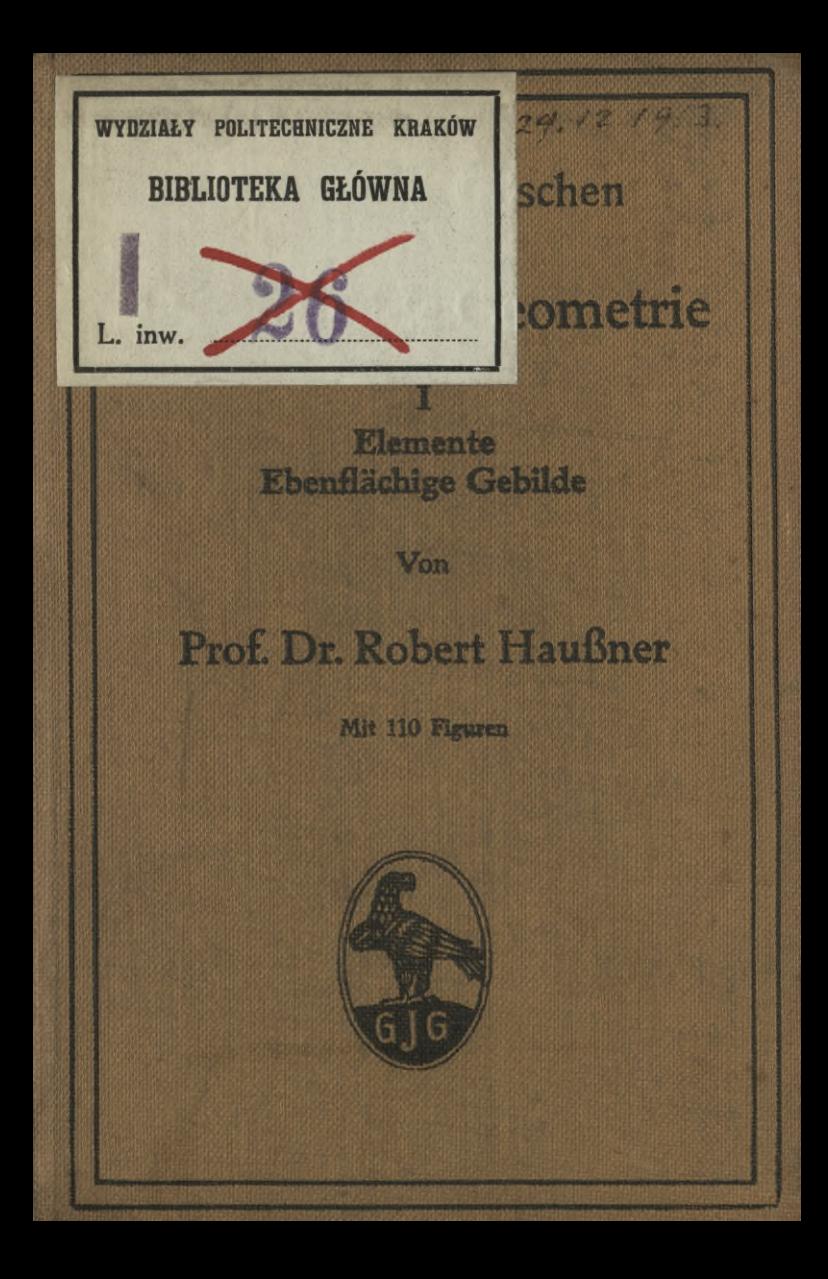

 $303$ mmlung

Böschen

**fchienenen** 

**Bändchens** 

Anfer heutiges Wiffen in furzen flaren, allgemeinverständlichen Einzeldarstellungen

Sebe Nummer in Leinwand gebunden 90 Pf.

G. J. Göfchen'sche Verlagshandlung G. m. b. S. Berlin W. 35 und Leipzig

Qweck und Ziel der "Sammlung Göschen" ist, in Einzeldarstellungen eine klare, leichtverständliche und übersichtliche Einführung in fämtliche Gebiete der Wiffenschaft und Technik zu geben; in engem Rahmen, auf streng wiffenschaftlicher Grundlage und unter Berückfichtigung des neuesten Standes der Forschung bearbeitet, soll jedes Bändchen zuverläffige Belehrung bieten. Jedes einzelne Gebiet ist in sich geschlossen dargestellt, aber dennoch stehen alle Bändchen in innerem Zusammenhange miteinander, so daß das Ganze, wenn es vollendet vorliegt, eine einheitliche, systematische irsen bürfte. Darstellune Biblioteka Politechniki Krakowskiej

100000298072

Cin ausfül **Nummern** 

*Q4L*

# **Mathematische Bibliothek**

**aus der Sammlung Göschen**

**Jedes Bändchen in Leinwand gebunden 90 Pfennige**

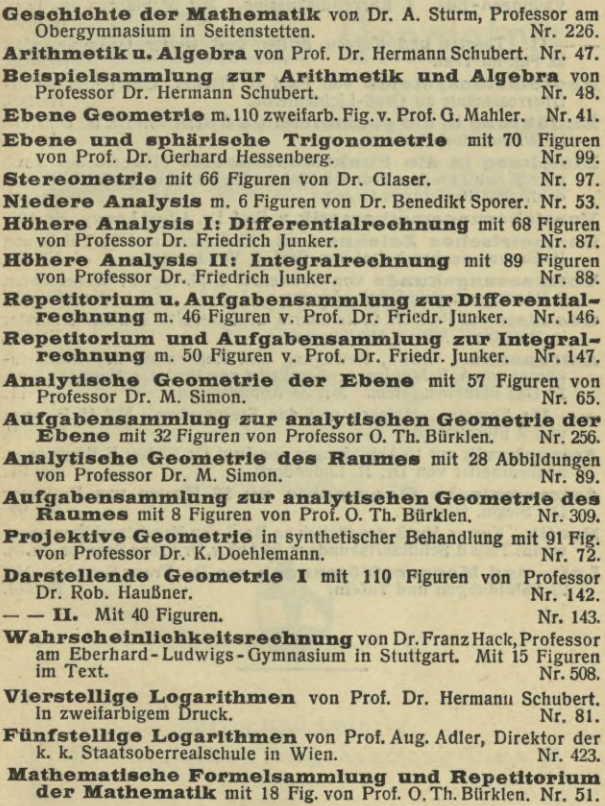

Wenden!

Ausgleichungsrechnung nach der Methode der klein-<br>sten Quadrate v. Prof. Wilh. Weitbrecht. 2 Bändchen. Nr. 302 u.641.

**Vektoranalysis** mit <sup>16</sup> Figuren von Professor Dr. Siegfr.Valentiner. Nr. 354.

**Determinanten** von Paul B. Fischer, Oberlehrer an der Oberrealschule zu Groß-Lichterfelde. Nr. 402.

**Algebraische Kurven** von Eugen Beutel, Oberreallehrer in Vaihingen-Enz. I. Kurvendiskussion. Mit 57 Figuren im Text. Nr. 435.

- **-- II:** Theorie und Kurven dritter und vierter Ordnung. Mit 52 Fig. im Text. 52 Fig. im Text.
- **Koordinatensysteme** von Paul B. Fischer, Oberlehrer an der Oberrealschule zu Groß-Lichtenfelde.
- **Einführung in die geometrische Optik** von Dr.W. Hinrichs in Wilmersdorf-Berlin.

**Einleitung in die Funktionentheorie** (Theorie der kom plexen Zahlenreihen) von Oberlehrer Max *Rose in Berlin-*Wilmers dorf. Mit 10 Figuren. Nr. 581.

**Versicherungsmathematik** v. Prof. Dr. Alfred Loewy. Nr. <sup>180</sup>

**Geometrisches Zeichnen** mit 290 Figuren und <sup>23</sup> Tafeln von H. Becker, neubearbeitet von Prof. J. Vonderlinn. Nr. 58.

- **Vermessungskunde** von Oberlehrer Dipl.-Ing. P. Werkmeister. 2 Bändchen mit 255 Abbildungen.
- **Geodäsie** von Prof. Dr. C. Reinhertz, neubearbeitet von Dr. G. Förster in Potsdam. Mit 68 Abbildungen.

**Astronomie.** Größe, Bewegung und Entfernung der Himmels-körper von A. F. Möbius, neubearbeitet von Prof. Dr. Herrn. Kobold. I: Das Planetensystem. Mit 33 Abbildungen. Nr. 11.

- **— — II**<sup>î</sup> Kometen, Meteore und das Sternsystem. Mit <sup>15</sup> Figuren und 2 Sternkarten.
- **Astrophysik** mit <sup>15</sup> Abbildungen von Prof. Dr. Walter F. Wislicenus, neubearbeitet von Dr. H. Ludendorff.
- **Astronomische Geographie** mit 52 Figuren von Professor Dr. Siegm. Günther.

**Nautik.** Kurzer Abriß des täglich an Bord von Handelsschiffen angewandt.Teils d. Schiffahrtskunde m.56 Abb.v.Dr.Franz Schulze. Nr.84.

**Luft- und Meeresströmungen** von Dr. Franz Schulze. Mit 27 Abbildungen und Tafeln.

Sammlung Göschen

# Darstellende Geometrie

# **Erster Teil**

# Elemente; Ebenflächige Gebilde

Von

# Dr. Robert Haußner

o. ö. Professor der Mathematik an der Universität Jena

Zweite, vermehrte und verbesserte Auflage

Vierter, neu durchgesehener Abdruck

Mit 110 Figuren im Text

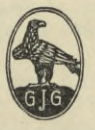

Berlin und Leipzig G. J. Göschen'sche Verlagshandlung G. m. b. H. 1912

# KID 515 (023)

# $1 - 301361$ **BIBLIOTENA POLITECHNISTRA** KRAKÓW

Spamersche Buchdruckerei, Leipzig

Akc. Nr.

RAK-10-568 2016

# Literatur.

#### I. Grundlegendes Werk.

- *G. Monge*, Géométrie descriptive (Leçons données aux écoles normales). Paris 1799. 2.-7. Auflage 1800 bis 1847. In deutscher Übersetzung:
- *G. Monge,* Darstellende Geometrie. Herausgegeben und mit Anmerkungen versehen von *Robert Haußner.* Leipzig 1900 (Ostwalds Klassiker der exakten Wissenschaften, Band 117).

#### II. Lehrbücher.

- *K. Pohlke,* Darstellende Geometrie. Berlin, I. Abteilung, 4. Auflage 1876; II. Abteilung 1876.
- *W. Fiedler,* Die darstellende Geometrie in organischer Verbindung mit der Geometrie der Lage. Leipzig, I. Teil, 4. Auflage 1904; II. und III. Teil, 8. Auflage 1885 und 1888.
- *dir. Wiener,* Lehrbuch der darstellenden Geometrie. Leipzig, I. Band 1884; II. Band 1887.
- *K. Rohn* und *E. Papperitz,* Lehrbuch der darstellenden Geometrie. Leipzig, 3. Auflage in drei Bänden, 1906.
- *R. Müller,* Leitfaden für die Vorlesungen über darstellende Geometrie an der Herzoglichen Technischen Hochschule zu Braunschweig. Braunschweig, 2. Auflage 1903.
- *E. Müller,* Lehrbuch der darstellenden Geometrie für technische Hochschulen. I. Band 1908, II. Band (noch nicht erschienen).
- *E. V. Dalwiglc,* Vorlesungen über darstellende Geometrie. I. Band 1911, II. Band (noch nicht erschienen).

# Inhalt.

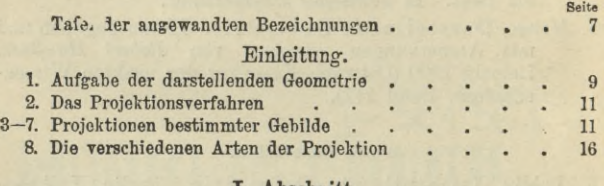

#### I. Abschnitt.

#### Parallelprojektion ebener Gebilde und Affinität. 9-10. Parallelprojektionen von Strecken. 11—12. Parallelprojektion einer ebenen Figur; Affinität 13—14. Perspektiv-affine Figuren in derselben Ebene . 15—17. Konstruktion der Ellipse als affiner Figur eines Kreises . 18—21. Zwei konjugierte Durchmesser bestimmen eine Ellipse; 13—14. Perspektiv-affine Figuren in derselben Ebene ...<br>15—17. Konstruktion der Ellipse als affiner Figure eines Kreises .<br>18—21. Zwei konjugierte Durchmesser bestimmen eine Ellipse;<br>22—23. Konstruktion der Ellipse aus den konstruktionen . . . . 24. Konstruktion der Achsen einer Ellipse aus zwei konjugierten Durchmessern; Normale . . . 25. Scheitelkrümmungskreise der Ellipse... 26. Die Ellipse als Parallelprojektion des Kreises 27. Brennpunktseigenschaften der Ellipse. 28. Konstruktion der zu einer beliebigen Kurve affinen Kurve 50 19 **21** 25 28 32 39 42 45 47 48 *11* 11 11 16 t. 19 21 25 28 28 28 29 29 29 29 29 29 20 20 20 20 20 20 20 20 20 20

#### П. Abschnitt.

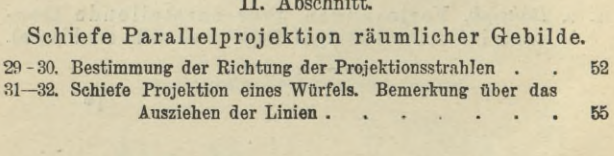

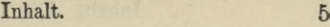

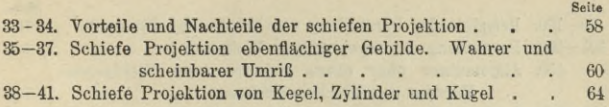

## III. Abschnitt.

# Darstellung von Punkt, Gerade und Ebene in senkrechter Projektion auf zwei zueinander senkrechte Ebenen.

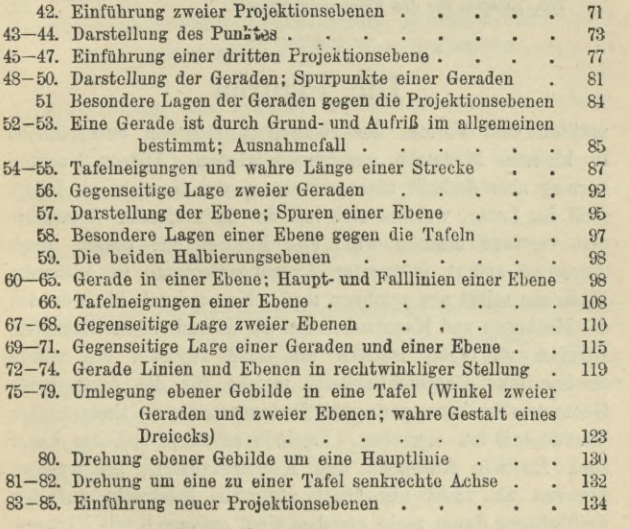

## IY. Abschnitt.

#### Ebenflächige Gebilde.

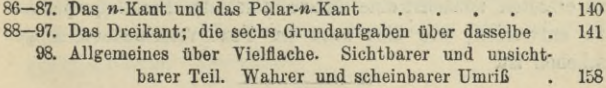

#### 6 Inhalt. Die Figuren.

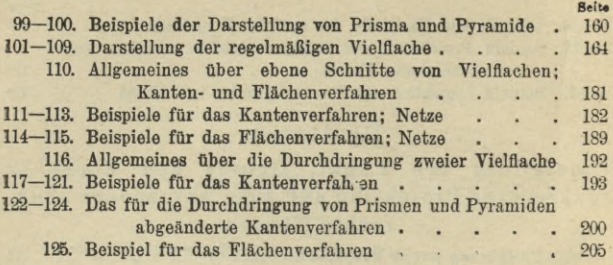

# Die Figuren

mußten dem Fonnat der Sammlung Göschen entsprechend in kleinem Maßstabe gezeichnet werden. Dieser Nachteil vermag aber deshalb nicht schwer in das Gewicht zu fallen, weil der Leser, welcher sich mit der darstellenden Geometrie erst vertraut machen will, alle Figuren am besten unter Annahme anders gelagerter Ausgangselemente in größerem Maßstabe selbst neu zeichnen muß. Nur dadurch kann er sich die Methoden und Konstruktionen der darstellenden Geometrie wirklich zu eigen machen und sich zugleich die nötige zeichnerische Geschicklichkeit, welche für die darstellende Geometrie von kaum geringerer Bedeutung als ihr theoretisches Verständnis ist, erwerben. Deshalb entwerfe sich der Leser auch für alle Aufgaben und Konstruktionen, bei welchen Figuren als nicht unbedingt nötig in Rücksicht auf den verfügbaren Raum nicht gegeben sind, entsprechende Figuren. Ferner ist warm zu empfehlen, sich bei schwierigeren Aufgaben, um eine klare Vorstellung der räumlichen Verhältnisse zu erhalten, zunächst eine Skizze in schiefer Parallelprojektion zu entwerfen, wie dies auch im Text verschiedentlich geschehen ist.

# Tafel der angewandten Bezeichnungen.

Es sind stets bezeichnet: Punkte mit großen lateinischen, in einigen Fällen auch mit großen deutschen Buchstaben: A, ...,  $P_1 \ldots; \mathfrak{A}, \ldots, \mathfrak{A}, \mathfrak{B}, \ldots$ Linien (gerade oder krumme) mit kleinen lateinischen, in einigen Fällen auch mit kleinen deutschen Buchstaben:  $a_1, \ldots, g_1, \ldots; a_n, \ldots, u;$ Ebenen mit großen griechischen Buchstaben: A, ...,  $E, \ldots$ Winkel mit kleinen griechischen Buchstaben:  $\alpha$ , ...,

 $\varphi$ , ...

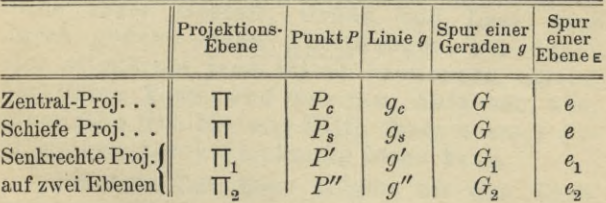

Elemente, welche um eine Gerade in eine neue Lage gedreht sind, werden durch die ihrer alten Bezeichnung angefügten oberen oder unteren Indices  $0, \Delta$  und Schatten von Elementen durch oben oder unten angefügte Sterne \* bezeichnet.

S Tafel der angewandten Bezeichnungen.

 $g = AB$  bedeutet die Verbindungsgerade der Punkte  $A$  und  $B$ ;  $E = ABC$  die Verbindungsebene der drei Punkte *A*, *B, G,*

Das Schneiden zweier Gebilde wird durch das Symbol X bezeichnet, und es bedeutet also

 $P = g \times h$  den Schnittpunkt von *g* und *h*, *G=gX*<sup>E</sup> <sup>B</sup> " *g* und E,*s —* A X В die Schnittgerade von A und В .

Abst. (P, *g*), bzw. Abst. (P, E) bezeichnet den senkrechten Abstand eines Punktes  $P$  von einer Geraden  $g$ , bzw. Ebene E.

Die Zeichen =,  $\langle , \rangle$ ,  $\| , \perp , \nless , \triangle$  haben die gewöhnliche Bedeutung gleich, kleiner, größer, parallel, senkrecht, Winkel, Dreieck.

Die vorstehende Bezeichnungsweise stimmt im wesentlichen mit der von *Wiener* und *Hohn-Papperitz* (siehe Literaturverzeichnis) benutzten überein.

# **Einleitung.**

# **Aufgabe der darstellenden Geometrie.**

1. Ebene Gebilde können in ihrer wahren Gestalt unmittelbar durch Zeichnung in einer Ebene dargestellt und auf jene bezüglichen Konstruktionen dann an diesen Zeichnungen direkt ausgeführt werden. Für räumliche Gebilde ist dies nicht mehr möglich, da sie sich im allgemeinen nach drei Dimensionen erstrecken, während die Ebene nur zwei Dimensionen besitzt.

Die Aufgabe der darstellenden Geometrie ist es nun, zu lehren, wie man räumliche Gebilde ihrer Gestalt, Größe und Lage nach durch genaue ebene Abbildungen, aus denen sich wiederum jene selbst bestimmen lassen, darstellen kann, und wie man Aufgaben über räumliche Gebilde mit Hilfe ihrer ebenen Abbildungen durch Zeichnung lösen kann.

Der erste Teil dieser Aufgabe hat eine Verallgemeinerung nach zwei Richtungen dahin erfahren, daß die räumlichen Gebilde nicht auf eine Ebene, sondern auf irgend eine andere Fläche, z. B. auf die Oberfläche eines Kreiszylinders, einer Kugel u. a., abgebildet (Rundpanoramen, Kartenprojektionen), oder daß von den räumlichen Gebilden Abbildungen, welche selbst wieder drei

#### 10 Einleitung.

Dimensionen haben, hergestellt werden sollen (Modelle, lieliefperspektive). Beide Yerallgemeinerungen sind in diesem Werke nicht berücksichtigt, da sie an allgemeiner Bedeutung hinter der Abbildung der räumlichen Gebilde auf die Ebene weit zurückstehen und jenseits der Grenzen liegen, welche diesen vorliegenden Grundzügen gesteckt werden mußten.

Die darstellende Geometrie ist die unentbehrliche Grundlage für viele Zweige der Technik und der Kunst. Denn einerseits ermöglicht sie, von vorhandenen Bauwerken, Maschinen und anderen räumlichen Objekten anschauliche und genaue Bilder herzustellen, andererseits aber für projektierte Bauwerke, Maschinen usw. Pläne anzuferzigen, auf Grund deren ihre wirkliche Herstellung erst möglich ist. Ober diese praktische Bedeutung hinaus hat die darstellende Geometrie noch hervorragenden allgemein bildenden Wert, indem sie in ausgezeichneter Weise das räumliche Vorstellungsvermögen auszubilden geeignet ist.

Die wissenschaftliche Ausbildung der darstellenden Geometrie verdankt man dem französischen Mathematiker Monge\*).

\*) Gaspard Monge, geb. 10. Mai 1746 in Beaune in dem Département Côte d'or, gest. 28. Juli 1818 in Paris. M. wirkte von 1765—1788 als Lehrer an der Militärschule in Mézières, während welcher Zeit er die wissenschaftliche Grundlage der darstellenden Geometrie schuf. Öffentlich gelehrt aber hat M. die darstellende Geometrie erst an der École normale und dann an der Ecole polytechnique vom Jahre 1794 ab. Betr. der geschichtlichen Entwickelung vgl. G. Monge, Darstellende Geometrie (Ostwalds Klassiker der exakten Wissenschaften, Bd. 117) Anmerkungen, S. 177—193. Das Projektionsverfahren. Projektionen bestimmter Gebilde. 11

#### **Das** Projektionsverfahren.

2. Das Verfähren, dessen sich die darstellende Geometrie bedient, um von räumlichen Gegenständen Bilder zu erhalten, welche einen ähnlichen Eindruck wie die Originale hervorbringen, ist das der Projektion.

Zieht man von einem gegebenen Punkte *О* Strahlen nach den sämtlichen Punkten der Oberfläche eines gegebenen räumlichen Gebildes *G* und bestimmt dann die Schnittpunkte dieser Strahlen (bzw. ihrer Verlängerungen) mit einer gleichfalls gegebenen Ebene TT, so nennt man die Gesamtheit aller dieser Schnittpunkte die Projektion *Gc* des räumlichen Gebildes *G* auf die Ebene TT für den Punkt *<sup>О</sup>* als Projektionszentrum. Die von *О* ausgehenden Strahlen heißen Projektionsstrahlen und die Ebene TT die Projektionsebene.

Die folgenden Betrachtungen über die Projektionen bestimmter Gebilde geben zugleich erläuternde Beispiele für die soeben gegebene Beschreibung des Projektionsverfahrens.

#### **Projektionen bestimmter Gebilde.**

3. Ist (Fig. 1) ein Punkt *P* gegeben, so ist seine Projektion wieder ein Punkt, nämlich der Schnittpunkt *Pc* des Strahles *OP* mit der Ebene TT. Liegt  $P$  speziell in der Ebene  $\Pi$ , so fällt er mit seiner Projektion zusammen.

Wählt man auf dem Strahle *OP* beliebige andere Punkte *Q*, *R*, *S*, ..., so erkennt man sofort, daß sie (nach § 2) denselben Punkt *Pc* zur Projektion haben. Während also, wenn das Projektionszentrum O und die Projektionsebene TT gegeben sind, für jeden Raumpunkt sich nur ein bestimmter Punkt in  $\Pi$  als Projektion

#### Einleitung.

ergibt, gehören zu jedem Punkte in  $\Pi$  unendlich viele Punkte des Raumes, deren Projektionen in jenen Punkt fallen, nämlich alle Punkte des durch ihn hindurchgehenden Projektionsstrahles. Nur wenn der abzubildende Punkt in das Zentrum *0* fällt, wird das Projektionsverfahren unbestimmt.

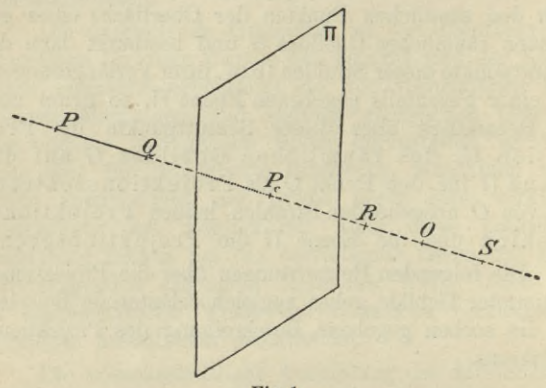

Fig. 1.

Aber der Punkt *Pc* ist auch die Projektion der ganzen imendlichen Geraden, welche durch *О* und *Pc* hindurchgelegt werden kann, sowie die Projektion einer beliebigen Strecke *PQ, QR,* . . . derselben. Denn verbindet man jeden Punkt der unendlichen Geraden oder einer in ihr gelegenen Strecke mit dem Projektionszentrum 0, so fallen alle Projektionsstrahlen in diese Gerade und schneiden folglich die Projektionsebene TT sämtlich in dem Punkte P<sub>c</sub>.

4. Soll (Fig. 2) eine Gerade *g*, welche nicht durch das Projektionszentrum geht, projiziert werden, so liegen

#### Projektionen bestimmter Gebilde. 13

die Projektionsstrahlen aller Punkte von *g* in der durch die Gerade *g* und den Punkt О bestimmten Ebene, welche die projizierende Ebene Г der Geraden *g* genannt wird. Folglich liegen die Projektionen aller Punkte von *g* auf der Schnittgeraden *gc* dieser projizierenden Ebene Г mit der Projektionsebene TT, und mithin ist die Projektion einer nicht durch das Projektionszentrum gehenden Geraden *g* wieder eine Gerade *gc.*

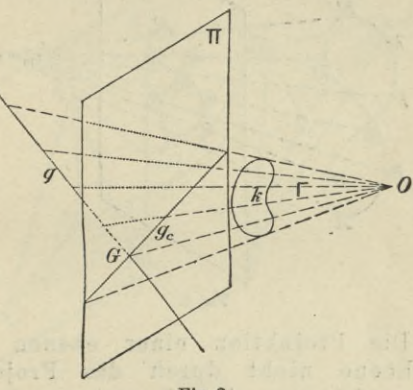

Fig. 2.

In der gleichen Weise wie in § 3 erkennt man aber, daß auch jede andere Gerade, welche in der projizierenden Ebene Г der Geraden *g* liegt, dieselbe Gerade *gc* in TT zur Projektion hat, ja daß sogar jedes in der Ebene Г gelegene ebene Gebilde (ebene Kurve *к* oder begrenztes Ebenenstuck) die Gerade *gc* bzw. ein Stück von *gc* zur Projektion besitzt. Während also eine gegebene Gerade ihre Projektion eindeutig bestimmt, ge-

#### 14 Einleitung.

hören zu einer in derProjektionsebene gegebenen Geraden unendlich viele ebene Gebilde, deren Projektion sie ist.

Der Schnittpunkt *О* der Geraden *g* und der Projektionsebene TT fällt nach dem Früheren mit seiner Projektion zusammen, liegt also auch auf  $q_2$  und heißt der in TT gelegene Spurpunkt der Geraden *g.*

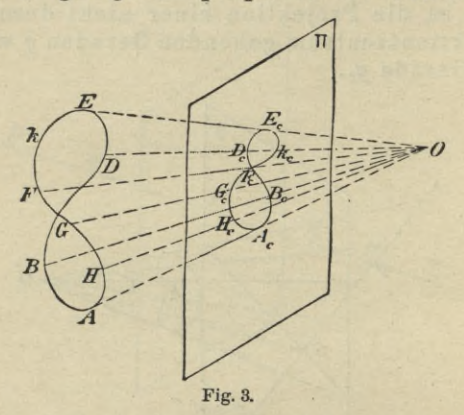

5. Die Projektion einer ebenen Kurve, deren Ebene nicht durch das Projektionszentrum geht, oder einer Raumkurve (auch doppelt gekrümmte Kurve genannt, d. i. eine Kurve, deren Punkte nicht sämtlich in derselben Ebene liegen) ist eine ebene Kurve. Ist *к* (Fig. 3) eine solche Kurve, so liegen ihre sämtlichen Projektionsstrahlen  $OA, OB, ...$ nicht mehr in einer Ebene, sondern bilden die Oberfläche eines Kegels, des projizierenden Kegels oder Strahlenkegels, dessen Spitze das Projektionszentrum *О* ist. Die von der Projektionsebene TT ausgeschnittene ebene Kurve *kc* ist die Projektion der Kurve *k.*

#### Projektionen bestimmter Gebilde. 15

6. Die Projektion eines beliebigen räumlichen Gebildes endlich setzt sich zusammen aus den Projektionen aller Punkte, ebenen und krummen Linien, welche das gegebene Gebilde enthält. Die von dem rrojektionszentrum *О* nach allen Punkten des Gebildes gezogenen Strahlen bilden ein Strahlenbündel, dessen Mittelpunkt das Projektionszentrum *<sup>О</sup>* ist. Als Beispiel diene die Projektion einer dreiseitigen Pyramide *ABCD*

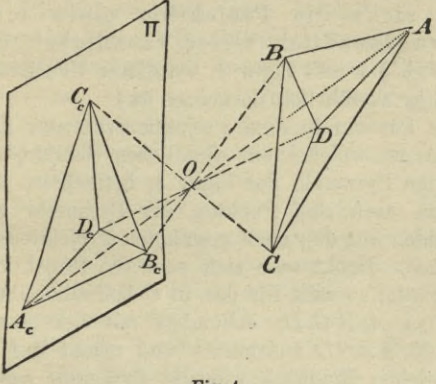

Fig. 4.

in der Figur 4, welche zugleich den Fall veranschaulicht, daß das Projektionszentrum zwischen dem Gebilde und der Projektionsebene liegt. Die vier Seitenflächen der Pyramide projizieren sich auf TT in die vier Dreiecke  $A_c B_c C_c$ ,  $A_c B_c D_c$ ,  $A_c C_c D_c$ ,  $B_c C_c D_c$ .

Die Projektion eines räumlichen Gebildes ist also eindeutig bestimmt, sobald das Projektionszentrum und die Projektionsebene gegeben sind. Da aber, wie in § 3 ausführlich gezeigt

#### **16** Einleitung.

ist, jeder Punkt *Ac* der Projektionsebene die Projektion von den unendlich vielen Punkten des durch ihn hindurchgehenden Projektionsstrahles, sogar die Projektion jedes Stückes des nach beiden Seiten in das Unendliche verlängerten Strahles ist, so erkennt man, daß durch jeden Punkt der Projektionsebene nur der durch ihn gehende Projektionsstrahl bestimmt wird. Hieraus folgt unmittelbar weiter, daß eine beliebige Figur in der Projektionsebene nicht die Projektion eines einzigen, sondern unendlich vieler räumlichen Gebilde ist. (Ygl. § 4 und Figur 2, wo dieser Umstand für die Gerade *gc* ausführlich dargelegt ist.)

7. Für ein in dem Projektionszentrum O befindliches Auge, welches ein räumliches Gebilde, z. B. die dreiseitige Pyramide der Figur 4, betrachtet, fallen die von ihm nach den Punkten der Pyramide gehenden Sehstrahlen mit den oben erwähnten Projektionsstrahlen zusammen. Denkt man sich noch die Projektionsebene durchsichtig, so fällt für das in О befindliche Auge die Projektion *AcBcCcDc* scheinbar mit der dreiseitigen Pyramide *ABCD* zusammen und macht auf dasselbe den gleichen Eindruck wie die Pyramide selbst. Infolgedessen ist die Projektion eines räumlichen Gebildes auf eine Ebene eine Abbildung desselben, und man nennt daher die Projektionsebene auch Bildebene.

# **Die verschiedenen Arten der Projektion.**

8. Das Projektionszentrum kann in jedem beliebigen Punkte des Raumes außerhalb der Projektionsebene angenommen werden. Je nachdem nun das Projektionszentrum in endlicher oder unendlich großer Entfernung

## Die verschiedenen Arten der Projektion. 17

von der Projektionsebene liegt, nennt man die Projektion Zentralprojektion (Perspektive) oder Parallelprojektion. Liegt nämlich, das Projektionszentrum unendlich weit, d. h. ist sein Abstand von der Projektionsebene gröber als jede noch so große endliche Strecke, so sclmeiden sich je zwei beliebige Projektionsstrahlen ebenfalls erst in unendlich großer Entfernung von der Projektionsebene, sind also und folglich alle Projektions-Strahlen einander parallel.

Die Parallelprojektion wird speziell als senkrechte (orthogonale) Projektion bezeichnet, wenn die Projektionsstrahlen senkrecht auf der Projektionsebene stehen. Treffen die Projektionsstrahlen unter irgend einem anderen, als einem rechten Winkel auf die Projektionsebene auf, so nennt man die Projektion schiefe Projektion.

Die Zentralprojektion ist von besonderer Wichtigkeit für die Malerei, und ihre Ausbildung ist nicht zum wenigsten verschiedenen der größten Meister der Renaissance (z. B. Albrecht Dürer) zu danken. Die Parallelprojektion und vornehmlich die orthogonale Projektion ist für die Technik und Baukunst das unentbehrlichste Hilfsmittel. Dem Bedürfnisse der letzteren verdankt sie ihren Ursprung und zum Teil ihre Fortentwickelung.

Die Parallelprojektion ist eigentlich nur ein spezieller Fall der Zentralprojektion. Durch den Umstand aber, daß bei der ersteren alle Projektionsstrahlen einander parallel sind, gestalten sich ihre Konstruktionen weit einfacher als die der Zentralprojektion. Deshalb ist es üblich geworden, die darstellende Geometrie mit der Parallelprojektion zu beginnen.

Diesem Brauche folgend, ist das vorliegende Bändchen ausschließlich der Parallelprojektion ge-

**2**

Hanßner, Darstellende Geometrie I.

#### **18** Einleitung-.

widmet und zwar mit Ausnahme der beiden ersten Abschnitte der orthogonalen Parallelprojektion. In dem ersten Abschnitte wird die Perspektive Affinität besprochen, welche für die Parallelprojektion von grundlegender Bedeutung ist; der zweite Abschnitt behandelt die schiefe Projektion. Da dieselbe anschauliche Skizzen von verwickelteren räumlichen Verhältnissen leicht herzustellen gestattet, so ist es zweckmäßig, sie vor der orthogonalen Projektion zu besprechen, um sie dann für kompliziertere Aufgaben der letzteren verwerten zu können. Die beiden letzten Abschnitte sind der orthogonalen Projektion auf zwei zueinander senkrechte Projektionsebenen gewidmet. Und zwar enthält der dritte Abschnitt die grundlegenden Betrachtungen und Konstruktionen, deren man sich bei allen Aufgaben und Anwendungen der darstellenden Geometrie fortwährend zu bedienen hat; in dem letzten Abschnitte sind die ebenflächigen Gebilde ausführlich behandelt.

In den folgenden Bändchen werden zunächst aus der Definition der Kegelschnitte als Zentralprojektionen des Kreises ihre wesentlichsten Eigenschaften abgeleitet, damit dieselben bei der Behandlung der einfacheren krummen Flächen bekannt sind. Im Anschlüsse hieran werden diese Flächen selbst in senkrechter Projektion auf zwei zueinander senkrechte Ebenen dargestellt. Dann folgen die Schattenkonstruktionen und die Grundzüge der Beleuchtungslehre. Die kotierte Projektion, die Axonometrie und Grundzüge der Perspektive beschließen das Werk.

## I. Abschnitt.

■>

# **Parallelprojektionen ebener Gebilde und Affinität.**

#### **Parallelprojektionen von Strecken.**

9. Die Projektionsebene sei wieder mit TT bezeichnet, und *p* sei eine beliebige Gerade, welche die Richtung der Projektionsstrahlen angibt. Dann ist die Projektion einer Geraden *g* im allgemeinen wieder eine Gerade  $g_s$ \*); nur wenn *g* parallel der Richtung der projizierenden Strahlen ist, reduziert sich ihre Projektion auf einen Punkt (§§ 3 und 4). Bezeichnet *G* (Pig. 5) den Spurpunkt (§ 4) der Geraden  $g$ , und sind  $A$ ,  $B$ zwei Punkte auf *g*, so liegen ihre Projektionen *A*s,  $B_s$  auf  $g_s$ , und es sind die Dreiecke  $A G A_s$  und  $B G B_s$ , einander ähnlich. Folglich verhält sich

$$
G A : AB = G A_s : A_s B_s,
$$

d. h. zwei Strecken einer Geraden verhalten sich wie ihre Projektionen.

Ist *g* der Projektionsebene parallel, so fällt der Spurpunkt *G* in das Unendliche und es ist *AB* parallel

\*) Die frühere Bezeichnung *gc* für die Projektion einer Geraden *g*,  $P_c$  für die eines Punktes P wird von jetzt an nur noch für Zentralprojektionen verwendet.

**o\***

und gleich  $A_s B_s$ ; folglich: die Projektion einer Strecke ist ihr parallel und gleich, wenn die Strecke der Projektionsebene parallel ist.

10. Sind zwei Gerade g und h parallel, so sind auch ihre Projektionen  $g_s$  und  $h_s$  parallel. da die projizierenden Ebenen beider Geraden der Richtung  $p$  und also einander parallel sind.

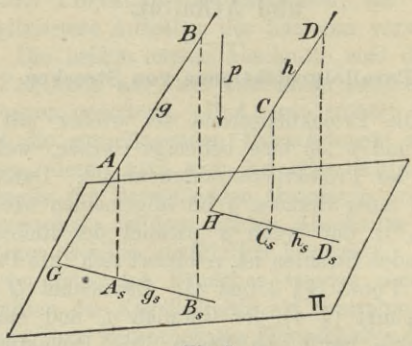

Fig. 5.

Ist noch (Fig. 5)  $H$  der Spurpunkt von  $h$  in  $\Pi$ , und faßt man zwei in  $g$  und  $h$  gelegene Strecken von beliebigen Längen,  $AB$  und  $CD$  ins Auge, so bestehen nach dem vorstehenden die Proportionen

$$
G A : AB = G As : As Bs,
$$
  
HC:  $CD = HCs : Cs Ds$ ,

und da auch die Dreiecke  $A G A_s$  und  $CHC_s$  einander ähnlich sind, so verhält sich

 $G A : H C = G A_s : H C_s$ 

Parallelprojektion einer ebenen Figur; Affinität. 21

und folglich

 $AB:CD=A_sB_s: C_sD_s$ 

d. h. parallele Strecken verhalten sich wie ihre Projektionen.

#### **Parallelprojektion einer ebenen Figur; Affinität.**

**11.** Projiziert man eine in einer Ebene **E** gelegene Figur, z. B. das Dreieck *ABC* (Fig. 6) durch parallele

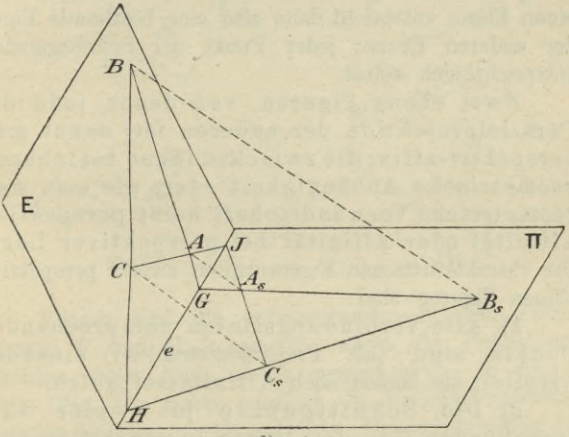

**Fig. Ü.**

Strahlen auf die Ebene II, so erhält man nach dem Obigen wieder ein Dreieck *As Bs <sup>C</sup>*s, wenn die Projektionsstrahlen — wie vorausgesetzt werden soll nicht der Ebene **E** parallel sind. Jede Seite und ihre Projektion müssen sich in der Spur der Ebene **E,** d. **i.** in ihrer Schnittgeraden *e* mit **TT** schneiden; **z. B.**

 $AB$  und  $A_sB_s$  schneiden sich in dem Punkte  $G$  auf  $e$ . Umgekehrt aber kann man offenbar auch das Dreieck *AB <sup>G</sup>* als Projektion des Dreiecks *As Bs Gs* ansehen ; jedes der beiden Dreiecke ist also die Parallelprojektion des anderen. Man erkennt hieraus: jedem Punkte und jeder Geraden der einen Ebene ist bzw. ein Punkt und eine Gerade der anderen Ebene so zugeordnet, daß sie Parallelprojektionen voneinander sind. Derartige einander zugeordnete Punkte oder Geraden sollen kurz entsprechende genannt werden. Jeder Figur der einen Ebene entspricht dann also eine bestimmte Figur der anderen Ebene; jeder Punkt der Schnittgeraden entspricht sich selbst.

Zwei ebene Figuren, von denen jede die Parallelprojektion der anderen ist, nennt man perspektiv-affin; die zwischen ihnen bestehende \* geometrische Abhängigkeit oder, wie man sagt, geometrische Yerwandtschaft heißt Perspektive Affinität oder Affinität bei perspektiver Lage. Die charakteristischen Eigenschaften zweier perspektivaffinen Figuren sind:

1) Alle Verbindungslinien entsprechender Punkte sind (als Projektionsstrahlen) einander parallel; sie heißen auch Affinitätsstrahlen.

2) Die Schnittpunkte je zweier entsprechenden Geraden liegen in einer Geraden, der Schnittlinie der Ebenen beider Figuren, welche Affinitätsachse genannt wird.

Ist im besonderen eine Gerade der Affinitätsachse parallel, so ist es auch die ihr entsprechende Gerade. Sind zwei Strecken einander parallel, so sind auch die ihnen entsprechenden einander parallel und haben dasselbe Streckenverhältnis (§ 10).

Parallelprojektion einer ebenen Figur; Affinität. 23

Zwei entsprechende Winkel, d. h. zwei Winkel, deren Schenkel entsprechende Geraden sind, haben aber im allgemeinen nicht gleiche Größe.

Wenn zwei Ebenen parallel sind, so ist jede Figur der einen Ebene kongruent ihrer Parallelprojektion auf die andere. Die Kongruenz ist demnach ein spezieller Fall der Affinität. Figur 7a veranschaulicht diesen speziellen Fall.

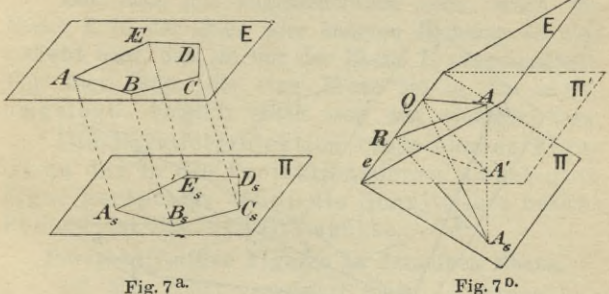

Ebenso sind die entsprechenden Figuren *zweier* Ebenen **E** und **TT** kongruent, wenn die Projektionsstrahlen gegen beide gleich geneigt sind. In diesem Falle (Fig. 7b) stehen nämlich die Projektionsstrahlen auf der Halbierungsebene **TT'** des Neigungswinkels der Ebenen **E** und **TT** (und mithin auch auf ihrer Schnittgeraden) senkrecht; folglich sind die beiden rechtwinkligen Dreiecke *A A' <sup>Q</sup>* und *As Ä <sup>Q</sup>* kongruent, und mithin ist  $QA = QA_s$ . In analoger Weise folgt  $RA = RA_s$ . Mithin ist auch  $\triangle QAR \cong \triangle QAsR$  und folglich  $\angle QAR = \angle QA_sR$ ,  $\angle RQA = \angle RQA_s$ . Bringt man nun die eine Ebene durch Drehung um die

Schnittlinie zur Deckung mit der anderen, so fallen entsprechende Punkte und Geraden zusammen, womit die Behauptung bewiesen ist.

Für entsprechende Figuren der Ebenen **E** und **TT** ist in diesem Falle die Ebene **TT'** Symmetrieebene.

12. Zwei perspektiv-affine Figuren bleiben zueinander perspektiv-affin, wenn die Ebene der einen um die Affinitätsachse in eine beliebige neue Lage gedreht wird.

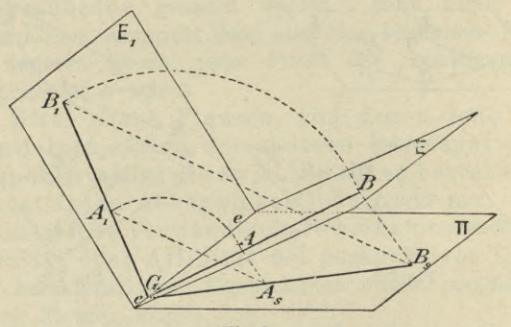

Fig. 8.

Beweis. (Fig. 8.) Die Ebene **<sup>E</sup>** ist um *e* in die neue Lage *E1* gedreht, wodurch die Figur *AB* . . . in die Lage *A1BL* ... gekommen ist\*). Wenn nun der Voraussetzung entsprechend *AB* . . . perspektiv-affin zu  $A_s B_s \ldots$  in  $\Pi$  ist, so verhält sich (§ 9)

$$
G A : AB = G A_s : A_s B_s ,
$$

\*) Es sind nur die Geraden  $A B$ ,  $A_s B_s$ ,  $A_1 B_1$  gezeichnet, um die Figur nicht unübersichtlich zu machen.

Perspektiv-affine Figuren in derselben Ebene. 25

und da infolge der Drehung  $GA = GA_1$ ,  $AB = A_1B_1$ ist, so folgt

 $GA_1: A_1 B_1 = G A_8: A_8 B_8.$ 

Mithin sind die Dreiecke *A1GAS* und *B1GBS* ähnlich und ähnlich gelegen, und es ist  $A_1 A_s || B_1 B_s$ , d. h. die Yerbindungslinien entsprechender Punkte sind parallel. Es sind also auch die Figuren  $A_1 B_1, \ldots, A_s B_s, \ldots$ Parallelprojektionen voneinander, was zu beweisen war.

Der Satz gilt augenscheinlich noch, wenn die Ebene E in der einen oder anderen Richtung so weit gedreht wird, daß sie mit der Ebene IT zusammenfällt. Man sagt dann, die eine Ebene ist in die andere umgelegt. Folglich erhält man den wichtigen Satz:

Die Parallelprojektion einer ebenen Figur ist zu der in die Projektionsebene umgelegten Figur perspektiv-affin; die Schnittlinie beider Ebenen ist die Affinitätsachse.

#### **Perspektiv-affine Figuren in derselben Ebene.**

13. Man nennt umgekehrt zwei in derselben Ebene gelegene Figuren perspektiv-affin, wenn

1) jedem Punkt der einen Figur ein Punkt der andern, jeder Geraden eine Gerade entspricht,

2) alle Yerbindungslinien entsprechender Punkte einander parallel sind und

3) die Schnittpunkte je zweier entsprechenden Geraden in einer Geraden liegen.

Diese Eigenschaften sind mit den in § 11 angeführten Kennzeichen der räumlichen Affinität übereinstimmend, und in der Tat ist die jetzige Definition der Perspektiven Affinität mit der früheren übereinstimmend, wie noch gezeigt werden wird. Die frühere Definition wird für Figuren derselben Ebene

unbestimmt, da dann die Affinitätsstrahlen selbst in ihr liegen und mithin die Definition der Projektion eines Punktes (§ 2) versagt.

Will man auf Grund der jetzigen Definition zu einer Figur die ihr affine\*) konstruieren, so kann man die Affinitätsachse und zwei einander affin entsprechende Punkte willkürlich wählen. Dann aber ist zu jedem anderen Punkte der Ebene der affine Punkt eindeutig bestimmt.

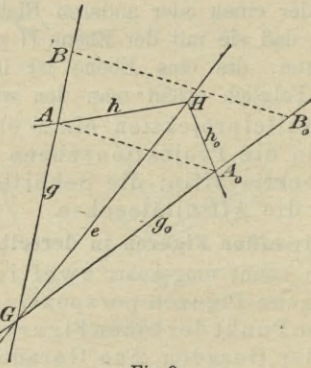

Fig. 9.

Sind (Fig. 9) e als Affinitätsachse und A, A<sub>0</sub> als affine Punkte gegeben, so bestimmt die Verbindungslinie dieser beiden Punkte die Richtung der Affinitätsstrahlen. Man findet dann zu einem beliebigen Punkte *В* den affinen  $B_0$ , indem man die Gerade *AB* bis zum Schnitt-

\*) Statt "perspektiv-affin" wird im folgenden kurz nur "affin" gesagt, da die allgemeine Affinität in diesem Buche nicht betrachtet wird.

#### Perspektiv-affine Figuren in derselben Ebene. 27

punkte  $G$  mit *e* verlängert, darauf  $G$  mit  $A_0$  verbindet und durch *B* eine Parallele zu  $AA_0$  zieht; der Schnittpunkt dieser Parallelen mit *G A0* ist der gesuchte Punkt  $B_0$ . Die Geraden  $A G$ ,  $A_0 G$  sind ebenfalls affin.

Dreht man eine der beiden affinen Figuren, z. B.  $A_0$  *B*<sub>0</sub> um *e* in eine beliebige räumliche Lage  $A_1$  *B*<sub>1</sub>, so ist wieder  $A A_1 \parallel BB_1$  (denn  $G A : G B = G A_0 : G B_0$ und, da  $GA_0 = GA_1$ ,  $GB_0 = GB_1$  ist, auch  $GA: GB$ *= GA1:GB1* usw.), d. h. *A1B1* und *AB* sind Parallelprojektionen voneinander und die Affinitätsachse ist die Schnittgerade der Ebenen beider Figuren. Damit ist aber gezeigt, daß die beiden Definitionen der Affinität gleichbedeutend sind.

14. Zwei Gerade *g* und *h* (Fig. 9) schließen im allgemeinen einen Winkel ein, welcher nicht gleich dem Winkel zwischen ihren affinen Geraden  $q_0$  und  $h_0$ ist (§ 11). Dreht man die Geraden *g* und *h* um ihren Schnittpunkt *A* so, daß sie immer denselben Winkel  $\varphi$ einschließen, so gibt es eine Lage, in welcher ihre affinen Geraden denselben Winkel  $\varphi$  einschließen.

*Aufgabe.* Es sollen für zwei affine Punkte *A*, *A0* die einander entsprechenden rechten Winkel konstruiert werden\*).

Man zieht durch den Halbierungspunkt der Geraden *AA0* (Fig. 10) zu ihr eine Senkrechte, welche die Affinitätsachse *<sup>e</sup>* in dem Punkte *M* schneidet. Mit *MA* als Radius beschreibt man um *M* als Mittelpunkt' einen Kreis, welcher auch durch *A0* gehen muß, da

\*) Die Konstruktion für den allgemeinen Fall, daß die affinen Winkel gleich einem beliebig gegebenen Winkel *<p* sind, findet sich z. B. in Rohn-Papperitz, Lehrbuch der darstellenden Geometrie Bd. 1, S. 15

 $MA = MA_0$  ist. Verbindet man die Schnittpunkte R, *S* des Kreises und der Affinitätsachse mit den Punkten *А* und Д), so sind die Winkel *BAS* und *BA0S* die gesuchten rechten Winkel.

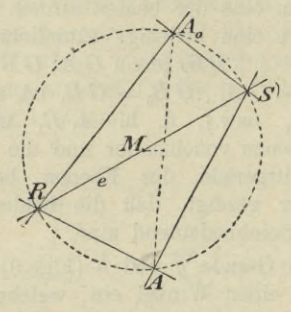

Fig. 10.

Es gibt also nur eine Lösung, ausgenommen den Pall, daß jede der beiden affinen Figuren das Spiegelbild der andern in bezug auf die Affinitätsachse ist, also *<sup>e</sup>* die Strecke *AA0* halbiert und senkrecht zu ihr ist; in diesem Falle gibt es unendlich viele Lösungen.

#### Die Ellipse.

15. Definition. Ellipse nennt man die zu dem Kreise affine Kurve. Auf Grund dieser Definition sollen jetzt einige Konstruktionen der Ellipse abgeleitet werden.

16. Die Affinitätsachse *e,* der Kreis *к* mit dem Mittelpunkt O und der zu O affine Punkt  $O_0$ sind gegeben (Fig. 11). Es soll die zu *к* affine Ellipse konstruiert werden.

#### Die Ellipse.

Man zieht durch O einen beliebigen Durchmesser AB, welcher e in P schneidet, und durch P die zu ihm affine Gerade  $PO_0$ . Die Schnittpunkte von  $PO_0$  mit den durch  $A$  und  $B$  parallel zu  $OO_0$  gezogenen Affinitätsstrahlen geben die zu A und B affinen Punkte  $A_0$  und  $B_0$ . Da  $OA = OB$  ist, so folgt (§ 9), daß auch  $O_0 A_0 = O_0 B_0$  ist, d. h.  $O_0$  ist für die Ellipse Mittelpunkt, da in ihm alle Durchmesser  $A_0, B_0, \ldots$  halbiert werden. Diese Konstruktion wiederholt man für beliebig

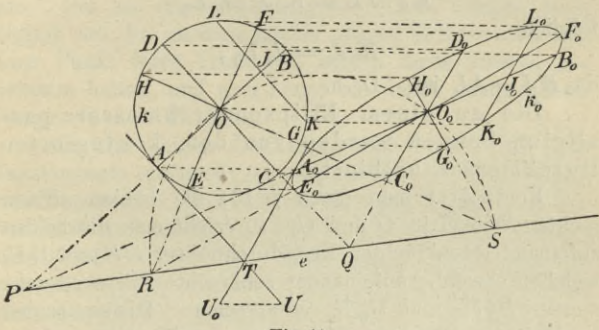

Fig. 11.

viele Kreisdurchmesser und erhält dadurch ebenso viele Ellipsenpunkte, so daß man die Ellipse mit jeder wünschenswerten Genauigkeit zeichnen kann.

Führt man diese Konstruktion für den zu  $AB$ senkrechten Kreisdurchmesser CD durch, so erhält man den entsprechenden Durchmesser  $C_0 D_0$  der Ellipse. Zwei Ellipsendurchmesser, welche zwei zueinander senkrechten Kreisdurchmessern entsprechen, nennt man konjugierte Durchmesser.

Sie stehen — im Gegensätze zn den entsprechenden Kreisdurchmessern — im allgemeinen nicht aufeinander senkrecht; wohl aber ist eine andere Eigenschaft der Kreisdurchmesser erhalten geblieben. Zieht man irgend eine parallele Sehne zu einem Kreisdurchmesser, z. B.  $KL\|\textit{CD}$ , so wird diese von dem zu ihm senkrechten Durchmesser *AB* im Schnittpunkte *J* halbiert. Nach § 10 ist die zu *KL* affine Gerade

 $K_0 L_0 || C_0 D_0$ 

und

 $KJ:JL = K_0 J_0: J_0 L_0,$ <br>  $K_0 J_0 = J_0 L_0,$ 

folglich

$$
K_0 J_0 = J_0 L_0 ,
$$

da *KJ— JL* ist. D. h.

Die zu einem Ellipsendurchmesser parallelen Sehnen werden von dem konjugierten Durchmesser halbiert.

Konstruiert man (nach § 14) die beiden affinen rechten Winkel in *O* und  $O<sub>0</sub>$ , so erhält man die beiden aufeinander senkrechten Kreisdurchmesser *EF* und *GH,* welchen ebenfalls aufeinander senkrechte Ellipsendurchmesser *E0 F0* und *G0H0* entsprechen. Diese beiden konjugierten Durchmesser nennt man die Achsen der Ellipse; ihre Endpunkte  $E_0$ ,  $F_0$ ,  $G_0$ ,  $H_0$  die Scheitel derselben. Da nun die zu einer Achse parallelen Sehnen nach dem Obigen von der anderen Achse halbiert werden, so ist von den beiden Hälften, in welche jede Achse die Ellipse zerschneidet, jede das Spiegelbild der anderen in bezug auf diese Achse. Die Ellipse ist also in bezug auf die beiden Achsen symmetrisch, und es genügt daher, einen Ellipsenquadranten genau zu zeichnen; die übrigen kann man dann durch bloßes Umklappen desselben um die Achsen erhalten.

17. Tangente an den Kreis nennt man jede in seiner Ebene liegende Gerade, welche mit ihm nur einen Punkt seines Umfanges, keinen seines Inneren gemeinsam hat oder — wie man sich ausdrückt — den Kreis in diesem Punkte berührt. Man kann die Tangente auch als Grenzlage einer Sekante auffassen, wenn man nämlich eine Sekante so dreht, daß ihre Schnittpunkte immer näher aneinander rücken, bis sie schließlich zusammenfallen. Deshalb sagt man auch, die Tangente hat mit der Kurve zwei unendlich benachbarte Punkte gemeinsam. Die zu einer Kreistangente affine Gerade kann folglich mit der zu dem Kreise affinen Ellipse auch nur einen Punkt ihres Umfanges, keinen ihres Inneren gemeinsam haben, und man nennt sie daher entsprechend Tangente der Ellipse.

Aus der obigen Definition folgt leicht, daß jede Kreistangente senkrecht zu dem nach ihrem Berührungspunkte gehenden Durchmesser und parallel zu dem auf dem letzteren senkrechten Durchmesser, z. B. die Tangente in *A* parallel *zu CD* ist. Mithin ist (§ 10) die Ellipsentangente, welche den zu  $\Lambda$  affinen Punkt  $A_0$  zum Berührungspunkte hat, parallel zu  $C_0 D_0$ . Folglich:

Die Ellipsentangenten in den Endpunkten eines Durchmessers sind parallel dem zu ihm konjugierten Durchmesser.

Die Tangenten in den Scheiteln einer Achse stehen auf ihr senkrecht.

Um eine Tangente an die Ellipse zu ziehen, ohne auf die Eigenschaften konjugierter Durchmesser Bezug zu nehmen und ohne die Ellipse selbst zeichnen zu müssen, verfährt man folgendermaßen. Zu dem Punkte *A* wird der affine Ellipsenpunkt *A0* bestimmt; man zieht dann die Kreistangente in *A,* verlängert sie bis zum Schnitte *T*

mit der Affinitätsachse *e* und zieht 7 *A0* , welche Gerade die gesuchte Ellipsentangente sein muß.

Sollen von einem Punkt *U0* die Tangenten an die Ellipse gezogen werden, so ermittelt man zuerst den zu  $U_0$  affinen Punkt  $U$  (nach § 13). Von  $U$  aus konstruiert man die beiden Kreistangenten in bekannter Weise (Kreis über *O U* als Durchmesser schneidet den Kreis *к* in den Berührungspunkten der beiden Tangenten). In der Eigur ist nur der eine Berührungspunkt *A* gezeichnet und nur für die Tangente *UA* die Konstruktion durchgeführt, um die Eigur nicht unübersichtlich zu machen. Die Tangente  $\overline{U}A$  schneidet *e* in *T*, und es ist *U0 T* dann die affine Ellipsentangente, welche man also ziehen kann, ohne den zu *A* affinen Berührungspunkt *A0* vorher konstruiert zu haben.

An einen Kreis können von einem Punkte zwei Tangenten, eine oder keine gezogen werden, je nachdem der Punkt außerhalb, auf oder innerhalb der Kreisperipherie liegt. Folglich gilt das gleiche für die Ellipse.

18. Eine Ellipse ist völlig bestimmt durch die Längen zweier beliebigen konjugierten Durchmesser und den von ihnen eingeschlossenen Winkel.

Um diesen Satz zu beweisen, benutzt man die folgenden beiden Sätze über den Kreis.

Satz I: Verbindet man (Eig. 12) die Endpunkte *А, В* eines Durchmessers mit einem beliebigen Punkte *P* der Peripherie und halbiert die Strecken, welche von *AP* und *BP* (bzw. ihren Verlängerungen über *P* hinaus) auf beliebigen Parallelen zu den Tangenten in *A* und *В* ausgeschnitten werden, so ist die Verbindungslinie dieser Halbierungspunkte die Tangente in *P.*
Beweis: 1st *FG\ BE, BJ=JE) FK — KG* und verbindet man *J* und *K* mit P, so folgt, da die Dreiecke *BPE* und *FPG* rechtwinklige sind, daß  $JP = BJ = JE$  und  $KP = FK = KG$  ist. Die Dreiecke *BJP* und *GKP* sind also gleichschenklige und — da ihre Winkel bei *В* und *G* gleich sind ähnliche Dreiecke. Folglich ist *JPK* eine gerade Linie und zugleich Tangente in P, da *JB* Tangente in *В* und  $JP = JB$  ist.

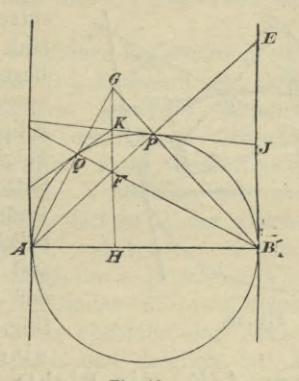

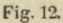

Satz II: Verbindet man die Punkte *F* und *G*, in denen eine beliebige Parallele zu den Tangenten in *A* und *В* von *AP* und *BP* geschnitten wird, mit *В* und *A*, so ist ihr Schnittpunkt  $Q = BF \times AG$  ein Punkt der Peripherie. Beweis: Da  $AP \perp BG$  und *<sup>G</sup> IIA-AB* ist, so folgt, daß der Schnittpunkt *F* von *AP* und *GH* der Schnittpunkt der drei Höhen des

Hauüner, Darstellende Geometrie I. **<sup>3</sup>**

Dreiecks *AB G* ist. Mitliin schneidet *BF* die Gerade *AG* in *Q* rechtwinklig und muß *Q* auf dem Kreise über dem Durchmesser *AB* liegen. *QK* ist (nach **I)** die Tangente in Q.

Unterwirft man nun die ganze Figur 12 einer affinen Verwandlung, indem man die Affinitätsachse und zwei einander affin entsprechende Punkte willkürlich annimmt, so geht (nach §§ 16 und 17) der Kreis in eine Ellipse über; jeder einem Punkte

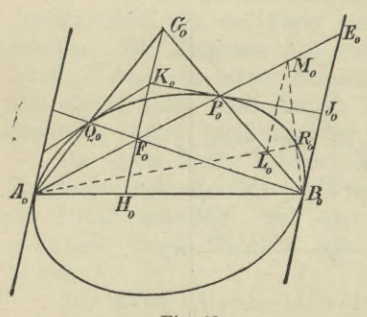

Fig. 13.

der Kreisperipherie *Je* entsprechende Punkt *j <sup>0</sup>* muß auf der Ellipse liegen und die Kreistangenten werden Ellipsen - Tangenten. Folglich gelten die Sätze **I** und **II** unverändert für jede beliebige Ellipse, und man erkennt, daß eine Ellipse (Fig. 13) durch einenbeliebigen

Durchmesser *A0B0*, die Richtung der Tangenten in seinen Endpunkten und einen Punkt *P0* völlig bestimmt ist. Denn um irgend einen weiteren Punkt *Q0* der Ellipse zu erhalten, schneidet man  $A_0 P_0$ ,  $B_0 P_0$  durch eine beliebige Parallele zu der gegebenen Tangentenrichtung in  $F_0$ ,  $G_0$  und verbindet den ersteren mit  $B_0$ , den letzteren mit  $A_0$ , dann ist  $Q_0 = B_0 F_0 \times A_0 G_0$ . Halbiert man noch  $F_0$   $G_0$  in  $K_0$ , so ist  $K_0$   $Q_0$  die Ellipsentangente in *<sup>Q</sup>*0. Auf diese Weise kann man

#### Die Ellipse. 35

beliebig viele Ellipsenpimkte bestimmen, was in der Figur noch für den Punkt *R0* durchgeführt ist.

Da der zu  $A_0$   $B_0$  konjugierte Durchmesser (nach § 17) der Richtung der Tangenten in  $A_0$ ,  $B_0$  parallel ist, so ist die vorstehende Konstruktion noch anwendbar, wenn  $A_0$   $B_0$  und der zu ihm konjugierte Ellipsendurchmesser der Länge und Lage nach gegeben sind; als Punkt  $P_0$  ist dann einer der Endpunkte dieses konjugierten Durchmessers zu benutzen. Hiermit ist aber der eingangs dieses Paragraphen aufgestellte Satz bewiesen.

19. Zur wirklichen Konstruktion einer Ellipse aus zwei konjugierten Durchmessern ist jedoch das in dem vorigen Paragraphen gegebene Verfahren nicht das bequemste. Dieses erhält man vielmehr, wenn man die Ellipse als affine Figur eines Kreises konstruiert.

Ist die affine Verwandtschaft zwischen einem Kreise *к* und einer Ellipse in der gleichen Weise wie in § 16 festgelegt, und konstruiert man (Fig. 14) zu dem der Affinitätsachse *e* parallelen Kreisdurchmesser  $MN$  den entsprechenden Ellipsendurchmesser  $M_0 N_0$ , so ist der letztere ebenfalls der Achse *e* und also auch  $MN$  parallel und folglich ist  $M_0 N_0 = MN$ . Dem zu der Achse *e* senkrechten Kreisdurchmesser  $VW$  entspricht der zu  $M_0 N_0$  konjugierte Ellipsendurchmesser  $V_0$   $W_0$ .

Die Länge des Durchmessers  $V_0$   $W_0$  und seine Lage gegen den konjugierten Durchmesser  $M_0 N_0$  hängen wesentlich von der Wahl der Affinitätsachse *e* und des dem Punkte O entsprechenden Punktes O<sub>0</sub> ab, welche willkürlich war. Von der getroffenen Wahl hängt somit die Gestalt der zu dem Kreise *к* affin konstruierten Ellipse ab.

Umgekehrt gibt es zu einer gegebenen Ellipse, nachdem die Affinitätsachse willkürlich angenommen ist, nur einen einzigen Kreis, welcher zu ihr affin ist, und die vorstehenden Bemerkungen lassen leicht seine Konstruktion finden.

Ist die Ellipse (Fig. 14) durch die beiden ihrer Größe und Lage nach gegebenen konjugierten Durchmesser  $M_0 N_0$ ,  $V_0 W_0$  bestimmt, so ziehe man zu dem einen derselben, z. B.  $M_0 N_0$ , eine beliebige Parallele e

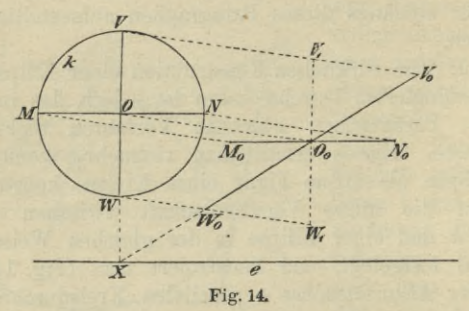

als Affinitätsachse. Diese werde von dem anderen Durchmesser  $V_0$   $W_0$  in dem Punkte X getroffen, durch welchen man eine Senkrechte zu e ziehe. Auf dieser muß der zu $V_0 \, W_0$ affine Kreisdurchmesser liegen, während der zu $M_0 \, N_0$ affine Kreisdurchmesser parallel zu e ist; die Länge der Kreisdurchmesser wird durch  $V_0$   $W_0$  bedingt. Um die Lage des Kreises zu finden, ziehe man durch  $O_0$  eine Senkrechte zu  $M_0 N_0$  und trage auf ihr den halben Ellipsendurchmesser  $M_0 N_0$ , d. i.  $O_0$   $M_0$  nach oben oder unten ab, bis  $V_1$ , bzw.  $W_1$ . Dann geben die Parallelen  $V_0$   $V_1$  und  $W_0$   $W_1$  die Richtung der Affinitätsstrahlen und schneiden die durch

#### Die Ellipse. 37

 $X$  gezogene Senkrechte zu e in den Endpunkten  $V$ ,  $W$ des zu  $V_0$   $W_0$  affinen Kreisdurchmessers; der durch  $O_0$ gehende Affinitätsstrahl schneidet also *VW* in dem Kreismittelpunkte *О.*

Da die Affinitätsachse *e* eine beliebige Parallele zu *M0 N0* war, so läßt sich die Konstruktion durch passende Verfügung über die Lage von e noch erheblich vereinfachen. Z. B. kann man e durch  $W_0$  legen; dann ist die Affinitätsachse gemeinsame Tangente von Kreis und Ellipse und  $W_0$  der Berührungspunkt beider. Am vorteilhaftesten aber läßt man die Achse *<sup>e</sup>* mit *M0 X0* zusammenfallen. Hierdurch fallen auch *M* und *M0* , *N* und *N0* , О und *O0* zusammen, und der Kreis über *M0N0* als Durchmesser ist der zu der Ellipse affine Kreis. Der zu  $M_0 N_0$  senkrechte Kreisdurchmesser  $VW$ ist affin zu  $V_0 W_0$ , wodurch die Richtung der Affinitätsstrahlen bestimmt ist.

Natürlich kann man auch die Affinitätsachse mit  $V_0$   $W_0$  zusammenfallen lassen und die Ellipse als affine Kurve zu dem Kreise über dem Durchmesser  $V_0 W_0$ konstruieren.

So ergibt sich die folgende Konstruktion.

20. Aufgabe. Es soll die Ellipse aus zwei konjugierten Durchmessern HR, *CD* konstruiert werden (Fig. 15).

Über *AB* als Durchmesser konstruiert man den Kreis *k0\*)* und zieht den zu *AB* senkrechten Durchmesser *C0 D0* , welcher dem konjugierten Ellipsendurchmesser *CD* affin entspricht. *CC*<sub>0</sub> oder *DD*<sub>0</sub> gibt die Richtung der Affinitätsstrahlen. Zieht man nun zu

\*) Da im folgenden stets Elemente der Ellipse gegeben sind, so ist fortan der Index 0 an die Kreiselemente angehängt.

dem Durchmesser  $C_0 D_0$  eine beliebige parallele Sehne, z. B.  $E_0$   $F_0$ , so muß die entsprechende Ellipsensehne parallel zu CD sein und durch den Schnittpunkt P von  $E_0$ ,  $F_0$  und der Affinitätsachse  $AB$  gehen. Schneidet man diese Ellipsensehne noch mit den durch  $E_0$  und  $F_0$ gezogenen Affinitätsstrahlen, so sind die Schnittpunkte  $E$  und  $F$  zwei Punkte der gesuchten Ellipse  $k$ .

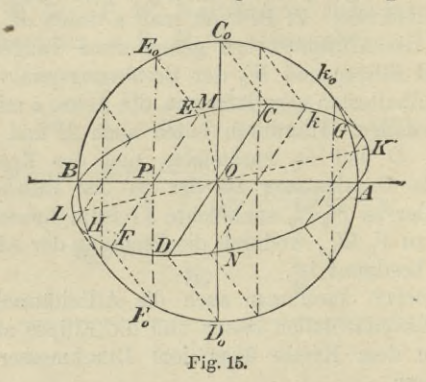

Bezeichnet man die Länge des größeren Halbmessers O A mit a, die des zu ihm konjugierten kleineren Halbmessers OC mit b und beachtet, daß die Dreiecke  $PEE_0$  und  $OCC_0$  einander ähnlich sind, so folgt

 $PE_0:PE = O C_0: O C = a:b; \ \ PE = \frac{b}{a} \cdot PE_0,$ d. h. jede zu dem Durchmesser CD parallele Ellipsen-

sehne ist gleich der im Verhältnis  $\frac{b}{a}$  verkürzten affinen Kreissehne.

Zur Übung konstruiere man dieselbe Ellipse  $k$  als affine Kurve zu dem Kreise über dem Durchmesser CD, indem man die Affinitätsaclise jetzt mit *CD* zusammenfallen läßt.

Um in einem Punkte der Ellipse die Tangente oder von einem außerhalb gelegenen Punkte die beiden Tangenten an sie zu ziehen, benutzt man am bequemsten die affinen Kreistangenten (vgl. §§ 16 und 17) und vornehmlich den Umstand, daß die Kreistangente in *E0* und die Ellipsentangente in dem affinen Punkte *E* die Affinitätsachse *AB* in demselben Punkte treffen müssen.

21. Nachdem die Ellipse gezeichnet ist, kann man ihre Achsen mit Hilfe eines konzentrischen, die Ellipse schneidenden Kreises, z. B. des Kreises  $k_0$ , bestimmen. Ein solcher Kreis schneidet die Ellipse stets in vier Punkten, welche zu den Achsen symmetrisch liegen. Zieht man nämlich durch den Halbierungspunkt des Kreisbogens *A G* den Durchmesser KL, so halbiert dieser die dem Kreise und der Ellipse gemeinsame Sehne *AG* und steht auf ihr senkrecht. Folglich ist *KL* eine Achse der Ellipse. Die andere Achse *MN* liegt in dem Kreisdurchmesser, welcher den Kreisbogen *BC0 G* halbiert. Die beiden gefundenen Achsen müssen aufeinander senkrecht stehen, wenn die Ellipse genau gezeichnet ist. Man hat daher in diesem Umstande zugleich eine Kontrolle für die Genauigkeit der Zeichnung.

Dies Verfahren hat den Nachteil, daß die Ellipse bereits genau gezeichnet sein muß. In § 24 wird ein sehr einfaches Verfahren gegeben, welches von diesem Nachteil frei ist und die Ellipsenachsen direkt aus zwei konjugierten Durchmessern zu bestimmen gestattet.

22. Die in § 20 gegebene Ellipsenkonstruktion versagt, wenn die beiden Achsen der Ellipse gegeben sind, denn dann fallen die beiden Eichtungen

 $CC_0$  und  $OC$  (Fig. 15) in eine einzige Richtung  $OC_0$ , damit aber auch  $E_0 E$  und  $PE$  in  $PE_0$  zusammen. In diesem Falle führt jedoch eine Bemerkung des vorigen Paragraphen zu der bequemsten Konstruktion der Ellipse aus ihren Achsen.

(Fig. 16.) Sind  $AB = 2a$ ,  $CD = 2b (a > b)$  die beiden Ellipsenachsen, so konstruiert man um ihren Schnittpunkt *O* mit dem Radius  $OA = a$  den Kreis  $k_0$ ; dann ist die gesuchte Ellipse *к* affine Kurve zu

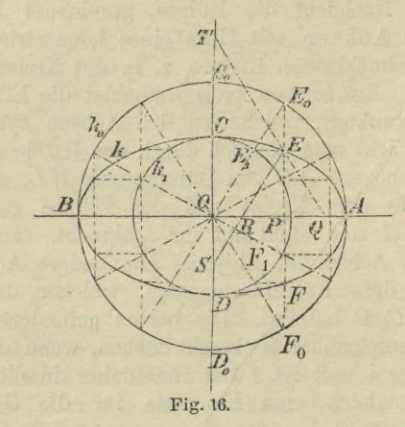

diesem Kreise und *AB* die Affinitätsachse. Eine auf *AB* senkrechte Kreissehne, z. B. *E0F*0, fällt dann mit der Ellipsensehne zusammen, und es müssen die *E*0, *F0* entsprechenden Ellipsenpunkte *E*, *F* auf ihr liegen.

Um *E* z. B. zu finden, zieht mau durch den Punkt*E\,* in welchem die Gerade *OE0* von dem mit dem Radius  $OC = b$  um *O* beschriebenen Kreise  $k<sub>1</sub>$  geschnitten wird, zu  $\overline{AB}$  eine Parallele, welche  $\overline{PE_0}$  in  $\overline{E}$  schneidet.

#### Die Ellipse. 41

Da nämlich  $\triangle E_0 E E_1 \sim \triangle E_0 PO$  ist, so folgt  $PE: PE_0 = OE_1 : OE_0 = b: a$ 

oder

$$
PE = \frac{b}{a} \cdot PE_0,
$$

wie es nach § 20 der Fall sein muß.

Die Ellipse *к* ist andererseits auch affin zu dem Kreise  $k_1$  mit der Affinitätsachse *CD*. Hierbei entspricht dem Punkte *E* auf *k* der Punkt  $E_1$  auf  $k_1$ , woraus in Verbindung mit der Affinität von *k* und  $k_0$  ebenfalls die vorstehende Ellipsenkonstruktion folgt.

Zur Konstruktion der Tangente in einem Ellipsenpunkte führt hier ebenfalls die Bemerkung am Ende des § 20.

Nach dem pythagoreischen Lehrsatz ist

$$
OP^2 = a^2 - P E_0^2
$$

und folglich

folglich  
\n
$$
0 E^2 = 0 P^2 + P E^2 = a^2 - \frac{a^2 - b^2}{a^2} \cdot P E_0^2.
$$

Wächst  $PE_0$ , so nimmt OE ab, d. h. die Halbmesser der Ellipse nehmen von der großen nach der kleinen Halbachse zu stetig ab.

23. Zieht man (Fig. 16) durch einen beliebigen  $\text{Punkt } E \text{ der Ellipse } SE \parallel OE_0, \text{ so ist sets}$ 

 $SE = OE_0 = a, \, RE = OE_1 = b.$ 

Gfleitet also die Strecke *SE = a* mit dem Endpunkte *S* auf der Achse *CD* und zugleich mit dem um *а* — *<sup>b</sup>* von *S* entfernten Punkte *R* auf der anderen Achse *AB* entlang, so beschreibt ihr anderer Endpunkt *E* die Ellipse *к*.

Macht man andererseits  $PQ = PR$  und zieht die Gerade QA7, deren Verlängerung die Achse *CD* in *T* schneidet, so ist  $QE = RE = b$ ,  $ET = OE_0 = a$  (denn

*ТЕ* und *OE0* liegen zwischen Parallelen, gegen welche sie, nach entgegengesetzten Seiten, gleich geneigt sind). Läßt man daher die Strecke  $QT = a + b$  mit ihren Endpunkten auf den Achsen entlang gleiten, so beschreibt der Punkt E, welcher die Strecke QT im Verhältnis *а* : *<sup>b</sup>* teilt, ebenfalls die Ellipse *h*.

Derartige Konstruktionen, bei welchen die Ellipse durch einen bestimmten Punkt einer Strecke, die mit ihren Endpunkten auf den beiden Achsen entlang gleitet, erzeugt wird, werden Papierstreifenkonstruktionen der Ellipse genannt, da man zu ihrer praktischen Ausführung die Kante eines Papierstreifens, auf welchen die drei Punkte in den gegebenen Abständen markiert sind, verwenden kann.

Diese Papierstreifenkonstruktionen der Ellipse gestatten Apparate zu bauen, mit denen man Ellipsen mechanisch zeichnen kann und welche daher als Ellipsenzirkel bezeichnet werden.

24. Die zweite Papierstreifenkonstruktion führt zu einer sehr einfachen Konstruktion zweier konjugierten Durchmesser aus den Ellipsenachsen.

Sind  $OA = a$ ,  $OC = b$  (Fig. 17) die beiden Halbachsen der Ellipse *к* und zieht man zwischen ihnen bzw. ihren Verlängerungen die Strecke  $QT = a + b$ , so ist nach der zweiten Papierstreifenkonstruktion der Punkt *E* ein Punkt der Ellipse &, wenn *QE = <sup>b</sup>* ist. Zu  $E$  konstruiert man die entsprechenden Punkte  $E_0$  und  $E_1$ der um *О* mit den Kadien а, *b* konstruierten Kreise *k0j* man findet (§ 22) den Punkt *E0* als Schnittpunkt der durch den Punkt *E* zu der Achse *OG* parallel gezogenen Geraden mit dem Kreise  $k_0$  und  $E_1$ als Schnittpunkt der durch denselben Punkt zu der Achse *OA* gezogenen Parallelen mit dem Kreise  $k_1$ .

Diese beiden Punkte  $E_0$  und  $E_1$  müssen mit O in gerader Linie liegen. Zieht man ferner durch  $E_0$  eine Parallele zu  $OA$  und durch  $E_i$  eine Parallele zu  $OC_i$ so entsteht das Rechteck  $EE_0 GE_1$ , dessen Diagonalen sich in H halbieren; folglich ist  $GT = QE = b$ ,  $OE_0 =$  $QG = ET = a$ . Errichtet man noch in dem Punkte O Lote auf den Geraden  $OE_0$  und  $OG$ , von denen das erstere die Kreise  $k_0$ ,  $k_1$  in den Punkten  $F_0$ ,  $F_1$ schneidet, und zieht durch den Punkt  $F_0$  die Parallele

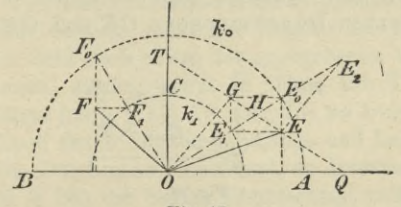

Fig. 17.

zu der Achse  $OC$  bis zu ihrem Schnittpunkte  $F$  mit dem zweiten Lote, so ist

 $\triangle E_0$  GO  $\cong \triangle F_0$  FO

(denn es ist  $OE_0 = OF_0 = a$ ,  $\angle GOE_0 = \angle FOF_0$ ,  $\angle$  GE<sub>0</sub>  $O = \angle$  FF<sub>0</sub>  $O$ ), und folglich

$$
GE_0 = FF_0.
$$

Verbindet man jetzt noch die Punkte  $F$  und  $F_1$  miteinander, so folgt weiter

$$
\mathop{\triangle} E_{\mathbf{0}} \: G \: E_{\mathbf{1}} \cong \mathop{\triangle} F_{\mathbf{0}} \: FF_{\mathbf{1}}
$$

(denn es ist  $GE_0 = FF_0$ ,  $E_1 E_0 = F_1 F_0 = a - b$ ,  $\measuredangle$  GE<sub>0</sub>  $0 = \measuredangle$  FF<sub>0</sub>  $0$ ; mithin ist

 $\measuredangle F_0 FF_1 = \measuredangle E_0 GE_1 = 90^{\circ}$ .

Da nun  $F_0$  **F**  $\mid$  *OC* gezogen war, so ist

 $F_1$  $F \parallel O A$ 

und mithin der Punkt *F* der dem Punkte *F*<sub>0</sub> des Kreises  $k_0$  entsprechende Punkt der Ellipse  $k$  (§ 22). Die beiden Ellipsenhalbmesser *OE* und *OF* sind also konjugiert, da sie den aufeinander senkrecht stehenden Durchmessern  $OE_0$  und  $OF_0$  des Kreises  $k_0$ , zu welchem die Ellipse *к* affin ist, entsprechen.

Hieraus ergibt sich umgekehrt die folgende Konstruktion der Achsen einer Ellipse aus zwei konjugierten Durchmessern OE und OF (Fig. 18).

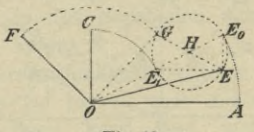

Fig. 18.

Man errichtet in *О* ein Lot auf *OF* und trägt auf ihm die Länge *OG = OF* ab. Dami verbindet man *G* mit *E* und beschreibt über *EG* als Durchmesser einen Kreis, welcher die Verbindungslinie von *О* mit seinem Mittelpunkte  $H$  in den Punkten  $E_0$  und  $E_1$  schneidet. Die gesuchten Achsen sind dann die Parallelen zu *EE1* und  $EE_0$  durch O und ihre halben Längen gegeben durch  $OA = OE_0 = a$  und  $OC = OE_1 = b$ .

Verlängert man (Fig. 17) die Strecke *OE0* um die Strecke  $E_0 E_2 = b$  und verbindet den Endpunkt  $E_2$  mit dem Punkte *E,* so folgt aus der Kongruenz der Dreiecke  $OE_1$  *G* und  $E_2$   $E_0$   $E$ , daß  $E_2$   $E \parallel O$  *G* und mithin senkrecht zu  $OF$  ist. Die Gerade  $E<sub>2</sub> E$  steht also senkrecht auf der Ellipsentangente im Punkte *E)* da diese letztere der Geraden *OF* parallel ist (§ 17).

Eine Gerade, welche auf einer Tangente einer Kurve senkrecht steht und durch ihren Berührungspunkt geht, heißt Normale der Kurve. Auf Grund der obigen Bemerkung erhält man, wenn die Achsen der Ellipse bekannt sind, die Normale in einem Punkte *E* derselben, wenn man den dem Ellipsenhalbmesser *OE* entsprechenden Kreishalbmesser *OE0* verlängert bis zum Schnitte *E2* mit dem Kreise *k2* , welcher mit dem Radius  $a + b$  um *O* beschrieben ist. Die Gerade  $E_2$  *E* ist dann die gesuchte Normale.

25. Will man eine Ellipse möglichst genau zeichnen, fco empfiehlt es sich, nicht nur Punkte der Ellipse in genügender Zahl nach einem der angegebenen Verfahren zu bestimmen, sondern auch in ihnen die Tangenten an die Ellipse (nach § 17, 18 oder 20) zu konstruieren 1st die Ellipse durch Angabe der Länge und Lage zweier konjugierten Durchmesser bestimmt, so konstruiere man auch (nach § 24) die beiden Hauptachsen und beachte, daß man, je mehr man sich den Scheiteln der großen Achse nähert, um so mehr Punkte der Ellipse — in immer kleineren Abständen voneinander — bestimmen muß, da in diesen beiden Scheiteln die Ellipse am stärksten gekrümmt ist.

Mit Vorteil benutzt man zum genauen Zeichnen einer Ellipse noch die Krümmungskreise in den Scheitelpunkten. Unter allen Kreisen, welche in einem Punkte einer Kurve mit ihr die Tangente gemeinsam haben, und deren Mittelpunkte also auf der Normale dieses Kurvenpunktes liegen, gibt es einen, welcher sich der Kurve enger anschmiegt als jeder andere. Dieser Kreis heißt der Krümmungskreis, sein Mittelpunkt der Krümmungsmittelpunkt des zugehörigen Kurvenpunktes.

Die Krümmungsmittelpunkte für die Scheitel der Ellipse erhält man durch folgende einfache Konstruktion (Fig. 19). Man zieht in dem einen Scheitel jeder Achse die Tangente, z. B. in *B* und *C*. In dem so entstandenen Bechteck *OBEG* fällt man yon dem Schnittpunkte *E* der Tangenten das Lot auf die beide Scheitel verbindende Diagonale *B G.* Dieses Lot schneidet die große Achse *AB* in dem Krümmungsmittelpunkte *M* des Scheitels *В* und die kleine Achse *CD* in dem

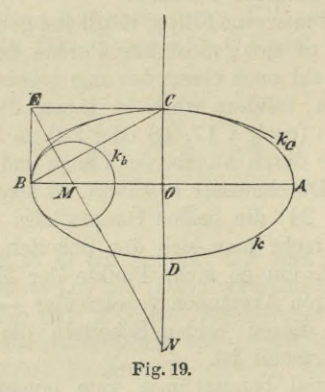

Krümmungsmittelpunkte *N* des Scheitels *<sup>G</sup>*; *MB* und *NG* sind die Radien der zugehörigen Krümmungskreise *kb* und *kc.* Die Figur 19 läßt deutlich das enge Anschmiegen der Krümmungskreise an die Ellipse erkennen. Es ist zu beachten, daß die Krümmungskreise *kaj къ* in den Scheiteln *А*, *В* der großen Achse ganz im Innern der Ellipse *k* liegen, daß aber umgekehrt die Krümmungskreise *kc, kd* in den Scheiteln *C*, *D* der kleinen Achse die Ellipse *к* einschließen.

Die Begründung dieser Konstruktion, welche wie ausdrücklich hervorgehoben sei — nur für die Scheitelpunkte der Ellipse gilt, ist in dem zweiten Bändchen auf den Seiten 145—147 zu finden.

26. Dreht man in Figur 11 eine der beiden Kurven, die Ellipse oder den Kreis, um die Affinitätsachse e aus der Ebene der anderen heraus in eine beliebige räumliche Lage, so ist dann jede der beiden' Kurven die Parallelprojektion der anderen (nach § 13). Mit dem Winkel, welchen die Ebenen beider Kurven einschließen, ändert sich die Richtung der Projektionsstrahlen. Folglich ist die Parallelprojektion eines Kreises auf eine beliebige andere Ebene eine Ellipse; die Schnittgerade beider Ebenen ist die Affinitätsachse. Die Projektionsstrahlen des Kreises bilden den Mantel eines Kreiszylinders, der ein gerader oder schiefer ist, je nachdem die Projektionsstrahlen auf der Kreisebene senkrecht stehen oder nicht. Man kann daher den vorstehenden Satz auch in der Fassung aussprechen: Jeder Kreiszylinder wird von einer beliebigen Ebene im allgemeinen in einer Ellipse geschnitten. Zwei parallele Ebenen schneiden (nach § 11, S. 23) einen Kreiszylinder in kongruenten Ellipsen.

Schneidet man einen Kreiszylinder durch zwei beliebige Ebenen, welche ihn in Ellipsen schneiden, *so* kann man auch jede Ellipse als Parallelprojektion der andern ansehn. Legt man die Ebene der einen Ellipse dann in die der anderen um, so folgt, daß bei jeder affinen Verwandlung aus einer Ellipse stets wieder eine Ellipse entsteht; hierbei ist der Kreis als ein spezieller Fall der Ellipse  $(a = b)$  anzusehen.

Dreht man in Figur 16 den Kreis  $k_0$  um  $AB$ , bis er mit der Ellipse einen spitzen Winkel *e* einschließt, welcher

durch  $\cos \epsilon = \frac{b}{a}$  bestimmt ist, so erscheint die Ellipse *k* als senkrechte Projektion des Kreises  $k_0$ . — Dreht man dagegen den Kreis  $k_1$  um CD, bis er mit der Ellipse den gleichen Winkel *e* einschließt, so erscheint der

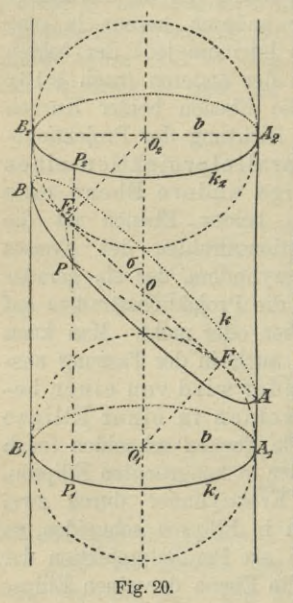

Kreis als senkrechte Projektion der Ellipse. Die Projektionsstrahlen bilden die Mantellinien eines geraden *A* Kreiskegels und sind gegen die Ellipsenebene unter dem . Winkel  $\sigma = 90^{\circ} - \varepsilon$  geneigt.

27. Schneidet man einen geraden Kreiszylinder (Figur 20) vom Radius *b* durch eine unter dem Winkel *о* gegen die Zylinderachse (Schnittpunkt 0) und die Mantellinien geneigte Ebene **E,** so ist also die Schnittkurve eine Ellipse *к*, deren Mittelpunkt *О* ist, da eine durch *О* senkrecht zur Zylinderachse gelegte Ebene Ф Symmetrieebene für die ganze Figur ist. Die Schnittgerade dieser Symmetrieebene mit **E** gibt

die kleine Achse von der Länge  $2b$ , während eine durch die Zylinderachse senkrecht zu **E** gelegte Ebene *W* die Ebene **E** in der großen Ellipsenachse  $AB = 2a$  schneidet. Man erhält  $OA = OB = a$  = *b*  $\sin \sigma$ 

Man konstruiert nun die beiden dem Zylinder einbeschriebenen Kugeln vom Radius *Ъ*, welche die Schnittebene E in zwei Punkten  $F_1$  und  $F_2$  berühren. Da die Ebene lF durch die große Achse *AB* der Ellipse und die Zylinderachse Symmetrieebene\*) für den Zylinder, die Schnittellipse und die beiden Berührungskugeln ist, so müssen die Punkte *F1* und *F2* auf der großen Achse *AB* liegen und zwar, wie aus der Symmetrie der ganzen Figur in bezug auf die Ebene  $\Phi$  folgt, muß  $OF_1 = OF_2$ , also auch  $AF_1 = BF_2$ sein. Der Zylindermantel berührt die Kugeln längs der größten Kreise  $k_1$  und  $k_2$  (vgl. § 40, 1. Absatz); jede Mantellinie ist Tangente an beide Kugeln. Man verbindet nun einen beliebigen Punkt *P* der Schnittellipse *k* mit den Punkten  $F_1$ ,  $F_2$  und zieht die durch ihn gehende Mantellinie  $P_1 P_2$  von dem Berührungskreise  $k_1$  der einen Kugel bis zu dem der anderen,  $k_2$ . Da aber, wie in der Stereometrie gezeigt wird, alle von einem Punkt an eine Kugel gezogenen Tangenten gleiche Länge haben, so ist  $PF_1 = PP_1$  und  $PF_2 = PP_3$ , folglich

## $PF_1 + PF_2 = P_1P + PP_2 = P_1P_2$ .

Und da alle Mantellinien zwischen  $k_1$  und  $k_2$  die gleiche Länge haben, so ist  $P_1P_2$  konstant. Läßt

\*) Die Figur 20 ist in schiefer Parallelprojektion gezeichnet, wobei die Symmetrieebene  $\Psi = A_1 B_1 B_2 A_2$  als Projektionsebene benutzt ist. Yon den beiden Berührungskugeln sind nur die in der Projektionsebene liegenden größten Kreise und die beiden Berührungskreise  $k_1$  und  $k_2$  gezeichnet. Die (im Interesse der Übersichtlichkeit nicht gezeichneten) scheinbaren Umrisse der Kugeln sind Ellipsen (vgl. § 40).

Haußner, Darstellende Geometrie I.

man *P* mit *A* zusammenfallen, so ist demnach, da  $AF_2 = AF_1 + F_1F_2 = F_1F_2 + F_2B = F_1B$ 

ist,  $P_1 P_2 = A_1 A_2 = A F_1 + A F_2 = A F_1 + F_1 B = A B = 2a$ und folglich

$$
PF_1 + PF_2 = 2a.
$$

Die Ellipse ist daher auch der geometrische Ort aller Punkte, für welche die Summe ihrer Abstände von zwei festen Punkten — den Brennpunkten — konstant ist. Durch diese Eigenschaft wird gewöhnlich die Ellipse definiert.

Verbindet man (Fig. 21) einen Scheitel der kleinen Achse, z. B. *C* mit den beiden Brennpunkten  $F_1$ ,  $F_2$ , so folgt, da  $CF_1 + CF = 2a$  ist, aus der Kongruenz der

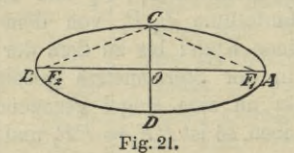

Dreiecke  $COF_1$  und  $COF_2$ , daß  $CF_1 = CF_2 = a$  ist. Daher ist der Abstand der Brennpunkte vom Mittelpunkte  $OF_1 = OF_2 = \sqrt{a^2 - b^2}$ .

## Konstruktion der zu einer beliebigen Kurve affinen Kurve.

28. Soll zu einer beliebigen Kurve *к* die affine *k0* konstruiert werden, so ermittelt man zu jedem Punkte *P* der gegebenen Kurve *к* den ihm entsprechenden, wobei ein Paar entsprechender Punkte A, A<sub>0</sub> und die Affinitätsachse *e* willkürlich gewählt werden können.

## Konstruktion der zu einer beliebigen Kurve affinen Kurve. 51

Das in § 13 angegebene Verfahren modifiziert man zweckmäßig dahin, daß man  $AR \perp e$  zieht und  $R$  mit  $A_0$ verbindet (Fig. 22). Um dann den einem beliebigen Punkte *P* entsprechenden Punkt  $P_0$  zu finden, zieht man

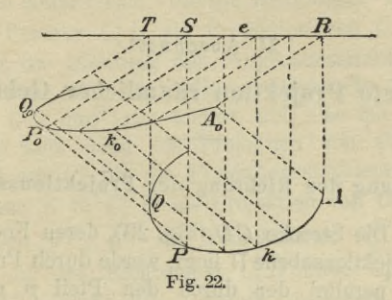

 $PS \perp e$ , durch *S* eine Parallele zu  $A_0R$  und schneidet diese mit der durch P gezogenen Parallelen zu *AA0* ; der Schnittpunkt ist der gesuchte Punkt  $P_0$ . Berührt ein Lot *QT* die Kurve *к* in *Q*, so muß die ihm entsprechende Gerade  $Q_0$  *T* die Kurve  $k_0$  in  $Q_0$  berühren.

## II. Abschnitt.

## Schiefe Projektion räumlicher Gebilde.

## Bestimmung der Richtung der Projektionsstrahlen.

29. Die Strecke CD (Fig. 23), deren Endpunkt D in der Projektionsebene IT liegt, werde durch Projektionsstrahlen, parallel der durch den Pfeil  $p$  gegebenen Richtung, in die Strecke C<sub>s</sub>D projiziert. Die Länge

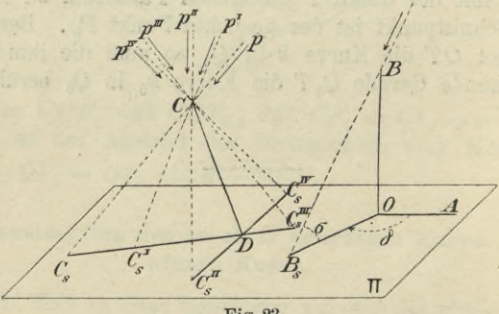

Fig. 23.

und Richtung dieser Projektion hängen von der Richtung der projizierenden Strahlen ab und ändern sich mit dieser. Ändert man zunächst die Richtung der pro-

## Bestimmung der Richtung der Projektionsstrahlen. 53

jizierenden Strahlen so, daß sie stets in der projizierenden Ebene *CDC8* liegen, so fällt die Projektion zwar immer in die Schnittgerade  $C<sub>s</sub>D$  dieser projizierenden Ebene und der Projektionsebene, aber die Länge der Projektion ändert sich; für die Richtung *p1* z. B. ergibt sich die Strecke *C%D* als Projektion von *CD.* Wenn man aber die Richtung der Projektionsstrahlen sich so ändern läßt, daß auch die projizierende Ebene der Geraden *CD* ihre Lage ändert, sich also um *CD* dreht, so dreht sich auch die Projektion von *CD* auf die Ebene TT um *D\* für die Projektionsstrahlenrichtung *pu* erhält man z. B. *(?/D* als Projektion von *CD*, für die Richtungen  $p^{III}$ ,  $p^{IV}$  die Projektionen  $C_s^{III}D$ ,  $C_s^{IV}D$ ,  $K$ chtungen  $p^{-1}$ ,  $p^{-1}$  die Projektionen  $C_s$   $D$ ,  $C_s$   $D$ ,  $C_s$   $D$ , welche mit den Richtungen  $C_s$   $D$  bzw.  $C_s$ <sup> $H$ </sup>  $C$  Winkel von 180° einschließen. Durch geeignete Wahl der Richtung der Projektionsstrahlen kann man jede von dem Punkte *D* ausgehende Strecke von beliebiger Länge und Richtung als Projektion von *CD* erhalten.

Umgekehrt kann man die Richtung der Projektionsstrahlen dadurch festlegen, daß man eine von *D* ausgehende Strecke von willkürlich gewählter Richtung und Länge als Projektion von *CD* angibt. Setzt man z. B. fest, daß *CSD* die Projektion von *CD* sei, so gibt die Verbindungslinie der nicht zusammenfallenden Endpunkte *G* und *Ca* die Richtung der Projektionsstrahlen.

30. Will man auf diese Weise die Richtung der Projektionsstrahlen angeben, so würde es im allgemeinen nicht zweckmäßig sein, die Projektion einer Strecke mit beliebigem Neigungswinkel gegen die Projektionsebene als Bestimmungsstück zu benutzen. Es empfiehlt sich vielmehr, hierzu eine senkrecht auf der Projektionsebene TT stehende Strecke, z. B. *OB* nebst ihrer Projektion *OBg*

## 54 II. Schiefe Projektion räumlicher Gebilde.

zu wählen (Fig. 23). In dem rechtwinkligen Dreiecke  $BOB_s$  gibt dann  $\angle BB_sO$  den (stets spitzen) Neigungswinkel *о* der Projektionsstrahlen gegen die Ebene TT, und es ist

$$
\frac{OB_s}{OB} = \cot \sigma = v \ (0 < \sigma \ \overline{\leq} \ 90^{\,0}).
$$

 $v$  wird gewöhnlich als das Verkürzungsverhältnis bezeichnet, da *v* fast immer nur kleiner als 1 oder höchstens gleich 1 gewählt wird. Um noch die Richtung leicht angeben zu können, zieht man durch *О* eine beliebige Gerade *OA* in  $\Pi$  als Grundrichtung und mißt den Winkel *ö,* welchen *OBs* mit ihr einschließt. Damit die Angaben über die Richtung der Projektionsstrahlen eindeutig sind, sollen folgende Bestimmungen gelten:

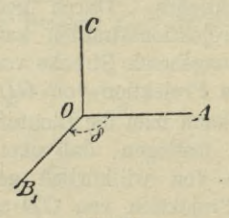

Fig. 24.

Die Projektionsebene TT ist die vertikal gestellte Zeichenebene. Durch einen beliebigen Punkt *О* derselben (Fig. 24)\*) zieht man nach rechts (für den vor  $\Pi$ stehenden Beschauer) eine horizontale Gerade *OA.* Die

\*) In Figur 24 ist die Projektionsebene nicht mehr abgegrenzt, da eben die ganze Zeichenebene als Projektionsebene zu betrachten ist.

## Schiefe Projektion eines Würfels; Bemerkung usw. 55

gegen  $OA$  unter dem Winkel  $\delta$  gezogene beliebig lange Strecke *OBs* soll die Projektion des im Punkte *О* senkrecht zu TT nach vorn errichteten Lotes *OB* sein; dabei soll der Winkel  $\delta$  von  $OA$  aus nach  $OB_s$  hin im Sinne des Uhrzeigers (Pfeilrichtung in der Figur) gemessen werden.

Durch Angabe des Winkels *ô* und des Yerkürzungsverhältnisses *v* ist die Richtung der Projektionsstrahlen völlig bestimmt. Man hat nur unter dem Winkel *ô* gegen *OA* eine beliebig lange Strecke OB<sub>s</sub> zu ziehen und auf IT nach vorn das Lot  $OB = v \cdot OB$  zu errichten; die Gerade  $BB$  gibt dann die Richtung der Projektionsstrahlen.

In der Figur 24 ist noch *OG* \_L *OA* gezogen und  $OB_s = OA = OC$  gemacht, während  $\delta = 135^{\circ}$  gewählt ist. Nimmt man noch  $v = 1$  an, so ist *OB = OBs,* d. h. die Projektionsstrahlen sind unter 45° gegen TT geneigt. *OA, OBs, OG* können demnach betrachtet werden als die Projektionen dreier aufeinander senkrechten, gleich langen Strecken, von denen zwei der Ebene TT parallel sind und die dritte zu ihr senkrecht steht (vgl. die Anmerkung auf S. 59).

## **Schiefe Projektion eines Würfels; Bemerkung über das Ausziehen der Linien.**

31. Der Würfel liege mit einer Seitenfläche *OADC* so in der Projektionsebene  $\Pi$ , daß die eine Kante *OA* horizontal, die andere *OG* vertikal gerichtet ist. Die Richtung der Projektionsstrahlen ist durch die Größen *ô* und *v* gegeben.

Bei dieser Lage projiziert sich (Fig. 25) die gegenüberliegende Seitenfläche *BE GF* ebenfalls in un-

#### 56 II. Schiefe Projektion räumlicher Gebilde.

veränderter Gestalt und Größe, da dieselbe zu II parallel ist. Es kommt demnach nur darauf an, einen nicht in IT liegenden Eckpunkt, z. B. den Eckpunkt B zu projizieren. Da alle Würfelkanten gleiche Länge haben, und die Kante  $OB \perp \Pi$  ist, so erhält man die Projektion  $B_s$  von  $B$ , indem man von  $O$  aus die

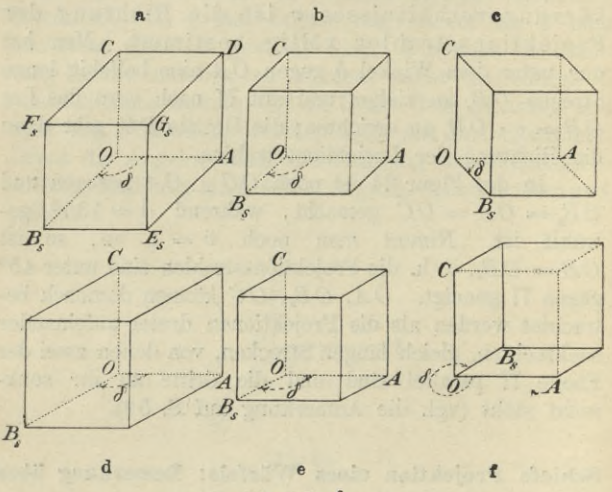

Fig.  $25a - f$ .

Strecke  $OB_s = v \cdot OB = v \cdot OA$  unter dem gegebenen Winkel  $\delta$  gegen  $OA$  zieht. Durch  $B_s$  zieht man dann Parallelen zu OA, OC und verbindet, nachdem man das Quadrat  $B_s E_s G_s F_s$  gezeichnet hat, noch  $E_s$ ,  $G_s$ ,  $F_s$ bzw. mit  $A, D, C.$  Diese drei Geraden sind parallel der Strecke OB<sub>s</sub>; alle vier Geraden sind die Projektionen der auf  $\Pi$  senkrechten Würfelkanten.

## Schiefe Projektion eines Würfels; Bemerkung usw. 57

Die Figuren  $25^{\mathrm{a}-1}$  sind die Parallelprojektionen desselben Würfels für verschiedene Annahmen über *d* und  $v$ , und zwar ist

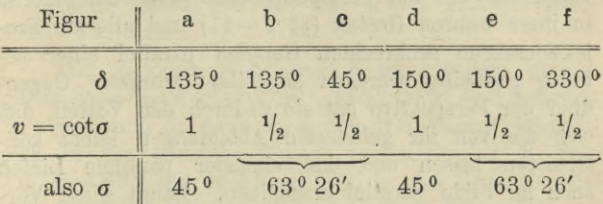

Verfolgt man die Projektionsstrahlen stets von vorn nach hinten, so gehen dieselben unter dem betreffenden Winkel *σ* gegen Π geneigt, in den Fällen a, b, d, e von rechts oben nach links unten, in dem Falle c von links oben nach rechts unten und in dem Falle f von links unten nach rechts oben.

32. Betrachtet man den Würfel in der Richtung der Projektionsstrahlen, so werden gewisse seiner Kanten durch vor ihnen liegende Seitenflächen, welche sämtlich als undurchsichtig gedacht werden, verdeckt. Die Projektionen dieser nicht sichtbaren Linien sind in den Figuren punktiert, während die der sichtbaren Linien voll ausgezogen sind. Durch diese Unterscheidungen zwischen sichtbaren und unsichtbaren Linien gewinnt das Bild bedeutend an Anschaulichkeit. Alle Hilfslinien, welche nur zu konstruktiven Zwecken dienen, werden dünn gestrichelt oder strichpunktiert.

Diese Festsetzungen sind in allen bisherigen Figuren bereits beachtet und werden auch in der Folge für alle Linien streng innegehalten werden.

## 58 П. Schiefe Projektion räumlicher Gebilde.

## **Vorteile und Nachteile der schiefen Projektion.**

33. Die Vorteile der schiefen Projektion liegen darin, daß alle der Projektionsebene parallelen Figuren in ihrer wahren Gestalt (§§ 9 —11) und alle zur Projektionsebene senkrechten Geraden parallel einer beliebig gewählten Geraden abgebildet werden. Gegenüber der Perspektive hat sie dadurch den Vorteil, daß sich die von ihr gelieferten Abbildungen leicht konstruieren lassen und daß einander parallele Linien auch im Bilde parallel erscheinen. Damit diese Vorteile zur Geltung kommen, stellt man den Gegenstand am besten so auf, daß eine seiner Hauptebenen parallel zu TT ist.

Diesen Vorzügen steht aber der Nachteil gegenüber, daß die schiefe Projektion eines Gegenstandes nur dann einen annähernd richtigen Eindruck macht, wenn dieselbe in der Richtung der Projektionsstrahlen, also schief zur Bildebene, betrachtet wird. Selbst in dieser Richtung gesehen, würde wegen der parallelen Strahlen der Eindruck nur dann ganz der Wirklichkeit entsprechen, wenn die Projektion aus imendlicher Ferne betrachtet werden könnte. Der Eindruck, den das Bild erzeugt, ist ferner um so fehlerhafter, je größer *v* gewählt wird, weshalb man *v* nie größer als 1 nimmt. Man wählt  $v = 1$ , wenn man unmittelbar aus der Zeichnung nicht nur die richtigen Längen der zur Projektionsebene parallelen, sondern auch der zu ihr senkrechten Strecken entnehmen will (z. B. im Baufache bei Steinschnitten); dagegen wählt man *v* erheblich kleiner als 1, z. B.  $v = \frac{1}{2}, \frac{1}{3}$ , wenn man ein möglichst wahrheitsgetreues Bild zu erhalten wünscht

Vorteile und Nachteile der schiefen Projektion. 59

Es weicht das Bild eines Gegenstandes erheblich von seiner natürlichen Erscheinung ab, wenn  $v > \frac{1}{2}$ , also *и*  $\sigma$  ungefähr kleiner als 60<sup>°</sup> ist.  $v = 0$  gibt die senkrechte Projektion.

Die spezielle Wahl von *ô* ist ziemlich gleichgültig. Nur die Werte 0°, 90°, 180°, 270° sind meistens zu vermeiden, da dann zwei der drei Hauptrichtungen sich in die nämliche Gerade projizieren; z. B. fiele für  $\delta = 90^{\circ}$  die Richtung  $OB_s$  in die Vertikale *OC* (Fig. 24, 25). Bei dem Würfel in Figur 25 projizierten sich dann die Seitenfläche OB<sub>s</sub>C und die ihr parallele in die Seitenkanten *OG* und *AD,* wodurch das Bild des Würfels wenig anschaulich wirken würde. Besondere Umstände nur können die Wahl eines dieser vier Werte von  $\delta$ wünschenswert machen. Es empfiehlt sich für  $\delta$  einen Winkel zu nehmen, welcher sich leicht konstruieren läßt, z. B. 45°, 60°, 135°, 150°. Die Werte *0<* 180° entsprechen einem Beschauer, welcher sich in bedeutender Entfernung oberhalb, die seltener und meist nur für spezielle Zwecke (z. B. für Einzelheiten von Gesimsen und dgl.) gebrauchten Werte  $\delta$  > 180° einem solchen, welcher sich unterhalb des dargestellten Gegenstandes befindet\*).

\*) In dem ersteren Falle wird die schiefe Projektion wohl auch Vogelperspektive, in dem letzteren Froschperspektive genannt. Die Projektion mit den Werten  $v=1$ ,  $\delta=45^{\degree}$  oder 135° heißt auch Kavalierperspektive (bzw. Militärperspektive, wenn П horizontal liegend angenommen wird). Diese Benennungen sind aber schwankend und auch nicht gut, da man jetzt unter Perspektive nur die eigentliche Zentralprojektion versteht.

## 60 II. Schiefe Projektion räumlicher Gebilde.

Man vergleiche bezüglich der Ausführungen dieses Paragraphen die sechs Würfelproiektionen Figur 25 a—f.

34. Die schiefe Projektion ist demnach besonders geeignet, um von komplizierten stereometrischen Figuren schnell und leicht ein anschauliches Bild zu entwerfen. Aus diesem Grunde benutzt man sie sehr häufig in der Kristallographie zum Zeichnen der Kristalle, wobei  $v = \frac{1}{3}$  genommen zu werden pflegt.

In den folgenden Abschnitten wird die schiefe Projektion ausschließlich benutzt, um durch anschauliche Skizzen die gegenseitige Lage räumlicher Gebilde deutlich zu machen. Zunächst sollen für diese Werte die schiefen Projektionen einiger einfachen Körper konstruiert werden. Es sollen dabei stets die Werte  $v = \frac{1}{2}$  und  $\delta = 150^{\circ}$  genommen werden, welche eine bequeme Ausführung aller Konstruktionen gestatten. Auch bei den späteren Skizzen in schiefer Parallelprojektion sind diese Werte stets beibehalten, wenn nicht besondere Gründe für andere Annahmen sprachen\*).

## Schiefe Projektion ebenflächiger Gebilde.

35. Projektion einer Pyramide mit horizontaler Grundfläche.

\*) Auch die Figuren 1—8, 20 und 23 sind schiefe Parallelprojektionen. In Figur 20 ist  $\delta = 90^{\circ}$  gewählt, damit der scheinbare Umriß des Zylinders mit den Tangenten an die in der Projektionsebene liegenden Kugelkreise Zusammenfalle.

#### Schiefe Projektion ebenflächiger Gebilde.

Die Pyramide, welche vor der Bildebene II liegen soll, sei gegeben durch ihre Grundfläche ABCDE, den Fußpunkt F und die Länge h ihrer Höhe FS. Damit auch die (willkürlich gewählte) Lage der Pyramide gegen IT bestimmt gegeben ist, denke man sich die Ebene der Grundfläche um ihre ebenfalls gegebene Schnittlinie  $x$  mit  $\Pi$  nach unten in diese Ebene umgelegt und die Grundfläche in der Lage  $A_0 B_0 C_0 D_0 E_0$ , in welche sie dadurch gekommen ist, gegeben (Fig. 26).

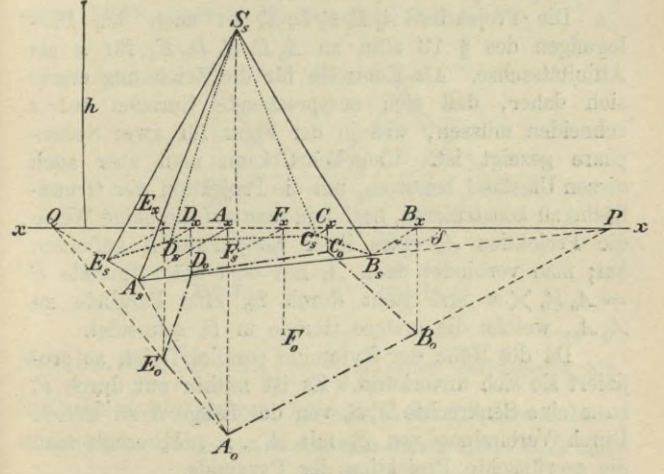

Fig. 26.

Die schiefe Projektion A von A findet man dann, indem man von  $A_0$  das Lot  $A_0$   $A_x$  auf die Gerade x fällt, durch den Fußpunkt eine Gerade unter dem Winkel  $\delta = 150$ <sup>o</sup> gegen x zieht und auf ihr

 $A_x A_y = \frac{1}{2} A_0 A_x$ 

#### 62 П. Schiefe Projektion räumlicher Gebilde.

abträgt. Beachtet man, daß  $\angle A_0 A_x A_s = 60^{\circ}$ , also

*AXA3*  $A_0A_x$  $\cos A_0 \overrightarrow{A_x} A_s = \frac{1}{2}$ 

ist, so erkennt man, daß  $A_0A_s \perp A_sA_x$  ist; man kann daher, was zeichnerisch bequemer ist, *As* auch als Fußpunkt des von  $A_0$  auf  $A_s A_x$  gefällten Lotes bestimmen\*). Auf gleiche Weise findet man die Projektionen der übrigen Eckpunkte der Grundfläche, sowie des Fußpunktes der Pyramidenhöhe.

Die Projektion *As B8 Gs Ds Es* ist nach den Darlegungen des § 13 affin zu  $A_0$   $B_0$   $C_0$   $D_0$   $E_0$  für  $x$  als Affinitätsachse. Als Kontrolle für die Zeichnung ergibt sich daher, daß sich entsprechende Geraden auf *x* schneiden müssen, was in der Figur für zwei Seitenpaare gezeigt ist. Umgekehrt kann man aber auch diesen Umstand benutzen, um die Projektion der Grundfläche zu konstruieren, nachdem man auf die obige Weise die Projektion *As* eines ihrer Endpunkte *A* gefimden hat; man verbindet dann *As* mit dem Schnittpunkte *P*  $= A_0 B_0 \times x$  und zieht durch  $B_0$  eine Parallele zu *A0 As,* welche die erstere Gerade in *Bs* schneidet.

Da die Höhe der Pyramide parallel  $\Pi$  ist, so projiziert sie sich unverkürzt. Es ist mithin nur durch *Fs* zu *x* eine Senkrechte *FsSs* von der Länge *h* zu ziehen. Durch Verbindung von  $S_s$  mit  $A_s$ , ...,  $E_s$  erhält man die gewünschte Projektion der Pyramide.

Man konstruiere zur Übung die schiefe Projektion eines geraden Prismas, dessen Grundfläche horizontal

\*) Diese bequemere Konstruktion ist stets anwendbar, wenn  $\delta = 150^{\circ}$ ,  $v = \frac{1}{2}$  und der Körper vor  $\Pi$  liegt. Deshalb sind auch in § 34 für  $\delta$  und *v* diese Werte gewählt.

#### Schiefe Projektion ebenflächiger Gebilde. 63

liegt. Es ist dabei zu beachten, daß die obere Begrenzungsfläche kongruent der Grundfläche ist.

36. Projektion des regelmäßigen Yierflachs und Achtflachs mit der Kantenlänge *a.* (Ygl. über Yierflach und Achtflach §§ 101 und 102.)

a) Das Yierflach habe eine horizontal gelegene Seitenfläche, deren Höhe *HA* in der horizontalen Geraden  $x$  der Bildebene  $\Pi$  liege (Fig. 27).

Durch einen beliebigen Punkt *H* von *x* zieht man unter 150<sup>°</sup> gegen *x* die Strecken  $B_s H = H C_s = \frac{1}{4} a$ .

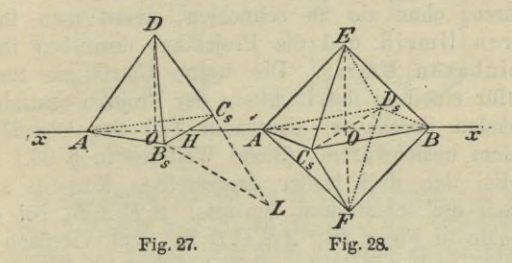

Nachdem noch die Höhe $\left( = \frac{\sqrt{3}}{\alpha} a \right)$ einer Seitenfläche mit Hilfe des rechtwinkligen Dreiecks  $B_s C_s L (B_s L = a)$  konstruiert ist, macht man *HA* gleich dieser Höhe  $C_sL$  und teilt *HA* durch den Punkt *O*, so daß  $HO = \frac{1}{2} O A$  ist. Senkrecht über 0, als dem Mittelpunkte der Grundfläche, liegt der vierte Eckpunkt D, welchen man leicht erhält, da  $AD = a$  ist und in  $\Pi$  liegt. Auch ist  $HD = HA$ . b) Das Achtflach (Fig. 28) liege mit zwei seiner Diagonalen in TT, und zwar möge die eine in der

## 64 П. Schiefe Projektion räumlicher Gebilde.

Horizontalen *x* liegen. Die halbe Diagonalenlänge erhält man als Kathete eines gleichschenkligen rechtwinkligen Dreiecks mit der Hypotenuse *a.* Auf diese Weise erhält man die vier in  $\Pi$  gelegenen Eckpunkte *А, В*, *E*, *F.* Die dritte Diagonale steht auf den beiden vorigen senkrecht, projiziert sich daher in die unter  $150^{\circ}$  gegen *x* durch *O* gezogene Strecke  $C_sD_s$ ,

$$
\text{wo } C_s O = OD_s = \frac{1}{2} OA \text{ ist.}
$$

37. Den auf einer Fläche gelegenen Linienzug, längs dessen die projizierenden Strahlen die Fläche nur berühren, ohne sie zu schneiden, nennt man ihren wahren Umriß und die Projektion desselben ihren scheinbaren Umriß. Die wahre Umrißlinie trennt den (für einen in der Richtung der Projektionsstrahlen blickenden Beschauer) sichtbaren Teil der Oberfläche von dem unsichtbaren. (Siehe Weiteres in § 98.)

Bei den drei bisher dargestellten Körpern sind hiernach die scheinbaren Umrisse: *SsEsAsBs* bei der Pyramide in Figur 26; AB<sub>s</sub>C<sub>s</sub>D bei dem Vierflach in Figur 27 und *AEBF* bei dem Achtfląch in Figur 28.

## **Schiefe Projektion des geraden Kreiskegels, Kreiszylinders und der Kugel.**

38. Projektion des geraden Kreiskegels und Kreiszylinders mit horizontaler Grundfläche.

Der Grundkreis *h* vom Radius *r* projiziert sich (§ 26) in eine Ellipse  $k_s$  (Fig. 29<sup>a, b</sup>), von welcher zwei konjugierte Durchmesser sich leicht angeben lassen. Der TT parallele Kreisdurchmesser projiziert sich unverkürzt gleich 2 *r* und liegt horizontal, während der

## Schiefe Projektion des geraden Kreiskegels u. -zylinders. 65

zu ihm senkrechte Kreisdurchmesser sich in den konjugierten Ellipsendurchmesser projiziert, welcher unter 150° gegen den ersteren geneigt ist und die Länge r besitzt; beide halbieren sich in dem Ellipsenmittelpunkte *M*s. Die Ellipsen selbst lassen sich dann nach § 20 leicht konstruieren\*).

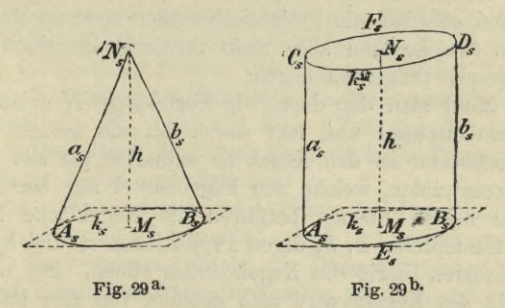

Da die Höhe parallel zu TT ist, so zieht man durch  $M_s$  eine Vertikale und macht  $M_sN_s=h$ . Will man die Projektion des Kegels (Fig. 29 a) erhalten, so hat man von *JVS* die beiden Tangenten *<sup>a</sup>*s, *bs* an die Ellipse *ks* zu ziehen (§ 17). Um die Projektion des Zylinders (Fig. 29b)

\*) In den Figuren 29 a> b sind nur die diesen beiden konjugierten Durchmessern parallelen Tangenten angegeben. In beiden Figuren ist die Schnittgerade *x* der Ebene des Grundkreises und der Bildebene  $\Pi$  nicht angegeben. Infolgedessen ist durch die Projektion nur die Gestalt des Gebildes, nicht aber seine Lage im Raume völlig bestimmt; man kann vielmehr den Abstand des Gebildes von der Bildebene noch beliebig wählen. Soll aber auch dieser bestimmt sein, so muß die Gerade *x* (parallel zu den horizontalen Tangenten) angegeben sein.

Haußner, Darstellende Geometrie I <sup>5</sup>

## 66 II. Schiefe Projektion räumlicher Gebilde.

zu erhalten, muß man noch die Projektion des oberen Kreises  $k^I$  konstruieren. Diese ist die der Ellipse  $k_s$  kongruente und parallel gelegene Ellipse  $k_s^I$  mit dem Mittelpunkte  $N_s$  auf  $h$ . Zieht man noch die beiden äußeren gemeinsamen Tangenten beider Ellipsen  $a_s$ ,  $b_s$ , so hat man die gewünschte Projektion\*). Bei beiden Flächen müssen offenbar die Projektionen aller anderen Mantellinien (welche man aber nicht zeichnet) innerhalb der gezogenen Tangenten liegen.

Zieht man den durch die Kegelspitze N gehenden Projektionsstrahl und legt durch ihn die beiden Tangentialebenen an den Kegel, so enthalten sie alle Projektionsstrahlen, welche den Kegelmantel nur berühren. Diese beiden Ebenen berühren die Kegelfläche längs der Mantellinien  $a, b$ , deren Projektionen  $a_s$  und  $b_s$  den scheinbaren Umriß des Kegelmantels bilden. Der wahre Umriß des Kegels wird also gebildet von den Mantellinien  $a, b$  und dem nach-vorn zwischen ihnen gelegenen Teile der Peripherie des Grundkreises. Der scheinbare Umriß ist demnach identisch mit dem in Figur 29<sup>a</sup> voll ausgezogenen Linienzuge.

Legt man an den Zylinder in Figur 29<sup>b</sup> die beiden Tangentialebenen, welche der Richtung der Projektionsstrahlen und also einander parallel sind, so gehören die Mantellinien a und b, längs deren beide Ebenen die Zylinderfläche berühren, dem wahren Umrisse des Zylinders an. Diese Mantellinien liegen in derselben durch die Zylinderachse gehenden Ebene. Ferner wird

\*) Es ist zu beachten, daß bei dem Kegel die Berührungspunkte  $A_s$ ,  $B_s$  von  $a_s$ ,  $b_s$  und  $k_s$  nicht auf demselben Durchmesser liegen, während dies bei dem Zylinder der Fall und ferner  $A_s M_s B_s || C_s N_s D_s$  ist.

## Schiefe Projektion der Kugel.

der wahre Umriß des Zylinders von der zwischen a und  $b$  nach vorn gelegenen Hälfte  $AEB$  des unteren und der nach hinten gelegenen Hälfte CFD des oberen Kreises gebildet. Der scheinbare Umriß ist also der 

# X starts exidence

Während auf beiden Flächen die Kreise k, bzw.  $k^I$  die Mantellinien a, b in den Punkten A, B, bzw. C, D schneiden, berühren die Projektionen der Kreise die Projektionen dieser Mantellinien in den entsprechenden Punkten  $A_s$ ,  $B_s$ , bzw.  $C_s$ ,  $D_s$ . (Vgl. bei der senkrechten Projektion die Paragraphen über die Tangentialebenen an Kegel und Zylinder.)

39. Wenn die Grundkreise beider Flächen, der Bildebene II parallel sind, so projizieren sie sich in ihrer wahren Gestalt; die Höhe h projiziert sich in eine durch die Kreismittelpunkte gehende und unter 150° gegen die Horizontale geneigte Strecke von der Länge  $\frac{h}{2}$ . Hiernach kann man die Projektionen leicht konstruieren. Line in the bould

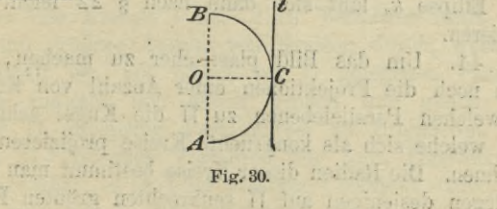

nil .L.

 $\frac{1}{2}$  n

soineisch ton

 $5*$ 

. Zu man

neroinform a maga mand

40. Projektion einer Kugel vom Radius r. Läßt man einen Halbkreis (Fig. 30) und die zu seinem Durchmesser AB parallele Tangente t um AB als Rotationsachse sich drehen, so erzeugt der Halbkreis

#### 68 II. Schiefe Projektion räumlicher Gebilde.

eine Kugel und die Tangente t einen Zylinder, welcher die Kugel längs des von dem Berührungspunkte C beschriebenen größten Kreises der Kugel berührt und aut der Ebene dieses Kreises senkrecht steht.

Hieraus folgt, daß der wahre Umriß der Kugel derjenige größte Kreis  $k$  ist, dessen Ebene auf der Richtung der Projektionsstrahlen senkrecht steht; seine den scheinbaren Umriß liefernde Projektion ist mithin eine Ellipse  $k_s$ , deren Achsen sich leicht angeben iassen. Nimmt man den Kugelmittelpunkt O in IT geiegen an, so schneidet  $\Pi$  den Kreis  $k$  in dem Durchmesser CD, welcher senkrecht auf der, der Richtung der projizierenden Strahlen parallelen, Durchmesserebene der Kugel, also (Fig. 31<sup>b</sup>) senkrecht auf der unter 150<sup>°</sup> gegen die Horizontale  $x$  gezogenen Geraden  $A_s$  OB<sub>s</sub> steht. Nach § 27 (erster Absatz) ist  $CD = 2r$  die kleine Achse der Ellipse und der zu CD senkrechte Durchmesser AB projiziert sich in die Strecke

$$
A_s B_s = \frac{2r}{\sin \sigma} = \sqrt{5} \cdot r^*.
$$

Die Ellipse  $k_s$  läßt sich dann nach § 22 leicht konstruieren.

41. Um das Bild plastischer zu machen, kann man noch die Projektionen einer Anzahl von Kreisen, in welchen Parallelebenen zu IT die Kugel schneiden und welche sich als kongruente Kreise projizieren, einzeichnen. Die Radien dieser Kreise bestimmt man durch Umlegen desjenigen auf IT senkrechten größten Kugel-

\*) Denu, da ctg $\sigma = \frac{1}{2}$  und  $1 + \text{ctg}^2 \sigma = \frac{1}{\sin^2 \sigma}$  ist.<br>folgt  $\frac{1}{\sin^2 \sigma} = \frac{5}{4}$ .
kreises  $EJF$  (Fig. 31<sup>a</sup>), welcher von  $\Pi$  in dem vertikalen Durchmesser EF geschnitten wird, in die Bildebene II. Die im Abstande  $OG$  zu  $\Pi$  parallele Ebene schneidet die Kugel in einem Kreise l, dessen Radius durch die im Abstande  $OG_0 = OG$  parallel zu EF gezogene halbe Sehne  $G_0H_0$  gegeben wird. Auf  $OB_s$  (Fig. 31b) macht man dann  $OG_s = \frac{1}{2} OG_0$  und beschreibt um  $G_s$ mit dem Radius  $G_0H_0$  den Kreis  $l_s$ , welcher die Pro-

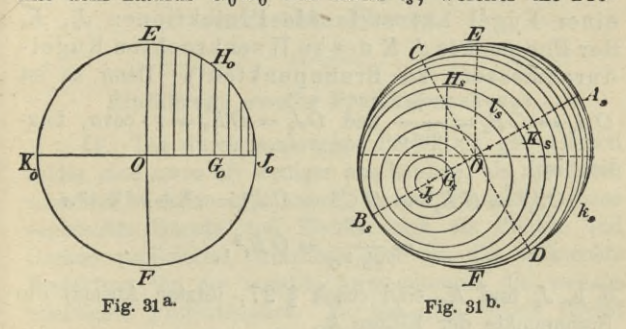

jektion des Kreises l ist. Dies Verfahren führt man für eine größere Anzahl von Kreisen durch, wobei es vorteilhaft ist, mit einem vor IT gelegenen Parallelkreise zugleich den gleich großen und gleich weit hinter IT gelegenen Parallelkreis zu projizieren. In Figur 31<sup>b</sup> ist dies Verfahren für zehn Parallelkreise durchgeführt; es sind der besseren Übersicht wegen aber die Kreise nur so weit gezeichnet, als sie sichtbar sind. Man wählt den Abstand der Kreise, welche man projiziert, um so kleiner, je näher dieselben dem Punkte J liegen, da mit wachsender Annäherung an J die Radien um so schneller abnehmen.

#### $70$ II Schiefe Projektion räumlicher Gebilde.

Es sei noch bemerkt, daß die Projektionen l, aller der Parallelkreise I, welche den wahren Umriß k schneiden, die Ellipse  $k_s$  des scheinbaren Umrisses berühren müssen; der Beweis dieser Behauptung wird bei der Betrachtung der Tangentialebenen krummer Flächen erbracht. Zeichnet man genügend viele solcher berührenden Kreise  $l_s$ , so erhält man die Ellipse  $k_s$  als umhüllende Kurve derselben.

Die Ellipse  $k_s$  des scheinbaren Umrisses einer Kugel hat stets die Projektionen  $J_s$ ,  $K_s$ der Endpunkte J, K des zu IT senkrechten Kugeldurchmessers zu Brennpunkten\*). Denn es ist

 $OA_s = OB_s = \frac{r}{\sin \sigma}$  und  $OJ_s = OK_s = r \cdot \cot \sigma$ , folg-

lich ist

$$
UJ_s^2 = C K_s^2 = O C^2 + O J_s^2 = r^2 + r^2 \cot^2 \sigma
$$
  
=  $\frac{r^2}{\sin^2 \sigma} = O B_s^2$ ,

d. h.  $J_s$  und  $K_s$  sind (nach § 27, letzter Absatz) die Brennpunkte der Ellipse  $k_s$ .

\*) Der Satz gilt für beliebige Werte von  $\delta$  und  $\sigma$ , wie ausdrücklich hervorgehoben sei.

TO THE Participan was Pupit, Greek and Remains with

Per Wink is udden die leiber Peakland und mitchender bilden, kann beliebig gewählt werden: es emphablic side, very indicate the soulceston Prowhere, aver gusinately subscribe Fourw an neighbor.<br>Jawitzatik wird die diese Bosser Herman H, herizontek

# III. Abschnitt. 1 1996 in senkrechter Projektion auf zwei zueinander senkrechte Ebenen.

## Einführung zweier Projektionsebenen.

42. Die durch senkrechte Projektion gewonnenen Bilder sind zwar oft weniger anschaulich, als die durch schiefe Projektion erhaltenen, da zur Projektionsebene senkrechte Gerade und Ebenen sich als Punkte und Gerade projizieren, trotzdem aber ist die senkrechte Projektion für die meisten Anwendungen die weitaus wichtigste Projektionsart. Es hat dies seinen Grund in der wesentlichen Vereinfachung sehr vieler Konstruktionen bei Anwendung der senkrechten Projektion und in der bequemen Art, in welcher sich Gebilde durch Angabe ihrer senkrechten Projektionen auf zwei zueinander senkrechte Ebenen bestimmen lassen. Es ist früher (§§ 3-6) gezeigt worden, daß ein im Raume liegendes Gebilde durch Angabe seiner (Zentral- oder Parallel-)Projektion auf eine Ebene nicht bestimmt ist, sondern es müssen außer dieser Projektion noch weitere Bestimmungsstücke gegeben sein, und als solches genügt im allgemeinen seine Projektion auf eine zweite (der ersten nicht parallele) Ebene.

Der Winkel, welchen die beiden Projektionsebenen miteinander bilden, kann beliebig gewählt werden; es empfiehlt sich aber, vornehmlich für senkrechte Projektion, zwei zueinander senkrechte Ebenen zu nehmen. Gewöhnlich wird die eine dieser Ebenen  $\Pi_1$  horizontal, die andere  $\Pi_2$  vertikal gestellt angenommen. (Vgl. die Figur 32.) Man nennt dann

 $\Pi_i$ : Horizontalebene, Grundrißebene, erste Projektionsebene oder erste Tafel;

TT2 : Vertikalebene, Aufrißebene, zweite

Projektionsebene oder zweite Tafel;

und die Schnittlinie *x* beider Projektionsebenen die Projektionsachse oder kurz Achse, wenn jeder Irrtum ausgeschlossen ist.

Die Achse teilt jede der Projektionsebenen in zwei Halbebenen. Die beiden Teile von  $\Pi_1$  werden, je nachdem sie für den Beschauer vor oder hinter  $\Pi$ <sub>2</sub> liegen (Fig. 32), unterschieden als vorderer  $( + \Pi_1 )$  und hinterer Teil (- $\Pi_1$ ), die beiden Teile von  $\Pi_2$  nach ihrer Lage in bezug auf  $\Pi_1$  als oberer  $( + \Pi_2 )$  und unterer Teil  $(-\Pi_2)^*$ ).

Der ganze Raum wird durch die beiden Projektionsebenen in vier Quadranten zerlegt, deren jeder von zwei der angegebenen Halbebenen begrenzt ist. Sie sollen in der folgenden Weise mit I— IV bezeichnet werden:

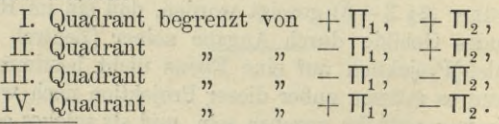

\*) Die Projektionsebenen sind stets als unbegrenzt zu denken, wenn auch wie in Figur 32, nur endlich begrenzte Teile ("Tafeln") gezeichnet sind.

#### Darstellung des Punktes. **73**

#### **Darstellung des Punktes.**

43. Die senkrechte Projektion eines Punktes auf eine gegebene Ebene ist der Fußpunkt des von ihm auf diese Ebene gefällten Lotes.

Demnach sind (Fig. 32) die Fußpunkte P', *P"* der von einem Punkte *P* auf die beiden Projektionsebenen  $\Pi_1$ ,  $\Pi_2$  gefällten Lote seine beiden Projektionen,

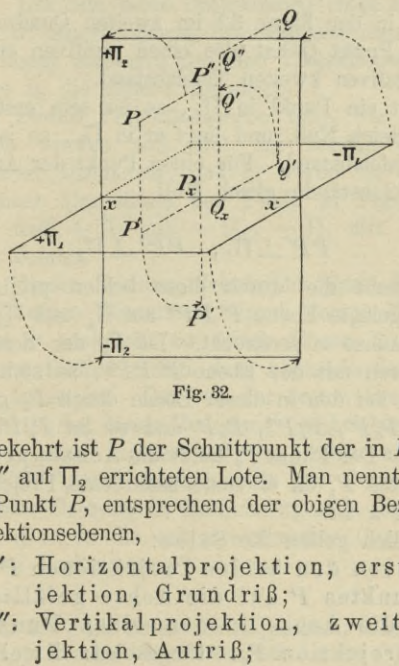

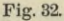

und umgekehrt ist  $P$  der Schnittpunkt der in  $P'$  auf  $\Pi_i$ und in  $P''$  auf  $\Pi_2$  errichteten Lote. Man nennt in bezug auf den Punkt P, entsprechend der obigen Bezeichnung der Projektionsebenen,

- *P'* : Horizontalprojektion, erste Projektion, Grundriß;
- *P"*: Vertikalprojektion, zweite Pro-<br>jektion, Aufriß;

*P' P*: ersten Tafelabstand;

*P"P:* zweiten Tafelabstand.

Der erste Tafelabstand wird; mit positivem oder negativem Zeichen genommen, je nachdem der Punkt *P* über öder unter *TJ1* liegt, und der zweite, je nachdem P vor oder hinter  $\Pi_2$  liegt. Demnach gelten in dem ersten bis vierten Quadranten die folgenden Vorzeichenkombinationen für die beiden Tafelabstände:

 $++$ ,  $+-$ ,  $--$ ,  $-+$ . Der in der Figur 32 im zweiten Quadranten gezeichnete Punkt *Q* hat also einen positiven ersten und einen negativen zweiten Tafelabstand.

Liegt ein Punkt in  $\Pi_1$ , so ist sein erster Tafelabstand gleich Null, und liegt er in  $\Pi_2$ , so ist es sein zweiter Tafelabstand. Für einen Punkt der Achse sind beide Tafelabstände gleich Null.

Da

### $PP' \perp \Pi_1$ ,  $PP'' \perp \Pi_2$

ist, so steht die durch diese beiden projizierenden Strahlen gelegte Ebene  $P'PP''$  auf  $\Pi_1$  und  $\Pi_2$ , mithin auf der Achse *x* senkrecht. Ist *Px* der Schnittpunkt der letzteren mit der Ebene P'PP", so steht *x* auch senkrecht auf den in dieser Ebene durch *Px* gezogenen Geraden  $P_xP'$ ,  $P_xP''$ ,  $P_xP$  und es ist  $P_xP'PP''$  ein Rechteck. Der Punkt *Px* heißt die Achsenprojektion des Punktes P, da er seine senkrechte Projektion auf die Achse *x* ist.

Folglich gelten die Sätze:

Die von den beiden Projektionen P' und *P"* eines Punktes P auf die Achse gefällten Lote treffen die Achse in demselben Punkte, der Achsenprojektion *P*x. Umgekehrt: Zwei Punkte der beiden Projektionsebenen können nur dann die beiden Projektinnen' eines Raumpunktes sein, wenn ihre Lote auf die Achse, denselben Fußpunkt besitzen. we went abnis noncille!

Der erste (bzw. zweite) Tafelabstand eines Punktes ist, auch dem Vorzeichen nach, gleich dem Abstande seiner zweiten (bzw. ersten) Projektion von der Achse:

 $P'P = P_xP''$ ,  $P''P = P_xP'$ .

44. Um nun beide Projektionen eines räumlichen Gebildes in einer einzigen Zeichenebene darstellen zu können, denkt man sich die eine Projektionsebene um die Achse in die andere umgelegt.

Die zweite Projektionsebene falle, wie stets angenommen werden soll, mit der vertikal gestellten Zeichenebene zusammen, und es werde die erste Projektionsebene (im Sinne der Pfeile in Figur 32) so gedreht, daß  $+ \Pi_1$  mit  $- \Pi_2$ ,  $- \Pi_1$  mit  $+ \Pi_2$  zur Deckung kommt.

Bei dieser Drehung beschreibt jeder Punkt der Ebene *T\x* einen Viertelkreis, durch dessen Mittelpunkt die Achse *x* senkrecht zu seiner Ebene hindurchgeht und dessen Radius gleich dem Abstande des Punktes von der Achse ist. Der von der ersten Projektion *P;* eines Punktes bei dieser Umlegung beschriebene Viertelkreis hegt also in der auf der Achse senkrechten Ebene  $P'PP''$ , und folglich fällt der Punkt  $P'$  nach ausgeführter Drehung in die Schnittgerade dieser Ebene mit  $\Pi_2$ , d. h. in die auf *x* senkrechte Gerade  $P_x P''$ , bzw. deren Verlängerung\*).

\*) In der Figur 32 ist der umgelegte Punkt *P/* mit *P'* bezeichnet, in Zukunft bleibt aber der Akzent (^) weg.

Nach erfolgter Umlegung der ersten Projektionsebene in die zweite, können zwei Punkte P', P" dann und nur dann die Projektionen eines Raumpunktes P vorstellen, wenn ihre Verbindungslinie auf der Achse x senkrecht steht.

Um den Raumpunkt P zu erhalten, braucht man nur in dem Punkte P" der Zeichenebene ein Lot auf  $\Pi_2$  zu errichten und auf ihm  $P''P = P_x P'$  abzutragen.

Die folgende Figur 33 veranschaulicht die verschiedenen möglichen Lagen der Projektionen eines

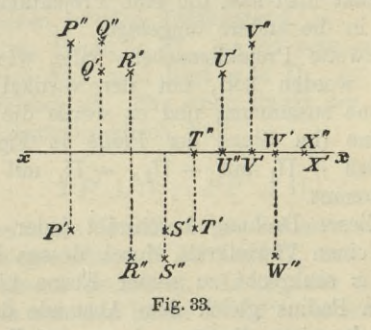

Punktes nach ausgeführter Umlegung von  $\Pi_1$ . Die bei der Figur 32 gezeichneten Begrenzungen der Projektionstafeln sind fortgelassen, wie dies in Zukunft meistens geschieht, da die Projektionsebenen als unbegrenzt zu denken sind. Es ist aber festzuhalten, daß die über der Achse x gelegene Hälfte der Zeichenebene mit +  $\Pi_2$  und -  $\Pi_1$  und ihre untere Hälfte mit  $+ \Pi_1$  und  $- \Pi_2$  identisch ist. Die vier Punkte P, Q, R, S liegen in dem ersten bis vierten Quadranten;

#### Darstellung- des Punktes. **77**

ihre Tafelabstände haben gleiche Längen, aber verschiedene Vorzeichen; T, U sind Punkte der ersten Projektionsebene  $(+ \Pi_1, bxw. - \Pi_1), V, W$  Punkte der zweiten Projektionsebene  $(+ \Pi_2, bzw. - \Pi_3)$  und *X* ist ein Punkt der Achse.

45. Oft ist die Einführung einer dritten Projektionstafel  $\Pi_3$ , welche auf  $\Pi_1$  und  $\Pi_2$ , also auch auf *x* senkrecht steht, sehr nützlich und erweist sich für manche Aufgaben als geschicktes Hilfsmittel, um ihre Lösung zu erleichtern. Man nennt

 $\Pi_8$ : Seitenriß-, Kreuzriß-, dritte Projektionsebene oder dritte Tafel

und entsprechend die Projektion eines Punktes auf dieselbe

> P"': seinen Seitenriß, Kreuzriß oder seine dritte Projektion;

P"'P: seinen dritten Tafelabstand.

Durch Einführung von  $\Pi_3$  treten die Schnittgeraden von  $\Pi_3$  mit  $\Pi_1$  und  $\Pi_2$  als weitere Projektionsachsen auf, welche sich in dem Punkte *О* auf ж schneiden; sie sollen mit *у*, bzw. *z* bezeichnet werden (s. Eig. 34). Jede der drei Projektionsebenen wird durch je zwei der drei Achsen in vier Felder, und der ganze Raum durch die drei Ebenen in acht Oktanten zerlegt.

46. Da ein Punkt durch Angabe seiner ersten und zweiten Projektion schon völlig bestimmt ist, so muß sich seine dritte Projektion aus ihnen allein, ohne Benutzung von P selbst, konstruieren lassen. Fällt man nämlich noch das Lot von  $P$  auf  $\Pi_3$ , dessen Fußpunkt die dritte Projektion *P'"* von P ist, und legt durch je zwei der drei projizierenden Lote Ebenen, so sind diese den Projektionsebenen parallel und schneiden

die Achsen in den Achsenprojektionen  $P_x$ ,  $P_y$ ,  $P_z$ (Fig. 34). Diese drei Punkte bilden zusammen mit P, seinen drei Projektionen P', P", P" und dem Punkte O die Ecken eines rechtwinkligen Parallelepipeds, von dessen zwölf Kanten je vier einander parallel und gleich sind und auf einer Projektionsebene senkrecht stehen. Folglich läßt sich, entsprechend der obigen Behauptung,  $P'''$  aus den beiden Projektionen  $P'$ ,  $P''$  konstruieren,

.ie.) figral (iH seni

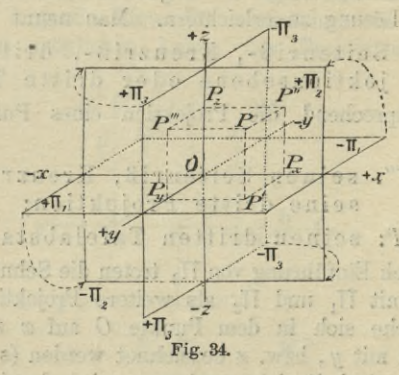

indem man von P' ein Lot auf die y-Achse, von P" ein Lot auf die x-Achse fällt und durch die Fußpunkte zu den betreffenden Achsen Senkrechte  $P_u P'''$ ,  $P_z P'''$ , welche in  $\Pi_3$  liegen, zieht; ihr Schnittpunkt ist die gesuchte dritte Projektion.

Bezeichnet man die Längen der drei Kanten  $OP_x$ ,  $OP_y$ ,  $OP_z$  des Parallelepipeds mit  $z$ ,  $y$ ,  $z$ , so ist der dritte Tafelabstand  $P'''P = \mathfrak{X}$ , der zweite  $P''P = \mathfrak{y}$ , und der erste  $P'P = \mathfrak{z}$ . Über das Vorzeichen des ersten und zweiten Tafelabstandes sind bereits Fest-

#### **Darstellung des Punktes. ' II 79**

setzungen getroffen. Für den dritten Tafelabstand soll weiter angenommen werden, daß er positiv ist, wenn der Punkt *P* für einen auf  $\Pi_1$  stellenden und  $\Pi_2$  anschauenden Beobachter nach rechts von  $\Pi_3$  gelegen ist. Da die drei Achsenabschnitte gleich den parallelen Tafelabständen sind, so ist durch diese Festsetzungen zugleich den drei Achsen ein bestimmter Sinn beigelegt, wie in Figur 34 durch  $+x$ ,  $-x$  usw. angegeben ist. Zu jedem Punkte *P* des Baumes gehören dann drei, auch ihrem Vorzeichen nach bestimmte Achsenabschnitte  $x$ ,  $y$ ,  $\delta$ , welche in der analytischen Geometrie als die rechtwinkligen Koordinaten des Punktes *P* bezeichnet werden. Umgekehrt ist die Lage eines Punktes P durch Angabe seiner drei Koordinaten völlig bestimmt, sobald die drei Projektionsebenen gegeben sind; man hat nur die Strecken £, ty, <sup>5</sup> in dem durch ihre Vorzeichen bestimmten Sinne auf den Achsen von О aus abzutragen und das durch diese drei Achsenabschnitte bestimmte rechtwinklige Parallelepiped zu vervollständigen, dessen *О* diagonal gegenüberliegende Ecke *P* dann der gesuchte Punkt ist.

Anmerkung. Bei bestimmten Beispielen pflegt man die Tafelabstände (Koordinaten), durch (positive oder négative) Zahlen anzugeben; durch welche ihre Längen in einer beliebig gewählten Längeneinheit gemessen sind (vgl. die Beispiele am Ende von § 47).

47. Um nun auch die dritte Projektion in derselben Zeichenebene darstellen zu können, denkt man sich die Ebene  $\Pi_1$  wie vorhin (§ 44) und die Ebene  $\Pi_3$ um  $x$  ebenfalls in  $\Pi_2$  umgelegt, so daß die vordere Hälfte von  $\Pi_3$  mit der linken Hälfte von  $\Pi_2$ , die hintere Hälfte von  $\Pi_3$  also mit der rechten Hälfte von

 $\Pi$ , zusammenfällt, wie dies die Pfeile in Figur 34 andeuten. Da die y-Achse nun sowohl  $\Pi_1$ , als  $\Pi_3$ angehört, so muß sie nach ausgeführter Umlegung doppelt auftreten, und zwar fällt die +  $y$ -Achse mit der - x- und - x-Achse, die - y-Achse mit der  $+x$ - und  $+x$ -Achse zusammen (Fig. 35).

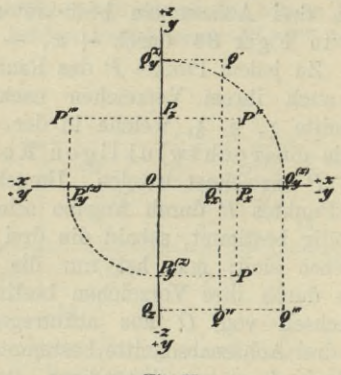

Fig. 35.

Stellt man nun die gleichen Überlegungen wie in § 44 hier auch noch für die umgelegte  $\Pi_3$  an, so kann man leicht die folgende Aufgabe lösen:

Die dritte Projektion P" eines Punktes P aus seiner ersten und zweiten Projektion P' und P" bei gegebenem Achsenkreuze zu konstruieren.

Man zieht durch P' und P" horizontale Geraden, welche die vertikale Achse\*) in  $P_{\nu}^{(z)}$  und  $P_{z}$  schneiden,

\*) Nach ausgeführter Umlegung sollen die Achsen der Kürze wegen als horizontale und vertikale Achse unterschieden werden.

trägt  $OP_y^{(z)}$  auf der horizontalen Achse von O aus in richtigem Sinne bis  $P_y^{(x)}$  ab und zieht durch  $P_y^{(x)}$  eine vertikale Gerade, welche die Gerade *P"Pt* in *P"'* schneidet. — Hierbei ist zu beachten, daß die Punkte  $P_{y}^{(z)}$  und  $P_{y}^{(x)}$ , welche vor dem Umlegen von  $\Pi_{1}$  und  $\Pi_{3}$ in demselben Punkte *Py* der *y*-Achse gelegen sind\*), entweder beide auf den negativen Hälften oder beide auf den positiven Hälften der doppelt auftretenden *y*-Achse liegen müssen. In der Figur 35 veranschaulicht die Konstruktion von P"' den ersten Fall und von *Q"* den zweiten Fall; der erste oder zweite Fall liegt vor, je nachdem der zweite Tafelabstand des betreffenden Punktes positiv oder negativ ist. In Figur 35 sind die Koordinatenwerte in Millimetern für  $P: \mathfrak{X} = 10, 5, \mathfrak{y} = 12$ ,  $x_3 = 9$ ; für  $Q: x = 8$ ,  $y = -17$ ,  $x_3 = -16$ .

#### Darstellung der Geraden.

48. In Rücksicht auf §§ 4 und 9 erhält man sofort den Satz:

Die beiden senkrechten Projektionen einer Geraden *g* sind im allgemeinen zwei Geraden *cf* und *g",* welche die Schnittlinien der durch  $g$  senkrecht zu  $\Pi_1$  und  $\Pi_2$  gelegten Ebenen der sogenannten ersten und zweiten projizierenden Ebene — mit  $\Pi_1$  und  $\Pi_2$  sind.

Die in §§ 43 und 45 für die Projektionen eines Punktes gegebenen Benennungen werden in gleicher Weise für die Projektionen einer Geraden benutzt.

\*) Künftighin werden die doppelt auftretenden Punkte der *y-*Achse nicht mehr durch obere Marken (*x*), (г) unterschieden, sondern beide einfach mit demselben Buchstaben bezeichnet werden.

Hau & ner, Darstellende Geometrie I. 6

Ist *P* ein Punkt auf *g*, so muß seine erste Projektion *P'* auf  $g'$ , seine zweite Projektion *P"* auf  $g''$ liegen, und nach ausgeführter Umlegung von  $\Pi_1$  in  $\Pi_2$ muß  $P'P'' \perp x$  sein. Umgekehrt sind zwei in derselben Senkrechten zu *x* gelegenen Punkte von *g*' und *g*" die Projektionen eines bestimmten Punktes der Geraden *g.* Hieraus folgt, daß eine Gerade *g* statt durch ihre beiden Projektionen *g', g",* auch durch die Projektionen zweier auf ihr liegenden Punkte gegeben werden kann.

Aus dem Vorstehenden ergibt sich ohne weiteres die Lösung der

*Aufgabe.* Die beiden Projektionen einer Geraden und die eine Projektion eines auf ihr liegenden Punktes sind gegeben; es ist die andere Projektion des Punktes zu finden. (Siehe Fig. 36 u. 37a.)

49. Besonders ausgezeichnete Punkte einer Geraden  $g$  sind ihre Schnittpunkte  $G_1$ ,  $G_2$  mit den beiden Projektionsebenen, welche Punkte erster und zweiter Spurpunkt der Geraden *g* heißen.

Der erste Spurpunkt  $G_t$  von  $g$  (Fig. 36) liegt in dem Schnittpunkte von *g* mit *gf \* folglich fällt er mit seiner ersten Projektion zusammen. Seine zweite Projektion *Gi* muß also nicht nur auf *<sup>g</sup>*", sondern auch auf *x* liegen und fällt daher in den Schnittpunkt von *g"* und *x.* Der zweite Spurpunkt fällt mit seiner zweiten Projektion zusammen in den Schnittpunkt von *g* mit *g",* während seine erste Projektion *<sup>G</sup>'2* der Schnittpunkt von *g'* und *x* ist. Schneidet die Gerade die Achse, so fallen beide Spurpunkte in den Achsenschnittpunkt der Geraden.

#### Darstellung der Geraden. 83

50. *Aufgabe.* Es sind die beiden Spurpunkte einer durch ihre Projektionen g', g" gegebenen Geraden *g* zu konstruieren.

Die Schnittpunkte von *g* und *g*" mit der Achse *x* bestimmen die Punkte *G'2* und *G'{* (Fig. 36); die durch sie senkrecht zu *x* gezogenen Geraden schneiden *g'\* bzw.  $g'$  in den gesuchten Spurpunkten  $G_2$ , bzw.  $G_1$ .

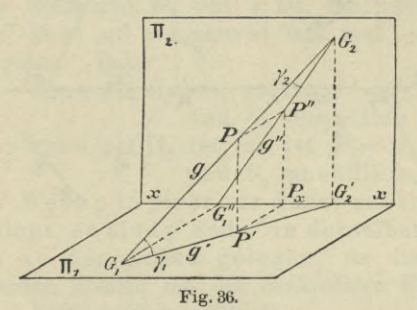

Ist die Gerade *g* gegen die beiden Projektionsebenen geneigt, so kann die zwischen ihren beiden Spurpunkten *<sup>G</sup>*1, *G2* gelegene Strecke in jedem der vier Quadranten liegen; die Figuren 37a—d zeigen die vier möglichen Fälle, je nachdem die Strecke  $G_1$   $G_2$  im ersten bis vierten Quadranten gelegen ist. Betreffs des Ausziehens der Linien sei bemerkt, daß die Projektionsebenen als undurchsichtig angenommen sind und daß infolgedessen für einen über  $\Pi_1$  und vor  $\Pi_2$  stehenden Beschauer die vordere Hälfte von  $\Pi_1$  die untere Hälfte von  $\Pi_2$ , dagegen die obere Hälfte von  $\Pi_2$  die hintere Hälfte von  $\Pi_1$  verdeckt. In den Figuren sind daher *g*', *g"* nur so weit ausgezogen, als sie die Projektionen eines im ersten Quadranten liegenden Teiles von *g* sind.

**6\***

(Man zeichne für die Figuren 37<sup>b-d</sup> Skizzen in schiefer Projektion; der Figur 37<sup>ª</sup> entspricht in schiefer Projektion Figur 36.)

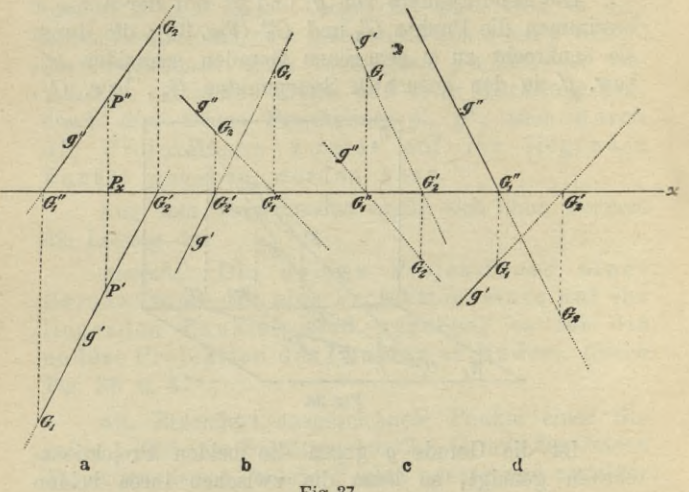

Fig. 37.

Sind umgekehrt die Spurpunkte  $G_1$ ,  $G_2$  gegeben, so bestimmen die Fußpunkte der von ihnen auf die Achse gefällten Lote ihre ungleichnamigen Projektionen  $G''_1$ ,  $G'_2$ , und die Geraden  $G_1$   $G'_2$ ,  $G''_1$   $G_2$  sind die beiden Projektionen der durch  $G_1$  und  $G_2$  bestimmten Geraden.

51. Besondere Lagen der Geraden g gegen die Projektionsebenen.

I. Ist  $g \| \Pi_1$ , so ist die zweite projizierende Ebene parallel zu  $\Pi_1$ , folglich  $g''\|x$  und  $G_1$  unendlich fern gelegen;

ist  $g \| \Pi_2$ , so ist  $g' \| x$  und  $G_2$  unendlich fern gelegen.

II. Wenn  $g \| \Pi_1$  und  $\|\Pi_2$ , also  $\|x\|$  ist, so ist  $g'\|g''\|g$ .

Steht *g* senkrecht auf  $\Pi_1$ , so reduziert sich die erste Projektion *g* auf einen Punkt, welcher zugleich der erste Spurpunkt *G1* von *g* ist, die zweite Projektion  $g''$  steht auf  $x$  senkrecht und muß durch  $G_1$ hindurchgehen. Daher

III. Wenn  $g \perp \Pi_1$  ist, so ist  $g' = G_1$ ,  $g'' \perp x$ und  $G_2$  unendlich fern; wenn  $g \perp \Pi_2$  ist, so ist  $g'' = G_2$ ,  $g' \perp x$ 

und  $G_1$  unendlich fern.

IY. Wenn *g* in einer zur Achse senkrechten Ebene liegt, so sind *g*' und *g*'' in derselben Senkrechten zu der Achse gelegen, da die beiden projizierenden Ebenen mit der senkrechten Ebene, in welcher *g* liegt, zusammenfallen\*).

52. Eine Gerade bestimmt also stets ihre Projektionen; umgekehrt bestimmen zwei beliebige Gerade  $g'$  in  $\Pi_1$  und  $g''$  in  $\Pi_2$  immer eine einzige Gerade  $g$ im Raume, deren Projektionen sie sind, wenn nicht *g'* und  $g'' \perp x$  sind. Denkt man sich nämlich  $\Pi_1$  in seine ursprüngliche, zu  $\Pi$ <sub>2</sub> senkrechte Lage zurückgedreht, so schneiden sich die durch *gf* und *g"* senkrecht zu  $\Pi_1$ , bzw.  $\Pi_2$  gelegten Ebenen in der Geraden *g*.

Steht dagegen eine der Geraden, z. B. g', auf der Achse senkrecht, so steht die durch sie gelegte projizierende Ebene auch auf  $\Pi_{2}$  senkrecht und  $g''$  muß

\*) Aus Rücksicht auf den verfügbaren Raum sind diese Fälle nicht durch Figuren veranschaulicht. Der Leser kann sich dieselben leicht anfertigen.

also in derselben Senkrechten liegen wie *gf*. Im Falle, daß g" sich auf einen Punkt G<sub>2</sub> dieser Senkrechten reduziert, ergibt sich  $g$  als die durch  $G_2$  senkrecht zu  $\Pi$ <sub>2</sub> gezogene Gerade. Im anderen Falle aber ist die durch g' gelegte projizierende Ebene identisch mit der durch *g"* gehenden, und folglich sind *gf* und *g"* die Projektionen aller in dieser Ebene gelegenen Geraden.

Damit eine zu der Achse senkrechte Gerade nach der Projektionsmethode bestimmt ist, muß man entweder die Projektionen zweier ihrer Punkte oder (außer y, *g"* noch) ihren Seitenriß g'" kennen.

53. Bezüglich des Seitenrisses *gf"* ist zu bemerken, daß die dritten Projektionen  $G_1'''$  und  $G_2'''$  der

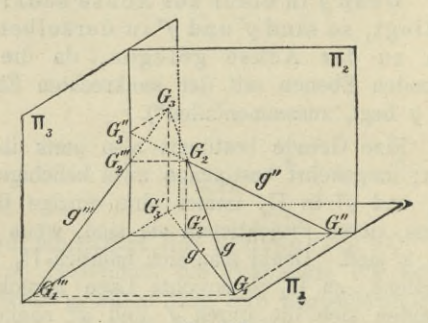

Fig. 38 a-

Spurpunkte auf der  $y$ -, bzw.  $x$ -Achse liegen müssen (Fig. 38<sup>a</sup>) und ihre Verbindungslinie also  $g''$  liefert.

Der Punkt  $G_3$ , in welchem *g* die Ebene  $\Pi_3$ durchdringt, ist der dritte Spurpunkt von *g.* Seine erste und zweite Projektion liegen in den Schnittpunkten von *g* mit der *y*-Achse und von *g''* mit der *x*-Achse.

#### Dritte Projektion einer Geraden.

Um also  $G_8$  nach Umlegung von  $\Pi_1$  und  $\Pi_3$  in  $\Pi_2$  zu konstruieren, bestimmt man (Fig. 38b) diese Schnittpunkte *Gz* und *G'i,* und zwar den ersteren doppelt, da er

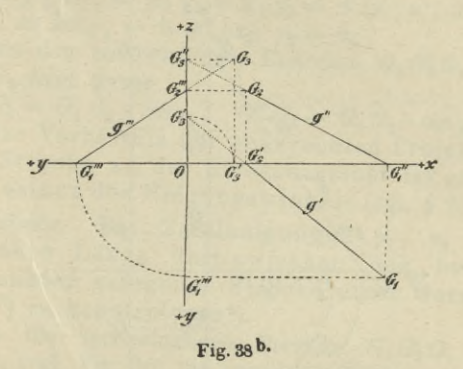

auf der doppelt auftretenden *y*-Achse liegt. Die Vertikale durch  $G'_3$  schneidet die Horizontale durch  $G''_3$  in  $G_3$ .

*Aufgabe.* Die zu *x* senkrechte Gerade *g* ist durch die Projektionen zweier ihrer Punkte *P* und *<sup>Q</sup>* gegeben; es sind ihr Seitenriß und ihre Spurpunkte zu konstruieren.

Hach § 47 konstruiert man von P, *<sup>Q</sup>* die dritten Projektionen P<sup>'''</sup>, Q<sup>'''</sup> (Fig. 39); ihre Verbindungslinie ist *g*<sup>"</sup> und die Punkte, in welchen diese die horizontale und vertikale Achse schneidet, sind  $G_1''', G_2'''.$  Aus diesen erhält man leicht  $G_1$  und  $G_2$ .

54. Unter dem Neigungswinkel einer Geraden gegen eine Ebene versteht man bekanntlich den spitzen Winkel, welchen die Gerade mit ihrer senkrechten Projektion auf die Ebene einschließt; er ist.

wie in der Stereometrie gezeigt wird, der kleinste aller Winkel, welche die Gerade mit den durch ihren Spurpunkt gehenden Geraden der Ebene einschließt.

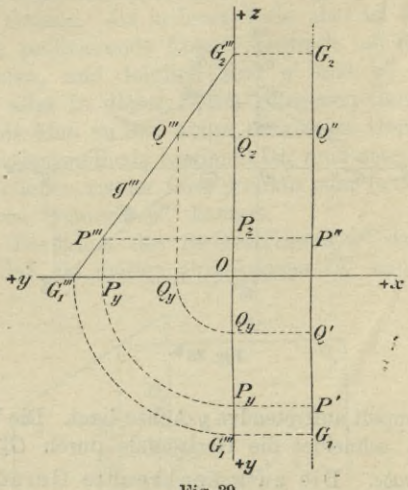

Fig. 39.

Bezeichnet man die Neigungswinkel von  $g$  gegen  $\Pi$ , und  $\Pi_2$  mit  $\gamma_1$ ,  $\gamma_2$  (erste und zweite Tafelneigung von  $g$ ), so ist (vgl. die Figur 36 auf S. 83)

 $\gamma_1 = \nless G_2 G_1 G_2', \quad \gamma_2 = \nless G_1 G_2 G_1''.$ 

Nach dem vorstehend in Erinnerung gebrachten Satze ist sicher  $\gamma_1$  kleiner, höchstens gleich  $(\leq) \prec G_2 G_1 G_1''$ und mithin, da  $\measuredangle G_2 G_1 G_1'' + \measuredangle G_1 G_2 G_1'' = 90^{\circ}$  ist, folgt  $\gamma_1 + \gamma_2 \leq 90^{\circ}$ ,

d. h. die Summe der beiden Tafelneigungen einer Geraden ist höchstens gleich einem Rechten.

#### Tafelneigungen und wahre Länge einer Strecke.

Der Grenzfall  $\gamma_1 + \gamma_2 = 90^\circ$  kann nur dann eintreten, wenn *g* in einer zur Achse senkrechten Ebene liegt (Fall III und IY in § 51).

Ist  $g \parallel \Pi_1$ , so ist  $\gamma_1 = 0$ ,  $\gamma_2 = \measuredangle(g' \mid x)$ , und ist  $g \parallel \Pi_2$ , so ist  $\gamma_1 = \nless (g'' \mid x)$ ,  $\gamma_2 = 0$ .

Aus den rechtwinkligen Dreiecken  $G_1 G_2 G_2$  und  $G_1$  $G_1$ <sup> $G_2$ </sup> folgt ferner

 $G_1 G_2' = G_1 G_2 \cdot \cos \gamma_1$ ,  $G_1'' G_2 = G_1 G_2 \cdot \cos \gamma_2$ , d. h. das Verhältnis der senkrechten Projektion einer Strecke zu der Strecke selbst ist gleich dem Kosinus des Neigungswinkels (vgl. § 9).

*Aufgabe.* Die Tafelneigungen  $\gamma_1$ ,  $\gamma_2$  und die wahre Länge der zwischen den beiden Spurpunkten gelegenen Strecke einer Geraden  $g$   $(g', g'')$  zu konstruieren\*).

Da die rechtwinkligen Dreiecke *Gi G'2 G2* und *Gi Gi G<sup>2</sup>* (vgl. Fig. 3G) die gesuchten Stücke enthalten und die Katheten dieser Dreiecke sich leicht aus *g\ g"* bestimmen lassen, so erhält man die folgende Konstruktion. Nachdem man die Spurpunkte  $G_1$  und  $G_2$  bestimmt hat, macht man auf *x* die Strecke  $G''_1 G_2^0 = G''_1 G_2$  und verbindet  $G_2^0$  mit  $G_1$ . Das Dreieck  $G_1 G_1'' G_2^0$  ist dann das um  $G''_1G_1$  in  $\Pi_1$  umgelegte Dreieck  $G_1G''_1G_2$  und  $f \text{ of } G_1 \oplus G_2 \oplus G_1'' = \gamma_2, G_1 \oplus G_2 = G_1 \oplus G_2.$  — Legt man  $\triangle G_1 G_2 G_2$  um  $G_2 G_2$  in  $\Pi_2$  um, so erhält man in gleicher Weise den Winkel  $\gamma_1$  und  $G_1^0 G_2 = G_1 G_2$  (Fig. 40 a).

Die Aufgabe läßt sich auch so lösen, daß man  $\triangle G_1$   $G''_1G_2$  um  $G''_1G_2$  in  $\Pi_2$  und  $\triangle G_1$   $G'_2$   $G_2$  um  $G_1$   $G'_2$ in  $\Pi_1$  umlegt (Fig. 40b).

Kontrolle:  $G_1 G_2^0 = G_1^0 G_2$ , bzw.  $G_1 G_2^1 = G_2 G_2^1$ .

\*) *g (gf g*") bedeutet: Die Gerade *g* ist durch ihre Projektionen g', g" gegeben. Analog P (P', P") u. a.

Liegen die Spurpunkte der durch ihre Projektionen gegebenen Geraden außerhalb der Zeichenebene, so bestimmt man die Tafelneigungen für irgend eine der gegebenen parallele Gerade, deren Spurpunkte zugänglich sind; dabei hat man zu beachten, daß (nach § 10) die gleichnamigen Projektionen paralleler Geraden selbst parallel sind. Sind z. B. *U\ h"* in Figur 40 die

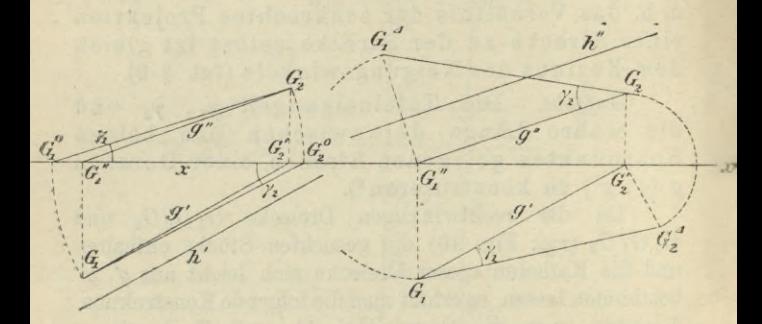

Fig.  $40^{\,a}$  und b.

ursprünglich gegebenen Projektionen, so zieht man  $g'\|h'$ , *</'* Il *h"]* die beiden Parallelen können ganz willkürlich gezogen werden, nur müssen ihre Spurpunkte zugänglich sein.

In der gleichen Weise kann man sich helfen, wenn die Tafelneigungen einer die Achse schneidenden Geraden zu bestimmen sind.

55. *Aufgabe.* Die Tafelneigungen und die wahre Länge einer durch die Projektionen ihrer Endpunkte gegebenen Strecke *AB* zu bestimmen.

#### Tafelneigungen und wahre Länge einer Strecke. 91

Zieht man (Fig. 41<sup>a</sup>) in der ersten projizierenden Ebene durch den einen Endpunkt *A* die Gerade *AG* parallel zu  $\Pi_1$ , so fällt ihre erste Projektion mit der ersten Projektion *А'В* von *AB* zusammen, während ihre zweite Projektion A" C" die Parallele zu *x* durch *A"* ist. Das rechtwinklige Dreieck *A CB,* dessen Hypotenuse die Strecke *AB* und dessen Winkel *BAG* gleich der ersten Tafelneigung  $\gamma_1$  der Strecke ist, hat die Katheten *AG* = *A'B, B <sup>G</sup>* = *В"C".* Zieht man in der zweiten projizierenden Ebene  $AD \parallel \Pi_2$ , so enthält das rechtwinklige Dreieck *ADB,* dessen Winkel *BAD* gleich

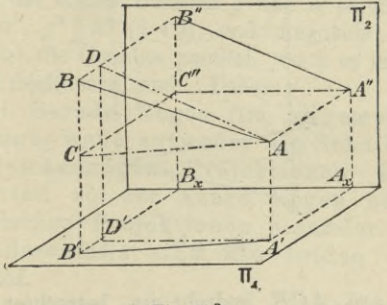

Fig. 41<sup>a.</sup>

der zweiten Tafelneigung  $\gamma_2$  ist, die Katheten  $AD = A''B''$ , *BD* = *B'B,* Daraus folgt die Konstruktion:

Durch *A'* und *A''* (Fig. 41<sup>b</sup>) zieht man Parallelen zur Achse, welche die Vertikale *B'B*" in *U* und *G"* schneiden; dann zieht man  $B'B'_0 = C''B''$  und  $\perp A'B'$ ,  $B''B''_A = D'B'$  und  $\perp A''B''$ . Zieht man noch die Hypotenusen *A'B'<sup>q</sup>, A"B%,* so liefern sie die wahre Länge der Strecke  $AB$  (Kontrolle:  $A'B'_{0} = A''B'_{4}$ ) und  $\angle$ *B'<sub>0</sub>A'B'* = *y*<sub>1</sub>,  $\angle$ *B'<sub>4</sub>A''B''* = *y*<sub>2</sub>.

*A'B'B'o* kann als die horizontale Projektion des Dreiecks *A CB,* nachdem dieses um *AC* in die zu

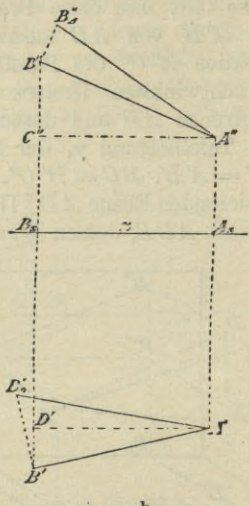

Fig. 41 b.

parallele Lage  $ACB<sub>0</sub>$  gedreht ist, betrachtet werden; *Л!'В"Вд* ist die vertikale Projektion des Dreiecks *ADB,* nachdem dieses um *AD* in die zu  $\Pi_2$  parallele Lage *ADB*<sub>4</sub> gedreht ist.

#### **Gegenseitige Lage zweier Geraden,**

56. Zwei gerade Linien liegen entweder in einer Ebene oder nicht. Ln ersten Falle können sie sich in einem Punkte schneiden oder einander parallel sein. Im zweiten Falle schneiden sich weder die Geraden

#### Gegenseitige Lage zweier Geraden. 03

noch sind sie einander parallel; sie werden dann windschiefe oder sich kreuzende Geraden genannt.

Schneiden sich die beiden Geraden *g* und *h*, so müssen die Projektionen des Schnittpunktes P auf den gleichnamigen Projektionen der beiden Geraden liegen; es muß also *Pf* der Schnittpunkt von *g'* und *h*', *P"* derjenige von *g"* und *h"* sein. Als Projektionen eines Raumpunktes müssen aber *Pr* und P" in einer Senkrechten zur Achse liegen. Umgekehrt schneiden sich (im allgemeinen) die Geraden, wenn die Schnittpunkte ihrer gleichnamigen Projektionen $(g' \times h', g'' \times h'')$ in einer Senkrechten zu der Achse liegen.

Sind die beiden Geraden *g* und *h* parallel, so ist auch  $g' \parallel h'$ ,  $g'' \parallel h''$  (§ 10), und umgekehrt sind (im allgemeinen) die Geraden parallel, wenn es ihre gleichnamigen Projektionen sind. Daher:

Zwei Gerade liegen (im allgemeinen) in einer Ebene, wenn entweder die Schnittpunkte ihrer gleichnamigen Projektionen in einer Senkrechten zu der Achse liegen oder ihre gleichnamigen Projektionen einander parallel sind; anderenfalls sind die beiden Geraden windschief.

Dieser Satz gilt nicht unbedingt, wenn eine der beiden Geraden, z. B.  $q \perp x$  ist, oder wenn *g* und  $h \perp x$  sind. Im ersten Falle liegen die Schnittpunkte  $P'$ ,  $P''$ , in denen sich  $g'$  und  $h'$ , bzw. *g"* und *h"* schneiden, zwar senkrecht übereinander, aber *g* und *h* brauchen sich deshalb nicht zu schneiden, also auch nicht in einer Ebene zu liegen. Um in diesem Falle die Entscheidung treffen zu können, ob *g* und *h* sich schneiden oder nicht, nimmt man ihre dritten Projektionen zu Hilfe, *g'"* kann als gegeben

angenommen werden,  $h'''$  konstruiert man mit Hilfe der dritten Projektionen  $H''_1$ ,  $H''_2$  der Spurpunkte von h. Fällt nun der Schnittpunkt von q'" und h'" mit der ebenfalls konstruierten dritten Projektion P'" von P zusammen, so schneiden sich die Geraden (vgl. Fig. 42<sup>a</sup>); anderenfalls sind sie windschief zueinander

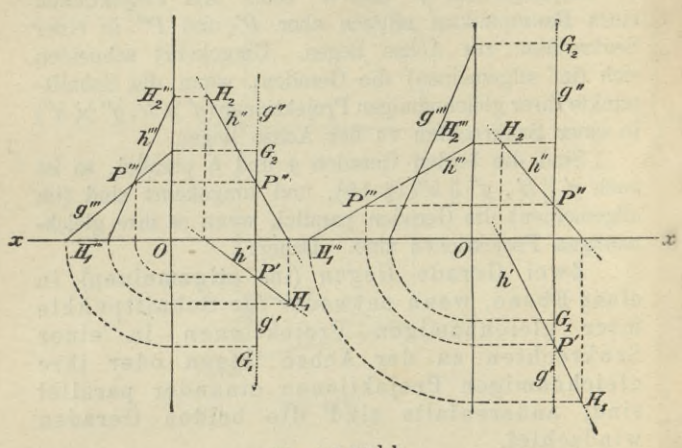

Fig. 42a und b.

(Fig. 42b). (Man bemerke, daß  $P'''$  stets auf h'" liegen muß; P', P", P'" sind in jedem Falle die Projektionen des Punktes  $P$ , in welchem die Gerade  $h$  die durch  $g$ gehende und zu  $x$  senkrechte Ebene schneidet [vgl. § 58, I].)

Sind dagegen g und  $h \perp x$ , ohne aber in derselben zu x senkrechten Ebene zu liegen, so ist zwar  $g' \parallel h'$ , bzw.  $g'' \parallel h''$ , aber die Geraden sind nur dann einander parallel, wenn auch ihre dritten Projektionen *(f"* und *Vм* рагаДе1 sind; anderenfalls sind *g* und *h* windschief.

Zwei gerade Linien  $g$  und  $h$ , welche in derselben zu *X* senkrechten Ebene Hegen, schneiden sich oder sind parallel, je nachdem ihre dritten Projektionen g" und *h'"* sich schneiden oder parallel sind.

Man zeichne sich für die beiden letzten Fälle die Figuren, indem man *g* und *h* durch die Projektionen je zweier Punkte A, B bzw. C, D als gegeben annimmt und die dritten Projektionen nach § 54 konstruiert.

#### Darstellung der Ebene.

57. Eine Ebene E ist bestimmt, wenn entweder drei in ihr gelegene Punkte oder zwei in ihr gelegene Geraden gegeben sind. In dem letzteren Falle kann man zu der Bestimmung einer Ebene E ihre beiden Schnittgeraden  $e_1$ ,  $e_2$  mit den Projektionsebenen  $\Pi_1$ ,  $\Pi_{2}$  benutzen; diese Geraden nennt man die erste (oder horizontale) und zweite (oder vertikale) Spurlinie oder Spur von E. Da sich im allgemeinen drei Ebenen in einem Punkte schneiden, so folgt, daß sich die Spurlinien einer Ebene in einem Punkte *Ex* der Achse *x* schneiden müssen. Umgekehrt können zwei in  $\Pi_1$ , bzw.  $\Pi_2$  gelegene Gerade, welche sich in einem Punkte der Achse schneiden, stets als Spurlinien einer Ebene angesehen werden.

Nimmt man noch die Seitenrißebene  $\Pi_3$  hinzu, so erhält man in der Schnittgeraden von E und  $\Pi_3$  eine dritte (oder Seiten-) Spurlinie  $e_3$  der Ebene E. Es müssen sich dann im allgemeinen *e1* und *e3* in einem Punkte  $E_y$  der  $y$ -Achse,  $e_2$  und  $e_3$  in einem Punkte  $E_z$  der x-Achse schneiden (Fig. 43<sup>a</sup>).

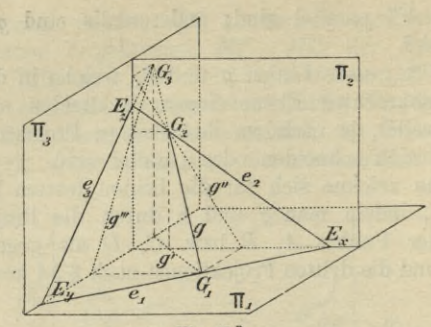

Fig. 43<sup>a.</sup>

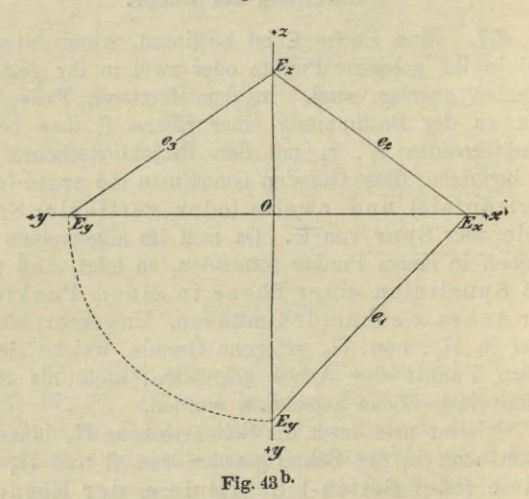

Aus $e_1$ und $e_2$ erhält man demnach $e_3$ , wenn man (Fig. 43<sup>b</sup>) ihre Schnittpunkte  $E_y$ ,  $E_z$  mit der vertikalen Achse bestimmt,  $OE_y$  auf der horizontalen Achse

in richtigem Sinne von O aus abträgt und den so gefundenen Punkt mit  $E_z$  verbindet; diese letztere Gerade ist  $e_3$ .

58. Besondere Lagen der Ebene E gegen die Projektionsebenen.

I. Ist  $E \perp \Pi_1$ , so ist  $e_2 \perp x$ . Die ersten Projektionen aller Gebilde in E liegen in  $e_1$ .  $e_3$  ist  $\parallel e_2$ (Fig. 44).

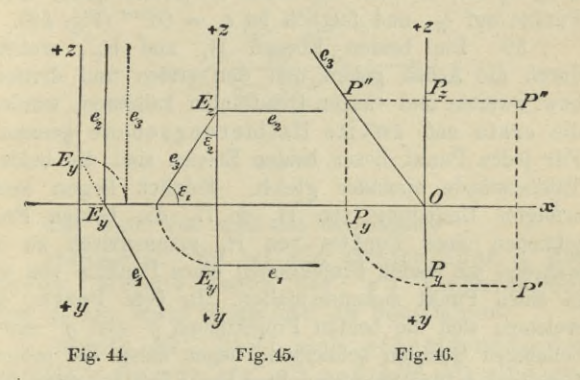

II. Ist  $E \parallel \Pi_1$ , so ist  $e_2 \parallel x$ , während  $e_1$  unendlich fern liegt.

Die zweiten Projektionen aller Gebilde in E liegen auf  $e_2$ ; ihre ersten Projektionen sind den Gebilden kongruent.

Vertauscht man in beiden Sätzen die Indices 1 und 2 miteinander, so erhält man die analogen Sätze für  $\Pi_{\circ}$ .

III. Ist E || x, so ist  $e_1 \parallel e_2 \parallel x$  (Fig. 45). Die Ebene E steht auf der Seitenrißebene senkrecht, und

7

Haußner, Darstellende Geometrie I.

die Seitenrisse aller Gebilde in **<sup>E</sup>** liegen auf *<sup>e</sup>*3. Die Winkel, welche *e3* mit den Achsen einschließt, sind gleich den Neigungswinkeln  $\varepsilon_1$ ,  $\varepsilon_2$  der Ebene **E** gegen  $\Pi_1$ ,  $\Pi_2$  (s. § 66).

IV. Geht  $E$  durch  $x$ , so fallen  $e_1$  und  $e_2$  mit  $x$ zusammen.

Die Ebene ist dann bestimmt, wenn z. B. noch einer ihrer Punkte, *P* durch P', *P"* gegeben ist. Da **<sup>E</sup> \_L TT3** ist, so fällt die dritte Projektion jedes ihrer Punkte auf  $e_3$ , und folglich ist  $e_3 = OP''$  (Fig. 46).

59. Die beiden Ebenen  $H_1$  und  $H_2$ , welche durch die Achse gehen und den ersten und dritten, bzw. zweiten und vierten Quadranten halbieren, werden die erste und zweite Halbierungsebene genannt. Für jeden Punkt dieser beiden Ebenen sind die beiden Tafelabstände einander gleich. Folglich liegen nach erfolgter Umlegung von  $\Pi_1$  in  $\Pi_2$  die beiden Projektionen eines Punktes von H<sub>1</sub> symmetrisch zu *x*, während die beiden Projektionen eines Punktes von H<sub>2</sub> in einen Punkt zusammenfallen. In dem Punkte, in welchem sich die beiden Projektionen *g'* und *g"* einer beliebigen Geraden schneiden, liegen daher die beiden Projektionen des Schnittpunktes von *g* mit H<sub>2</sub> vereinigt.

60. Da alle Punkte, welche die Ebene **E** mit  $\Pi_1$ , bzw.  $\Pi_2$  gemeinsam hat, auf  $e_1$ , bzw.  $e_2$  liegen, so folgt unmittelbar:

Die Spurpunkte aller Geraden einer Ebene sind auf den gleichnamigen Spuren derselben gelegen.

Dieser Satz gestattet sofort zu entscheiden, ob eine Gerade  $g(g', g'')$  in einer Ebene  $E(e_1, e_2)$  liegt.

*Aufgabe I.* Man soll die zweite Projektion y" der in der Ebene E(e<sub>1</sub>, e<sub>2</sub>) liegenden Geraden g,

#### Darstellung der Ebene. 11899

von welcher die erste Projektion *g'* gegeben ist, konstruieren.

Man zieht durch die Punkte *Gi* und *G2* (Fig. 47), in denen  $e_1$  und  $x$  von  $g'$  geschnitten werden, Senkrechte zu  $x$ , welche die Punkte  $G''_1$  auf  $x$ , bzw.  $G_2$ auf  $e_2$  bestimmen.  $G_1'' G_2$  ist dann  $g''$ .

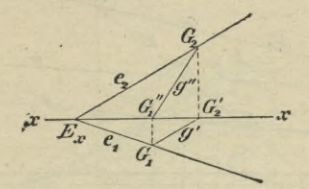

Fig. 47.

Die Figur löst auch die umgekehrte

*Aufgabe II.* Es ist die zweite Spur  $e_2$  der Ebene, welche durch *g{g\ g")* hindurchgeht und *e1* als erste Spur hat, zu bestimmen.

*Aufgabe III.* Zwei sich schneidende oder parallele Gerade  $g(g', g'')$  und  $h(h', h'')$  sind gegeben; man soll die Spuren  $e_1$ ,  $e_2$  ihrer Verbindungsebene konstruieren.

Die Yerbindungslinie der gleichnamigen Spurpunkte  $G_1H_1$  und  $G_2H_2$  sind die gesuchten Spuren.

Liegen einige oder sämtliche Spurpunkte von *g*, *h* außerhalb der Zeichenebene, so nimmt man zwei Geraden (*к, l)* zu Hilfe, welche sowohl *g* als *h* schneiden und erreichbare Spurpunkte  $K_1$ ,  $K_2$ , bzw.  $L_1$ ,  $L_2$ haben. Diese Hilfsgeraden liegen ebenfalls in der Yerbindungsebene *g* und Ä, und ihre Spurpunkte liegen

daher auch auf  $e_1$  und  $e_2$  (Fig. 48). Man wählt  $k'$ , *V* willkürlich und bestimmt zu den Punkten

> $M' = k' \times q', N' = l' \times q'$  $Q' = k' \times k'$ ,  $R' = l' \times k'$

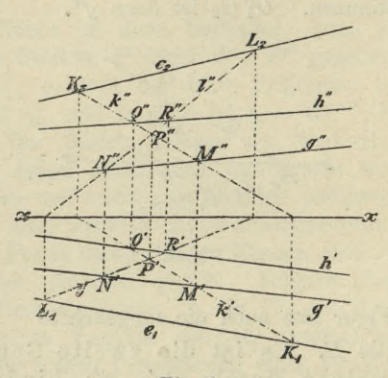

**Fig. 48.**

die zweiten Projektionen, so daß *M* und *N* auf *g, <sup>Q</sup>* und *R* auf *h* liegen (§ 48). Dann ist

$$
k^{\prime\prime}=M^{\prime\prime}\,Q^{\prime\prime},\quad l^{\prime\prime}=N^{\prime\prime}R^{\prime\prime}
$$

und ferner

 $e_1 = K_1 L_1$ ,  $e_2 = K_2 L_2$ .

Kontrolle:  $e_1$  und  $e_2$  müssen sich auf der Achse  $x$  schneiden oder derselben parallel sein. -

Die vorstehende Konstruktion gibt aber auch ein Hilfsmittel, um zu entscheiden, ob durch zwei Gerade *д* und *h* eine Ebene gelegt werden kann, wenn die Punkte  $g' \times h'$ ,  $g'' \times h''$  nicht zugänglich sind und also das Kennzeichen des Satzes in § 56 versagt. Man bo-

#### Darstellung der Ebene. **101**

nutzt dann am bequemsten zur Entscheidung, daß  $P' = k' \times l'$  und  $P'' = k'' \times l''$  in derselben Senkrechten zu *X* liegen oder nicht, je nachdem *g* und *h* sich schneiden oder windschief sind. —

Wenn *g* und *h* durch denselben Punkt *G* der Achse *X* gehen (Pig. 49), so muß ihre Yerbindungsebene

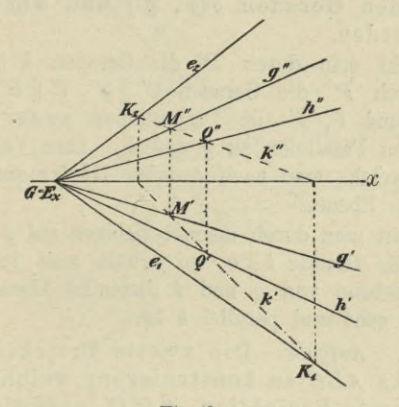

**Fig. 49.**

ebenfalls durch *G* gehen und es reicht die Benutzung einer Hilfslinie *к*, welche sowohl *g* als *h* schneidet, aus; diese Gerade *к* konstruiert man genau wie oben in Figur 48. Die Verbindungslinien ihrer Spurpunkte  $K_1$ ,  $K_2$  mit  $G = E_x$  gibt die gesuchten Spuren  $e_1$ ,  $e_2$  der Yerbindungsebene von *g* und *h.* —

Bemerkung. Soll die Ebene, welche durch eine Gerade *g* und einen nicht auf *g* gelegenen Punkt P geht, oder welche durch drei nicht in gerader Linie liegende Punkte *A, B, <sup>G</sup>* geht,

bestimmt werden, so führt man die Aufgabe auf die soeben gelöste zurück, indem man durch P eine Gerade, welche *G* schneidet, zieht, bzw. indem man zwei der drei Geraden *AB*, *BC, CA* zieht.

*Aufgabe IV.* Durch einen Punkt P(P', P") soll eine Ebene parallel zu den beiden nicht parallelen Geraden  $g(g', g'')$  und  $h(h', h'')$  gelegt werden.

Zieht man durch  $P'$  die Geraden  $k' || g', l' || h'$ <br>und durch  $P''$  die Geraden  $k'' || g'', l'' || h'',$  so sind *В, В'* und <sup>Z</sup>', *Г* die Projektionen zweier durch P gezogenen Parallelen zu *g* und *h.* Ihre Verbindungsebene, welche man nach Aufgabe Ш bestimmt, ist die verlangte Ebene.

Zieht man durch einen beliebigen auf *g* gelegenen Punkt die Gerade *l* || Д, so erhält man in der Verbindungsebene von *g* und *l* diejenige Ebene, welche durch *g* geht und parallel *h* ist.

61. *Aufgabe.* Die zweite Projektion eines Dreiecks *ABC zw.* konstruieren, welches durch seine erste Projektion A'B'C' und die Spuren  $e_1$ ,  $e_2$  seiner Ebene E gegeben ist.

Durch wiederholte Anwendung der für die Aufgabe I des vorigen Paragraphen mitgeteilten Lösung erhält man leicht zu den gegebenen ersten Projektionen  $a' = B'C'$ ,  $b' = C'A'$ ,  $c' = A'B'$  die zugehörigen zweiten Projektionen  $a'' = B'' C''$ ,  $b'' = C'' A''$ ,  $c'' = A'' B''$ (Fig. 50).

Kontrolle:  $A'A''$ ,  $B'B''$ ,  $C'C''$  müssen  $\bot x$  sein. Der Punkt *A*e, in welchem sich *a'* und *a"* schneiden, ist (§ 59) ein Punkt der zweiten Halbierungsebene und liegt folglich auf der Schnittgeraden e von E und H<sub>2</sub>.

#### Darstellung der Ebene. 103

Dasselbe gilt für die beiden Projektionen jeder anderen Geraden der Ebene E; es liegen also die Punkte  $B_e = b' \times b''$ ,  $C_e = c' \times c''$  ebenfalls auf e. Auf der Geraden e muß auch  $E_x$  liegen, da H<sub>2</sub> durch x

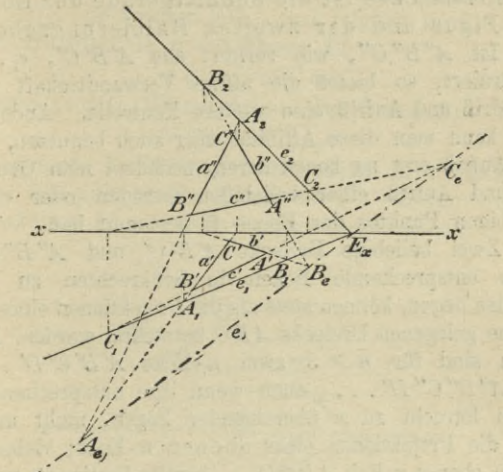

Fig. 50.

geht. Beachtet man noch, daß *A'A"* || *B'B"* ||  $C'C''$ ist, da sie sämtlich  $\perp x$  sind, so erkennt man, daß *A'B' C'* und *A"B" C"* perspektiv-affine Figuren sind (§ 13) für *e* als Affinitätsachse; die Affinitätsstrahlen  $\sin d \perp x$ . Was hier speziell für die beiden Projektionen des Dreiecks *ABC* nachgewiesen ist, gilt für die Projektionen jeder Figur in E, da Grundriß und Aufriß jedes Punktes, bzw. jeder Geraden die Affinitäts-

bedingungen des § 13 erfüllen. Folglich gilt allgemein der Satz:

Nach Umlegung der ersten Projektionsebene in die zweite sind Grundriß und Aufriß jeder ebenen Figur perspektiv-affin; die Affinitätsachse ist die Schnittgerade der Ebene der Figur und der zweiten Halbierungsebene.

Ist  $A''B''C''$ , wie vorhin, aus  $A'B'C'$ ,  $e_1$ ,  $e_2$ konstruiert, so bietet die affine Yerwandtschaft von Grundriß und Aufriß eine weitere Kontrolle. Andererseits kann man diese Affinität aber auch benutzen, um den Aufriß erst zu konstruieren, nachdem man Grundriß und Aufriß einer beliebigen Geraden oder eines beliebigen Punktes der Ebene E bestimmt hat.

Zwei beliebige Dreiecke *A'B'C'* und *A"В" C",* deren entsprechende Ecken in Senkrechten zu der sc-Achse liegen, können stets als die Projektionen eines im Raume gelegenen Dreiecks *ABC* betrachtet werden. Dagegen sind für  $n > 3$  zwei n-Ecke  $A'B'C'D'$ ... und  $A''B''C''D''...$ , auch wenn ihre entsprechenden Ecken lotrecht zu *x* übereinander liegen, nicht mehr stets die Projektionen eines ebenen w-Ecks; vielmehr ist ein ebenes *n*-Eck *ABCD* . . . bereits bestimmt, wenn man seine erste Projektion *Ä B'C'U* . . . und die zweiten Projektionen dreier seiner Eckpunkte z. B. *А",* Б", *C"* kennt. Die zweiten Projektionen der anderen Eckpunkte sind dann durch die Forderung, daß das Polygon ein ebenes sein soll, bestimmt; zu ihrer Konstruktion verwendet man bequem die Affinität von Grundriß und Aufriß.

62. Yon den in einer Ebene gelegenen Geraden sind zwei Arten von besonderer Wichtigkeit: die Haupt- und Falllinien einer Ebene.
#### Darstellung der Ebene.

Die zu der ersten oder zweiten Spur einer Ebene parallelen Geraden werden erste oder zweite Hauptlinien (auch Tafel- oder Streichlinien) derselben genannt.

Die ersten Hauptlinien einer Ebenen E sind demnach  $||T_1|$ , die zweiten  $||T_2|$ , und folglich ist für eine erste Hauptlinie u der Ebene E:

 $u' \parallel e_1, u'' \parallel x;$ für eine zweite Hauptlinie v der Ebene E:

$$
v'\parallel x, v''\parallel e_2.
$$

Aufgabe I. Die zweite Projektion P" des in  $E(e_1, e_2)$  gelegenen Punktes P, dessen erste Projektion P' gegeben ist, zu bestimmen.

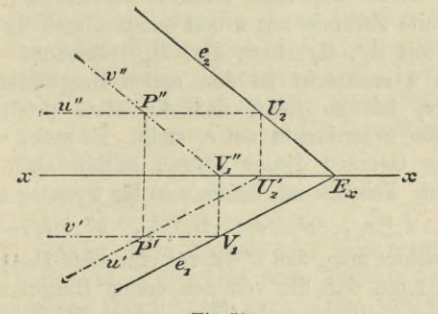

Fig. 51.

Man benutzt eine durch  $P$  gehende Gerade von  $E$ (Fig. 51), am einfachsten eine der beiden Hauptlinien. Entweder zieht man also  $u' \parallel e_1$  durch P' und durch deren zweiten Spurpunkt  $U_2$  die Parallele  $u''$  zu  $x$ , oder  $v' \parallel x$  durch  $P'$  und durch die zweite Projektion  $V''_1$ ihres ersten Spurpunktes  $v'' \parallel e_2$ . Dann schneidet die

Vertikale durch P' sowohl u" als v" in der gesuchten zweiten Projektion P".

Die Figur 51 gibt ohne weiteres auch die Lösung der umgekehrten

*Aufgabe II.* Die zweite Spur der durch den Punkt P(P', P") gehenden Ebene E, deren erste Spur  $e_1$  gegeben ist, zu bestimmen.

63. Die in einer Ebene zu ihren ersten oder zweiten Hauptlinien senkrecht gezogenen Geraden heißen erste oder zweite Falllinien, weil sie von allen Geraden der Ebene die größte Neigung (oder den stärksten Fall) gegen die betreffende Pro-\* jektionsebene haben.

Es werde eine erste Falllinie der Ebene E mit u, eine zweite Falllinie mit b und entsprechend ihre Spurpunkte mit  $\mathfrak{U}_1$ ,  $\mathfrak{U}_2$ , bzw.  $\mathfrak{B}_1$ ,  $\mathfrak{B}_2$  bezeichnet.

Da u senkrecht zu den ersten Hauptlinien, also auch  $\perp e_1$  ist, so folgt, daß die erste projizierende Ebene von u senkrecht auf  $e_1$  steht. Es steht  $e_1$  daher auf allen Geraden dieser Ebene, mithin auch auf u' senkrecht. Folglich ist, indem man für b analog schließt,

 $u \perp e_1$ ,  $u' \perp e_1$ ;  $v \perp e_2$ ,  $v'' \perp e_2$ .

Beachtet man, daß *uf* || *e±* für eine erste Hauptlinie *и* war, so folgt, daß die von den ersten Hauptlinien mit den ersten Falllinien gebildeten rechten Winkel sich als rechte Winkel auf *T\1* projizieren. Legt man daher E um  $e_1$  in  $\Pi_1$  um, so decken sich die ersten Falllinien mit ihren ersten Projektionen. Das gleiche Verhalten zeigen die zweiten Falllinien in bezug auf  $\Pi_2$ .

64. Ist nun ein rechter Winkel gegeben, dessen einer Schenkel parallel einer Projektionsebene, z. B. ||  $\Pi_1$ liegt, so ist dieser Schenkel eine erste Hauptlinie, der andere Schenkel eine erste Falllinie der Ebene des rechten Winkels. Ist diese Ebene nicht senkrecht zu  $\Pi_1$ , so projiziert sich daher der rechte Winkel wieder als rechter Winkel. Da parallele Gerade parallele Projektionen haben (§ 10), so folgt weiter, daß auch die ersten Projektionen zweier windschiefen Geraden *g* und  $h$ , welche senkrecht zueinander gerichtet sind, einen rechten Winkel bilden, wenn die eine Gerade II ist. Demnach gilt der folgende, für spätere Anwendungen wichtige Satz:

Wenn von zwei senkrecht zueinander gerichteten (sich schneidenden oder windschiefen) Geraden die eine parallel einer Projektionsebene ist, schließen auch ihre senkrechten Projektionen auf dieselbe einen rechten Winkel ein. Umgekehrt: Schneiden sich die senkrechten ] Projektionen zweier Geraden auf eine Ebene i rechtwinklig und ist eine der Geraden dieser Ebene parallel, so sind auch die Geraden senkrecht zueinander gerichtet.

65. Liegt ein rechtwinkliges Dreieck *ABG* mit einer Kathete einer Projektionsebene, z. B.  $\Pi_1$  parallel (Eig. 52), so ist diese Kathete *AG* eine erste Hauptlinie und die andere *CB* eine erste Falllinie der Ebene des Dreiecks. Folglich ist nach dem vorigen Paragraphen die Projektion des Dreiecks, *A'C'B'* wieder ein rechtwinkliges Dreieck, und es ist

 $AC = A'C', BC > B'C'.$ 

Hieraus folgt aber für die Winkel des Dreiecks und seiner Projektion

 $\alpha > \alpha'$  und  $\beta < \beta'$ ,

und mithin.

Die senkrechte Projektion eines spitzen Winkels ist kleiner als derselbe, wenn einer seiner Schenkel eine Hauptlinie seiner Ebene, dagegen größer, wenn einer seiner Schenkel eine Falllinie seiner Ebene ist.

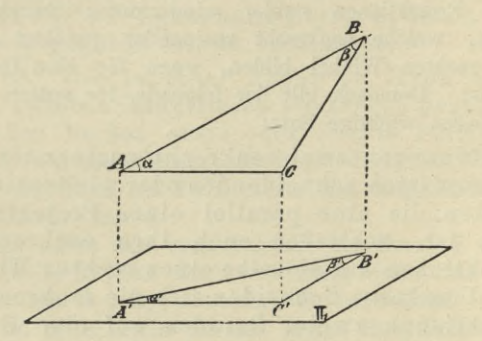

Fig. 52.

Ein beliebig gelegener spitzer Winkel wird demnach durch senkrechte Projektion verkleinert, wenn die durch seinen Scheitel gehende Hauptlinie ihn in zwei spitze Winkel zerlegt, dagegen vergrößert, wenn dies die durch seinen Scheitel gehende Falllinie tut. Findet aber weder der erste noch der zweite Fall statt, so läßt sich über die Größe des Winkels zu seiner Projektion allgemein nichts aussagen.

66. Unter dem Neigungswinkel zweier Ebenen versteht man den spitzen Winkel zwischen den Geraden, welche aus den beiden Ebenen durch eine dritte, zu ihrer Schnittlinie senkrechte Ebene ausgeschnitten werden.

#### Darstellung der Ebene.

Der Neigungswinkel einer Ebene E gegen eine der Projektionsebenen wird demnach gemessen durch den Neigungswinkel einer gleichnamigen Falllinie von E. Bezeichnet man die Neigungswinkel von E gegen  $\Pi_1$ ,  $\Pi_2$  mit  $\varepsilon_1$ ,  $\varepsilon_2$  (erste und zweite Tafelneigung) von E), so ist

 $\varepsilon_1 = \measuredangle (\mathfrak{u}', \mathfrak{u}), \quad \varepsilon_2 = \measuredangle (\mathfrak{v}'', \mathfrak{v}).$ 

Aufgabe. Man soll die beiden Tafelneigungen einer Ebene  $E(e_1, e_2)$  konstruieren.

Die durch einen beliebigen Punkt  $A$  der Achse  $x$ (Fig. 53<sup>a</sup>) senkrecht zu e<sub>i</sub> gelegte Ebene schneidet E

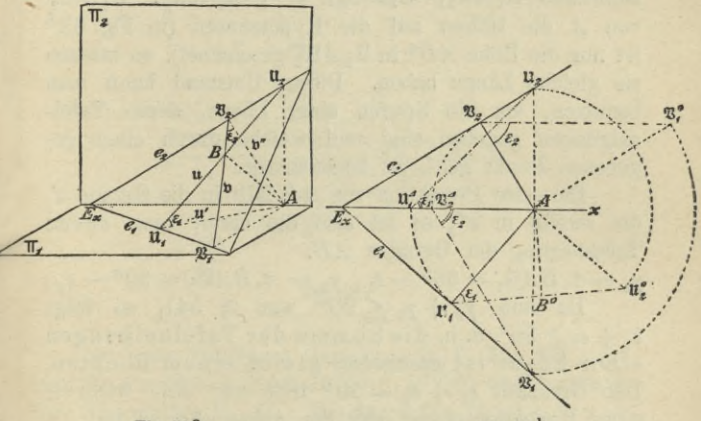

#### Fig. 53<sup>a.</sup>

Fig. 53 b.

in einer ersten Falllinie  $\mathfrak{u}$ ,  $\Pi_1$  in deren erster Projektion  $\mathfrak{u}'$ ,  $\Pi_2$  in  $\mathcal{A}\mathfrak{U}_2 \perp x$ , und es ist also  $\angle A\mathfrak{U}_1\mathfrak{U}_2=\varepsilon_1.$ 

Man erhält mithin  $\varepsilon_1$ , wenn man (Fig. 53<sup>b</sup>) das rechtwinklige Dreieck  $\mathfrak{U}_1 A \mathfrak{U}_2$  entweder um  $\mathfrak{U}_1 A$  in  $\Pi_1$ 

oder um  $\mathcal{A}\mathfrak{U}_2$  in  $\Pi_2$  umlegt, wodurch das Dreieck in die Lage  $\mathfrak{u}_1 A \mathfrak{u}_2^0$ , bzw.  $\mathfrak{u}_1^A A \mathfrak{u}_2^0$  kommt.

In gleicher Weise erhält man  $\varepsilon$ <sub>2</sub>, wenn man durch *A* eine Ebene senkrecht zu  $e_2$  legt; diese Ebene schneidet **E** in einer zweiten Falllinie **b**,  $\Pi$ <sub>2</sub> in **b**",  $T_1$  in  $A\mathfrak{B}_1 \perp x$ , und es ist

# $\angle A\mathfrak{B}_2\mathfrak{B}_1=\varepsilon_2$ .

Da die Ebenen der beiden Dreiecke *A*U<sub>1</sub>U<sub>2</sub> und  $A\mathfrak{B}_1\mathfrak{B}_2$  senkrecht auf E stehen, so steht auch ihre Schnittgerade  $AB \perp E$ ;  $AB$  ist also in beiden. Dreiecken die Höhe. Fällt man daher in den umgelegten Dreiecken  $\mathfrak{U}_1 A \mathfrak{U}_2^0$ ,  $\mathfrak{B}_1^0 A \mathfrak{B}_2^1$ , bzw.  $\mathfrak{U}_1^A A \mathfrak{U}_2^1$ ,  $\mathfrak{B}_1 A \mathfrak{B}_2^A$ von *A* die Höhen auf die Hypotenusen (in Fig. 53b ist nur die Höhe  $AB^0$  in  $\mathfrak{U}_1A\mathfrak{U}_2^0$  gezeichnet), so müssen sie gleiche Länge haben. Diesen Umstand kann man benutzen, um die Spuren einer Ebene, deren Tafelneigungen gegeben sind und welche durch einen gegebenen Punkt geht, zu konstruieren.

Die erste Projektion von *AB* fällt in die Gerade u', die zweite in **b";** es ist also die erste, bzw. zweite Tafelneigung der Geraden *AB:*

 $\gamma_1 = \measuredangle BA \mathfrak{U}_1 = 90^{\circ} - \varepsilon_1$ ,  $\gamma_2 = \measuredangle BA \mathfrak{B}_2 = 90^{\circ} - \varepsilon_2$ . Da nun  $\gamma_1 + \gamma_2 \leq 90^{\circ}$  war (§ 54), so folgt  $\varepsilon_1 + \varepsilon_2$ ≥ 90°, d. h. die Summe der Tafelneigungen

einer Ebene ist *mindestens* gleich einem Rechten. Der Grenzfall  $\varepsilon_1 + \varepsilon_2 = 90^{\circ}$  tritt nur ein, wenn **E** einer Projektionsebene oder der Achse parallel ist.

## **Gegenseitige Lage zweier Ebenen.**

67. Da zwei parallele Ebenen von jeder dritten Ebene in parallelen Geraden geschnitten werden, so folgt:

### Gegenseitige Lage zweier Ebenen. 111

Parallele Ebenen haben in jeder Projektionsebene parallele Spuren. Umgekehrt sind zwei Ebenen parallel, wenn ihre gleichnamigen Spuren parallel sind. Für die Anwendung des umgekehrten Satzes reicht es aus, die ersten und zweiten Spuren zu betrachten, vorausgesetzt, daß sie nicht sämtlich  $||x \sin{\theta}||$ ; sind jedoch alle Spuren  $||x|$ , so geben erst die dritten Spuren die Entscheidung, ob die beiden Ebenen einander parallel sind oder nicht.

*Aufgabe.* Man soll die Spuren der Ebene bestimmen, welche durch den Punkt *P(P*/, *P*'") geht und der Ebene  $E(e_1, e_2)$  parallel ist.

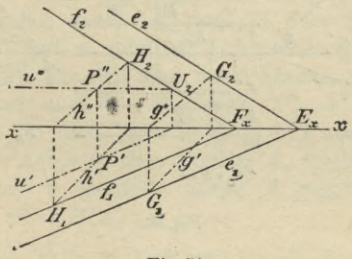

**Fig. 54.**

Zu einer beliebigen Geraden *g* in E (Fig. 54) zieht man die Parallele *h* durch  $P(h'||g', h''||g'')$  und bestimmt ihre Spurpunkte  $H_1$ ,  $H_2$ . Die durch  $H_1$ ,  $H_2$  zu  $e_1$  bzw.  $e_2$ gezogenen Parallelen *f*<sub>1</sub>, *f*<sub>2</sub> sind die Spuren der gesuchten Ebene  $\Phi$ .  $f_1$  und  $f_2$  müssen sich auf *x* schneiden.

Die Konstruktion vereinfacht sich, wenn man als Gerade *g* eine der Spuren von E, z. B.  $e_1$  wählt; dann ist die Parallele zu *g* durch *P* eine erste Hauptlinie *и* von  $\Phi$  (also:  $u' \parallel e_1$  durch P',  $u'' \parallel x$  durch P'',  $f_2 \parallel e_3$ 

durch  $U_2$ ,  $f_1 || e_1$  durch  $F_x = f_2 \times x$ . Diese spezielle Wahl von  $g$  ist aber unbrauchbar, wenn  $E||x$  ist.

68. Zwei einander nicht parallele Ebenen schneiden sich immer in einer Geraden. Da dieselbe beiden Ebenen angehört, so müssen ihre Spurpunkte auf den gleichnamigen Spuren beider Ebenen, folglich in den Schnittpunkten dieser Spuren liegen.

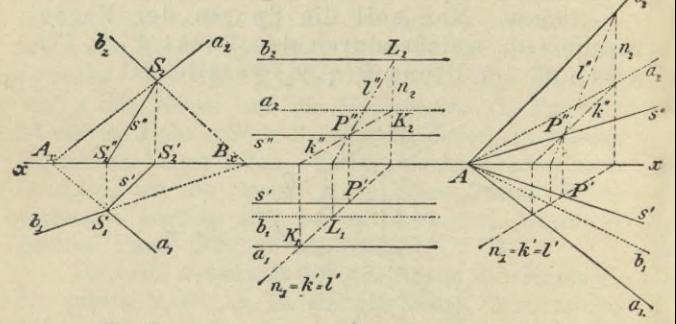

Fig. 55.

Aufgabe. Die Schnittgerade s der beiden Ebenen A $(a_1, a_2)$  und B $(b_1, b_2)$  zu konstruieren.

Von den Punkten  $S_1 = (a_1 \times b_1), S_2 = (a_2 \times b_2)$ fällt man die Lote  $S_1 S_1'', S_2 S_2'$  auf die Achse; dann ist  $s' = S_1 S_2', s'' = S_1'' S_2$  (Fig. 55).

Ist speziell  $a_1 || b_1$ , so ist auch  $s' || a_1 || b_1$  und  $s'' || x$ . Diese Konstruktion versagt, 1) wenn beide Ebenen der Achse parallel sind, 2) beide Ebenen die Achse in demselben Punkte schneiden und 3) einer der beiden Spurpunkte  $S_1$ ,  $S_2$  oder beide außerhalb der Zeichenfläche liegen.

Fig. 56.

Fig. 57.

## Gegenseitige Lage zweier Ebenen. 113

In den Fällen 1) und 2) benutzt man am einfachsten eine Hilfsebene **N**, welche auf einer Projektionsebene, z. B. auf  $\Pi_1$  senkrecht steht, deren erste Spur  $n_1$  beliebig gewählt werden kann und deren zweite Spur  $n_2 \perp x$  durch  $N_x = n_1 \times x$  geht. Die Projektionen der Geraden *k,* in denen **<sup>N</sup>** die Ebenen A und В schneidet, bestimmt man leicht nach der eben auseinandergesetzten Konstruktion der Schnittlinie zweier Ebenen A, N, bzw. B, N; die ersten Projektionen *K*, *l'* fallen mit  $n_1$  zusammen (§ 58, I), da  $N \perp \Pi_1$  ist. Der Punkt  $P'' = k'' \times l''$  ist dann die zweite Projektion des den drei Ebenen **A, B, N** gemeinsamen Punktes P, durch den die gesuchte Schnittgerade *s* gehen muß. P' muß in dem Schnittpunkte des von P" auf *x* gefällten Lotes mit  $n_1$  liegen. In dem Falle 1) (Fig. 56) sind beide Ebenen zu *x* parallel, folglich sind auch s, *sr* (durch P'), *s"* (durch P") parallel *x.* In dem Falle 2) (Fig. 57) schneiden beide Ebenen die Achse in dem Punkte *А*, folglich muß ihre Schnittgerade s ebenfalls durch *A* gehen, daher ist  $s' = P'A$ ,  $s'' = P''A$ .

In dem Falle 3) legt man durch einen beliebigen Punkt  $C_x$  der Achse eine Parallelebene  $\Gamma$  zu B $(c_1 || b_1,$  $c_2 \parallel b_2$ , so daß die Schnittlinie *t* von A und  $\Gamma$  zugängliche Spurpunkte  $T_1$ ,  $T_2$  besitzt. Da parallele Ebenen von einer dritten Ebene in parallelen Geraden geschnitten werden, so ist *s* || *t.* (Ygl. die in schiefer Parallelprojektion gegebene Skizze 58.)

Ist nun einer der Spurpunkte von s, z. B. S<sub>2</sub> innerhalb der Zeichenebene gelegen, so zieht man durch  $S_2$  und  $S_2'$  die Geraden  $s'' || t''$  und  $s' || t'$ . — Liegen aber beide Spurpunkte außerhalb der Zeichenebene, so

Hau&ner, Darstellende Geometrie I.

ziehe man in  $\Pi_1$  (Fig. 58) eine beliebige Gerade durch  $A_x$ , welche  $t' = T_1 K$  in K und s' in L schneidet, und verbinde K mit  $C_x$ , L mit  $B_x$ . Aus der Ähnlichkeit der Dreiecke  $A_x T_1 C_x$  und  $A_x S_1 B_x$  einerseits, und  $A_xT_1K$  und  $A_xS_1L$  andererseits folgt-

 $A_x K : A_x L = A_x C_x : A_x B_x;$ 

es ist also auch

 $\triangle A_x K C_x \sim \triangle A_x L B_x$ ,

folglich

 $KC_x \perp LB_x$ .

Fig. 58.

Daher findet man einen Punkt  $L$  von  $s'$ , indem man (Fig. 59) einen beliebigen Punkt  $K$  auf  $t'$  mit  $A_x$  und  $C_x$  verbindet und die Verlängerung von  $A_x K$  mit der durch  $B_x$  gehenden Parallelen zu  $C_x K$  schneidet; die durch den Schnittpunkt L zu t' gezogene Parallele s' ist dann die erste Projektion von s. In gleicher Weise erhält man mit Benutzung eines beliebigen Punktes M auf  $t''$  den Punkt N auf  $s''$ . - Diese Kon-

Fig. 59.

#### Gegenseitige Lage einer Geraden und einer Ebene. 115

struktion ist selbst dann noch anwendbar, wenn von jedem Punkte der Geraden s nur die eine Projektion auf der Zeichenfläche liegt (wie es in Figur 59 z. B. der Fall ist. Vgl. auch § 83).

Den Schnittpunkt dreier Ebenen A, B, F erhält man als Schnittpunkt der beiden Schnittgeraden zweier Ebenenpaare z. B. A, B; A, F.

### Gegenseitige Lage einer Geraden und einer Ebene.

69. Eine Gerade g kann in einer Ebene E liegen, sie schneiden oder ihr parallel sein.

Der erste Fall ist durch den Satz des § 60 bereits erledigt. Hier bleibt vornehmlich der zweite Fall zu betrachten, welcher Veranlassung gibt zu der folgenden

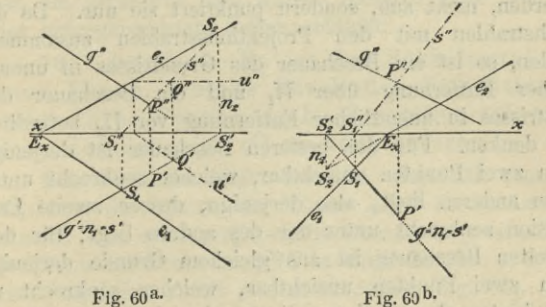

Aufgabe. Es soll der Schnittpunkt P einer Ebene  $E(e_1, e_2)$  und einer Geraden  $g(g', g'')$  konstruiert werden.

Man benutzt eine der projizierenden Ebenen von g, z. B. die erste (N) als Hilfsebene (Fig. 60<sup>a</sup>, 60<sup>b</sup>). Die erste Spur  $n_1$  derselben fällt mit  $g'$  zusammen, die zweite  $n_2$  ist  $\perp x$ . Die Ebene N enthält die Geraden

*g* und  $s = N \times E$ , welche letztere nach § 68 zu konstruieren ist. Folglich ist  $P'' = s'' \times g''$  die zweite Projektion des Schnittpunktes P von *g* und E, dessen ' erste Projektion auf *gf* senkrecht unter P" liegt.

Ist der Punkt  $S_2' = g' \times x$  und damit  $S_2$  unerreichbar, so nimmt man eine beliebige Gerade von E, z. B. eine erste Hauptlinie  $u(u' \parallel e_1, u'' \parallel x)$ . Der Punkt  $Q' = u' \times s'$  ist dann die erste Projektion des Schnittpunktes *Q* von *s* mit *u*, und es ist  $s'' = S_1'' Q'$ (wo 0" auf der Vertikalen durch *Q* und auf *u"* liegt).

Um sich aus der Zeichnung leicht eine klare Vorstellung der räumlichen Verhältnisse bilden zu können, zieht man (nach § 32) diejenigen Linien, welche in der Sehrichtung durch Ebenen oder Flächen verdeckt werden, nicht aus, sondern punktiert sie nur. Da die Sehstrahlen mit den Projektionsstrahlen zusammenfallen, so ist ein Beschauer des Grundrisses in unendlicher Entfernung über  $\Pi_1$  und ein Beschauer des Aufrisses in unendlicher Entfernung vor  $\Pi_2$  befindlich zu denken. Für den ersteren Beschauer ist derjenige von zwei Punkten unsichtbar, welcher senkrecht unter dem anderen liegt, also derjenige, dessen zweite Projektion senkrecht unter der des andern liegt; für den zweiten Beschauer ist aus gleichem Grunde derjenige von zwei Punkten unsichtbar, welcher senkrecht zu  $\Pi$ <sub>2</sub> hinter dem anderen liegt, also derjenige, dessen erste Projektion (in der umgelegten Figur) senkrecht über der des anderen liegt.

In bezug auf eineEbene E merke man sich die folgende Regel, von deren Richtigkeit man sich leicht überzeugt\*):

\*) Am leichtesten indem man sich ein Modell aus Karton herstellt.

Gegenseitige Lage einer Geraden und einer Ebene. 117

ln jeder der beiden Sehrichtungen erblickt man dieselbe oder verschiedene Seiten von E, je nachdem die in  $+ \Pi_1$ , bzw.  $+ \Pi_2$  gelegenen Teile von  $e_1$  und  $e_2$  spitze Winkel mit *derselben* Richtung oder mit *verschiedenen* Richtungen der ж-Achse einschließen.

Figur G0a entspricht dem ersten und Figur 60b dem zweiten Falle.

Nach dem Obigen ist im Grundrisse der Teil von *j* sichtbar, dessen Aufriß über s" gelegen ist; der entsprechende Teil von *g'* bis *P'* ist ausgezogen. Im Aufrisse ist augenscheinlich derselbe (Fig. 60a) oder der andere (Fig. 60ъ) Teil von *g* sichtbar; je nachdem man im Grundriß und Aufriß dieselbe Seite von E oder entgegengesetzte Seiten erblickt.

70. *Aufgabe I.* Es ist der Schnittpunkt *P* einer Ebene, welche durch die Projektionen dreier ihrer Punkte *A, B*, *<sup>G</sup>* gegeben ist, und einer Geraden  $g(g', g'')$  zu konstruieren.

Das Verfahren bleibt dasselbe, Ohne daß man jedoch erst die Spuren der Ebene *ABC* zu bestimmen braucht. Die erste projizierende Ebene von *g* schneidet die Ebene des Dreiecks *ABC* in einer Geraden s, deren erste Projektion *s'* mit *gf* zusammenfällt (Fig. 61). Die Punkte *D'*, *E'*, in welchen  $s' = g'$  die Geraden *A'C'*, *В'C'* schneidet, sind also die ersten Projektionen der Punkte D, E, in denen s die Geraden AC, BC trifft. Daher ist  $s'' = D''E''$  und  $P'' = s'' \times g''$ ; P' liegt lotrecht unter  $P''$  auf  $g'$ .

Betreffs des Ausziehens ist das oben Gesagte zu beachten. Gewöhnlich nimmt man dabei nur die Fläche des Dreiecks *ABC* (nicht die ganze Ebene) als vor-

handen an. Die Regel, welche Seite der Dreieckfläche sichtbar ist, kann man so aussprechen:

In jeder der beiden Sehrichtungen erblickt man dieselbe oder verschiedene Seiten eines Dreiecks, je nachdem der durch die alphabetische Reihenfolge der Ecken bestimmte Umlaufssinn für beide Projektionen der gleiche oder entgegengesetzte ist.

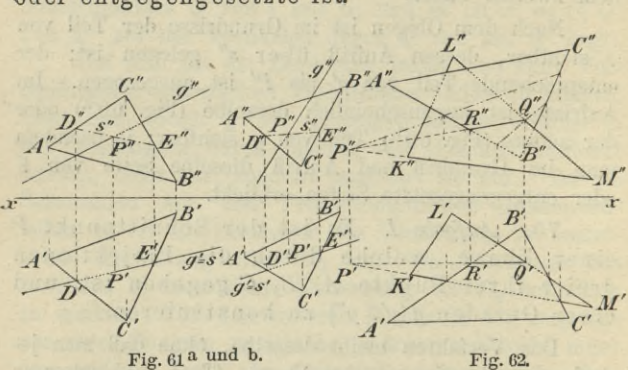

In den Figuren 61 ist dieser Umlaufssinn für *A'B'C'* mit dem des Uhrzeigers übereinstimmend angenommen und mit diesem stimmt in Figur 61b auch der Umlaufssinn von *A"B"C"* überein, während derselbe in Figur 61 a entgegengesetzt ist; in Figur 61 a kehrt daher das Dreieck *ABC* einem Beschauer in den beiden Sehrichtungen verschiedene Seiten, in Figur 61<sup>b</sup> dagegen dieselbe Seite zu.

*Aufgabe II.* Die Schnittlinie zweier Dreiecke *ABC* und *KLM* zu konstruieren.

Gerade Linien und Ebenen in rechtwinkliger Stellung. 119

Die Lösung erhält man durch eine zweimalige Anwendung der unter I gegebenen Konstruktion, indem man (Fig. 62) die Schnittpunkte P, *Q* zweier Dreiecksseiten, z. B. *KM, LM,* mit der durch die drei Punkte *A, B, G* bestimmten Ebene ermittelt. Als Schnittlinie der beiden Dreiecke kommt dabei nur das innerhalb beider Dreiecke gelegene Stück der durch die Gerade *PQ* bestimmten Schnittgeraden der Dreiecksebenen in Betracht; in Figur 62 z. B. das Stück *BQ.*

71. Die für die Aufgaben I und II gegebenen Lösungen lassen zugleich erkennen, daß eine Gerade *g* der Ebene E parallel ist, wenn die Schnittgerade *s* der letzteren mit der ersten projizierenden Ebene von *g* parallel  $g$ , d. h. also, wenn  $s''||g''$  ist.

## Gerade Linien und Ebenen in rechtwinkliger Stellung.

72. Aus dem in § 64 aufgestellten Satze folgt sofort der für die folgenden Betrachtungen grundlegende Satz:

Damit eine Gerade auf einer Ebene senkrecht steht, ist notwendig und hinreichend, daß die beiden Projektionen der Geraden auf den gleichnamigen Spuren der Ebene senkrecht stehen. a soll bassell bidoordses a na eib

Ist nämlich  $g \perp E$ , also  $g \perp e_1$  und  $\perp e_2$ , so folgt aus dem Satze in § 64, daß auch  $g' \perp e_1$ ,  $g'' \perp e_2$  ist. Wenn aber umgekehrt  $g' \perp e_1$ ,  $g'' \perp e_2$ ist, so folgt aus der Umkehrung jenes Satzes, daß im allgemeinen auch  $g \perp e_1$  und  $\perp e_2$ , also  $\perp \mathsf{E}$  ist. Nur wenn  $e_1 \parallel e_2 \parallel x$  ist und  $g'$ ,  $g''$  in derselben Senkrechten zu *x* liegen, ist das Kriterium nicht ausreichend, sondern es ist noch zu untersuchen, ob auch  $g'' \perp e_3$  ist.

73. *Aufgabe I.* Es ist von dem Punkte 73. *Aufgabe I*. Es ist von dem Punkte<br>  $R(R', R'')$  das Lot *l* auf die Ebene  $E(e_1, e_2)$  zu fällen und seine wahre Länge zu bestimmen.

Die Lote  $\ell'$ ,  $\ell''$  von  $R'$ ,  $R''$  auf  $e_1$ , bzw.  $e_2$  (Fig. 63) sind die Projektionen des gesuchten Lotes, dessen Schnittpunkt *P* mit **<sup>E</sup>** nach § 69 zu bestimmen ist (die Schnittgerade der ersten projizierenden Ebene von *l* mit **<sup>E</sup>** ist eine erste Falllinie). Dann hat man noch die wahre Länge von  $RP (= R''_0 P'')$  zu konstruieren (§ 55).

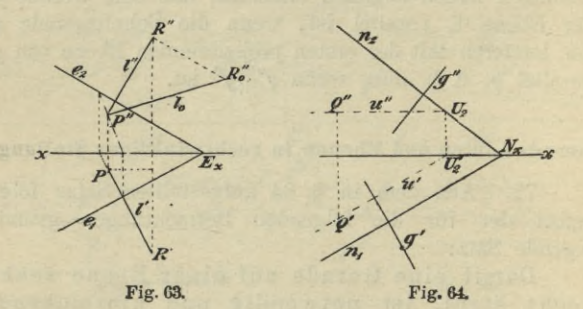

*Aufgabe II.* Durch den Punkt Q(Q/, *Qf')* soll die zu *g* senkrechte Ebene <sup>N</sup> (Normalebene zu *g)* konstruiert werden.

Da die Spuren  $n_1$ ,  $n_2$  (Fig. 64) der gesuchten Ebene auf  $g'$ , bzw.  $g''$  senkrecht stehen, so hat man nur nötig, einen Punkt von  $n_1$  oder  $n_2$  zu bestimmen, was z. B. mit Hilfe der durch *Q* gehenden ersten Hauptlinie *u* von N  $(u' \perp g', u'' \parallel x)$  geschehen kann. Durch ihren zweiten Spurpunkt  $U_2$  zieht man  $n_2 \perp g''$ und dann durch  $N_x = n_2 \times x$  noch  $n_1 \perp g'$ .

Gerade Linien und Ebenen in rechtwinkliger Stellung. 121

Aufgabe III. Der Abstand I eines Punktes  $Q(Q', Q'')$  von der Geraden  $g(g', g'')$  soll bestimmt werden.

Man legt durch Q eine Ebene  $N \perp q$  und bestimmt dann (nach § 69 oder 70, I) den Schnittpunkt  $P = g \times N$ ,

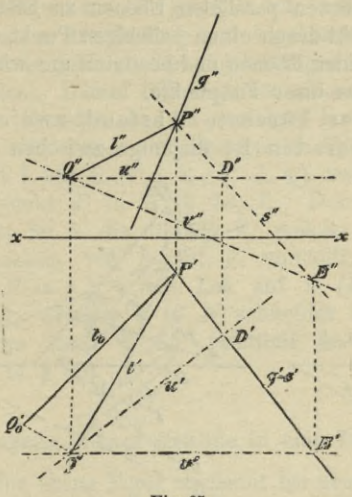

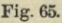

welcher der Fußpunkt des von  $Q$  auf  $g$  gefällten Lotes  $l$ ist. Zur Bestimmung der Ebene N braucht man aber nicht erst (nach Aufgabe II) ihre Spuren zu bestimmen, sondern es genügen ihre beiden durch Q gehenden Hauptlinien  $u$  und  $v$  (Fig. 65). Durch  $Q'$  zieht man also  $u' \perp g'$ ,  $v' || x$  und durch  $Q''$  u''  $|| x, v'' \perp g''$ . Hierauf bestimmt man den Schnittpunkt P von g mit N (nach § 70, I:  $D' = u' \times g'$ ,  $E' = v' \times g'$ ;  $s'' = D''E''$ ,

 $P'' = g'' \times s''$  und erhält in  $P'Q'$ ,  $P''Q''$  die beiden Projektionen des gesuchten Abstandes *l*, dessen wahre Länge  $l_0$  sich (nach § 55) leicht ergibt (vgl. § 85, vorletzter Absatz).

*Aufgabe IV.* Den Abstand zweier durch ihre Spuren gegebenen parallelen Ebenen zu bestimmen.

Man zieht durch einen beliebigen Punkt eine Senkrechte zu beiden Ebenen und bestimmt die wahre Länge des Abstandes ihrer Fußpunkte.

74. Der kürzeste Abstand zweier windschiefen Geraden ist diejenige zwischen ihnen ge-

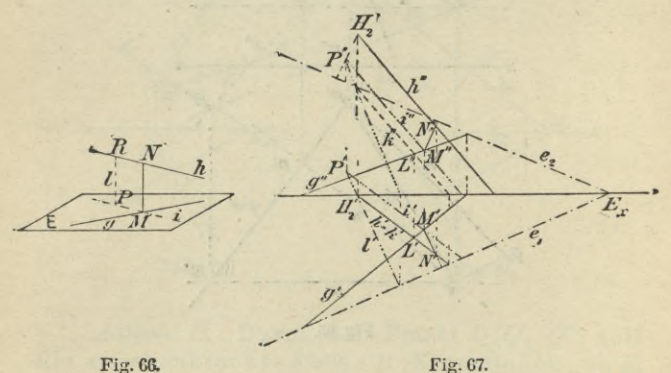

legene Strecke, welche auf beiden zugleich senkrecht steht.

Projiziert man (Fig. 66) die eine Gerade *Ji* senkrecht auf eine zu ihr parallele, durch die andere Gerade *g* gelegte Ebene E, so erhält man in E die Gerade *i* parallel *h*, und das in dem Schnittpunkte *M* von *q* und *i* errichtete Lot *MN* ist der gesuchte kürzeste Abstand.

## Umlegung ebener Gebilde in eine Tafel. 123

 $\{a\}$ 

Hiernach, gestaltet sich die Konstruktion des kürzesten Abstandes zweier windschiefen Geraden *g* und *h* folgendermaßen. Man legt (Fig. **67)** durch *g* die Ebene **E** parallel *h* (§ 60, IV: Durch einen beliebigen Punkt *L* von *g* zieht man *k\\ h,* wobei in der Figur  $k' = h'$  gewählt ist, und bestimmt die Spuren *e*x, *e2* der durch *g* und *к* gehenden Ebene **<sup>E</sup>** als-die Verbindungslinien der gleichnamigen Spurpunkte dieser Geraden). Darauf fällt man von einem beliebigen Punkte der Geraden *h*, als welcher in der Figur der Einfachheit wegen der Spurpunkt  $H_2$  genommen ist, das Lot *l* auf  $\in$   $(l' \perp e_1, l'' \perp e_2)$  und bestimmt seinen ^Fußpunkt *P* in **<sup>E</sup> (§ 73,** I). Durch *P* zieht man parallel zu *h* die Gerade *i,* welche die senkrechte Projektion von *h* auf **E** vorstellt, und errichtet in  $M = g \times i$  ein Lot auf E  $(M'N' \perp e_1)$ ,  $M''N'' \perp e_2$ , welches *h* in *N* schneidet und dessen wahre Länge nach § 55 ermittelt werden kann (2. Lösung in § 85).

#### **Umlegung ebener Gebilde in eine Tafel.**

75. Eine ebene Figur erscheint bei dem Verfahren der senkrechten Projektion nur dann in ihrer wahren Gestalt, wenn die Ebene der Figur entweder mit einer Projektionsebene zusammenfällt oder zu ihr parallel ist, wie aus den Betrachtungen am Ende des § 11 folgt. Liegt die Ebene E der Figur aber beliebig gegen beide Projektionsebenen, so muß man **E** entweder um eine Spur in die gleichnamige Projektionsebene umlegen oder um eine Hauptlinie zu der gleichnamigen Projektionsebene parallel drehen. Beide Verfahren sind bereits bei einfachen Aufgaben verwendet, das erste in den

§§54 und 66 und das zweite in § 54\*). Jetzt sollen mit Hilfe des Umlegungsverfahrens einige kompliziertere wichtige Aufgaben gelöst werden.

76. Aufgabe. Man soll den von zwei Geraden *g(g*', *g")* und *h{1i*', *h")* gebildeten Winkel *<p* bestimmen.

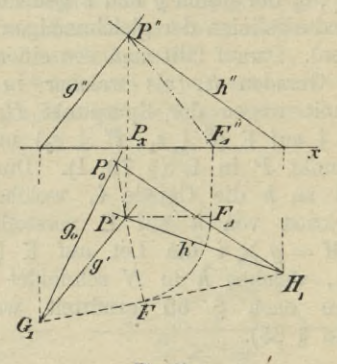

Fig.GS.

Jede zu *h* parallele Gerade schließt mit *g* den gleichen Winkel ein wie *h* selbst; folglich ist es keine Beschränkung, wenn man voraussetzt, daß sich *g* und *h* in einem Punkte *P* schneiden. Das von dem Punkte *P* und den ersten Spurpunkten *0*1, *H1* gebildete Dreieck (Fig. 68) enthält bei *P* den gesuchten Winkel, welchen man daher durch Umlegen dieses Dreiecks um *01H1*

\*) Das Beispiel ist insofern speziell, als die umzulegende Figur senkrecht auf der einen Projektionstafel steht; in § 80 wird deshalb noch ein Beispiel für den allgemeineren Fall gegeben.

#### Umlegung ebener Gebilde in eine Tafel. 125

in *TJ<sup>1</sup>* findet. Bei diesem Umlegen beschreibt P einen Kreisbogen, dessen Ebene auf *G1H<sup>1</sup>* senkrecht steht und dessen Mittelpunkt der Fußpunkt *F* des von *P* auf diese Gerade gefällten Lotes ist. Die erste Projektion dieses Lotes fällt in das von P' auf *<sup>G</sup>1H<sup>1</sup>* gefällte Lot (§ 72), auf welchem auch der umgelegte Punkt P<sub>0</sub> liegen muß, da sich die ganze Kreisebene in dasselbe projiziert. Um noch die Länge *P0F* zu erhalten, beachte man, daß  $P_0F$  Hypotenuse des rechtwinkligen Dreiecks  $FPT$  mit den Katheten  $FP'$  und  $P'P = P_xP''$  ist. Daher trägt man  $FP'$  von  $P_x$  bis  $F''_4$ auf *x* ab\*) und macht schließlich  $FP_0 = F''_4P''$ . Die von  $P_0$  nach  $G_1$  und  $H_1$  gezogenen Geraden schließen den gesuchten Winkel  $\varphi$  ein. — Liegt P zu weit entfernt von einer Projektionsebene, so benutzt man zwei geeignete Parallelen zu *g* und *h.*

Soll durch P eine Gerade gezogen werden, welche den von den Geraden *g* und *h* gebildeten Winkel in einem bestimmten Verhältnisse teilt, so muß man zuerst den umgelegten Winkel *G1P0H<sup>1</sup>* in diesem Verhältnisse teilen; verbindet man den Punkt, in welchem diese Teilgerade *G1H<sup>1</sup>* schneidet, mit P', so erhält man die erste Projektion der gesuchten Geraden, deren zweite Projektion man dann in gewohnter Weise ermittelt.

77. *Aufgabe*. Es ist der Neigungswinkel *\p* der beiden Ebenen  $A(a_1, a_2)$  und  $B(b_1, b_2)$  zu konstruieren.

Jede Ebene N, welche auf der Schnittgeraden s

\*) *F'£PXP"* kann als zweite Projektion des Dreiecks  $F P' P$ , nachdem es um  $P' P$  in die zu  $\Pi$ <sub>2</sub> parallele Lage *FA P'P* gedreht ist, betrachtet werden; in der Figur ist dies angedeutet.

der Ebenen A und В senkrecht steht, schneidet dieselben in Geraden, welche den gesuchten Neigungswinkel *yj* einschließen. Statt aber **N** durch einen beliebigen Punkt von *s* zu legen, kann man ihre erste Spurlinie  $n_1$ , welche  $\perp s'$  ist (§ 72) durch einen beliebigen Punkt *C* von *s'* ziehen (Fig. 69);  $n_1$  schneide dann  $a_1$  und  $b_1$  in den Punkten *D* und *E*. Bezeichnet

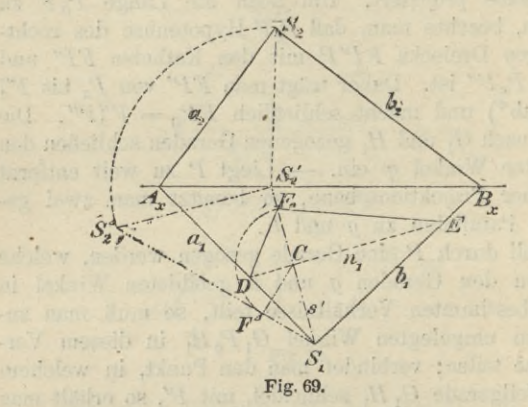

man mit *F* den noch zu bestimmenden Schnittpunkt von **N** und  $s$ , so enthält  $\triangle DFE$  bei *F* den Winkel  $\psi$ oder das Supplement desselben. *CF* steht senkrecht einerseits auf  $n_1$ , da  $n_1$  auf der ersten projizierenden Ebene von *s* senkrecht steht, und andererseits auf *s*, da *CF* in **<sup>N</sup>** liegt. Legt man also das Dreieck *DFE* um *DE* in  $\Pi_1$  um, so bleibt der Punkt *F* bei dieser Bewegung stets in der ersten projizierenden Ebene von *s* und fällt schließlich in einen Punkt *F<sup>0</sup>* von *s'.* Da  $CF_0 = CF$  ist, so hat man nur noch die Höhe des

## Umlegung ebener Gebilde in eine Tafel. 127

Dreiecks *DEF* zu konstruieren. *CF* gehört aber auch dem rechtwinkligen Dreiecke *S1S2S<sup>2</sup>* an und ist das von dem Punkte *C* der Kathete *SiS<sup>2</sup>* auf die Hypotenuse *S1S<sup>2</sup>* gefällte Lot. Um seine wahre Länge zu erhalten, legt man  $\triangle S_1 S_2 S_2$  um  $S_1 S_2'$  in  $\Pi_1$  $\lim_{M \to \infty} (S'_2 S'_2 = S'_2 S_2 \text{ and } \pm S_1 S'_2)$  und fällt von *C* das Lot  $CF^4$  auf  $S_1S_2^4$ . Dann macht man  $CF_0 = CF^4$ und verbindet *F<sup>0</sup>* mit *D* und *E.* Je nachdem der Winkel *DF0E* ein spitzer oder stumpfer Winkel ist, gibt er selbst oder sein Supplement den gesuchten Neigungswinkel  $\psi$  beider Ebenen.

Statt der gegebenen Ebenen benutzt man Parallelebenen, wenn die Spurpunkte der Schnittlinie beider Ebenen zu weit entfernt liegen.

78. *Aufgabe.* Es ist der Neigungswinkel *%* einer Geraden  $g(g', g'')$  gegen eine Ebene  $E(e_1, e_2)$  zu bestimmen.

Ton einem beliebigen Punkte *P* der Geraden *g* fällt man das Lot  $l$  auf die Ebene E. Der Winkel  $\varphi$ , welchen *g* und *l* einschließen, ist das Komplement des gesuchten Neigungswinkels  $\chi$ ; man konstruiert daher zunächst  $\varphi$  (§ 76) und erhält dann  $\chi$  durch die Be-<br>ziehung:  $\chi = 90^{\circ} - \varphi$ .

Auch die Aufgabe des § 77 läßt sich auf § 76 zurückführen, wenn man von einem beliebigen Punkte Lote auf die beiden gegebenen Ebenen fällt und beachtet, daß der von ihnen gebildete spitze Winkel gleich dem Neigungswinkel der beiden Ebenen ist.

(Man zeichne sich für beide Fälle die zugehörigen Figuren!) n'e la ban resigne.

Sollen die Spuren derjenigen Ebene, welche durch *s* geht und den Neigungswinkel in einem bestimmten

Verhältnisse teilt, gefunden werden, so hat man *\*KDF0E* zu teilen und den Punkt, in welchem die teilende Gerade *DE* schneidet, mit  $S_1$  zu verbinden; diese Verbindungslinie ist die erste Spur der gesuchten Ebene.

79. *Aufgabe.* Die wahre Gestalt eines Dreiecks *ABC(A'B'C\ A"B"C")* zu bestimmen.

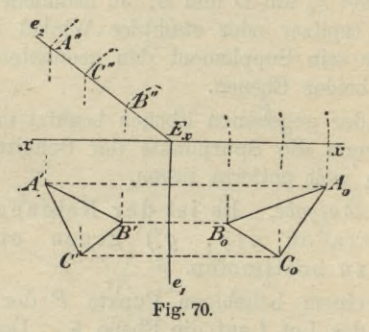

Zunächst bestimmt man die Spuren  $e_1$ ,  $e_2$  der Ebene **E** des Dreiecks (§ 60, Ш).

L Die Dreiecksebene **<sup>E</sup>** steht senkrecht auf einer Projektionsebene, z. B.  $\perp$   $\Pi_2$ , also  $e_1 \perp x$  (Fig. 70). Dann ist die zweite Projektion des Dreiecks eine in *e<sup>2</sup>* liegende Strecke. Um die wahre Gestalt des Dreiecks zu erhalten, legt man **E** um e1 in  $\Pi_1$  um. Hierbei beschreiben die Eckpunkte des Dreiecks Kreisbogen, deren auf  $e_1$  senkrecht stehende<br>Ebenen sich in die von *A'*, *B'*, *C'* auf  $e_1$  gefällten Lote projizieren und deren Mittelpunkte in den Fußpunkten dieser Lote liegen. Die Radien dieser Kreisbogen sind in der zweiten Projektion durch die Ab-

## Umlegung ebener Gebilde in eine Tafel. 129

stände der Punkte  $A''$ ,  $B''$ ,  $C''$  von  $E_x$  direkt gegeben. Die weitere Ausführung der Konstruktion zeigt die Figur, wo  $A_0 B_0 C_0$  die wahre Gestalt des Dreiecks gibt.

II. Die Ebene E des Dreiecks liegt beliebig gegen beide Projektionsebenen (Fig. 71). Man legt E entweder um  $e_1$  in  $\Pi_1$  oder um  $e_2$  in  $\Pi_2$  um. Wählt man die erstere Umlegung, so empfiehlt es sich zu-

u,

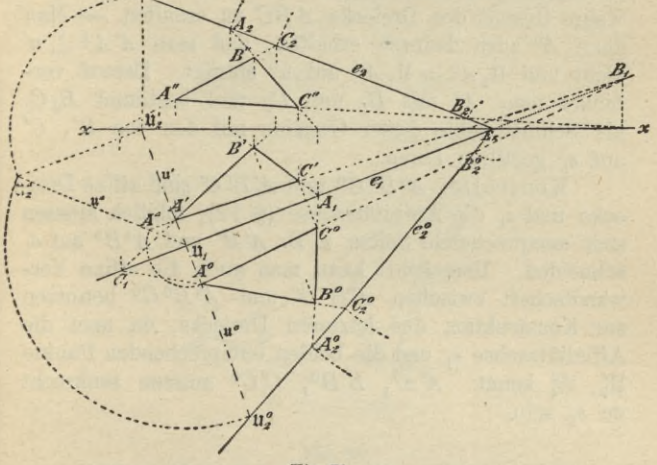

Fig. 71.

nächst ez umzulegen. Zu dem Zwecke benutzt man eine erste Falllinie u, z. B. die durch die Ecke A gehende (u'  $\perp e_1$  durch A') und legt deren zweiten Spurpunkt  $\mathfrak{U}_2$  um. Die Länge dieser ersten Falllinie zwischen diesen beiden Spurpunkten erhält man als Hypotenuse  $\mathfrak{U}_1 \mathfrak{U}_2^A$  des um  $\mathfrak{U}_1 \mathfrak{U}_2'$  in  $\Pi$ , umgelegten rechtwinkligen Dreiecks U1 U2'U2. Dann trägt man

Haußner. Darstellende Geometrie I.

 $\overline{q}$ 

 $11, 11<sub>o</sub>$  auf  $11<sub>o</sub>'11<sub>1</sub>$  oder ihrer Verlängerung von  $11<sub>1</sub>$  aus ab bis  $\mathfrak{U}_2^0$  und erhält in  $E_x \mathfrak{U}_2^0$  die um  $e_1$  umgelegte zweite Spur *<sup>e</sup>*\. Auf *e\* hat man nur die Abstände der zweiten Spurpunkte der Dreieckseiten von *Ex* abzutragen, also z. B.  $E_x C_2 = E_x C_2^0$ , und die so umgelegten zweiten Spuren mit den ersten Spurpunkten der Dreieckseiten zu verbinden, z. B.  $C_2^0$  mit  $C_1$ , um die umgelegten Dreieckseiten und damit in *A°B° C0'* die wahre Gestalt des Dreiecks *ABC* zu erhalten. — Man kann  $A^0$  auch dadurch erhalten, daß man  $A' A^A \perp u'$ zieht und  $\mathfrak{U}_1 A^0 = \mathfrak{U}_1 A^d$  auf  $\mathfrak{u}^0$  abträgt. Darauf verbindet man  $A^0$  mit  $B_1$  und  $C_1$  und bestimmt  $B_0 C_0$ als Schnittpunkte dieser Geraden mit den von *B\ C'* auf  $e_1$  gefällten Loten.

Kontrolle: *A°B°C°* und *A'B'C'* sind affine Dreiecke und *ex* die Affinitätsachse (§ 12); folglich müssen sich entsprechende Seiten z. B. *A'B'* und *A°B°* auf ^ schneiden. Umgekehrt kann man auch die affine Verwandtschaft zwischen *A'B'C'* und *A°B°C°* benutzen zur Konstruktion des letzteren Dreiecks, da man die Affinitätsachse  $e_1$  und die beiden entsprechenden Punkte U2, П2 kennt. *A'A°j B'B*°, *C'C°* müssen senkrecht zu  $e_1$  sein.

#### Drehung ebener Gebilde um eine Hauptlinie.

80. Um für das in § 75 erwähnte zweite Verfahren noch ein Beispiel zu geben, soll die Aufgabe des vorigen Paragraphen nochmals gelöst werden, indem das Dreieck *ABC* um die durch den Eckpunkt *A* gehende erste Hauptlinie *u* parallel zu Π<sub>1</sub> gedreht wird; *и* ist die Schnittgerade der Dreiecksebene mit der durch *A* gelegten horizontalen Ebene E.

## Drehung ebener Gebilde um eine Hauptlinie. 131

Die Ecke *C* beschreibt hierbei einen Kreisbogen (Fig. 72), dessen Ebene \_L *и* und dessen Grundriß daher das von *C'* auf *u!* gefällte Lot ist (§ 64). Fällt man von *G* das Lot *CE* auf **E,** so fällt *E'* mit *C*' zusammen und  $C''E''(\perp u'')$  gibt seine wahre Länge; fällt man ferner von *E* das Lot auf *и*, welches *и in. F*

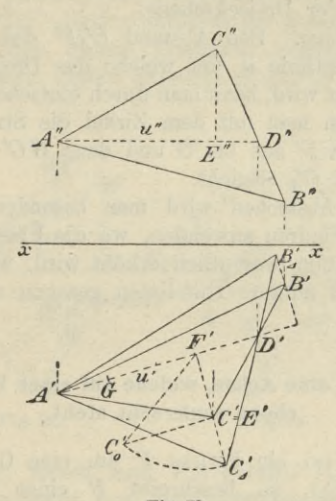

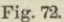

trifft  $(C'F' \perp u')$  und dessen wahre Länge  $C'F'$  ist, so erhält man den Eadius des von *G* beschriebenen Kreisbogens als Hypotenuse *GqF'* des rechtwinkligen Dreiecks  $CEF = C'_0 C'F'$ , dessen Katheten

 $CE = C''E'' = C'C'_{0},$   $FE = F'C'$ 

bekannt sind. Nachdem man auf diese Weise *Cj* gefunden hat, erhält man  $B'_{A}$  als Schnittpunkt des

9\*

von *Bf* auf *u'* gefällten Lotes mit der Geraden  $C'_A D'(D' = C'B' \times u')$ . *A'B'C'* und *A'B'*<sub>*a*</sub>  $C'_A$  sind nämlich affin mit *v!* als Affinitätsachse (§ 12), und folglich müssen sich *B'C'* und *ВаС<sup>а</sup>* auf *uf* schneiden.

Diese Konstruktion beansprucht weniger Raum als die vorhergehende und erfordert nicht die Bestimmung der Spuren der Dreiecksebene.

*Anmerkung.* Den Abstand *<sup>C</sup>'aF'* des Punktes *C* von der Hauptlinie u, um welche das Dreieck parallel zu *TJ<sup>1</sup>* gedreht wird, kann man durch einfaches Abstechen finden, indem man mit dem Zirkel die Strecke *C"E"* auf *F'A'* von *F'* aus bis *О* und dann *GGf* von *F'* aus auf  $F'C'$  bis  $C'_A$  absticht.

Dieses Abstechen wird man besonders bei komplizierteren Figuren anwenden, wo die Übersichtlichkeit der Konstruktion wesentlich erhöht wird, wenn nur die unumgänglich nötigen Hilfslinien gezogen werden.

## **Drehung um eine Achse, welche auf einer Projektionsebene senkrecht steht.**

81. Wird ein Punkt *P* um eine Gerade *a* als Achse gedreht, so beschreibt *P* einen Kreisbogen, dessen Radius das von *P* auf *a* gefällte Lot und dessen Mittelpunkt der Fußpunkt desselben ist; die Ebene des Kreises steht senkrecht auf *a.* Da hier vorausgesetzt werden soll, daß die Achse *a* senkrecht zu einer Tafel, z. B. ⊥ $\Pi_1$  ist, so ist der Kreis dieser Tafel parallel, projiziert sich also auf  $\Pi_1$  als Kreis und auf  $\Pi_2$  als Parallele zu  $x$ .

Sind a', a" die Projektionen der Drehungsachse und soll *P* um den Winkel *a* gedreht werden, so

## Drehung um eine Achse usw.

dreht man (Fig. 73) zunächst  $a'P'$  um  $\alpha$  in die neue Lage a'P'; P" liegt dann in dem Schnittpunkte der Vertikalen durch  $P'_0$  mit der Horizontalen durch  $P''$ . Soll die Strecke PQ um die gleiche Achse und den gleichen Winkel gedreht werden, so dreht man den anderen Endpunkt  $Q$  ebenfalls um den Winkel  $\alpha$  und erhält in  $P'_0 Q'_0$ ,  $P''_0 Q''$  die Projektionen der gedrehten Strecke.

Man kann dieses Verfahren benutzen, um die wahre Länge einer Strecke PR(P'R' P"R") zu

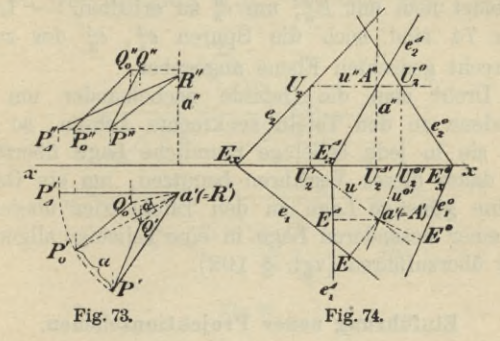

konstruieren, indem man  $PR$  parallel  $\Pi_2$  dreht. Zu dem Zwecke wählt man als Drehungsachse am besten die Vertikale durch einen ihrer Endpunkte (Fig. 73), z. B. durch R, welcher dann bei der Drehung unverändert seine Lage beibehält. Die Lage des Punktes P nach ausgeführter Drehung erhält man, indem man  $a'P' \parallel x$ dreht nach  $a'P'_A$  und dann wie oben  $P''_A$  bestimmt.  $P''_A R''$ ist dann die zweite Projektion der  $\Pi_2$  parallel gedrehten Strecke und gibt mithin die wahre Länge von PR an. 82. Wenn eine Ebene E $(e_1, e_2)$  um die Achse a

gedreht wird, bleibt ihr Schnittpunkt A unverändert

(Fig. 74); die durch *a* gehende erste Hauptlinie *и* dreht sich in einer zu  $\Pi_1$  parallelen Ebene um  $A$ , *v!* dreht sich um *A\ u"* bleibt unverändert. Die erste Spurlinie  $e_1$  dreht sich stets  $|| u \text{ mit,}$  bleibt aber erste Spur und behält denselben senkrechten Abstand *Ea!* von *a'.* Daher erhält man *e°*, indem man

$$
\measuredangle Ed'E^0 = \alpha \ , \quad a'E^0 = a'E
$$

macht und durch *E°* die Senkrechte zu *a'E<sup>0</sup>* zieht. Den zweiten Spurpunkt *U\* der gedrehten Hauptlinie *u°* verbindet man mit  $E_x^0$ , um  $e_2^0$  zu erhalten. — In der Figur 74 sind noch die Spuren  $e_1^A$ ,  $e_2^A$  der zu  $\Pi_2$ senkrecht gedrehten Ebene angegeben.

Dreht man die Gebilde nacheinander um verschiedene zu den Tafeln senkrechte Achsen, so kann man sie in jede beliebige räumliche Lage überführen und daher dieses Verfahren benutzen, um ein Gebilde in eine günstige Lage zu den Tafeln oder umgekehrt aus einer besonderen Lage in eine beliebige allgemeine Lage überzuführen (vgl. § 102).

## **Einführung neuer Projektionsebenen.**

83. Die neue Projektionsebene  $\Pi_s$  ist einer der alten Projektionsebenen, z. B.  $\Pi_1$  parallel.

Die neue Projektionsachse  $x_2 = \Pi_2 \times \Pi_3$  ist dann der alten Achse  $x_1 = \Pi_1 \times \Pi_2$  parallel und die zweite Projektion eines Punktes bleibt unverändert, während der erste Tafelabstand sich ändert; derselbe verkürzt oder verlängert sich, je nachdem  $\Pi_3$  und  $x_2$  über oder unter  $\Pi_1$  und  $x_1$  liegen. Die neue Projektion (auf  $\Pi_3$ ) eines Punktes hat von *x<sup>2</sup>* denselben Abstand wie seine erste Projektion von  $\Pi_1$ . Die ganze erste Projektion eines Gebildes erfährt daher in der Zeichen

## Einführung neuer Projektionsebenen. 135

ebene eine Parallelverschiebung, bei welcher sich jeder Punkt in einer Senkrechten zu *x<sup>1</sup>* bewegt.

Um diese unbequeme Yerschiebung nicht ausführen zu müssen, behält man für die neue Projektion die alte Achse *x<sup>1</sup>* bei imd ordnet jedem ihrer Punkte den senkrecht über (oder unter) ihm liegenden Punkt der neuen Achse *x<sup>2</sup>* und umgekehrt zu, wie dies das folgende Beispiel zeigt.

*Beispiel.* Der Schnittpunkt der ersten Spuren der Ebenen  $A(a_1, a_2)$  und  $B(b_1, b_2)$  ist

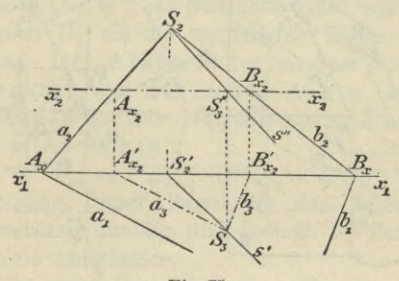

**Fig. 75.**

unzugänglich; man soll ihre Schnittlinie s bestimmen (vgl. § 68, (3)). Die Ebenen <sup>A</sup> und <sup>В</sup> (Fig. 75) schneiden die neue Achse *x<sup>2</sup>* in den Punkten  $A_{x_2} = a_2 \times x_2$ ,  $B_{x_2} = b_2 \times x_2$ ; durch die senkrecht unter ihnen liegenden Punkte der alten Achse zieht man  $a_3 \parallel a_1$  und  $b_3 \parallel b_1$  als neue erste Spuren.

 $S_3 = a_3 \times b_3$  ist dann der Spurpunkt der Schnittgeraden *s* in  $\Pi_3$ ; seine senkrechte Projektion auf  $\Pi_1$ fällt in der Zeichnung mit *S<sup>3</sup>* zusammen; seine zweite Projektion *S<sup>3</sup>* liegt auf *x2*. Folglich sind *S<sup>2</sup> S<sup>3</sup>* und *S<sup>2</sup> S<sup>3</sup>* die beiden Projektionen s', s" von *s.*

84. Die neue Projektionsebene  $\Pi$ , steht auf einer der alten Projektionsebenen, z. B. auf II. senkrecht, während sie gegen die andere,  $\Pi_1$  beliebig geneigt ist.

Als spezieller Fall hiervon kann die Einführung einer Seitenrißebene  $\perp \Pi_1$  und  $\Pi_2$  in §§ 45 - 47 angesehen werden.

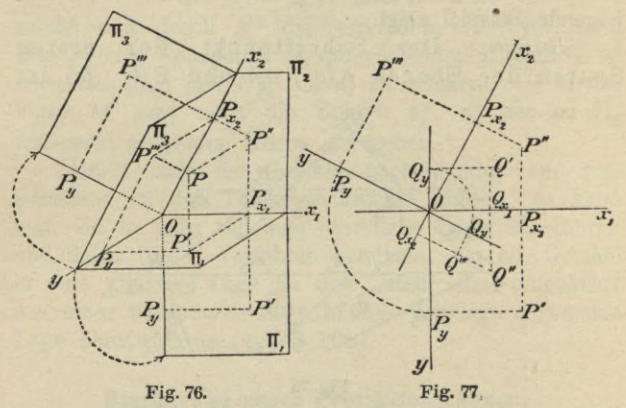

Von den Schnittgeraden der drei Ebenen

 $x_1 = \Pi_1 \times \Pi_2$ ,  $x_2 = \Pi_2 \times \Pi_3$ ,  $y = \Pi_1 \times \Pi_3$ , steht die letztere auf den beiden ersteren senkrecht, während  $\angle (x_1, x_2)$  gleich dem Neigungswinkel von  $\Pi_3$ gegen  $\Pi_1$  ist. Projiziert man (Fig. 76) einen Punkt P senkrecht auf die drei Tafeln und seine Projektionen auf die drei Achsen, so ist

 $P''P = P_{x_1}P' = P_{x_2}P''' = OP_u$ .

Legt man wieder die Tafel  $\Pi_1$  um die Achse  $x_1$ , wie in § 44, und die Tafel  $\Pi_3$  um die Achse  $x_2$  in

## Einführung neuer Projektionsebenen. 137

die mit der Zeichenebene zusammenfallende Tafel *Tï<sup>2</sup>* um, wie die Pfeile in Figur 76 andeuten, so kommt die  $y$ -Achse wieder doppelt vor und die Punkte  $P'$ ,  $P'''$ liegen nach erfolgter Umlegung mit P' in den zu den Achsen  $x_1$ ,  $x_2$  Senkrechten  $P''$   $P_{x_1}$  und  $P''$   $P_{x_2}$ (Fig. 77)\*). Man findet mithin  $P'''$  aus  $P'$ ,  $P''$  in ganz gleicher Weise wie in § 47. Figur 77 läßt die Konstruktion klar erkennen. Pist ein Punkt mit positivem, *Q* ein solcher mit negativem zweiten Tafelabstande ; infolge dessen liegen  $P''$ ,  $P'''$  auf verschiedenen Seiten von  $x_2$ , aber Q'', Q''' auf derselben Seite von  $x_2$ . Bezeichnet man  $\Pi_1$  als die wegfallende Ebene, so kann man sagen: Der Abstand der neuen Projektion eines Punktes von der neuen Achse ist gleich dem Abstande seiner wegfallenden Projektion von der alten Achse:

 $P'''P_{x_2} = P'P_{x_1}$ ;  $Q'''Q_{x_2} = Q'Q_{x_1}$ . Bei Benutzung dieser Regel ist das Zeichnen der *y-*Achse meistens unnötig und deshalb bei dem folgenden Beispiele unterlassen.

Soll die neue Projektion einer Geraden gefunden werden, so bestimmt man die dritten Projektionen zweier Punkte der Geraden; die dritte Spur einer Ebene ist die Verbindung der Schnittpunkte von ej mit *y* und eg mit *x<sup>2</sup>* (§ 57).

\*) In den Figuren 76 und 77 sind im Interesse der Deutlichkeit nur die positiven (im Sinne des § 47) Teile der drei Achsen und die von ihnen begrenzten Felder der Projektionsebenen gezeichnet. — Die früher mit  $x, z$  bezeichneten Achsen sind hier mit  $x_1$ ,  $x_2$  bezeichnet, um besonders bei Einführung weiterer Projektionsebenen leicht erkennen zu lassen, zu welchen beiden Ebenen jede Achse gehört:  $x_1 = \Pi_1 \times \Pi_2$ ,  $x_2 = \Pi_2 \times \Pi_3$ ,  $x_3 = \Pi_3 \times \Pi_4$ .

Oft ist die Einführung einer vierten Projektionsebene, welche auf  $\Pi_3$  senkrecht steht und gegen  $\Pi_2$ beliebig geneigt ist, vorteilhaft. Dann hat man nur für  $\overline{\Pi}_4$  und  $x_2$ ,  $x_3 = \overline{\Pi}_3 \times \overline{\Pi}_4$  dieselben Be-TT3 und *x*1, *x<sup>2</sup>*  $\Pi^{\phantom{\dagger}}_2$  ,  $\Pi^{\phantom{\dagger}}_3$  , trachtungen wie oben für  $\Pi_1$ ,  $\Pi_2$ ,  $\Pi_3$  und  $x_1$ ,  $x_2$ <br>durchzuführen. Man erhält  $P^{IV}$ , indem man von  $P'''$ ein Lot  $(P''' P_{x_3})$  auf  $x_3$  fällt und auf demselben von  $P_{x_2}$  in richtigem Sinne  $P'' P_{x_2} (= P^{IV} P_{x_3})$  abträgt.

Der gleiche Erfolg wie durch die aufeinander folgende Einführung zweier neuer Projektionsebenen hätte auch durch eine Einführung einer einzigen, aber beliebig gegen  $\Pi_1$  und  $\Pi_2$  gelegenen Projektionsebene erzielt werden können, doch würden die Konstruktionen sich weit mühsamer gestalten. Der obige Weg gestattet, in bequemer Weise zu beliebigen neuen Tafeln überzugehen.

85. Zweite Bestimmung des kürzesten Abstandes *MN* der windschiefen Geraden  $g(g', g'')$ und  $h(h\prime, h\prime\prime)$ . (Erste Konstruktion in § 74.)

Man führt zunächst eine dritte Projektionsebene  $\Pi_3 \perp \Pi_2$  und  $\|g\>$  ein; man wählt also (Fig. 78) eine beliebige Parallele zu  $g''$  als Achse  $x_2 = \Pi_2 \times \Pi_3$  und bestimmt *д"', К",* indem man die dritten Projektionen je zweier Punkte der beiden Geraden (nach § 84) bestimmt. Da  $g||\Pi_3$  und der kürzeste Abstand  $M\dot{N}\perp g$ ist, so muß  $M'''N''' \perp g'''$  sein (§ 64). Hierauf führt man noch eine vierte Projektionsebene  $\Pi_4 \perp \Pi_3$  und *-Lg* ein, d. h. man wählt eine beliebige Senkrechte zu  $g''$  als Achse  $x_3 = \Pi_3 \times \Pi_4$  und bestimmt  $g^{IV}$ ,  $h^{IV}$ . Die vierten Projektionen aller Punkte von *g* fallen in den Punkt  $A^{IV}$  zusammen, in welchem daher auch  $M^{IV}$ liegt. Da  $\Pi_4 \perp g$ , also parallel dem kürzesten Abstande *MN*, und *MN* auch  $\perp h$  ist, so muß  $M^{IV}N^{IV} \perp h^{IV}$  sein

#### Einführung neuer Projektionsebenen. 139

(§ 64). Es ist daher  $M^{IV}N^{IV}$  das von  $A^{IV} = M^{IV}$ auf h<sup>IV</sup> gefällte Lot, welches zugleich die wahre Länge des gesuchten kürzesten Abstandes angibt. Hierauf projiziert man den Punkt NIV rückwärts nach N'"

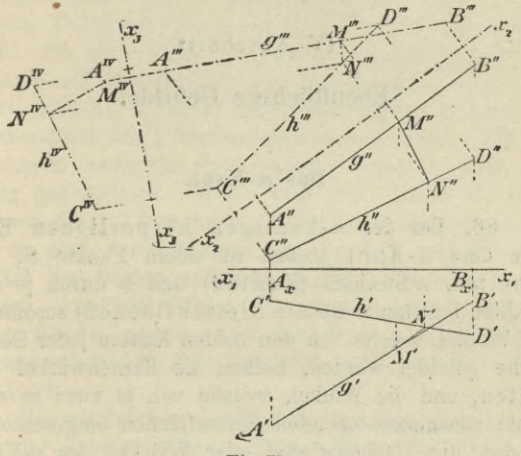

Fig. 78.

auf  $h'''$  und erhält in dem von  $N''''$  auf  $g'''$  gefällten<br>Lote die dritte Projektion von MN. Durch weiteres Rückwärtsprojizieren von  $M^{\prime\prime\prime}N^{\prime\prime\prime}$  findet man schließlich  $M''N''$  und  $M'N'$ .

In ganz gleicher Weise kann man die Aufgabe lösen, von einem Punkte ein Lot auf eine Gerade zu fällen (Erste Lösung der Aufgabe in § 73, III).

Ein weiteres Beispiel für die Einführung neuer Projektionsebenen bietet § 103.

## IV. Abschnitt.

## **Ebenflächige Gebilde.**

## Das n-Kant.

86. Bei der n-kantigen körperlichen Eske oder dem *n*-Kant stoßen in einem Punkte *S*, dem Scheitel, *n* Strahlen (Kanten) und *n* durch je zwei Strahlen bestimmte Ebenen (Seitenflächen) zusammen. Die Winkel, welche von den beiden Kanten jeder Seitenfläche gebildet werden, heißen die Kantenwinkel oder Seiten, und die Winkel, welche von je zwei in einer Kante zusammenstoßenden Seitenflächen eingeschlossen werden, die Elächenwinkel oder Winkel des n-Kants.

Die Flächenwinkel müssen so gemessen werden, daß je zwei benachbarte auf derselben Seite der gemeinsamen Seitenfläche liegen. Hat man also einen Flächenwinkel willkürlich unter den beiden Winkeln, welche die zugehörigen Seitenflächen bilden und welche sich zu 360° ergänzen, ausgewählt, so sind die übrigen eindeutig bestimmt. Sind alle Flächenwinkel eines n-Kants kleiner als 180°, so heißt dasselbe ein konkaves n-Kant. Wenn sich die Seitenflächen eines solchen nicht durchkreuzen, so ist die Summe seiner Seiten stets kleiner als 360°; denn denkt man sich alle Seitenflächen des konkaven n-Kants in eine Ebene
ausgebreitet, so muß der an dem Scheitel *S* entstehende Winkel kleiner als 360° sein.

87. Errichtet man im Scheitel *S* des n-Kants Lote auf seinen Seitenflächen und legt durch sie Ebenen hindurch, so erhält man ein neues konkaves n-Kant, welches als das Polar-w-Kant des ursprünglichen bezeichnet wird. Da aber auch die Kanten des ursprünglichen ?i-Kants auf den Seitenflächen des Polar-n-Kants senkrecht stehen, so kann auch das erstere *n*-Kant als Polar-w-Kant des letzteren angesehen werden. Die Beziehungen zwischen den beiden w-Kanten sind also völlig gegenseitige. Ordnet man jeder Kante des einen w-Kants die auf ihr senkrechte Seitenfläche des anderen zu, so sind dadurch auch die Kanten- und Flächenwinkel der beiden n-Kante einander eindeutig zugeordnet. Aus dem Obigen erkennt man aber sofort, daß jede Seite eines der beiden w-Kante den entsprechenden Winkel des anderen zu 180° ergänzt.

Hieraus folgt in Verbindung mit dem obigen Satze über die Summe der Seiten eines n-Kants, daß die Summe seiner Flächenwinkel größer als *(n—* 2) • 180° ist.

#### Das Dreikant.

88. Die einfachste körperliche Ecke, welche überhaupt möglich ist, erhält man für *n —* 3 in dem Dreikante. Es hat für die Konstruktion der körperlichen Ecken von höherer Kantenzahl die gleiche fundamentale Bedeutung wie das Dreieck für die Konstruktion der Die sämtlichen Seiten und Winkel eines Dreikants setzt man stets kleiner als 180° voraus, was keine Beschränkung der Allgemeinheit bedeutet, da man

### 142 IV. Ebenflächige Gebilde.

Dreikante, für welche diese Voraussetzung nicht zutrifft, in einfacher Weise leicht in mehrere der vorgedachten Art zerlegen kann.

Der Scheitel des Dreikants werde wieder mit *S* bezeichnet, die Kanten mit a, *b,* c, die ihnen anliegenden Winkel (Flächenwinkel) bzw. mit  $\alpha$ ,  $\beta$ ,  $\gamma$  und die ihnen gegenüber liegenden Seiten (Kantenwinkel) mit А, В, Г (also **<sup>А</sup>** = *(b*, *c)* usw.). Nach den obigen Sätzen über die Summe der Seiten und Winkel eines  $n$ -Kants gelten für das Dreikant die Ungleichungen

 $0 < A + B + \Gamma < 360^{\circ}$ (i)

(2)  $180° < \alpha + \beta + \gamma < 540° (= 3.180°).$ 

Nimmt man noch ein sogenanntes Nebendreikant zu Hilfe, z. B. dasjenige, welches die Verlängerung der Kante *а* über *S* hinaus mit den Kanten *<sup>b</sup>* und *<sup>c</sup>* bildet und welches also die Seiten **A,** 180°— B, 180°-- Г (und die Winkel  $\alpha$ , 180<sup>o</sup> -  $\beta$ , 180<sup>o</sup> -  $\gamma$ ) besitzt, so ist nach der Ungleichung (1) auch

 $A + 180^{\circ} - B + 180^{\circ} - \Gamma \leq 360^{\circ}$  $B + \Gamma > A$ ,

und analog findet man

 $\Gamma + A > B$ ,  $A + B > \Gamma$ . (3)

Stellt man diese Ungleichungen auch für das Polardreikant  $(\hat{A}, \hat{B}, \hat{\Gamma}; \hat{\alpha}, \hat{\beta}, \hat{\gamma})$  auf, so folgt aus  $\hat{B} + \hat{\Gamma} > \hat{A}$ sofort

$$
180^{\,0} - \beta + 180^{\,0} - \gamma \ge 180^{\,0} - \alpha
$$

oder

d. h.

$$
\beta + \gamma < 180^\circ + \alpha
$$

und analog

(4)  $\gamma + \alpha < 180^{\degree} + \beta$ ,  $\alpha + \beta < 180^{\degree} + \gamma$ .

### Das Dreikant. 143

Aus drei gegebenen der sechs Bestimmungsstücke **(A, В, <sup>Г</sup>** ; *ос*, *ß* , *у)* eines Dreikants können die übrigen drei bestimmt werden. Es ergeben sich also sechs fundamentale Aufgaben, je nachdem folgende Stücke gegeben sind:

(I) А, В, **Г ;** (П) А, **B,** *y;* (Ш) А, В, /?;  $(TV)$  **A**,  $\beta$ ,  $\gamma$ ;  $(V)$   $\alpha$ ,  $\beta$ ,  $A$ ;  $(VI)$   $\alpha$ ,  $\beta$ ,  $\gamma$ . Hierbei müssen die gegebenen Stücke den Ungleichungen (1) bis (4) entsprechend gewählt sein, damit die Aufgaben lösbar sind.

Die drei letzten Aufgaben können unter Benutzung des Polardreikants auf die ersten drei zurückgeführt werden. Im folgenden sind aber alle sechs Aufgaben direkt gelöst.

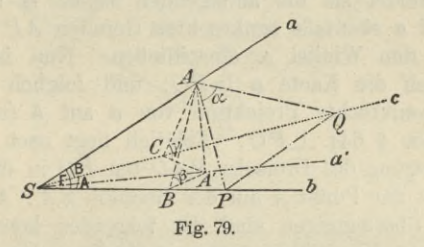

89. Zur Lösung der beiden ersten Aufgaben beachte man folgendes. Fällt man (Fig. 79) von einem beliebigen Punkte *A* der Kante *a* die Lote АБ, *А C, AA'* auf die beiden anderen Kanten und auf die gegenüber liegende Seite **<sup>A</sup>** und verbindet die Punkte *В* und *G* mit  $A'$ , so ist auch  $A'B \perp b$ ,  $A'C \perp c$ , da *b* und *c* bzw. senkrecht auf den Ebenen *ABA'* und *AGA*' stehen. Dann ist  $\angle ABA' = \beta$ ,  $\angle ACA' = \gamma$  und

*SA'* die senkrechte Projektion *о!* von *a* auf die Ebene der Seite **А**. Wenn man nun die Seite **Г** um die Kante *b* in die Ebene der Seite **A** umlegt, so beschreibt der Pimkt *A* bei dieser Umlegung einen Kreisbogen, dessen Ebene senkrecht auf *b* steht und dessen Radius *BA* ist, und kommt also schließlich in die Verlängerung von *A'B* zu liegen. Legt man darauf noch die Ebene des rechtwinkligen Dreiecks *AA'B* um *A'B* in die Seite **<sup>A</sup>** um, so erscheint der Kreisbogen, welchen der Punkt *A* bei der früheren Umlegung um *<sup>b</sup>* beschrieb, in seiner wahren Gestalt als Kreis mit dem Mittelpunkte *В* und dem Radius *ВА*. Das Analoge gilt für die Umlegung der Seite **В** um *c* und der Ebene des Dreiecks *AA'C* um *A!G* in die Seite A.

Legt man durch den Punkt  $A$  noch eine Ebene  $\perp a$ , so schneidet sie die anliegenden Seiten В und **Г** in den auf *a* ebenfalls senkrechten Geraden *AP* und *A Q,* welche den Winkel *oc* einschließen. Nun ist augenscheinlich die Kante  $a \perp PQ$ , und folglich ist auch *a'* als senkrechte Projektion von *a* auf **<sup>A</sup>** (nach dem Satze des § 64)  $\perp PQ$ . Folglich liegt nach erfolgter Niederlegung des Dreiecks *PAQ* um *PQ* in die Seitenfläche <sup>A</sup> der Punkt *A* auf der Geraden *SA'.* Auf Grund dieser Überlegungen sind die folgenden konstruktiven Lösungen der beiden ersten Aufgaben ohne weiteres verständlich.

90. *Aufgabe I.* Ein Dreikant aus seinen drei Seiten **А, В, Г** zu konstruieren.

Das Dreikant liege hier und bei den übrigen Aufgaben mit seiner Seite A in der ersten Projektionsebene  $\Pi_1$ . Dann trägt man (Fig. 80) in  $\Pi_1$  an *b* den Winkel  $(b | a_d) = \Gamma$  und an *c* den Winkel  $(c | a_0) = \mathsf{B}$ an. Auf den Kanten *ад*, *a<sup>0</sup>* wählt man in willkürlichem Abstande von S die Punkte  $A<sub>A</sub>$ ,  $A<sub>0</sub>$  so, daß  $SA_A = SA_0$  ist, und fällt von ihnen auf die Kanten b und c die Lote  $A_4B$  und  $A_0C$ , welche sich in dem Punkte A' schneiden.  $SA' = a'$  ist dann die erste Projektion der Kante  $a$ . Hierauf errichtet man in  $A'$ ein Lot auf  $A_A A'$  und beschreibt um B mit dem Radius  $BA<sub>A</sub>$  einen Kreisbogen, dessen Schnittpunkt  $A<sup>A</sup>$ 

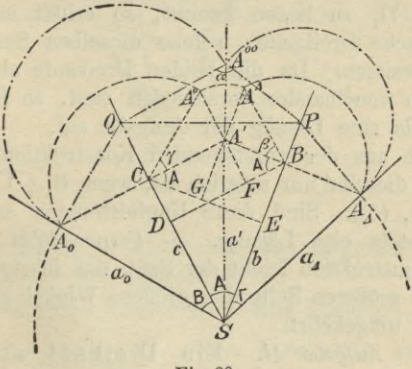

Fig. 80.

mit dem in  $A'$  errichteten Lote man mit  $B$  verbindet; dann ist  $\angle A'BA^4$  der gesuchte Winkel  $\beta$ . In gleicher Weise findet man den Winkel  $\gamma = \angle A'CA^0$ , indem man um C mit CA<sub>0</sub> einen Kreis konstruiert und seinen Schnittpunkt  $A^0$  mit dem Lote, welches in  $A'$  auf  $A_0 A'$ errichtet ist, mit C verbindet. Kontrolle:  $A'A^d = A'A^0$ ; diese Länge gibt den Abstand des Punktes  $A$  von  $\Pi_1$ .

Um noch  $\alpha$  zu erhalten, errichtet man in  $A<sub>A</sub>$  ein Lot auf  $a<sub>A</sub>$ , welches die Kante  $b$  in  $P$  schneidet, und in  $A_0$  ein Lot auf  $a_0$ , welches c in Q schneidet. Die 10

Haußner, Darstellende Geometrie I.

um *P* mit *РАЛ* und um *<sup>Q</sup>* mit *QJ<sup>0</sup>* beschriebenen Kreise schneiden sich in  $A^{00}$ , und es ist  $\angle PA^{00}Q = \alpha$ . Kontrolle:  $PQ \perp a'$ ,  $A^{00}$  muß auf *a'* liegen.

Das Dreikant selbst erhält man, wenn man die Seiten В und Г um *c* und *b* zurückdreht, bis die Kanten *a<sup>0</sup>* und *aj* zusammenfallend die Kante *a* bilden. Da dieses Zurückdrehen in zweifacher Weise geschehen kann, wodurch die Kante *a* entweder oberhalb oder unterhalb  $\Pi_1$  zu liegen kommt, so erhält man zwei symmetrische Dreikante, welche dieselben Seiten und Winkel besitzen. Da die beiden Dreikante aber nicht wesentlich voneinander verschieden sind, so faßt man sie nur als eine Lösung der Aufgabe auf.

Auch aus der vorstehenden Konstruktion erkennt man, daß dieselbe nur möglich ist, wenn  $B + \Gamma > A$ ... ist (§ 88, (3)). Sind diese Ungleichungen erfüllt, so gibt es stets eine Lösung. — Ferner folgt aus der obigen Konstruktion leicht der Satz, daß in einem Dreikante der größeren Seite der größere Winkel gegenüber liegt und umgekehrt.

91. *Aufgabe IL* Ein Dreikant aus zwei Seiten А, <sup>В</sup> und dem eingeschlossenen Winkel *у* zu konstruieren.

Man legt (Fig. 81) A und B nebeneinander in  $\Pi_1$ , fällt von dem willkürlich auf *a<sup>0</sup>* gewählten Punkte *A<sup>0</sup>* das Lot *A<sup>0</sup> C* auf die Kante *c* und trägt an seine Verlängerung in *C* den Winkel *у* an, dessen anderem Schenkel man die Länge *CA° = CA<sup>0</sup>* zuerteilt. Der Fußpunkt *A!* des von *A°* auf *A0G* gefällten Lotes bestimmt wieder *a!*. Von *A'* zieht man hierauf die Gerade *A'B* senkrecht zu *b,* errichtet auf letzterer in *A'* das Lot  $A'A^d = A'A^0$  und beschreibt mit  $BA^d$  um *B* einen Kreis, welcher die Gerade *A'B* in *Ал* schneidet. Dann

## Das Dreikant.

ist  $A'BA^4$  der gesuchte Winkel  $\beta$  und  $\angle BSA_A$  die gesuchte Seite  $\Gamma$ . Kontrolle:  $SA_A = SA_0$ .

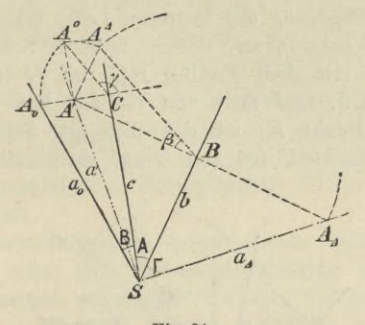

Fig. 81.

Den Winkel  $\alpha$  erhält man jetzt in genau derselben Weise wie bei der Aufgabe I.

Die Aufgabe besitzt stets eine Lösung.

92. Aufgabe III. Ein Dreikant aus zwei Seiten A, B und dem der letzteren gegenüber liegenden Winkel  $\beta$  zu konstruieren.

Man läßt bei dieser Aufgabe stets diejenige Seite, welcher der gegebene Winkel anliegt, also hier wieder A, mit  $\Pi_1$  zusammenfallen. Denkt man sich jetzt von einem beliebigen Punkte C der Kante c die Lote CA, CB, CF auf die Kanten a, b und die Seite  $\Gamma$  gefällt (vgl. Fig. 84 auf Seite 151), so ist  $\angle CAF = \alpha$  und  $\angle$  CBF =  $\beta$ . Ein in der Ebene der Seite  $\Gamma$  um F mit dem Radius FA beschriebener Kreis berührt die Kante a in dem Punkte A. Hieraus resultiert die folgende Konstruktion.

(Fig. 82.) Man legt B um c in  $\Pi_1$  um ( $\leq (a_0 | c)$ )  $=$  B) und fällt von dem willkürlich auf  $c$  gewählten Punkte C die Lote  $CA_0$ , CB auf die Kanten  $a_0$ , b. An die Verlängerung des letzteren Lotes trägt man den gegebenen Winkel  $\beta$  an, dessen anderer Schenkel von dem Kreise mit dem Radius BC um B in C<sup>4</sup> geschnitten wird, und fällt von  $C^A$  das Lot  $C^A F_A$  auf CB. Der Punkt  $F_A$  ist der mit der Seite  $\Gamma$  umgelegte Fußpunkt  $F$  des von  $C$  auf sie gefällten Lotes.

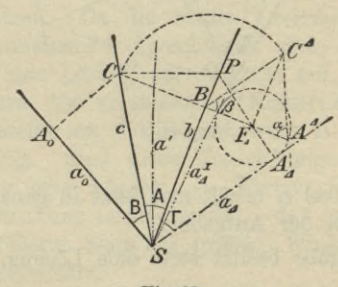

Fig. 82.

Konstruiert man nun das rechtwinklige Dreieck  $C^4F_A A^4$ , dessen Hypotenuse =  $CA<sub>0</sub>$  ist, so ist dasselbe dem Dreieck  $CFA$  kongruent, und seine Kathete  $F_A A^A$  bestimmt den senkrechten Abstand FA des Punktes F von der Kante a. Man beschreibt also um  $F_A$  mit  $F_A A^4$  einen Kreis; dann muß  $a_A$ , d. i. die mit  $\Gamma$ umgelegte Kante a, diesen Kreis berühren. Folglich ist  $\angle (a_A | b) = \Gamma$  und  $\angle C^A A^A F_A = \alpha$ . Kontrolle:  $SA<sub>A</sub> = SA<sub>0</sub>$ .

Verlängert man  $A_A F_A$  bis zum Schnitt P mit b, so erhält man in der zu CP senkrechten Geraden a'

## Das Dreikant. 149

die erste Projektion der Kante *a*. Den Winkel *у* schließlich findet man wie in § 90.

Da in dem in Figur 82 dargestellten Falle der Kreis um *FA* die Kante *b* nicht schneidet, so liefert die zweite von *S* aus an ihn gezogene Tangente *aTA* eine weitere Lösung; die gesuchte dritte Seite ist dann  $\Gamma^I = \nless (a_I^I \mid b)$  und der an der Kante *a* liegende Winkel gleich dem Supplement des zur ersten Lösung gehörigen *ос.* Der Kreis schneidet hier *b* nicht, weil  $A > B$  angenommen, infolgedessen  $A^4 F_A < B F_A$ , und  $\beta$  < 90° ist.

Untersucht man die verschiedenen möglichen Fälle\*), so findet man: Die vorliegende Aufgabe besitzt  $z$ wei Lösungen, wenn  $C_4F^4 < C A_0 < C B$  und gleichzeitig

entweder B und  $\beta < 90^{\circ}$ 

oder B und  $\beta$  > 90° sind;

eine Lösung, wenn entweder  $C_A F^4 < C A_0$  und  $C A_0 > C B$ oder  $C_A F^d = CA_0$  ist\*\*).

In allen anderen Fällen läßt sich kein Dreikant, welches die gegebenen Bestimmungsstücke enthält, konstruieren.

93. *Aufgabe IV.* Ein Dreikant aus einer Seite <sup>A</sup> und den beiden anliegenden Winkeln *ßj у* zu konstruieren.

(Fig. 83.) Denkt man sich durch einen beliebigen Punkt *A* der Kante *a* eine Ebene || <sup>A</sup> gelegt, so schneidet sie die Seite Г in der durch *A* gehenden

\*) Hierbei sind die durch die Ungleichungen (1) bis (4) in § 88 ausgesprochenen Sätze, sowie der Satz am Ende von § 90 zu Hilfe zu nehmen.

\*\*) In diesem letzten Falle ergibt sich  $\alpha = 90$ °; das Dreikant ist also ein rechtwinkliges.

Hauptlinie  $u \parallel b$  und die Seite B in der Hauptlinie  $v \parallel c$ . Fällt man von den beliebigen Punkten  $H$  und  $K$  dieser Hauptlinien Lote auf A, welche diese Seite in den Punkten  $H'$  und  $K'$  treffen, so ist  $HH' = KK'$ . Legt man ferner noch durch HH' und KK' Ebenen, welche bzw.  $\perp b$ , c sind und diese Kanten in den Punkten  $G$ , *J* schneiden, so ist  $\angle HGH' = \beta$  und  $\angle KJK' = \gamma$ , wenn  $\beta$  und  $\gamma < 90^{\circ}$  gegeben sind; anderenfalls ist<br>  $\angle HGH' = 180^{\circ} - \beta$ , bzw.  $\angle KJK' = 180^{\circ} - \gamma$ . Mithin gestaltet sich die Konstruktion folgendermaßen.

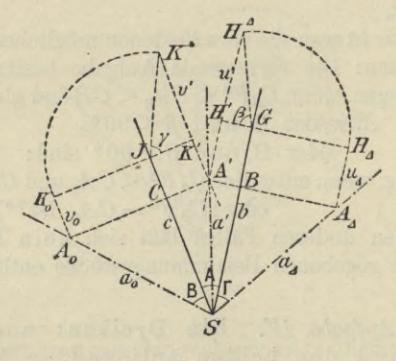

Fig. 83.

Durch den beliebigen Punkt G von b zieht man eine Senkrechte zu b, trägt in  $G$  den Winkel  $\beta$  (bzw.  $180^{\circ} - \beta$ ) an den in das Innere von A gehenden Teil dieser Senkrechten an und zieht durch den auf seinen anderen Schenkel willkürlich angenommenen Punkt  $H^4$ eine Parallele zu b.  $H^4H'G$  ist das Dreieck  $HH'G$ nach erfolgter Niederlegung in $\Pi_1$ . Die Gerade $H^4H'$ ist die erste Projektion  $u'$ der in $\Gamma$ gelegenen Haupt-

150

## Das Dreikant.

linie u. In gleicher Weise erhält man die erste Projektion v' der Hauptlinie v von B, wobei nur zu beachten ist, daß  $K^4 K' = H^4 H'$  sein muß.  $A' = u' \times v'$ ist dann die erste Projektion des auf a liegender. Punktes A. Die durch  $H_4(GH_4 \perp b \text{ und } = GH^4)$  gezogene Paraliele  $u^4$  zu b stellt die mit  $\Gamma$  niedergelegte Hauptlinie  $u$  dar; ihr Schnittpunkt  $A<sub>A</sub>$  mit dem von  $A'$ auf die Kante b gefällten Lote bestimmt  $a<sub>A</sub>$  und damit  $\Gamma = \nless (a_{\mathcal{A}} | b)$ . In gleicher Weise erhält man B.

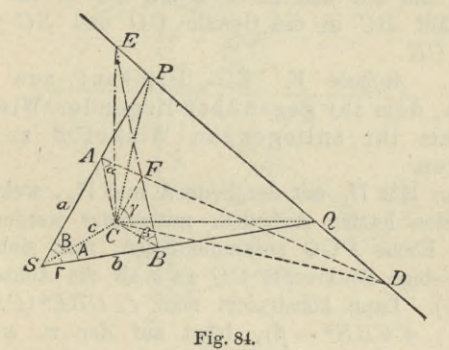

Kontrolle:  $SA_0 = SA_4$ . Die Aufgabe hat stets eine Lösung.

94. Zur Lösung der beiden letzten Aufgaben fälle man (Fig. 84) von einem beliebigen Punkte C der Kante c die Lote  $CA$ ,  $CB$ ,  $CF$  auf  $a$ ,  $b$ ,  $\Gamma$  und lege durch  $C$ die zu c senkrechte Ebene, welche von a und b in den Punkten P und Q geschnitten wird. Verbindet man noch die Schnittpunkte  $D = PQ \times AF$  und  $E = PQ$  $\times$  BF mit C, so haben die beiden Dreiecke ACD und  $BCE$  die Höhe  $CF$  gemeinsam und besitzen bei  $C$ 

rechte Winkel; denn die Ebene *SGP* steht senkrecht sowohl auf der Ebene *A CD* als auch auf der Ebene *PCD*, folglich ist die Schnittgerade *CD* beider Ebenen JL *SCP* und also *CD* \_L auf *CA, CP*, *CS.* In gleicher Weise findet man, daß  $CE \perp$  auf  $CB$ ,  $CQ$ ,  $CS$  ist. Legt man also  $\triangle ACD$  um  $CD$  in die Ebene  $PCQ$ um, so fällt *AC* in die Gerade *PC,* und legt man A *SCP* um *CP* in dieselbe Ebene um, so fällt *SC* in die Gerade *CD.* Bei dem Umlegen von  $\triangle$ *BCE* um *CE* und  $\triangle$  *SCQ* um *CQ* in die Ebene *PCQ* fällt *BC* in die Gerade *CQ* und *SC* in die Gerade *CE.*

95. *Aufgabe V.* Ein Dreikant aus einer Seite A, dem ihr gegenüber liegenden Winkel *a* und dem ihr anliegenden Winkel *ß* zu konstruieren.

Man läßt  $\Pi_1$  mit der Seite A und  $\Pi_2$ , welche bei den beiden letzten Aufgaben mitbenutzt werden soll, mit der Ebene *PCQ* zusammenfallen; man sieht also eine beliebige Senkrechte *CQ* zu *c* als die Achse *x* an (Fig. 85). Dann konstruiert man  $\triangle$   $CBE^o$   $(CB \perp b$ ,  $CE^o \parallel b$ ,  $\angle CBE^o = \beta$ , trägt auf der zu *x* senkrechten Geraden die Strecke *CE°* von *C* bis *E* nach oben ab und zieht *EQ,* welche Gerade die zweite Spur der Seite Г darstellt. Über der Höhe *CF°* des Dreiecks *ВСЕ*<sup>0</sup> (welche gleich dem senkrechten Abstande der Seite Г von *C* ist) als Kathete konstruiert man das rechtwinklige Dreieck *CF°A°* mit dem Winkel  $CA^0F^0 = \alpha$  und zieht von *S* aus an den um *C* mit dem Radius *CA°* beschriebenen Kreis die Tangente  $a_0$   $(CA_0 \perp a_0)$ ; dann ist  $\angle (a_0|c) = B$ . Dreht man nun die Seite В zurück, so beschreibt der Punkt  $P_0 = a_0 \times x$  einen Kreis um *C*, dessen Schnittpunkt

mit EQ den zweiten Spurpunkt P der Kante a liefert. Die Verbindungslinie von  $P$  mit  $C$  ist die zweite Projektion  $a''$  dieser Kante und  $SP'(PP' \perp x)$  ihre erste Projektion a'; ferner ist  $\angle PCQ = \gamma$ . - Um schließlich noch die Seite  $\Gamma$  zu erhalten, legt man die Kante a um  $b$  in  $\Pi$ <sub>2</sub> um, indem man den Punkt  $P$  umlegt

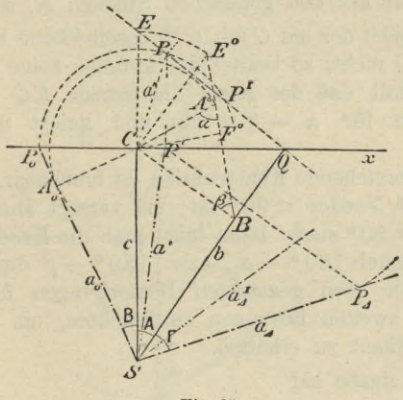

Fig. 85.

 $(P'P_A \perp b, QP_A = QP)$ ; dann ist  $\angle (a_A | b) = \Gamma$ . Kontrolle:  $SP<sub>4</sub> = SP<sub>0</sub>$ .

In dem in der Figur 85 dargestellten Falle schneidet der mit dem Radius  $CP<sub>0</sub>$  um  $C$  beschriebene Kreis die Gerade  $EQ$  noch in einem zweiten Punkte  $P<sup>I</sup>$ ; verfährt man für diesen Punkt in gleicher Weise wie oben für  $P$ , so erhält man als zugehörige dritte Seite  $\angle (a_A^I | b) = \Gamma^I$ . Liegt P<sup>I</sup> über der x-Achse, so ergeben aber die drei Seiten A, B,  $\Gamma^I$ , wie man leicht erkennt, ein Dreikant mit den Winkeln  $180^\circ - \alpha$ ,  $\beta$ ; dasselbe ist daher keine Lösung der vorliegenden Aufgabe.

Liegt der Punkt *P<sup>1</sup>* unter der *x*-Achse, so bestimmen die drei zugehörigen Seiten A, B,  $\Gamma^I$  ein Dreikant mit den Winkeln  $\alpha$ , 180<sup>0</sup> -  $\beta$ ; verlängert man hier jedoch die A gegenüber liegende Kante *a<sup>1</sup>* über den Scheitel hinaus, so bestimmt diese mit *b* und *c* ein Dreikant mit den gegebenen Stücken A, *ß.*

Schneidet der um *G* mit *CP<sup>0</sup>* beschriebene Kreis die Gerade *EQ* nicht, so besitzt die Aufgabe keine Lösung. Der Grenzfall, daß der Kreis die Gerade *EQ* nur berührt, tritt für  $\alpha = 90^{\degree}$  ein und liefert nur eine Lösung.

Die vorstehende Konstruktion ist brauchbar, gleichgültig ob  $A >$  oder  $\leq 90^{\circ}$  ist; sie versagt aber, wenn  $\alpha$  oder  $\beta$  > 90° sind. Dann führt man die Konstruktion für die Winkel  $180^\circ - \alpha$ , bzw.  $180^\circ - \beta$  durch und bat nur die eben gemachten Bemerkungen über die Katur der zweiten Lösimgen zu beachten, um das gesuchte Dreikant zu erhalten.

Die Aufgabe hat

zwei Lösungen, wenn *CS>CA°> CB* und gleichzeitig entweder  $\alpha$  und  $A < 90^\circ$ 

oder  $\alpha$  und  $A > 90^{\circ}$  sind;

eine Lösung, wenn entweder *GS> CA°* und *CA°<C CB* oder  $CS = CA^{\circ}$  ist\*).

In allen anderen Fällen kann kein Dreikant konstruiert werden, welches die gegebenen Bestimmungsstücke enthält.

**\*) In** diesem letzten Falle ergibt sich **<sup>В</sup>** = 90°; das Dreikant ist also ein rechtseitiges.

96. Aufgabe VI. Ein Dreikant aus seinen drei Winkeln  $\alpha$ ,  $\beta$ ,  $\gamma$  zu konstruieren.

Denkt man sich das Dreikant wieder in derselben Lage zu den beiden Projektionsebenen wie bei der vorigen Aufgabe, so gestaltet sich die Konstruktion<br>folgendermaßen. In einem beliebigen Punkte C der Achse x trägt man den Winkel  $\gamma$  (=  $\angle PCQ$ ) an und

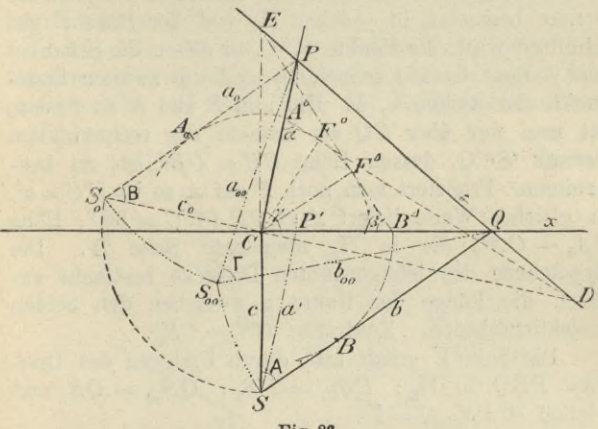

Fig. 86.

zieht durch C eine Senkrechte zu x, welche die Kante c vorstellt und auf welcher der Scheitel S liegen muß. Statt aber (Fig. 86) einen beliebigen Punkt auf c als Scheitel S zu wählen, nimmt man einfacher auf der Verlängerung von c über C hinaus den Punkt E willkürlich an, woraus sich dann die zugehörige Lage von S ergibt. Über CE konstruiert man das rechtwinklige Dreieck  $ECB^4 (\measuredangle E B^4 C = \beta)$ , welches dann das

um *CE* in  $\Pi$ <sub>2</sub> umgelegte Dreieck *ECB* ist. Die Höhe *CFA* dieses Dreiecks gibt also den senkrechten Abstand des Punktes *C* von der Seite Г und zugleich die Höhe des Dreiecks *ACD*. Letzteres, um *CD* in  $\Pi$ <sub>2</sub> umgelegt, erhält man, indem man *oc* an *CP* so anträgt, daß der freie Schenkel von *oc* den mit *CFA* um *C* beschriebenen Kreis berührt und *CD* \_L *CP* (vgl. § 94) zieht. Duich die beiden Punkte *D* und *E* ist jetzt die Gerade bestimmt, in welcher  $\Pi_2$  von der Seite  $\Gamma$  geschnitten wird; die Punkte *P, Q*, in denen die Schenkel von *у* diese Gerade schneiden, sind die zweiten Spurpunkte der Kanten а, *<sup>Ъ</sup>*. Um nun *S* und **<sup>A</sup>** zu finden, hat man nur über *CQ* als Kathete das rechtwinklige Dreieck *SCQ*, dessen Höhe *CB* = *CBA* ist, zu konstruieren. Projiziert man noch *P* auf æ, so ist *P'S=a'.* In gleicher Weise liefert  $\triangle S_0$   $CP$   $(\angle C = 90^\circ, \text{ Höhe})$  $CA_0 = CA^0$ ) die in  $\Pi_2$  umgelegte Seite B. Die Hypotenuse des letztgenannten Dreiecks bestimmt zugleich die Länge der Kante *a* zwischen den beiden Projektionsebenen. Kontrolle: *CS=CS*0.

Die Seite Г erhält man durch Umlegen des Dreiecks *PSQ* in  $\Pi_2$ :  $PS_{00} = PS_0$ ,  $QS_{00} = QS$  und folglich  $\angle PS_{00}Q = \Gamma$ .

Für die Konstruktion ist es gleichgültig, ob *у* < oder >90° ist; weim also nur einer der drei Winkel stumpf ist, so empfiehlt es sich, diesen als  $\angle$  *y* zu nehmen. Sind zwei Winkel stumpf, so ist es am einfachsten, den spitzen Winkel als  $\leq \gamma$  zu nehmen und das durch Verlängerung der Kante *о* des gesuchten entstehende Nebendreikant mit den Winkeln у, 180° — *oc,* 180° — *ß* zu konstruieren, dessen *у* gegenüber liegende Seite gleich dem gesuchten **Г,** dessen andere Seiten gleich 180° — A, 180°-В sind. Sind alle drei

Winkel stumpf, so kann man einen beliebigen als *y* wählen und konstruiert dann ebenfalls das Nebendreikant.

Die soeben gegebene Konstruktion löst zugleich die Aufgabe: Es soll die Ebene bestimmt werden, welche mit zwei ihrer Lage nach gegebenen Ebenen <sup>A</sup> und <sup>В</sup> die Winkel *oc* und *ß* einschließt. Durch die Methoden der §§ 83 und 84 kann man es stets erreichen, daß eine dieser Ebenen, z. В. A, Projektionsebene wird.

97. Die in den vorstehenden Paragraphen konstruktiv gelösten Aufgaben lehrt die sphärische Trigonometrie auf dem Wege der Rechnung zu lösen.

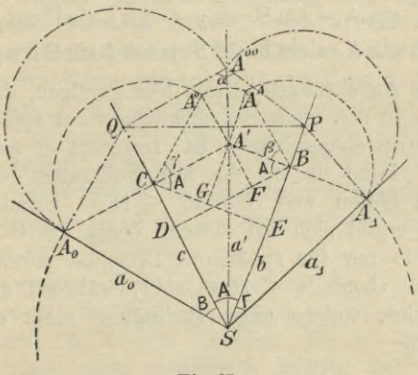

**Fig. 87.**

Schneidet man nämlich ein Dreikant durch eine um seinen Scheitel beschriebene Kugel, so entsteht auf ihrer Oberfläche ein sphärisches Dreieck, dessen Seiten und Winkel durch diejenigen des Dreikants gemessen werden. In der Tat lassen sich aus der Figur 87 die

Grimdformeln der sphärischen Trigonometrie leicht ablesen, wenn man noch in derselben die Linien *BD\_Lc,*  $CE \perp b$  und  $A^0A'$ ,  $A^A A'$  bis zu ihren Schnittpunkten *F*, *G* mit BD, *CE* verlängert. Dann ist  $\angle A'BF = \angle A'CG = A$ . Die Kugel besitze den Radius  $SA^{0} = SA_{A}$ , welcher der Einfachheit halber als Längeneinheit gewählt werde. Aus den Relationen  $A'A^0 = A'A^1$ ,  $SB = SE + GA'$ ,  $BD = BF + A'C$ ,  $CE = CG + A'B$  ergeben sich, wenn man die einzelnen Strecken durch sin und cos von A, В, Г, *ß, у* ausdrückt, die Grundformeln:

- (1)  $\sin B : \sin \Gamma = \sin \beta : \sin \gamma$ ,
- $\cos \Gamma = \cos A \cos B + \sin A \sin B \cos \gamma$ , (2)
- (3) cos  $\Gamma$  sin  $A = \sin B \cos \gamma + \cos A \sin \Gamma \cos \beta$ ,
- (4)  $\cos B \sin A = \sin \Gamma \cos \beta + \cos A \sin B \cos \gamma$ .

Diese Andeutungen mögen hier genügen, da dieser "Weg noch in den meisten Lehrbüchern der sphärischen Trigonometrie eingeschlagen ist, trotzdem er nicht der beste ist. Denn da für die Konstruktionen des Dreikants alle Seiten und Winkel  $\leq 180^{\circ}$  vorausgesetzt waren, so ergibt sich auf diesem Wege die Gültigkeit der Formeln nur für sphärische Dreiecke, deren Seiten und Winkel ebenfalls <180° sind, während sie auch für Dreiecke, welche diese Bedingung nicht erfüllen, gültig sind.

### **Darstellung von Vielflachen.**

98. Unter einem Vielflach oder Polyeder versteht man bekanntlich einen Körper, dessen Oberfläche von lauter ebenen Vielecken, den Seitenflächen, gebildet wird. Je zwei dieser Vielecke stoßen mit zwei Seiten in einer Kante zusammen,

## Darstellung von Vielfachen. 159

von denen wieder drei oder mehr (und also ebensoviele Seitenflächen) in einer Ecke zusammenstoßen. Die Darstellung eines Vielflachs kommt also auf die Darstellung derEcken und Seitenflächen und also in letzterLinie wieder auf die Konstruktion von Dreikanten und Dreiecken hinaus.

Projiziert man ein Vielflach auf eine Ebene, so liegen auf jedem projizierenden Strahle, welcher das Vielflach durchschneidet, ein sichtbarer und ein (oder mehrere, falls das Vielflach nicht nur konkave Ecken besitzt) unsichtbare Punkte seiner Oberfläche. Von allen diesen Punkten besitzt der sichtbare Schnittpunkt den größten Abstand von der Projektionsebene. Derjenige auf dem Vielflache gelegene Linienzug, längs dessen die projizierenden Strahlen dasselbe nur streifen, nicht auch in das Innere eindringen\*), heißt der wahre Umriß und seine Projektion der scheinbare Umriß des Vielflachs. (Vgl. § 87.) Dieser von Kanten des Vielflachs gebildete Linienzug kann aus einem oder mehreren\*\*) Teilen bestehen. Für einen in der Richtung der Projektionsstrahlen blickenden Beschauer bildet der wahre Umriß zugleich die Grenze des sichtbaren Teiles der Oberfläche des Vielflachs.

Sind mehrere Projektionsebenen,  $\Pi_1$ ,  $\Pi_2$ , ... vorhanden, so spricht man von einem ersten, zweiten, ... wahren bzw. scheinbaren Umrisse. Die im Grundrisse bzw. Aufrisse nicht sichtbaren Kanten sind in den folgenden Figuren punktiert (entsprechend den Festsetzungen in § 32).

\*) Die Projektionsstrahlen streifen also auch das Vielflach, wenn Seitenflächen desselben ihnen parallel sind.

\*\*) Z. B. bei einem vierseitigen Prisma, aus welchem ein dreiseitiger prismatischer Kern herausgeschnitten ist.

### **IGO** IV. Ebenfiächige Gebilde.

99. *Aufgabe*. Ein senkrechtes dreiseitiges Prisma ist nach folgenden Angaben zu zeichnen: Das Prisma ruht mit einer Ecke auf  $\Pi_i$ ; von seiner oberen Endfläche ist der Eckpunkt  $A(A', A'')$  und die erste Projektion  $A', B', C'$  gegeben, während ihre zweite Projektion einem gegebenen Dreiecke *A, B*, *<sup>G</sup>* ähnlich sein soll.

Um zunächst *A"B"G"* zu konstruieren, ziehe man die Linie *A'A",* welche die Seite *B'C* in *M'* und die entsprechende Seite *B"C"* in *M"* schneidet, und beachte, daß *B'M':M'C' = B"M":M"C"* sein muß. Da nun  $\triangle A''B''C'' \sim \triangle \hat{A}\hat{B}\hat{C}$  sein soll, so muß dem Punkte M'' ein Punkt  $\hat{M}$  auf  $\hat{B}\hat{C}$  entsprechen, für welchen sich verhält:  $\hat{B}\hat{M}$ :  $\hat{M}\hat{C} = B''M''$ :  $M''C''$  und folglich auch  $\hat{B}\hat{M}$ :  $\hat{M}\hat{C} = B'M': M'C'.$  — Man teilt also (Fig. 88) die Seite *BG* durch den Punkt *M* in dem angegebenen Verhältnisse und zeichnet dann  $\triangle A''\overline{B}\overline{C} \cong \triangle \widehat{A}\widehat{B}\widehat{C}$ , so daß  $A''\overline{M} (= \hat{A}\hat{M})$  auf die Linie  $A'A''$  fällt und *B\ В* auf der gleichen Seite von *A'A"* liegen. *В", C"* sind dann die Schnittpunkte der Vertikalen durch *B\ C'* mit *A"B,* bzw. *A"G.* — Eine zweite (in der Figur nicht gezeichnete) Lösung würde man erhalten, wenn man das zu  $\triangle A''\overline{B}\overline{C}$  in bezug auf eine Horizontale durch *A"* symmetrische Dreieck zeichnet und dann wie vorhin die Punkte *В*", *C"* bestimmt.

Da die Seitenkanten auf den Grundflächen senkrecht stehen sollen, so müssen ihre Projektionen auf den gleichnamigen Spuren der Ebene *ABC* (§ 72) senkrecht stehen. Statt der Spuren benutzt man bequemer eine erste und eine zweite Hauptlinie w, *v* (w"|| ж,

## Darstellung von Vielflachen.

 $v'$  ||x) und zieht dann durch A', B', C' Senkrechte zu  $u'$ , durch  $A''$ ,  $B''$ ,  $C''$  Senkrechte zu v''. Von den drei Eckpunkten der oberen Endfläche liegt  $B$  der Tafel  $\Pi_1$ 

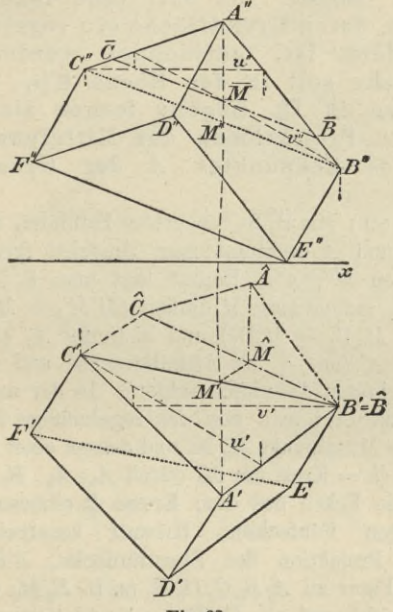

Fig. 88.

am nächsten, da B" der Achse näher liegt als  $A''$  und  $C''$ ; folglich ist der Punkt  $E$ , in welchem die durch  $B$ gehende Kante  $\Pi_1$  schneidet, der in  $\Pi_1$  liegende Eckpunkt der unteren Grundfläche. E" ist also der Schnittpunkt von  $x$  mit der durch  $B''$  gezogenen Senkrechten zu v''. Da die untere Grundfläche DEF der oberen kon-Haufner, Darstellende Geometrie I. 11

161

gruent ist, so kann man jetzt die Projektionen von *DEF* ohne weiteres zeichnen. *B'CF'ÜE* ist der erste und *A"B"E"F"C"* der zweite scheinbare Umriß.

100. *Aufgabe.* Es soll eine regelmäßige Pyramide, deren Grundfläche ein regelmäßiges Sternfünfeck ist, gezeichnet werden. Die Grundfläche soll in der Ebene E(e<sub>1</sub>, e<sub>2</sub>) und die Spitze in  $\Pi_2$  liegen; ferner sind noch die ersten Projektionen des Mittelpunktes *M* und eines Eckpunktes *A* der Grundfläche gegeben.

(Fig. 89.) Mit Hilfe von ersten Falllinien  $\mathfrak{u}(\mathfrak{u}' \perp e_1)$ durch *M* und *A* bestimmt man zunächst ihre zweiten Projektionen  $M''$ ,  $A''$ . Darauf legt man E in  $\Pi_1$  um (§ 79, II), indem man *M* umlegt  $(M'M_A = M_xM''$  und  $\perp M'\mathfrak{u}_1, M_d\mathfrak{u}_1 = M_0\mathfrak{u}_1$  und bestimmt  $A_0$  als affinen Punkt zu *A'* (mit *e<sup>1</sup>* als Affinitätsachse und senkrecht zu  $e_1$  gerichteten Affinitätsstrahlen). In der umgelegten Ebene konstruiert man nun das regelmäßige Sternfünfeck, dessen Mittelpunkt *M<sup>0</sup>* ist und dessen einer Eckpunkt in  $A_0$  liegt ( $k =$  Kreis um  $M_0$  durch  $A_0$ ;  $A_0$ ,  $B_0$ ,  $C_0$ ,  $D_0$ , *E<sup>0</sup>* sind die Ecken des dem Kreise *к* einbeschriebenen regelmäßigen Fünfecks). Hierauf konstruiert man die erste Projektion des Sternfünfecks, *A'B'C'D'E',* als affine Figur zu *A0B0C0D0E<sup>0</sup>* (z. B. *E0M<sup>0</sup>* und *E'M'* schneiden sich auf  $e_1$ ,  $E_0 E' \perp e_1$ ) und bestimmt dann, wie oben, B", C", D", E". Die Höhe *h* der Pyramide steht in *M* auf E senkrecht, folglich ist  $h' \perp e_1$ ,  $h'' \perp e_2$ ; da die Spitze *S* in  $\Pi_2$  liegen soll, so ist  $S' = h' \times x$ .

In der Figur sind der größeren Übersichtlichkeit wegen die Kanten nur so weit gezeichnet, als sie sichtbar sind. Eher liegt der Fall vor, daß nur ein Stück einer Kante dem wahren Umrisse angehört, indem das

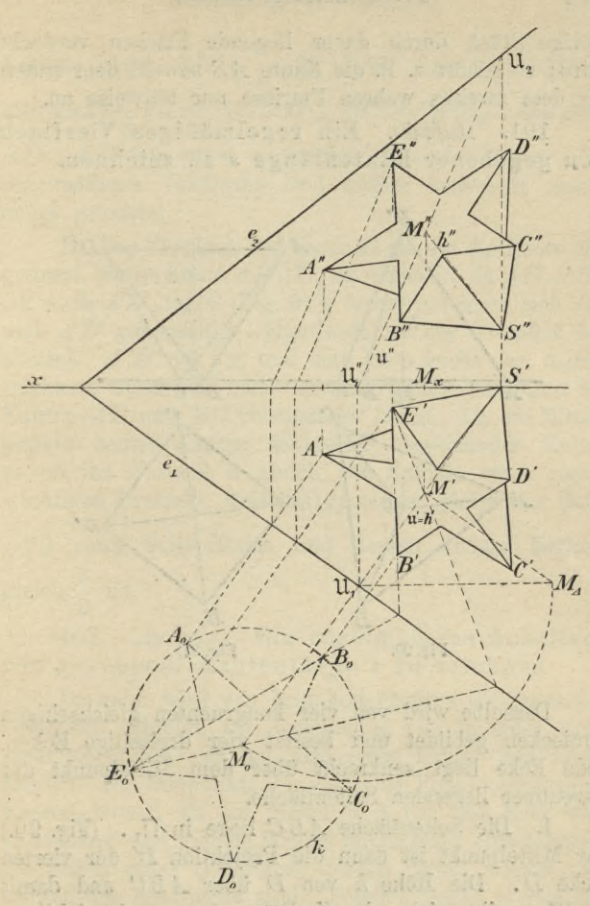

Fig. 89.

 $11*$ 

×,

 $(1 - 1)$ 

# 164 IY. Ebenflächige Gebilde.

übrige Stück durch davor liegende Flächen verdecht wird; so gehört z. B. die Kante *AS* sowohl dem ersten als dem zweiten wahren Umrisse nur teilweise an.

101. *Aufgabe.* Ein regelmäßiges Yierflach von gegebener Kantenlänge *s* zu zeichnen.

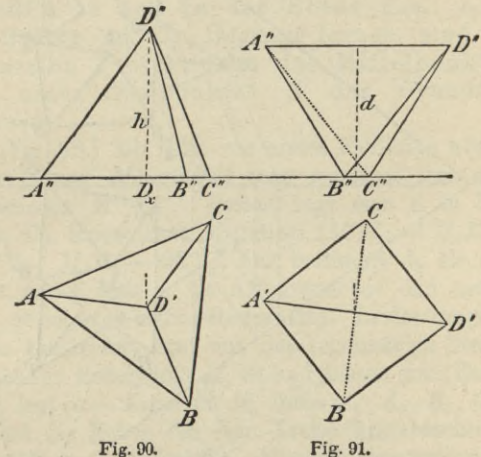

Dasselbe wird von vier kongruenten gleichseitigen Dreiecken gebildet und besitzt vier dreiseitige Ecken. Jede Ecke liegt senkrecht über dem Mittelpunkt der gegenüber liegenden Seitenfläche.

I. Die Seitenfläche  $ABC$  liege in  $\Pi_1$ . (Fig. 90.) Ihr Mittelpunkt ist dann die Projektion *Tf* der vierten Ecke *D.* Die Höhe *h* von *D* über *ABC* und damit  $D_x D''$  ergibt sich als Kathete eines rechtwinkligen Dreiecks, dessen Hypotenuse gleich *s* und dessen andere

Kathete gleich  $AD' = \frac{2}{3}$  der Höhe einer Seitenfläche, also gleich  $\frac{s}{3}$   $\sqrt{3}$  ist. Da  $AD' \perp BC$  ist, so folgt, daß auch *AD* ⊥ *BC* ist; zwei gegenüber liegende Kanten des regelmäßigen Yierflachs sind mithin senkrecht zueinander gerichtet.

II. Das Yierflach der Figur 90 sei um die Kante *BO* gedreht, bis die Kante *AD* || *T\1* ist. Dann ist, da *AD* \_L *ВC* ist, auch  $A'D' \perp BC$  (Fig. 91); ferner halbieren sich  $BC$ und *A'D'* gegenseitig. Hierdurch ist der Grundriß bestimmt.  $A''D''$  ist  $||x|$ , und man kann leicht den Aufriß zeichnen, wenn man noch den senkrechten Abstand *d* der Kanten *AD* und *BG* voneinander kennt. Da die Mittelpunkte beider Kanten senkrecht übereinander liegen, so ist ihr Abstand *d* gleich der Kathete eines rechtwinkligen Dreiecks, dessen Hypotenuse gleich der Höhe  $\frac{1}{2}\sqrt{3}$  einer Seitenfläche und dessen andere Kathete 2 *s* gleich  $\frac{1}{2}$  ist.

102. *Aufgabe.* Ein regelmäßiges Achtflach von gegebener Kantenlänge *s* zu zeichnen.

Dasselbe wird von acht kongruenten gleichseitigen Dreiecken gebildet, von welchen je vier in einer Ecke zusammenstoßen; es hat also sechs Ecken und zwölf Kanten. Die Endpunkte der von einer Ecke ausgehenden Kanten bilden, da sie gleich weit von der Ecke entfernt liegen und gleiche Winkel miteinander einschließen, die Ecken eines Quadrates, dessen Seiten wieder vier Kanten des Achtflachs sind. Folglich liegen je vier der sechs Ecken des Achtflachs in den Eckpunkten dreier Quadrate, deren Ebenen aufeinander senkrecht stehen.

## IV. Ebenflächige Gebilde.

Sind zwei dieser Ebenen parallel zu  $\Pi_1$  und  $\Pi_2$ , so erhält man als Projektionen des Achtflachs zwei Quadrate mit der Seite  $s$ , deren Diagonalen  $\perp$  bzw.  $\|x\|$ sind; die Eckpunkte derselben sind die Projektionen von vier Ecken des Achtflachs, während die beiden übrigen Ecken sich in die Mittelpunkte der Quadrate projizieren (Fig. 92ª). Dreht man nun das Achtflach um die zu  $\Pi_2$  senkrechte Diagonale DF um den

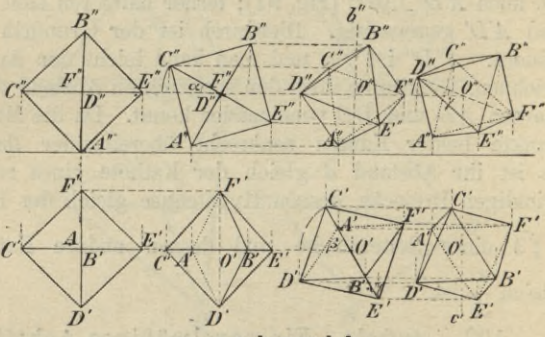

Fig. 92 a, b, c und d.

Winkel  $\alpha$ , so erscheint  $C''E''$  (Fig. 92b) um den Winkel  $\alpha$  gegen seine frühere horizontale Lage geneigt; nach § 81 kann man dann leicht die neue Lage des Achtflachs erhalten, wie sie Figur 92b zeigt. Dreht man dann nochmals das Achtflach um eine durch seinen Mittelpunkt O und  $\perp \Pi_1$  gelegte Achse  $b(b'' \perp x)$  um den Winkel  $\beta$ , so erhält man das Achtflach in beliebiger Lage zu  $\Pi_2$ , während es zu  $\Pi_1$  noch die spezielle Lage hat, daß seine Diagonalebene  $\widehat{ACBE} \perp \Pi_1$ ist (Fig. 92°). Deshalb nimmt man noch eine Drehung

um eine durch O gehende und zu  $\Pi_2$  senkrechte Achse  $c(c' \perp x)$  um den Winkel  $\gamma$  vor und erhält dann das Achtflach in allgemeiner Lage zu beiden Projektionsebenen (Fig. 92 d).

Wählt man  $\alpha$  und  $\beta$  so, daß tang  $\alpha = 1$ , tang  $\beta$  $=$   $\sqrt{2}$  ist, so bilden in der Figur 92<sup>c</sup> die zweiten Projektionen der Kanten ein regelmäßiges Sechseck und die beiden ihm einbeschriebenen gleichseitigen Dreiecke.

103. *Aufgabe.* Es ist ein Würfel von gegebener Kantenlänge <sup>5</sup> zu zeichnen.

Die sechs kongruenten Quadrate, welche die Oberfläche des Würfels bilden, stoßen zu je dreien in den acht Ecken desselben zusammen; die sämtlichen Flächenwinkel des Würfels sind also gleich 90°.

Ist der Würfel mit zwei seiner Flächen parallel zu  $\Pi_1$  und  $\Pi_2$  gestellt, so sind seine beiden Projektionen Quadrate mit der Seite *s*. In der Figur <sup>93</sup> ist außerdem noch angenommen, daß die Würfelfläche *ABCD* in *Tl<sup>1</sup>* liegt; jede Seite dieses Quadrates ist die Projektion einer Seitenfläche (z. B. *AB* die Projektion von *ABFE)* und das ganze Quadrat zugleich die Projektion der oberen Endfläche *EFGH.* Das Analoge gilt für die zweite Projektion.

Um die Projektionen des Würfels in allgemeiner Lage zu erhalten, werde hier das Verfahren der Einführung neuer Projektionsebenen angewendet. Zuerst werde eine unter dem Winkel a gegen  $\Pi_2$  geneigte und auf  $\Pi_1$  senkrecht stehende dritte Projektionsebene  $(x_1 = \Pi_1 \times \Pi_3, \pm (x | x_1) = \alpha)$  eingeführt und nach § 84 die dritte Projektion des Würfels konstruiert. Eine vierte Projektionsebene sei unter dem Winkel *ß* gegen  $\Pi_1$  geneigt und  $\perp \Pi_3(x_2 = \Pi_4 \times \Pi_3, \angle (x_1 | x_2) = \beta);$ eine fünfte Projektionsebene sei unter dem Winkel  $\gamma$ gegen  $\Pi_3$  geneigt und  $\perp \Pi_4(x_3 = \Pi_5 \times \Pi_4, \measuredangle (x_2 | x_3)$  $= \gamma$ ). Während der Würfel gegen  $\Pi_3$  noch in der besonderen Lage sich befindet, daß zwei seiner Flächen

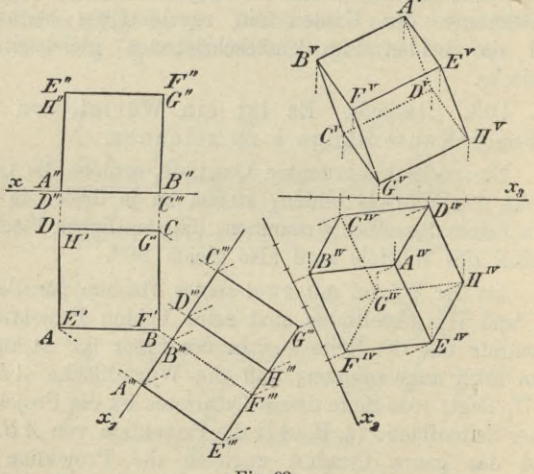

Fig. 93.

 $\perp$   $\Pi$ <sub>3</sub> sind, liegt er zu  $\Pi$ <sub>4</sub> bereits in allgemeiner Lage und ebenso zu  $\Pi_5$ .

Durch passende Wahl der Winkel  $\alpha$ ,  $\beta$ ,  $\gamma$  kann man jede beliebige Stellung des Würfels zu  $\Pi_4$  und  $\Pi_5$ erzielen. Wählt man z. B.  $\Pi_3 \parallel A \, C \, G \, E$ ,  $\Pi_4 \perp A''' G'''$ , also  $x_1 \parallel A\,C$ ,  $x_2 \perp A''' G'''$ , was tang  $\alpha = 1$ , tang  $\beta = \sqrt{2}$  entspricht, so bilden die vierten Projektionen der Würfelkanten die Seiten und die Radien eines regelmäßigen

## Darstellung von Vielfachen. 169

Sechsecks, in dessen Mittelpunkt die vierten Projektionen von *A* und *G* zusammenfallen (s. die erste Projektion des Würfels in Fig. 99 auf S. 183).

Bei dem Achtflach und dem Würfel würde es keine Schwierigkeiten geboten haben, ihre Projektionen sofort für eine beliebige Stellung der Körper zu den Projektionsebenen zu entwerfen. Bei komplizierter gebauten Körpern dagegen empfiehlt es sich, dieselben zunächst in die möglich günstigste Lage zu den beiden Projektionsebenen zu bringen und dann eines der beiden vorstehend benutzten Verfahren anzuwenden, um ihre Projektionen in allgemeiner Lage zu erhalten. Beide Verfahren sind, wie die vorstehenden Beispiele zeigen, einander gleichwertig; welchem man im gegebenen Falle den Vorzug gibt, hängt von dem darzustellenden Körper ab.

Es ist das regelmäßige 104. *Aufgabe*.Zwanzigflach von gegebener Kantenlänge s zu zeichnen.

Von den zwanzig kongruenten gleichseitigen Dreiecken, welche das Zwanzigflach bilden, stoßen je fünf in einer der zwölf Ecken desselben zusammen. Die Endpunkte der von einer Ecke ausgehenden Kanten liegen augenscheinlich in den Eckpunkten eines regelmäßigen Fünfecks, dessen Seiten wieder Kanten des Zwanzigflachs sind, und zwar gehören je zwei verschiedenen Seitenflächen an. Dieses Fünfeck werde kurz das zu der Ecke gehörige Fünfeck genannt. Die zwölf Ecken des Zwanzigflachs liegen, wie in der Stereometrie gezeigt wird, zu je zweien auf sechs Achsen, welche sich im Mittelpunkte *M* des Körpers gegenseitig halbieren ; die Kanten, welche von den beiden auf einer Achse gelegenen Ecken ausgehen, sind paarweise einander parallel, und die von ihren anderen Eckpunkten gebildeten Fünfecke liegen in parallelen Ebenen, sind aber um 180<sup>°</sup> gegeneinander gedreht.

Das Zwanzigflach (Fig. 94) stehe mit der Achse  $AD$ 

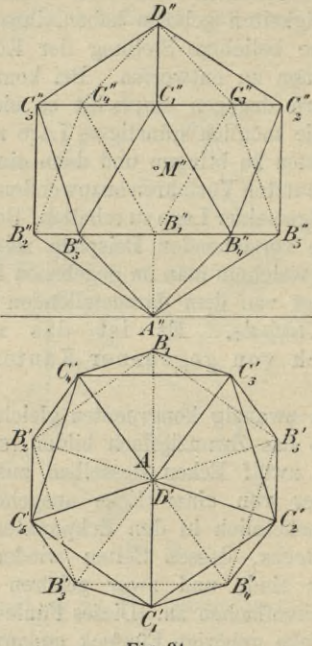

Fig. 94.

senkrecht auf  $\Pi_1$ . Die Endpunkte der von A, bzw. L ausgehenden Kanten seien mit  $B_1, \ldots, B_5$ , bzw.  $C_1$ , ...,  $C_5$  in der Weise bezeichnet, daß zwei Punkte mit gleichem Index auf derselben Achse liegen. Nach dem Obigen sind dann die Ebenen der beiden zu A und D

# 170

## Darstellung von Vielflachen. 171

gehörigen Fünfecke  $B_1$ , ...,  $B_5$  und  $C_1$ , ...,  $C_5 \parallel \Pi_1$ ; ihre ersten Projektionen sind daher regelmäßige Fünfecke mit der Seitenlange s, deren Eckpunkte sich diametral gegenüber liegen. Der Mittelpunkt des Fünfecks liegt in dem Punkte *A,* in welchen sich auch *D* projiziert. Die Seiten des von den Ecken beider Fünfecke gebildeten regelmäßigen Zehnecks sind ebenfalls die Projektionen von Kanten des Zwanzigflachs. *B[ CI* ist  $\perp x$  gezeichnet; d. h. die beiden Achsen *AD* und  $B_1 C_1$  liegen in einer Ebene  $\perp x$ . Durch diese Annahme gestaltet sich die Konstruktion am einfachsten.

Um nim den Aufriß zeichnen zu können, ist es nur nötig, die Lage eines Punktes B" und eines Punktes  $C''$  zu bestimmen. Nun ist  $AB'_1 \perp B'_3 B'_4$  und  $B_3 B_4 \parallel \Pi_1$ , folglich ist auch  $AB_1 \perp B_3 B_4$ , d. h. jede von einer beliebigen Ecke ausgehende Kante steht senkrecht auf der gegenüber hegenden Seite des zu der Ecke gehörigen Fünfecks. Zu der Ecke *B<sup>2</sup>* gehört nun das Fünfeck  $B_1 C_4 C_5 B_3 A$ ; mithin ist auch  $B_2 C_5 \perp B_1 A$ . Ferner hegen beide Kanten in zu *x* senkrechten Ebenen, und folglich ist  $B_1 A$  unter demselben Winkel gegen  $\Pi_1$ geneigt, wie die zu ihr senkrechte Kante *B<sup>2</sup> <sup>C</sup><sup>5</sup>* gegen die zu  $\Pi_1$  senkrechte Ebene  $\Pi_2$ . Hieraus folgt aber, da beide Linien gleiche Länge haben, daß *B^Ci' = B[A* und  $B''_1A'' = B'_2C'_5$  ist.

Auf der Vertikalen durch *B[* trägt man also von ihrem Schnittpunkte *A"* mit *x* aus die Länge *B£ Ci* ab und erhält so den Punkt*B".* Auf der Horizontalen durch*B[f* hegen die Punkte J?g', . . ., *B'b'.* Senkrecht über *B['* im Abstande *B[A* hegt der Punkt *C{'* und auf der durch ihn gehenden Horizontalen hegen *Cÿ,* .. ., *С". П'* hegt ebenso hoch über der (7"-Horizontalen als *A* unter der *B"-*Horizontalen, da alle Ecken gleich weit von

den Ebenen der zu ihnen gehörigen Fünfecke entfernt liegen.

Kontrolle: M" halbiert die Projektionen der sechs Achsen  $A''D''$ ,  $B_1''C_1'', \ldots, B_5''C_5''$ . Diametral gegenüber liegende Kanten müssen einander parallel sein.

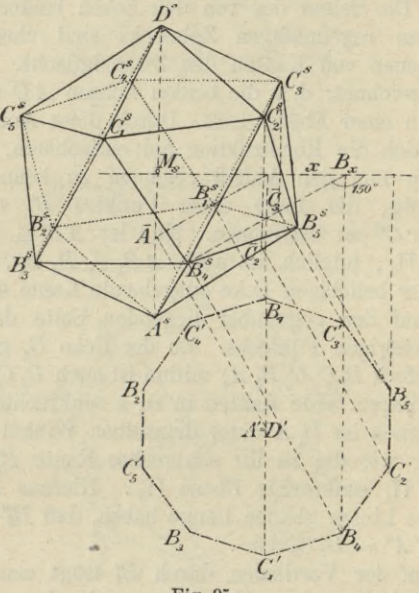

Fig. 95.

105. Um komplizierter gebaute Körper in schiefer Parallelprojektion darzustellen, benutzt man mit Vorteil ihren Grundriß und Aufriß.

Figur 95 zeigt das Zwanzigflach in schiefer Parallelprojektion. Damit die Konstruktion möglichst einfach

172

wird, sind beide Projektionsebenen parallel zu sich verschoben gedacht, so daß Grundriß und Aufriß in genau derselben Lage wie in Figur 94 zueinander bleiben, die Projektionsachse jetzt aber mit *B% Bf* zusammenfällt.

In Figur 95 sind die ersten Projektionen der zwölf Ecken des Zwanzigflachs in ihrer Lage zu der neuen ж-Achse gezeichnet; bei den *В* fehlt der obere Akzent, da das *B*-Fünfeck jetzt in *TJ<sup>1</sup>* liegt, *A* hat ihn dagegen bekommen, da die zugehörige Ecke jetzt unterhalb $\Pi_1$  liegt. Hierauf sind dann die schiefen Projektionen  $B_1^s$ , ...,  $B_5^s$ ,  $\overline{C_1}$ , ...,  $\overline{C_5}$ ;  $\overline{A} = \overline{D}$  dieser Punkte konstruiert (§ 35; z. B.  $B_4B_x \perp x$ ,  $\angle (B_4^s B_x | x) = 150^{\circ}$ ,  $\angle B_4B_4^s B_x = 90^{\circ}$ . Die Punkte *B[,* . . ., *B\$* geben bereits die schiefe Projektion des B-Fünfecks; diejenige des C-Fünfecks erhält man, wenn man auf den Vertikalen durch  $\overline{C}_1, \ldots, \overline{C}_5$ den Abstand der Ebenen beider Fünfecke, welchen man aus dem Aufrisse  $=B_2'' C_5''$  entnimmt, abträgt. Die Eckpunkte  $A^s$  und  $D^s$  müssen auf der durch  $\overline{A}$  gehenden Vertikalen liegen, und zwar ist  $\overline{A}A^{s} = B''_1A''$  und  $\overline{A}D^s = B''_1D''$ .

Kontrollen : Die Mittelpunkte der Fünfecke  $B_1^s, \ldots, B_5^s$  $C_1^s$ , ...,  $C_5^s$  und der Mittelpunkt  $M_s$  des Zwanzigflachs müssen auf *ASDS* liegen; *Ms* muß jede der sechs Achsen halbieren; diametrale Gegenkanten sind parallel.

106. *Aufgabe.* Es ist das regelmäßige Zwölfflach von gegebener Kantenlänge s zu zeichnen.

Das Zwölfflach wird von zwölf kongruenten regelmäßigen Fünfecken gebildet, welche zu je dreien in zwanzig Ecken zusammenstoßen.

Das Zwölfflach stehe mit der Seitenfläche  $A_1 \ldots A_5$ 

auf  $\Pi_1$ . Die Endpunkte  $B_1$ , ...,  $B_5$  der von den Punkten *A* ausgehenden Kanten liegen ebenfalls in den Eckpunkten eines regelmäßigen Fünfecks, dessen Ebene || *TJ<sup>1</sup>* ist, da die Kanten  $A_1B_1$ , ...,  $A_5B_5$  gegen das Fünfeck  $A_1$  ...  $A_5$  gleich geneigt sind. Die zu  $A_1$  ...  $A_5$ parallele Seitenfläche  $D_1 \ldots D_5$  ist um 180° gegen *A*<sup>1</sup> ... *A*<sup>5</sup> gedreht, und die Endpunkte  $C_1$ , ...,  $C_5$ der von den Punkten *D* ausgehenden Kanten bilden ein dem B-Fünfeck kongruentes regelmäßiges Fünfeck, welches auch  $||\nabla_1||$  liegt. Die Mittelpunkte dieser vier Fünfecke liegen in derselben Vertikalen zu  $\Pi_1$ . Die zwanzig Ecken des Zwölfflachs sind also in  $\Pi_1$  und drei parallelen Ebenen gelegen. Die mit gleichem Index versehenen Ecken *A* und *D* einerseits und *B* und *C* andererseits liegen auf den zehn Achsen des Zwölfflachs, welche sich in seinem Mittelpunkte *M* halbieren.

Die eine Seite des A-Fünfecks sei noch  $\|$  **x**. (Fig. 96.) Man zeichnet dann zunächst das *A-*Fünfeck mit der Seite  $s$ , so daß z. B.  $A_3A_4||x$  ist. Der Mittelpunkt *M'* desselben ist zugleich die erste Projektion des Körpermittelpunktes *M.* Das D-Fünfeek besitzt dann denselben Mittelpunkt *M',* ist aber um 180° gedreht gegen das  $A$ -Fünfeck, also  $A_1D_1' \perp A_3A_4$  usw. Die zehn Ecken *A, D* bilden mithin die Ecken eines regelmäßigen Zehnecks. Da die Kante  $A_1 B_1$  mit den beiden anstoßenden Seiten  $A_1A_2$  und  $A_1A_5$  gleiche Winkel bildet, so muß es auch ihre Projektion tun. *A*<sup>1</sup> *A*<sup>1</sup> fällt also mit der Halbierungslinie des überstumpfen Winkels *A2A1A<sup>5</sup>* zusammen und geht folglich in ihrer Verlängerung durch den Mittelpunkt *M'* hindurch. Das gleiche gilt für die Projektionen der übrigen Kanten *AB,* sowie der Kanten *DC.* Da nun die Punkte *C* in der gleichen Weise zu der oberen Seitenfläche *<sup>D</sup><sup>1</sup>* . .. *Db* liegen, wie die

## Darstellung von Vielflachen.

Punkte B zu der unteren  $A_1 \ldots A_5$ , so haben die ersten Projektionen aller Kanten AB und DC gleiche Länge. Wird das Fünfeck  $D_3D_4C_4B_1C_3$  um  $D_3D_4$ gedreht, bis es mit  $D_3 D_4 D_5 D_1 D_2$  zusammenfällt, so

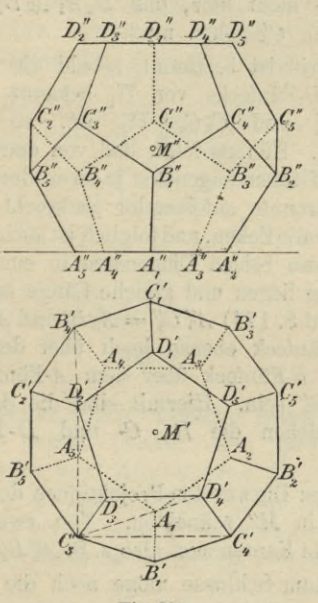

Fig. 96.

beschreibt  $C_3$  einen Kreis, dessen Ebene senkrecht auf  $D_3D_4$  steht. Da  $D_3D_4$  ||  $\Pi_1$  ist, so projiziert sich dieser Kreis in eine zu  $D'_8D'_4$  senkrechte Gerade; diese muß auch durch  $D'_2$  gehen und fällt folglich mit  $D'_2A_5$ zusammen. Folglich ist  $C'_8$  der Schnittpunkt von  $D'_2A_5$ 

### 176 IV. Ebenfläehige Gebilde.

mit *M'D*&. Hiermit sind, auch für die übrigen *C-* und D-Ecken die ersten Projektionen bestimmt; sie bilden die Ecken eines zweiten Zehnecks, dessen Seiten zugleich Projektionen von Kanten des Zwölfflachs sind. Zur Kontrolle dient hier, daß  $D_4'A_1 \perp D_2'D_3'$  sein und ebenfalls durch *C<sup>3</sup>* gehen muß.

Der Aufriß ist bestimmt, sobald die Abstände des *B-j C-* und D-Fünfecks von *TJ<sup>1</sup>* bekannt sind. — Da  $A_5 C'_3 \perp C'_3 C'_4$  und  $C_3 C_4 || \Pi_1$  ist, so steht auch  $A_5C_3 \perp C_3C_4$ . Hieraus folgt, daß von den sechs von  $C_3$ ausgehenden Flächendiagonalen je zwei, durch eine dritte Diagonale getrennte aufeinander senkrecht stehen. Das gleiche gilt für alle Ecken, und folglich ist auch  $C_3A_5\perp A_5B_4$ . Da ferner diese beiden Diagonalen in einer zu *x* senkrechten Ebene liegen und gleiche Länge haben, so folgt (genau wie auf S. 171)  $A''_5 C''_3 = A_5 B'_4$  und  $A''_5 B''_4 = A_5 C'_3$ . Da das D-Fünfeck ebenso hoch über dem C-Fünfeck liegt als das B-Fünfeck über dem A-Fünfeck, so muß  $C_3'' D_2'' = A_5'' B_4''$  sein. Hiermit sind die drei Parallelen zu ж, in welchen die *B-, C-* und D-Ecken liegen, bestimmt.

Kontrolle: Die zweiten Projektionen der zehn Achsen müssen sich in *M/r* schneiden. Von zwei Gegenecken gehen parallele Kanten aus, also z. B.  $A_2'' B_2'' || D_2'' C_2''$  usw.

107. Zum Schlüsse möge noch die Lösung einer komplizierteren Aufgabe folgen.

*Aufgabe*. Es ist ein regelmäßiges Vierflach zu zeichnen, von welchem die erste Projektion *A'B' Cf* einer Seitenfläche und eine Ecke *С(С', C")* gegeben sind.

Es handelt sich hierbei zunächst darum, die zweite Projektion eines gleichseitigen Dreiecks zu bestimmen,
## Darstellung von Vielfachen. 177

dessen erste Projektion gegeben ist. Diese Aufgabe ist aber nur ein spezieller Fall der folgenden

*Aufgabe*. Die zweite Projektion eines Dreiecks *ABC,* dessen erste Projektion *A'B'G'* und dessen Ecke *C (C*", *C")* gegeben sind, soll so bestimmt werden, daß das Dreieck *ABC* einem gegebenen Dreiecke *A1B1Cl* ähnlich ist.

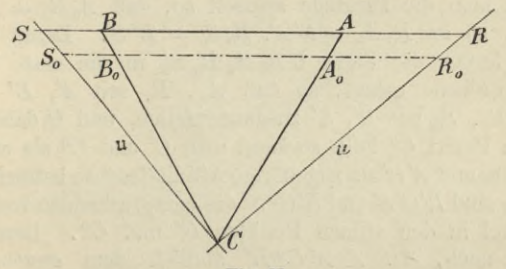

Fig. 97.

Diese Aufgabe, welche zunächst gelöst werden soll, kann auch so gefaßt werden: Ein gerades dreiseitiges Prisma soll durch eine Ebene, welche durch einen gegebenen Punkt einer Seitenkante hindurchgeht, so geschnitten werden, daß die Schnittfigur einem gegebenen Dreiecke ähnlich ist.

108. Man denke sich in der Ebene des Dreiecks *ABC* (Fig. 97) durch seine Ecke *C* die erste Hauptlinie *и* und erste Falllinie u gezogen, welche *AB* in den Punkten *R* und *S* schneiden mögen; der von *и* und u gebildete rechte Winkel projiziert sich auf  $\Pi$ <sub>t</sub> wieder als rechter Winkel und die ersten Projektionen *R, S'* der Punkte *R, S* teilen *A!B'* in demselben Verhältnisse

Haußner, Darstellende Geometrie I. 12

wie *R*, *S* die Seite *AB* selbst: *R'A': A'B': B'S' RA : AB : BS*. Eine in der Dreiecksebene gezogene Parallele zu *AB* möge von den Seiten *CA, CB* und den Schenkeln *CR, CS* des rechten Winkels in den vier Punkten  $A_0$ ,  $B_0$ ,  $R_0$ ,  $S_0$  getroffen werden; dann verhält sich  $R_0 A_0 : A_0 B_0 : B_0 S_0 = R A : AB : BS$ und folglich auch  $R_0 A_0 : A_0 B_0 : B_0 S_0 = R'A' : A'B' : B'S'.$ Zieht man die Parallele speziell so, daß  $A_0B_0 = A'B'$ wird, so ist  $R_0A_0 = R'A'$ ,  $B_0S_0 = B'S'$ . Denkt man sich ferner die Figur *CR<sup>0</sup> A<sup>0</sup> B<sup>0</sup> S<sup>0</sup>* in die erste Projektionsebene gelegt, so daß *A0, B<sup>0</sup>* mit *A', B'* und also  $R_0$ ,  $S_0$  mit  $R'$ ,  $S'$  zusammenfallen, und  $C$  dabei in einen Punkt <7° fällt, so kann man *C'* und *C°* als affine Punkte und *A'B'*als zugehörige Affinitätsachse betrachten. Dann sind  $R'C'S'$  und  $R'C^0S'$  die entsprechenden rechten Winkel in den affinen Punkten  $C'$  und  $C<sup>0</sup>$ . Beachtet man noch, daß А *А'C° В'* ähnlich dem gegebenen Dreiecke *A1B1<sup>C</sup><sup>1</sup>* sein muß, so ergibt sich aus den vorstehenden Betrachtungen die folgende Konstruktion der Punkte *R'* und *S*'.

Man zeichnet (Fig. 98) das dem gegebenen Dreiecke  $A_1 B_1 C_1$  ähnliche Dreieck  $A'B'C^0$ , welches mit *A'B'C'* die Seite *A'B'* gemeinsam hat, und konstruiert darauf (nach § 14) die entsprechenden rechten Winkel in den affinen Punkten C' und C<sup>o</sup>, wodurch man die gesuchten Punkte *R*', *S'* erhält.

Es ist nun noch zu entscheiden, welcher von den Schenkeln des rechten Winkels in *C'* die Projektion der durch *C* gehenden ersten Hauptlinie *и* ist. Nach § 65 muß sich der von einer Hauptlinie *и* mit *AB* gebildete spitze Winkel in einen kleineren Winkel auf  $\Pi_1$  projizieren. Da nun  $\triangle R'C^0S' \sim \triangle RCS$  ist und in unserer Figur  $\leq C^0 R' S' > \leq C'R'S'$  ist, so

## Darstellung von Vielflachen.

folgt also, daß C'R' die Projektion u' der ersten Hauptlinie und  $C''R''||x$  ihre zweite Projektion  $u''$  ist.

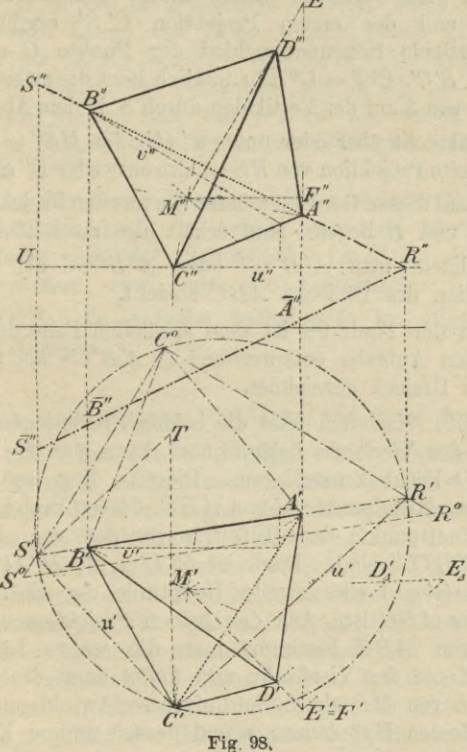

 $C'S'$ ist dann die Projektion der ersten Falllinie u durch  $C$ . Da noch  $C'R' \parallel CR$  und also gleich der wahren Länge  $12*$ 

von *CR* ist, so wird  $\triangle R^0 C^0 S^0 \cong \triangle RCS$ , wenn man  $C^{\mathfrak{g}} R^0 = C'R'$  macht und  $R^{\mathfrak{g}} S^{\mathfrak{g}} || R'S'$  zieht; folglich gibt  $C^0S^0$  die wahre Länge von *CS*. Aus dieser und der ersten Projektion *O' S'* ergibt sich der vertikale Höhenunterschied der Punkte *C* und *S*  $(S'T \perp S'C', C'T = C^0S^0)$ ; folglich liegt die zweite Projektion von *S* auf der Vertikalen durch S' in dem Abstande  $C'T$  senkrecht über oder unter  $u''$  ( $US'' = \overline{US''} = S'T$ ). Die zweite Projektion von *RS* ist also entweder *R" S"* oder  $R''S''$ ; auf diesen Geraden müssen die zweiten Projektionen von *A* und *B* liegen. Man erhält also zwei Lösungen, je nachdem man  $A''B''C''$  oder  $\overline{A''B''C''}$  als zweite Projektion des Dreiecks *ABC* ansieht.

In der Figur 98 ist dem speziellen Falle der vorliegenden Aufgabe entsprechend  $\triangle A'B'C^0$  als gleichseitiges Dreieck gezeichnet.

109. Nachdem jetzt die beiden Projektionen einer Fläche des Vierflachs bekannt sind, kann man die vierte Ecke *D* leicht konstruieren. Dieselbe liegt senkrecht über dem Mittelpunkte *M* von *ABC*, dessen Projektionen die Schnittpunkte der Mitteltransversalen von *A'B'C* und  $A''B''C''$  sind. Dann ist  $M'D' \perp u'$ ,  $M''D'' \perp v''$ , wenn  $v(v'||x)$  eine zweite Hauptlinie der Ebene des Dreiecks *ABC* ist. Aus den beiden Projektionen einer Seite von *ABC* bestimmt man die wahre Länge *s* einer Kante des Vierflachs und findet dann die wahre Länge *h* von *MD* als Kathete eines rechtwinkligen Dreiecks, dessen Hypotenuse s und dessen andere Kathete gleich  $\frac{2}{3}$  der Höhe einer Seitenfläche, also gleich  $\frac{s}{2}\sqrt{3}$  ist.

## Ebener Schnitt eines Vielflachs usw. 181

Um schließlich, noch die Punkte *U,* D" zu bestimmen, wählt man einen beliebigen Punkt *E* auf der J\_ *ABC* durch *M* gezogenen Geraden und bestimmt die wahre Länge von *ME,* welche gleich *И'Ед* ist  $(M''F''\parallel x, E'E'_4 = E''F''$  und  $\perp M'E'.$  Trägt man nun die Höhe des Tetraeders auf *MfЕд* bis *Пд* ab  $(Y'D'_A = h)$  und fällt von  $D'_A$  ein Lot auf M' *E'*, so ist sein Fußpunkt der Punkt *U] D*" liegt vertikal über *D'* auf *M"E".*

Da der Punkt *D* auch auf der anderen Seite von *ABC* liegen kann, so erhält man zwei regelmäßige Vierflache mit der Seitenfläche (A'B'C', A"B"C") und weitere zwei mit der Seitenfläche *(A'B'C\ A"B"C*"); die Aufgabe besitzt also im allgemeinen vier Lösungen.

## **Ebener Schnitt eines Vielflachs und Netz desselben.**

110. Um die Schnittfigur eines Vielflachs mit einer Ebene E zu konstruieren, kann man entweder die Eckpunkte der Schnittfigur als Durchschnittspunkte der Kanten des Vielflachs mit E oder die Seiten der Schnittfigur als Schnittgerade der Seitenflächen des Vielflachs mit E bestimmen; das erstere heißt das Kantenverfallren, das letztere das Flächenverfahren. Bei dem Kantenverfahren kommen nur die innerhalb der begrenzten Kanten gelegenen Schnittpunkte und bei dem Flächenverfahren nur die innerhalb der begrenzten Seitenflächen gelegenen Teile der Schnittlinien in Betracht. Die Anwendung des Flächenverfahrens empfiehlt sich nur bei gewissen Klassen von Vielflachen, vornehmlich bei Prismen und Pyramiden. Bei dem Kantenverfahren nimmt man entweder eine dritte Projektionsebene  $\Pi_3$ , welche auf  $\Pi_1$ 

(oder *U2)* und **<sup>E</sup>** senkrecht steht, zu Hilfe oder benutzt die projizierenden Ebenen der Kanten (§ 69). Bei Benutzung einer  $\Pi_3$  fällt die dritte Projektion der Schnittfigur mit der dritten Spur von **E** zusammen; man sieht folglich unmittelbar, welche Kanten **E** treffen. Besonders bei komplizierten Vielflachen wendet man am vorteilhaftesten dieses Verfahren an.

111. *Aufgabe.* Ein mit einer Achse senkrecht auf *TJ<sup>1</sup>* stehender Würfel wird von einer Ebene E (e<sub>1</sub>, e<sub>2</sub>) geschnitten; es soll die Schnittfigur und das Netz des Würfels konstruiert werden.

(Erste Art des KantenVerfahrens.) (Eig. 99.) Es empfiehlt sich, hier eine dritte Projektionsebene  $\Pi_3 \perp \Pi_1$ und  $\perp$  **E** zu benutzen  $(y = \Pi_1 \times \Pi_3, y \perp e_1)$  und (nach § 84) die dritte Projektion des Würfels, event, nur so weit als nötig, zu zeichnen. Die dritte Spur *es* von **E** erhält man leicht mit Hilfe einer ersten Hauptlinie *и*, z. В. derjenigen, deren erste Projektion *u!* durch  $G''$  geht; dann ist  $U'_3 U_3 = G'' U_2$  und  $e_3$  die Verbindungslinie von  $U_3$  mit  $E_y = e_1 \times y$ . Die Schnittpunkte von *e<sup>3</sup>* mit den dritten Projektionen der Würfelkanten geben sofort die dritten Projektionen *L"\* . .., *0"* der Ecken der gesuchten Schnittfigur. Diese hat man nur noch rückwärts in die anderen Projektionen *(L'"L'A- y*,  $L'L'' \perp x$  zu übertragen. Hierbei ist zu beachten, daß zwei benachbarte Ecken der Schnittfigur auf zwei derselben Seitenfläche angehörenden Kanten liegen müssen. In der Figur sind auch die sonst sichtbaren Kanten so weit punktiert, als sie durch **E** verdeckt werden.

Für das Ausziehen der Linien der Schnittfigur ist zu beachten, daß nur diejenigen Linien sichtbar sind, welche auf sichtbaren Flächen liegen, und daß

## Ebener Schnitt eines Vielflachs usw.

von einer auf dem wahren Umrisse gelegenen Ecke der Schnittfigur stets eine sichtbare und eine unsichtbare Seite derselben ausgehen.

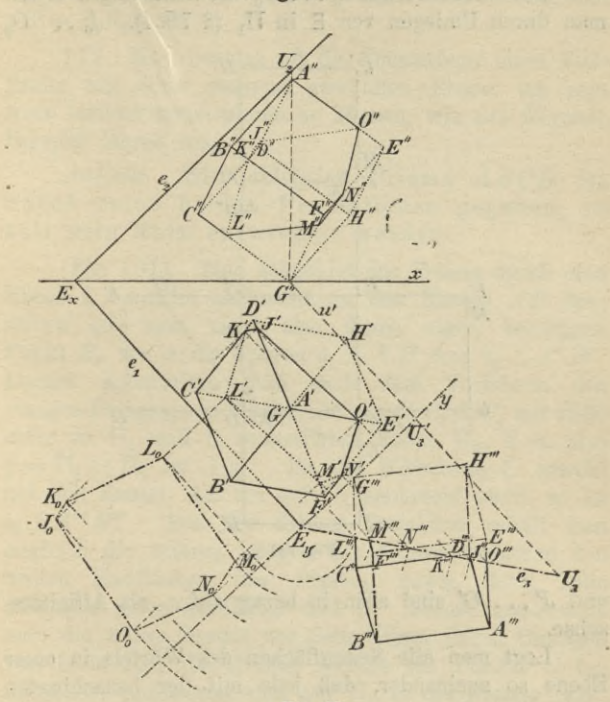

Fig. 99.

Kontrolle: Man konstruiert den Aufriß besonders, indem man das Verfahren unter Benutzung einer zu  $\Pi_2$ und E senkrechten neuen Projektionsebene wiederholt;

## IV. Ebenflächige Gebilde.

die entsprechenden Punkte von Grundriß und Aufriß müssen dann vertikal übereinander liegen.

Die wahre Gestalt  $J_0 \ldots O_0$  der Schnittfigur erhält man durch Umlegen von E in  $\Pi_1$  (§ 79, I).  $J_0 \ldots O_0$ 

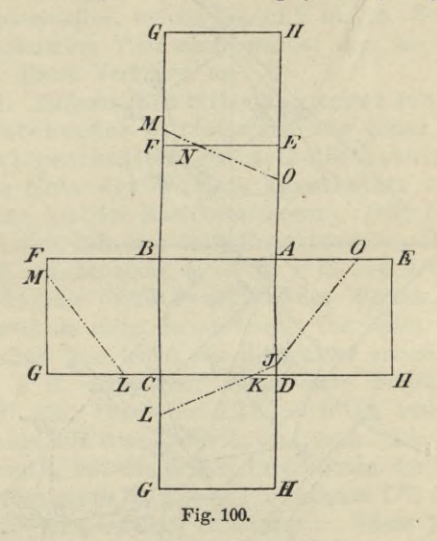

und  $J'$ ...  $O'$  sind affin in bezug auf  $e_1$  als Affinitätsachse.

Legt man alle Seitenflächen des Würfels in einer Ebene so aneinander, daß jede mit der benachbarten längs einer Kante zusammenhängt, so erhält man das Netz des Würfels (Fig. 100). Die Kantenlänge s desselben erhält man aus der Diagonale einer Seitenfläche; da

 $BD \|\Pi_1$ , so ist  $BD = B'D' = s\sqrt{2}$ , also  $s = \frac{\sqrt{2}}{2} \cdot B'D'$ .

## Ebener Schnitt eines Vielflachs usw. **185**

Um die Seiten der Schnittfigur einzutragen, trägt man ihre Eckpunkte ein; z. B. findet man *J* auf *AD* leicht aus  $AD: AJ = A'D' : A'J'$  usw. Kontrolle:  $JK = J_0 K_0$  usw.

112. Man benutzt oft die Schnittfigur eines Vielflachs mit einer passend gewählten Ebene, um sein Netz leichter konstruieren zu können, wie das folgende Beispiel lehren mag.

*Aufgabe.* Ein schiefes Prisma *AB CD* ist durch seine beiden Projektionen gegeben; es soll sein Netz entwickelt werden.

(Fig. 101). Man schneidet das Prisma durch eine Ebene **E,** welche senkrecht zu den Kanten *AB* desselben ist; man zieht also durch einen beliebigen Punkt  $E_x$  von *x* die Spuren  $e_1 \perp A'B'$  und  $e_2 \perp A''B''$ . Darauf konstruiert man nach dem Verfahren des vorigen Paragraphen die Schnittfigur *Cx C<sup>2</sup> C<sup>3</sup> CL* mit Hilfe einer zu  $\Pi_1$  und **E** senkrechten Ebene  $\Pi_3$ , d. h. also  $y = \Pi_1 \times \Pi_3$  ist  $\perp e_1$ . Da die Hilfsebene E sowohl auf den Kanten  $AB$  als auf  $\Pi_3$  senkrecht steht, so ist *<sup>e</sup><sup>3</sup>* \_L *A"f B"'* Aus der dritten Projektion erhält man zugleich die wahren Längen der Kanten zwischen den beiden Endflächen des Prisma, sowie ihrer Teile zwischen jeder Endfläche und **E.** Ferner konstruiert man die wahre Gestalt der Schnittfigur durch Umlegen von E in  $\Pi_1$ ; die Kreise, welche die Punkte C beschreiben, projizieren sich auf  $\Pi_1$  in die Kanten *AB'*. Zur Kontrolle dient, daß  $e_1$  Affinitätsachse für  $A_1 A_2 A_3 A_4$ ,  $C_1$   $C_2$   $C_3$   $C_4$  und  $C_1^0$   $C_2^0$   $C_3^0$   $\overline{C_4^0}$  ist, also entsprechende Seiten der drei Figuren sich auf  $e_1$  schneiden.

Breitet man nun die prismatische Fläche, welche längs der Kante *A3B<sup>3</sup>* aufgetrennt sei, in eine Ebene aus,

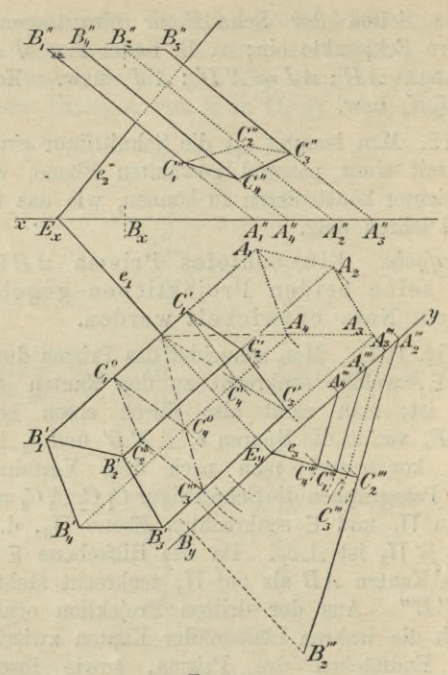

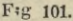

so fallen (Fig. 102) die Seiten des Normalschnittes  $C_1 C_2 C_3 C_4$ in eine Gerade, auf welcher die Kanten senkrecht stehen. Aus der wahren Gestalt der Schnittfigur entnimmt man die Längen  $C_1 C_2 = C_1^0 C_2^0$ , ... und aus der dritten Projektion die Längen  $A_1 C_1 = A_1''' C_1''', \ldots, A_4 C_4 = A_4''' C_4''',$  $A_1B_1 = \ldots = A_4B_4 = A_2'''B_2'''.$  Hierdurch ist das Netz der Seitenflächen bestimmt, an welche man noch die beiden Endflächen, die aus dem Grundrisse unmittelbar

## Ebener Schnitt eines Vielflachs usw. 187

zu entnehmen sind, in passender Weise anfügt. Faltet man die Netzfigur wieder zur Prismenfläche zusammen, so erhält man entweder das Prisma *AB* oder das ihm in bezug auf  $\Pi_1$  symmetrische, je nachdem die eine oder

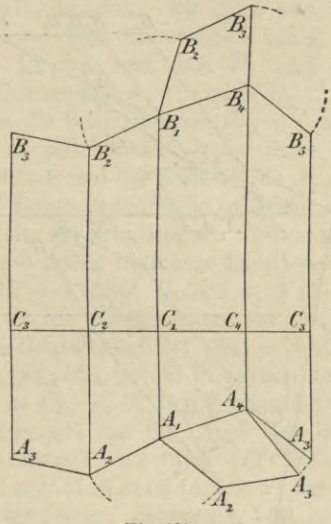

Fig. 102.

die andere Seite der Netzebene nach außen zu liegen kommt.

113. *Aufgabe.* Es ist der Schnitt eines schiefen Prisma AB (AB', A"B") mit der Ebene E(e1? *e2)* zu konstruieren (Fig. 103).

(Zweite Art des Kantenverfahrens.) Man bestimmt für jede Seitenkante des Prisma die Schnittlinie *s* ihrer ersten projizierenden Ebene N mit E und dann den Schnittpunkt  $C$  von  $s$  mit der betreffenden Kante (§ 69), wie dies in der Figur 103 für die Kante  $A_1B_1(n_1 = s' = A'_1B'_1,$  $s'' = S_1'' S_2$ ,  $C_1'' = s'' \times A_1'' B_1''$  durchgeführt ist. Auf diese Weise erhält man den Aufriß der Schnittfigur,

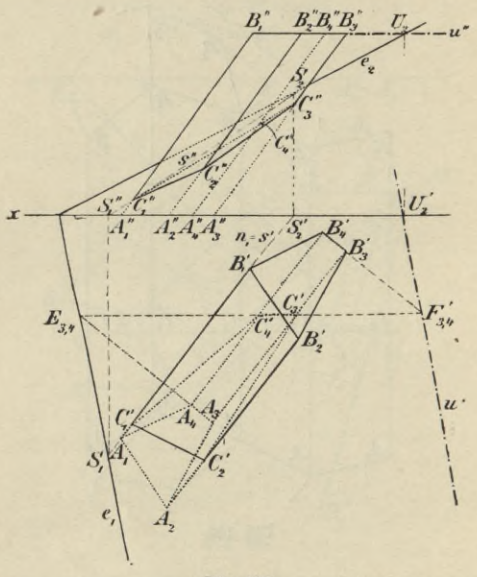

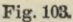

aus welchem man rückwärts die erste Projektion erhält. Ist C'<sub>1</sub> gefunden, so kann man die übrigen Punkte auch auf Grund der affinen Beziehung von  $A_1 A_2 A_3 A_4$  und  $C_1'C_2'C_3'C_4'$  (Affinitätsachse  $e_1$ ) finden. Zur Kontrolle dient im ersteren Falle, daß entsprechende Seiten der Grundfläche und der ersten Projektion der Schnittfigur, z. B.  $A_3A_4$  und  $C'_3C'_4$  sich auf  $e_1$  schneiden müssen, und im letzteren Falle, daß  $C'_1 C''_1$ ,  $C'_2 C''_2$ , ...  $\perp x$ sein müssen.

114. (Flächenverfahren.) Man bringt jede Seitenfläche des Prisma zum Schnitt mit E, wozu man eine Hilfsebene  $\Phi \parallel \Pi_1$  benutzt. Die Spur von E in dieser Hilfsebene ist eine erste Hauptlinie  $u$  von E und also  $e_1$ parallel. Das Prisma wird von  $\Pi_1$  und  $\Phi$  in zwei kongruenten Vielecken  $A_1 A_2 \ldots$  und  $\overline{B_1} B_2 \ldots$  geschnitten. Verbindet man die Schnittpunkte  $E_{1,2} = e_1 \times A_1 A_2$  und  $F_{1,2} = u \times B_1 B_2$  miteinander, so ist diese Gerade der Schnitt der Ebene E und der Seitenfläche  $A_1 A_2 B_2 B_1$  und das innerhalb dieser Seitenfläche gelegene Stück  $C_1$ ,  $C_2$ zugleich eine Seite der Schnittfigur. In dem vorliegenden Falle legt man  $\Phi$  durch die obere Endfläche des Prisma  $(u'' = B_1''B_3'', U_2 = e_2 \times u''', U_2 U_2' \perp x, u' \parallel e_1$  durch  $U_2'$ ). In der Figur ist die Konstruktion nur für die Seitenfläche  $A_3A_4B_4B_3$  durchgeführt  $(E_{3,4} = A_3A_4 \times e_1, F_{3,4})$  $= B_3' B_4' \times u'$ ,  $E_{3,4} F_{3,4}'$  ist die Projektion des Schnittes, welche  $A_3B'_3$  in  $C'_3$ ,  $A_4B'_4$  in  $C'_4$  schneidet), und  $C_3C'_4$  ist ihre Schnittgerade mit E. Auch hier läßt sich die affine Verwandtschaft von  $C_1' C_2' C_3' C_4'$  mit  $A_1 A_2 A_3 A_4$ (Achse  $e_1$ ) und mit  $B_1'B_2'B_3'B_4'$  (Achse u') für die weitere Konstruktion verwerten, nachdem  $C'_3 C'_4$  bestimmt ist. Kontrolle: Je zwei benachbarte Seiten der Schnittfigur müssen sich auf der dazwischen liegenden Kante schneiden.

115. Aufgabe. Es ist die Schnittfigur einer Pyramide mit einer Ebene E (e<sub>1</sub>, e<sub>2</sub>) und das Netz der Pyramide zu konstruieren.

Wenn die Pyramide mit ihrer Grundfläche nicht auf  $\Pi_1$  oder  $\Pi_2$  aufsteht und auch ihre Schnittfiguren mit denselben außerhalb der Zeichenfläche liegen, so

wendet man das Kantenverfahren an; anderenfalls ist aber das Flächenverfahren vorteilhafter.

In Figur 104 steht die Pyramide mit ihrer Grundfläche auf  $\Pi_1$  auf. Man legt dann durch ihre Spitze  $S$ 

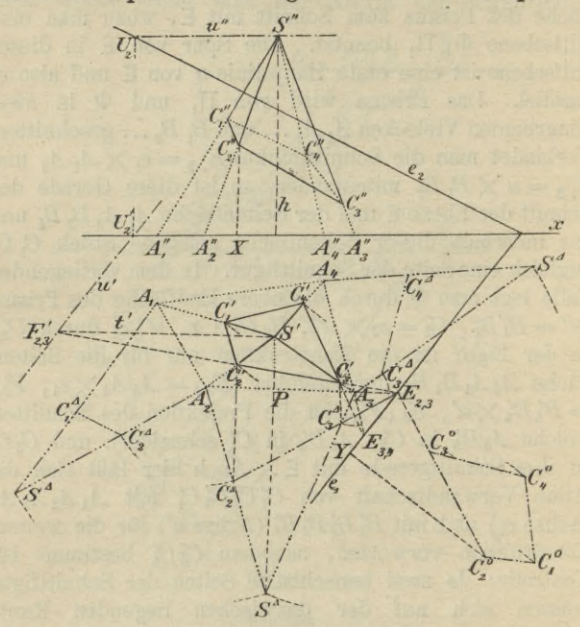

Fig. 104.

eine Hilfsebene $\Phi||\Pi_1$ , welche E<br/> in der ersten Hauptlinie $u$  ( $u''$ durch<br/>  $S''$ und $||x)$ , die Seitenfläche $SA_2 \,A_3$ in der durch S gehenden Geraden t schneidet, welche  $||A_2 A_3(t)||A_2 A_3$  ist. Die Punkte  $E_{2,3} = A_2 A_3 \times e_1$ und  $F'_{2,3} = t' \times u'$  bestimmen dann die erste Projektion

## Ebener Schnitt von Vielflachen usw. 191

der gesuchten Schnittgeraden, deren innerhalb *S' A<sup>2</sup> A<sup>3</sup>* gelegener Teil *C^Ci* die erste Projektion einer Seite der gesuchten Schnittfigur ist.

Nun gehen die Verbindungslinien entsprechender Ecken der Grundfläche und der Schnittfigur (als Kanten der Pyramide) durch einen Punkt, *S,* und schneiden sich entsprechende Seiten auf einer Geraden, nämlich der Schnittlinie  $e_1$  der Ebenen beider Figuren. Man nennt solche Figuren perspektiv-kollineare, *S* ihr Kollineationszentrum, *<sup>e</sup>* ihre Kollineationsachse und die Verbindungslinien entsprechender Punkte Kollineationsstrahlen. Diese geometrische Verwandtschaft, von welcher später noch ausführlicher die Rede sein wird, umschließt die Perspektive Affinität als speziellen Fall; rückt *S* in das Unendliche, so werden die Kollineationsstrahlen einander parallel, und die Figuren sind dann zueinander perspektiv-affin.

Dieselbe Verwandtschaft besteht augenscheinlich auch noch zwischen der Grundfläche und der ersten Projektion der Schnittfigur;  $e_1$  ist die Kollineationsachse und *S'* das Kollineationszentrum. Nachdem also  $C'_3$  bestimmt ist, verbindet man  $E_{3,4} = A_3 A_4 \times e_1$  mit  $C_3$ ; diese Gerade schneidet *A±S'* in *CI,* und mithin ist C<sub>3</sub>C<sub>4</sub><sup>d</sup> die erste Projektion der Schnittlinie von  $SA_3A_4$ mit E. In dieser Weise fortfahrend, erhält man die übrigen Pimkte *C'.* Als Kontrolle dient, daß die so entstehende Figur sich schließen muß.

Um die wahre Gestalt *C\ C\* C3 *C\* der Schnittfigur zu erhalten, legt man die Ebene E in  $\Pi_2$  um (§ 79, II:  $C_2^0 C_2' \perp e_1$ ,  $\overline{C_2^0 Y}^2 = \overline{C_2' Y}^2 + \overline{C_2'' X}^2$ ; Affinität zwischen  $C'_1$ ...  $C'_4$  und  $C_1^0$ ...  $C_4^0$  mit  $e_1$  als Affinitätsachse). Das Netz der Pyramide entsteht durch Umlegen

ihrer Seitenflächen in  $\Pi_1$ . Hat man die Seitenfläche *SA*<sub>2</sub>*A*<sub>3</sub></sub> um *A*<sub>2</sub>*A*<sub>3</sub> in  $\Pi_1$  umgelegt (§ 76: *S'S<sup>4</sup>*  $\perp$ *A*<sub>2</sub>*A*<sub>3</sub>,  $\overline{S^4 P}^2 = \overline{S' P}^2 + h^2$ , wo *h* die Höhe der Pyramide bezeichnet), so ist *CA* der Schnittpunkt von *A2SA* mit dem von *C<sup>2</sup>* auf *A2A<sup>3</sup>* gefällten Lote. In gleicher Weise findet man *GA.*

 $K$ ontrolle:  $C_2^d$   $C_3^d = C_2^0 C_3^0$  und  $C_2^d C_3^d$  muß  $C_2' C_3'$ und *A2A<sup>3</sup>* auf *et* schneiden, also ebenfalls durch den Punkt *Е2,<sup>з</sup>* gehen. Die Umlegung von *SA3A<sup>4</sup>* findet man jetzt einfach in der 'Weise, daß man das von *S'* auf *A3A<sup>4</sup>* gefällte Lot mit dem Kreise, dessen Kadius gleich  $A_3S^4$  und dessen Mittelpunkt  $A_3$  ist, schneidet.

## Durchdringung zweier Vielflache.

116. Die Konstruktion der Schnittfigur zweier Vielflache kommt im allgemeinen auf eine wiederholte Anwendung der Verfahren hinaus, welche in den §§110 bis 115 für die Bestimmung der ebenen Schnitte von Vielflachen gegeben sind. Dementsprechend unterscheidet man auch hier Kanten- und Flächenverfahren.

Bei dem Kantenverfahren hat man den Schnittpunkt jeder Kante des einen Vielflachs mit jeder Fläche des anderen zu konstruieren und erhält dadurch die Ecken der Schnittfigur. Hierbei kommen nur solche Schnittpunkte in Betracht, welche innerhalb der begrenzten Kante und der begrenzten Fläche liegen. Es sind dann je zwei Eckpunkte, welche auf beiden Vielflachen ein und derselben Seitenfläche angehören, miteinander zu verbinden.

Bei dem Flächenverfahren bestimmt man die Seiten der Schnittfigur als Schnittlinien der Flächen

des einen mit den Flächen des anderen Vielflachs. Nur so weit, als jede solche Schnittlinie innerhalb beider begrenzten Seitenflächen liegt, ist sie Seite der Schnittfigur, deren Ecken auf den Kanten der Vielflache hegen müssen.

Die Durchschnittsfigur besteht aus einem oder mehreren geschlossenen Vielecken. In dem ersteren Falle dringt das eine Vielflach entweder in das andere ein oder schneidet ein Stück aus ihm aus; in dem letzteren Falle durchdringt das eine Vielflach das andere. Jedes Vieleck der Schnittfigur ist eben oder windschief, je nachdem es auf einer einzigen Fläche eines der beiden Vielflache liegt oder nicht. Ob eine Seite der Schnittfigur sichtbar ist oder nicht, hängt davon ab, ob von beiden Vielflachen die Flächen, dessen Schnittlinie sie ist, sichtbar sind oder nicht. In den folgenden Figuren sind bei jedem Vielüach die Teile der Kanten, welche innerhalb des anderen liegen, gar nicht gezeichnet.

117. *Aufgabe.* Die Durchdringung einer dreiseitigen Pyramide und eines regelmäßigen Achtflachs zu konstruieren.

(Kantenverfahren.) Die beiden Vielflache seien durch ihre beiden Projektionen gegeben; eine Achse *DJ* des Achtflachs sei  $\perp$   $\Pi_1$ . Man benutzt, um die Ecken der Schnittfigur zu konstruieren, erste projizierende Ebenen durch die Kanten der Vielflache (§ 70). Bei der besonderen Lage des Achtflachs zu *T1<sup>1</sup>* gewährt diese Wahl der Hilfsebenen den Vorteil, daß die Kanten der beiden Quadrate *DFJH* und *DEJG* die gleichen projizierenden Ebenen besitzen (Fig. 105). Um auch für die Kanten des Quadrates *EFGH* den gleichen Vorteil zu haben, verwendet man für dieselben zweite projizierende Ebenen.

**Hauftner, Danteilend« Geometrie X. 13**

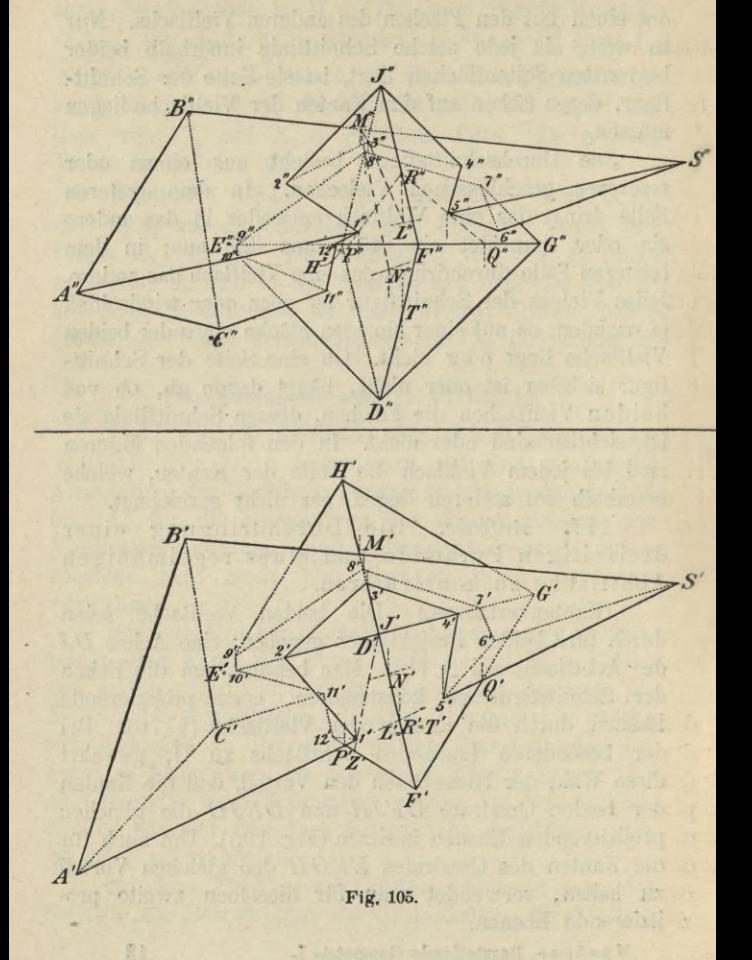

 $194$ 

## **Durchdringung zweier Vielflache. 195**

Die Konstruktion gestaltet sich für die Kanten des Quadrates *DFJH* folgendermaßen. *F'H'* schneidet *S'A', S'B*', *S'C'* in I/, *M\ N'.* Die zweiten Projektionen *L", M", N"* bestimmen die zweiten Projektionen der Geraden, in welchen die erste projizierende Ebene des Quadrates *DFJH* die Seitenflächen der Pyramide schneidet. Die Schnittpunkte von L"M", *M"N", N"L"* mit *D"F", F"J", J"H", H"D"* sind die zweiten Projektionen von Eckpunkten der Schnittfigur. Da nach dem Obigen nur Schnittpunkte zu nehmen sind, welche innerhalb der begrenzten Kanten und Flächen liegen, so sieht man aus der zweiten Projektion, daß keine der obigen vier Kanten des Achtflachs die Seitenfläche *SAG* der Pyramide schneidet, da *L"N"* keine Seite des Quadrates *D"F"J"H"* trifft und daß die beiden anderen Seitenflächen der Pyramide nur von der Kante *JH* in den Punkten 3, 8 getroffen werden, da allein *J"H"* die Linien *L"M"* und *M"N"* in den Punkten 3", 8" schneidet. — Analog gestaltet sich die Aufsuchung der Schnittpunkte einer Pyramidenkante mit den Flächen des Achtflachs:  $P' = S'A' \times E'F'$ *Q'= S'A'* X *E'G',* P'= *S'A'* X *F'J', T'= S'A'* X *E'D'-*  $1'' = S''A'' \times P''R''$ ,  $5'' = S''A'' \times Q''R''$ ; von  $P''T''$ und *T"Q"* wird *S"A"* nicht getroffen. Die Kante *SA* schneidet also nur die Flächen *EFJ* und *FGJ* des Achtflachs in 1 und 5.

118. Hat man in dieser Weise alle Schnittpunkte der Kanten und Flächen der beiden Vielflache konstruiert, so sind dieselben in richtiger Weise zu verbinden. In den meisten Fällen wird man — um Irrtümer zu vermeiden — guttun, sich bei der Konstruktion eine Tafel anzulegen, welche neben jedem **Schnittpunkte die Flächen beider Vielflache, in denen** er

13\*

## 196 IV. Ebenflächige Gebilde.

liegt, angibt. Aus dieser Tafel erkennt man dann, welche zwei Punkte denselben Flächen auf beiden Vielflachen angehören und also zu verbinden sind. In unserem Falle gestaltet sich die Tafel folgendermaßen:

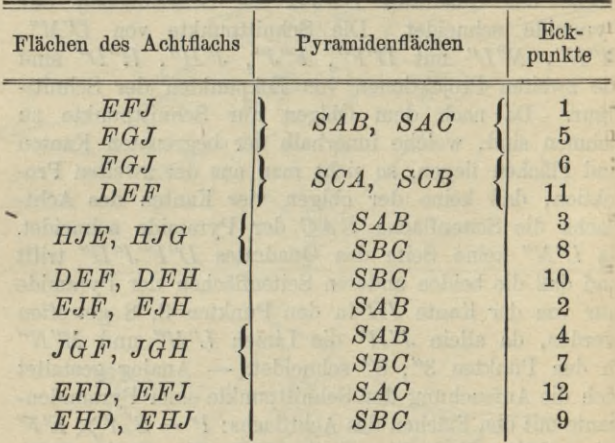

Die Verbindungslinie je zweier durch aufeinander folgende Zahlen bezeichneter Eckpunkte ist eine Seite der Schnittfigur; da z. В. <sup>1</sup> und 2 den Flächen *EFJ* und *SAB* angehören. Der Linienzug <sup>1</sup> <sup>2</sup> 3 4 <sup>5</sup> gehört *SAB* und den vier um *J* gelegenen Flächen des Achtflachs an. Blickt man in der Richtung  $\perp \Pi_1$ , so ist *SAB* im Grundriß sichtbar, und das gleiche gilt für die vier Flächen des Achtflachs; daher ist der Linienzug 1'2'3'4'5' auszuziehen. Eine Ecke der Schnittfigur, in welcher eine sichtbare und eine unsichtbare **Seite** derselben zusammenstoßen, **liegt stets auf** dem

sichtbaren Teile des wahren Umrisses des einen Vielflachs.

119. Das Verfahren ist für ganz beliebige Vielflache anwendbar; es erfordert aber unter Umständen erfolglose Versuche, wenn nicht aus der bloßen Anschauung zu erkennen ist, daß eine Kante des einen Vielflachs das andere überhaupt nicht schneidet; die Kante *SB* z. B. erforderte einen derartigen erfolglosen Versuch. Besonders bei der Aufsuchung des ersten Eckpunktes der Schnittfigur (oder jedes Teiles derselben, wenn dieselbe aus mehreren getrennten Teilen besteht) sind oft solche erfolglose Versuche nicht zu vermeiden.

Ist aber z. B.  $1 = EFI \times SA$  gefunden, so können die von 1 ausgehenden Seiten der Schnittfigur nur den Flächen *SAB* und *SA C* angehören. Auf der Schnittgeraden von *EFJ* und *SAB* z. B. muß also ein weiterer Eckpunkt der Schnittfigur liegen. Man bringt also noch eine beliebige Kante der einen Fläche mit der anderen Fläche (z. B. *SB* mit *EFJ)* zum Schnitte und erhält dadurch die Richtung der Schnittlinie *s* beider Flächen bestimmt. Soweit diese Schnittlinie *s* innerhalb beider Flächen liegt, ist sie Seite der Schnittfigur und bestimmt in dem Punkte, in welchem sie die Begrenzung der einen Fläche überschreitet, einen weiteren Eckpunkt  $(s \times EJ = 2)$ . Von diesem geht man dann in gleicher AVeise weiter. Auf diese Art lassen sich, wenn ein Eckpunkt eines Schnittpolygons gefunden ist, erfolglose Versuche vermeiden.

Kontrolle: Nachdem der letzte Eckpunkt der Schnittfigur gefunden ist, bestimme man die letzte Seite noch als Schnittlinie der betreffenden Seitenflächen, welche dann durch den letzten und ersten Eckpunkt gehen muß.

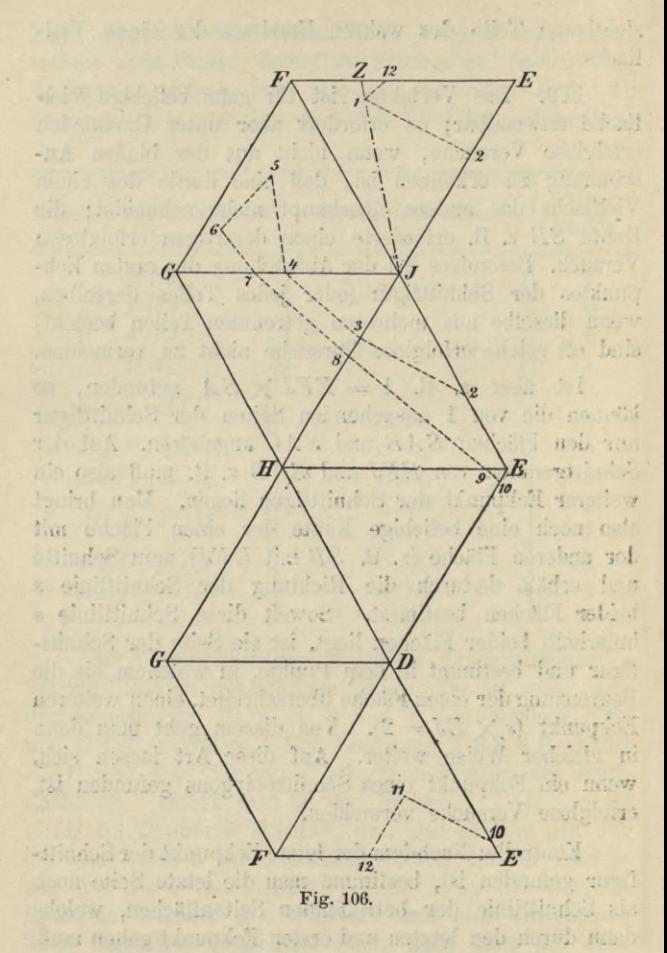

## **Durchdringung zweier Yielflache. 199**

120. Die nebenstehende Figur 106 gibt das Netz des Achtflachs mit eingezeichneter Schnittfigur. Die Kantenlänge *s* des Achtflachs ist gleich *E'F'.* Die Lage des auf der Kante *EF* gelegenen Punktes 12 kann man direkt dem Grundriß entnehmen, da *EF\\TJi* ist; die Lage des auf *EJ* gelegenen Punktes <sup>2</sup> findet man aus der Proportion:  $EJ: E2 = E'J': E'2'.$  Um einen nicht auf einer Kante liegenden Punkt, z. B. 1 in der Abwicklung zu bestimmen, kann man die Gerade *J'* 1', welche *E'F'* in *Z'* schneidet, ziehen und erhält dann in der Abwicklung *Z* auf *EF* und <sup>1</sup> auf *JZ* aus den Beziehungen  $EZ = E'Z'$ ,  $J1: JZ = J'1': J'Z'.$ 

121. *Aufgabe.* Es ist die Durchdringung eines geraden und auf  $\Pi_2$  senkrecht stehenden Prisma mit einem beliebigen anderen Prisma, dessen Kanten  $\Pi_1$  parallel sind, zu konstruieren.

Das Kantenverfahren vereinfacht sich in diesem besonderem Falle bedeutend. In der zweiten Projektion (Fig. 107) liefern die Punkte  $B_1'', B_2'', B_3''$  und die Schnittpunkte der Kanten *A" G"* mit den Seiten des Dreiecks *BjfBÿBS* unmittelbar die zweiten Projektionen der Eckpunkte der Schnittfigur. Die ersten Projektionen der Punkte 2, 5; 7, <sup>9</sup> erhält man durch Loten aus 2", 5"; 7" 9". Um ferner z. B. die auf *B2D<sup>2</sup>* gelegenen Eckpunkte zu bestimmen, zieht man durch *B'f* eine Parallele zu  $A''C''$  || x, welche  $A''_2A''_3$ ,  $A''_3A''_4$  in den Punkten *К", II"* schneidet. Die durch *K\ IF* gezogenen Parallelen zu *A^ C\$* schneiden *B2D<sup>2</sup>* in den gesuchten Punkten 1' und G'.

Während in der Figur 105 jedes Yielflach aus dem anderen ein Stück ausschnitt, findet hier der Fall der Durchdringung statt: Das Prisma *BD* durchdringt das Prisma *AG.*

## IV. Ebenflächige Gebilde.

Man konstruiere die Netze beider Prismen mit den Seiten der Durchdringungsfigur.

122. Aufgabe. Die Durchdringung zweier Pyramiden, deren Grundflächen in verschiedenen Ebenen liegen, zu konstruieren.

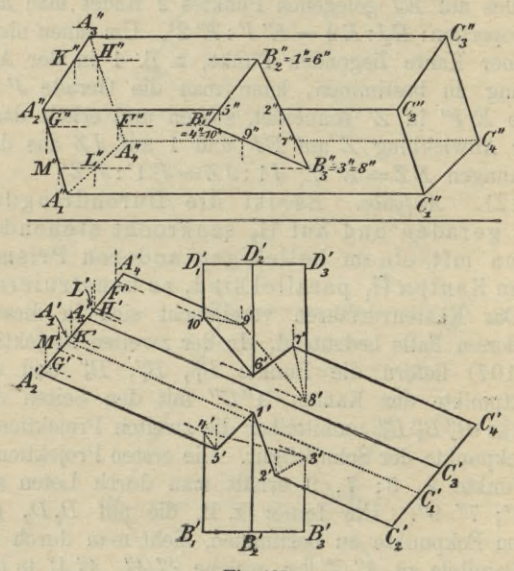

Fig. 107.

Auch bei dieser Aufgabe benutzt man das Kantenverfahren, aber in abgeänderter Weise. Statt der projizierenden Ebenen verwendet man Hilfsebenen, welche durch die Verbindungsgerade  $g$  der beiden Pyramidenspitzen S und T gehen. Vorausgesetzt, daß eine solche Ebene beide Pyramiden trifft, schneidet sie ihre Mäntel

## Durchdringung zweier Vielflache.

in Geraden, welche durch die Pyramidenspitzen gehen. Legt man insbesondere eine solche Ebene durch eine Kante der einen Pyramide, so sind die Punkte, in welchen diese Kante die von der Ebene auf dem Mantel der anderen Pyramide ausgeschnittenen Geraden trifft, Ecken der Schnittfigur beider Pyramiden.

Die Ebenen der Pyramidengrundflächen  $A_1 A_2 A_3$ ,  $B_1 B_2 B_3$  seien bzw. mit A, B bezeichnet. Die Gerade  $g = ST$  treffe die Ebene A in dem Punkte A, die Ebene B in dem Punkte  $B$ . Jede durch  $g$  gelegte Ebene schneidet A und B in durch  $A$  und  $B$  gehenden Geraden a, b, welche sich ihrerseits auf der Schnittgeraden s der Ebenen A und B schneiden müssen. Verbindet man andererseits  $A$  z. B. mit dem Punkte  $A_1$ und den Schnittpunkt  $N = AA_1 \times s$  mit B, so bestimmen die Geraden NA, NB eine durch die Pyramidenkante SA und die beiden Pyramidenspitzen gehende Ebene.

(Fig. 108.) Zunächst bestimmt man A und B nach § 70, I  $(C' = A'_1 A'_2 \times g', D' = A'_2 A'_3 \times g', A'' = C'' D'' \times g'';$ <br>  $E' = B'_1 B'_3 \times g', F' = B'_2 B'_3 \times g', B'' = E'' F'' \times g'').$ Hierauf sind die Projektionen von  $s = A \times B$  zu ermitteln, was am besten dadurch geschieht, daß man die Durchschnittspunkte von Geraden der einen Ebene mit der anderen Ebene aufsucht. In der Figur ist dies in der Weise ausgeführt, daß (§ 70, I) die Schnittpunkte J von  $BB_1$  mit A und M von  $AA_3$  mit B konstruiert sind  $(G' = A'_1 A'_2 \times B'B'_1$ ,  $H' = A'_2 A'_3 \times B'B'_1$ ,  $J'' =$  $G'' H'' \times B'' B_1''; L' = B_2' B_3' \times A' A_3', K' = B_3' B_1' \times A' A_3',$  $M'' = L'' K'' \times A'' A_3''$ ;  $s' = J'M'$ ,  $s'' = J'' M''$ ). Um nun die Schnittpunkte der Kante SA, mit der anderen Pyramide zu finden, zieht man die Gerade A' A', welche s' in N' schneidet; N'B' schneidet die Grundfläche

 $\boldsymbol{s}$ 

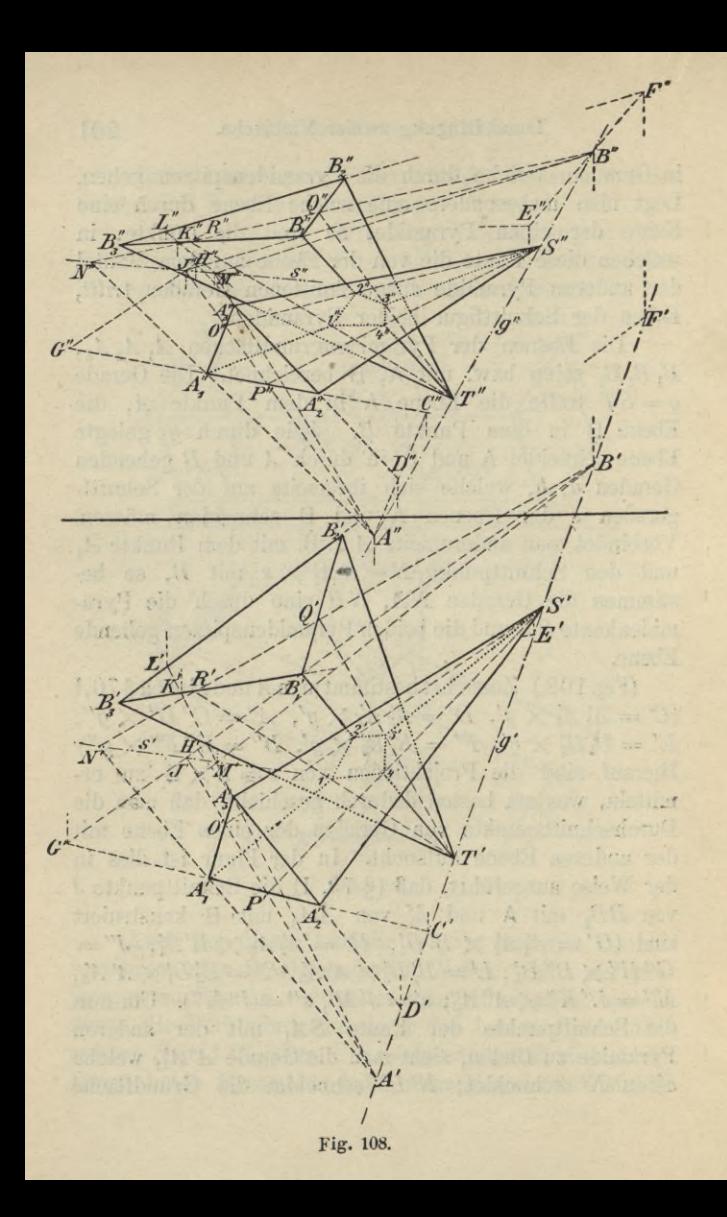

der anderen Pyramide in *R*', *Q\* folglich, sind *Q'* 7V, *R'T* die ersten Projektionen der Mantellinien, in denen die Ebene *A1ST* die Pyramide *TBiB2Bs* schneidet. Die Punkte  $1' = S'A'_1 \times R'T'$ ,  $3' = S'A'_1 \times Q'T'$  sind mithin Eckpunkte des Grundrisses der Schnittfigur. Die durch *g* und *A2*, bzw. *A3* gelegten Ebenen schneiden die andere Pyramide überhaupt nicht, da bereits  $M'B'(M' = A'A'_3 \times s')$  das Dreieck  $B'_1B'_2B'_3$  gar nicht trifft. In gleicher Weise verfährt man für die Kanten der Pyramide *TBiB2B3* (in der Figur für die Kante *Bt T* durchgeführt; die anderen Kanten liefern keine Schnittpunkte).

Bestimmt man auch die zweiten Projektionen der Eckpunkte in dieser Weise (und nicht durch bloßes Loten aus den ersten Projektionen), so hat man die Kontrolle:  $1'1''$ ,  $2'2''$ ,  $\ldots \perp x$ .

123. DasVerfahren bleibt auch dann noch anwendbar, wenn die Durchdringung von Pyramide und Prisma oder von zwei Prismen zu konstruieren ist. Da man ein Prisma als Pyramide, deren Spitze im Unendlichen liegt, ansehen kann, so benutzt man im ersteren Falle als Gerade *g* die durch die Spitze der Pyramide zu den Prismenkanten gezogene Parallele. Die von den Ebenen durch *g* auf dem Prisma ausgeschnittenen Mantellinien sind den Kanten desselben parallel.

Handelt es sich um die Durchdringung zweier Prismen, so nimmt man Ebenen zu Hilfe, welche durch die Kanten des einen Prismas parallel zu denen des anderen gelegt sind. Alle diese Hilfsebenen sind einander parallel, schneiden also die Ebenen A und В der Prismengrundflächen in parallelen Geraden a, 6, von denen sich je zwei zusammengehörige auf  $s = A \times B$ schneiden. Als Beispiel für diesen Fall diene die folgende Aufgabe, in welcher noch die Prismengrundfläche A mit  $\Pi_1$  zusammenfällt.

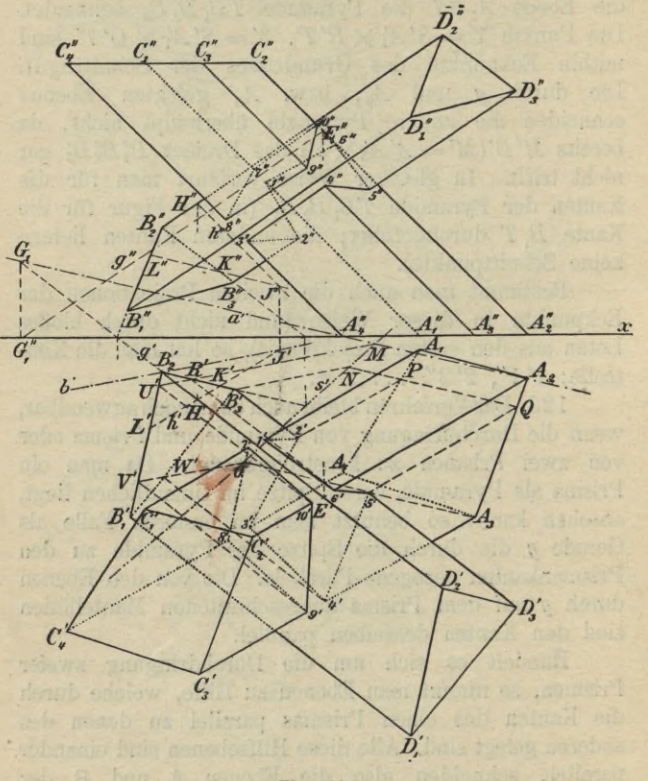

Fig. 109.

124. Aufgabe. Es soll die Durchdringung eines auf  $\Pi_1$  stehenden Prisma mit einem be-

## **Durchdringung zweier Vielflache. 205**

liebig gelegenen anderen Prisma konstruiert werden.

Zunächst bestimmt man die Schnittgerade *s* der Grundflächen, welche hier mit der ersten Spur der Ebene В identisch ist; *s'* ist als die Verbindungslinie der ersten Spurpunkte der Seiten *B<sup>1</sup> B<sup>2</sup>* , *B<sup>2</sup> Bs* konstruiert, *sr,= X*. Hierauf ermittelt man die Richtungen von *а* und *b*. In der Figur 109 ist *a* konstruiert als Schnittgerade einer durch *A<sup>2</sup> <sup>C</sup><sup>2</sup>* parallel zu den Kanten *BD* gelegten Ebene (nach § 60, IV:  $g' = B'_2 D'_2$ ,  $E' = B'_2 D'_2$  $\chi$   $A_2 C_2'$ ,  $g''$  |  $B_2'' D_2''$  durch  $E''$ ;  $a' = G_1 A_2$ ) und *b* als Schnittgerade einer durch *B<sup>2</sup> D<sup>2</sup>* parallel zu den Kanten *AC* gelegten Ebene (Parallele *h* zu *AG* durch den beliebigen Punkt *II* der Kante  $B_2 D_2$ ,  $J = h \times B$ ,  $b' = B'_2 J'$ . Hierauf verfährt man weiter wie in § 122 (z. B.  $B'_3 N \, ||\, b'$ , *NQ\\a'* ; die Parallelen zu *A± C\* durch *P* und *Q* liefern auf  $B'_3$   $D'_3$  die Eckpunkte 2', 5' der Durchdringungsfigur).

125. *Aufgabe.* Es soll die Durchdringung einer Pyramide und eines Prisma, welche beide auf  $\Pi_1$  stehen, konstruiert werden.

(Flächenverfahren.) Hier verwendet man vorteilhaft das Flächenverfahren, indem man die zu *TJ<sup>1</sup>* parallele Ebene **<sup>E</sup>** (e2 || *x)* durch die Spitze *S* der Pyramide zu Hilfe nimmt. **E** schneidet das Prisma in einer der Grundfläche kongruenten Figur *Dt D<sup>2</sup> Ds* (Fig. 110); die Schnittgeraden der Pyramidenflächen mit **<sup>E</sup>** gehen durch *S* und sind den Kanten der Pyramidengrundfläche parallel. Die Schnittlinie der Flächen  $A_1$   $A_2$   $C_2$   $C_1$  und  $SB_2$   $B_3$  z. B. erhält man dann als Verbindungslinie von  $E = A_1 A_2 \times B_2 B_3$  und  $F = D_1 D_2$  $\times$  *SF*, wo *SF\\ B<sub>2</sub>B<sub>3</sub>*  $(F' = D'_1D'_2 \times S'F')$  ist. Da *EF* die Kanten *SB2***,** *SB2* der Pyramide innerhalb der

Prismenfläche  $A_1 A_2 C_2 C_1$  schneidet, so sind  $3 = SB_2$  $\times$  *EF* und  $4 = SB<sub>3</sub> \times EF$  Ecken und 3 4 ist eine

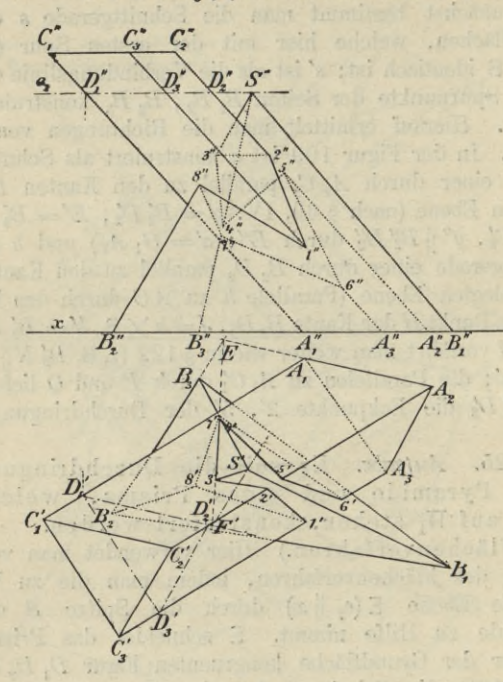

Fig. 110.

Seite der Durchdringungsfigur. In 3 und 4 beginnen die Seiten der Durchdringungsfigur, welche den Schnittlinien derselben Prismenfläche  $A_1 A_2 C_2 C_1$  mit den beiden anderen Pyramidenflächen angehören; diese beiden Seiten enden auf der Kante *A2 02.* Fährt man in gleicher Weise

## Durchdringung zweier Vielflache. **207**

fort, so erhält man den Grundriß der ganzen Durchdringungsfigur.

Kontrolle: Die Durchdringungsfigur muß eine (aus einem oder mehreren Teilen bestehende) geschlossene Figur sein.

Das Flächenverfahren eignet sich auch für die Durchdringung von zwei Prismen oder zwei Pyramiden, wie man sofort erkennt. Es wird aber bei allgemeiner Lage der Vielflache nur dann vorteilhaft angewendet, wenn die Schnitte der Seitenkanten beider Vielflache mit zwei passend gewählten, entweder zu  $\Pi_1$  oder zu TT2 parallelen Ebenen zugänglich sind. Zwei Prismen werden von solchen Parallelebenen in kongruenten, zwei Pyramiden in ähnlichen Vielecken geschnitten.

http://www.charge.com/charge-unit-

G. J. Göschen'sche Verlagshandlung G. m. b. H. in Berlin und Leipzig

In unserem Verlage erscheint:

# Sammlung Schubert

# Sammlung mathematischer Lehrbücher

die erstens auf wissenschaftlicher Grundlage beruhen, zweitens den Bedürfnissen des Praktikers Rechnung tragen,

und

## drittens durch eine leichtfaßliche Darstellung des Stoffes auch für den Nichtfachmann verständlich sind.

Wenngleich für jedes der einzelnen Gebiete der Mathematik Lehrbücher genug vorhanden sind, so fehlte es doch bisher an einem auf dem heutigen Standpunkt der Wissenschaft und der Lehrmethoden stehenden Lehrgänge der gesamten Mathematik, welcher, einheitlich angelegt, in systematisch sich entwickelnden Einzel-Darstellungen alle Gebiete der Mathematik umfaßte. Dieser Umstand bewog uns, die "Sammlung Schubert" ins Leben zu rufen. Dieses Unternehmen soll sich in doppelter Weise brauchbar und nützlich erweisen: einerseits für den Mathematiker, der in Fächern, die nicht zu seiner Spezialität gehören, sich unterrichten oder auch nur nachschlagen will, anderseits für den Techniker und Naturwissenschaftler, dem in leichtfaßlicher Sprache alles geboten wird, was er von der Mathematik für seine besonderen Zwecke wissen muß. Die Form der Darstellung ist so gewählt, daß die einzelnen Bände in gleicher Weise für den Unterricht, wie für den Selbstunterricht oder zur Repetition geeignet sind.

**Ausführliche Verzeichnisse unberechnet und postfrei.**

Sammlung Seber Band 90 Pf. Göschen

## Verzeichnis der bis jekt erschienenen Bände.

- Waffer und Abwässer. Abwässer. Fhre Zusammensetzung, Beurtei-<br>lung u. Untersuchung von Professor Dr. Emil Haselhoff, Borsteher der landw. Berjuchsstation in Marburg in Hessen. Nr. 473.
- Aderbau- u. Bflanzenbaulehre b. Dr. Baul Rippert i. Essen u. Ernst Langenbed, Gr.-Lichterfelde. Nr. 232.
- Agrarwesen und Agrarpolitik von Prof. Dr. W. Wygodzinsti in Bonn. 2 Bändchen. I: Boden u. Unter-<br>nehmung. Nr. 592.
	- II: Kapital u. Arbeit in der *<u>Berwertung der</u>* Landwirtschaft. landwirtschaftl. Produtte. Organijation des landwirtschaftl. Berufs-<br>standes. Nr. 593.
- Agrikulturchemie I: Bflanzenernäh= rung v. Dr. Karl Grauer. Nr. 329.
- Agrifulturchemische Kontrollwesen, Das, v. Dr. Paul Krische in Leopoloshall-Staßfurt. Nr. 304.
- Untersuchungsmethoden von Prof. Dr. Emil Haselhoff, Vorsteher der landwirtschaftl. Versuchsstation in Marburg in Heffen. Nr. 470.
- Affumulatoren, Die, für Elektrizität<br>v. Kaif. Reg. Mat Dr. Ing. Richard Albrecht in Berlin-Zehlendorf. Mit 52 Figuren. Nr. 620.
- Akustik. Theoret. Bhysik I: Mechanit u. Akustik. Von Dr. Gustav Jäger, Prof. an b. Techn. Hochschule in Wien. Mit 19 Abb. Nr. 76. — Musikalische, von Professor Dr.<br>Karl L. Schäfer in Berlin. Mit 36 206bild. Nr. 21.
- Algebra. Arithmetik und Algebra von Dr. H. Schubert, Professor an<br>der Gelehrtenschule des Johanneums in Hamburg. Nr. 47.

Algebra. Beispielsammlung 3. Arith. metit und Algebra von Dr. Herm. Schubert, Prof. a.d. Gelehrtenschule d. Johanneums i. Hamburg. Nr. 48.

- Algebraische Kurven v. Eugen Beutel. Oberreallehrer in Baihingen-Enz, I: Kurvendistussion. Mit 57 Fig. im Text. Nr. 435.
	- II: Theorie u. Kurven dritter u. vierter Ordnung. Mit 52 Fig. im Tert. Nr. 436.
- Alpen, Die, von Dr. Rob. Sieger, Pro= fessor an der Universität Graz. Mit 19 Abb. u. 1 Karte. Nr. 129.
- Althochdeutsche Literatur mit Grammatik, übersetzung u. Erläuterungen v. Th. Schauffler, Prof. am Realgymnasium in Ulm. Nr. 28.
- Alttestamentl. Religionsgeschichte von D. Dr. Max Löhr, Professor an der Universität Königsberg. Nr. 292.
- Amphibien. Das Tierreich III: Rev= tilien u. Amphibien v. Dr. Franz Werner, Prof. an der Universität<br>Wien. Mit 48 Abbild. Nr. 383.
- Analyse, Techn.=Chem., von Dr. G. Lunge, Prof. a. b. Eidgen. Polytechnischen Schule in Zürich. Mit 16 20bb. Nr. 195.
- Analysis, Höhere, I: Differential=<br>rechnung. Bon Dr. Fror. Junter, Rektor des Realgymnasiums u. der Oberrealschule in Göppingen. Mit 68 Figuren. Nr. 87.
	- Repetitorium und Aufgaben= sammlung zur Differentialrech= nung von Dr. Fror. Junker, Reftor b. Realgnmnas. u. b. Oberrealsch. in Göppingen. Mit 46 Fig. Nr. 146.

1

- Analysis, Söhere, II: Integralrech-Bon Dr. Friedr. Junker, nung. Rektor des Realaymnasiums u. d. Oberrealschule in Göppingen. Mit 89 Figuren. Nr. 88.
	- Repetitorium und Aufgaben= sammlung zur Integralrechnung von Dr. Friedr. Junker, Rektor des Realaymnasiums und der Ober= realschule in Göppingen. Mit 50 Figuren. Nr. 147.<br>Niebere, von Prof. Dr. Benedikt
- Sporer in Ehingen. Mit 5 Fig. Nr. 53.
- Arbeiterfrage, Die gewerbliche, von Werner Sombart, Prof. an der Handelshochschule Berlin. Nr. 209.
- Arbeiterversicherung siehe: Sozialversicherung.
- Archäologie von Dr. Friedrich Koepp, Prof. an der Universität Münster i. W. 3 Bändchen. M. 28 Abb. im Text u. 40 Tafeln. Nr. 538/40.
- Arithmetik u. Algebra von Dr. Herm. Schubert, Prof. a. d. Gelehrten-Nr. 47. burg.
- Beisvielsammlung zur Arith= metik und Algebra von Dr. Herm. Schubert, Prof. a. d. Gelehrtenschule des Johanneums in Hambura. Nr. 48.
- Armeepferd, Das, und die Versorgung der modernen Heere mit Pferden v. Felix von Damnitz, General der Kavallerie z. D. u. ehemal. Preuß. Remonteinspetteur. Nr. 514.
- Armenwesen und Armenfürsorge. Einführung in d. joziale Hilfsarbeit v. Dr. Abolf Weber, Prof. an der<br>Handelshochschule in Köln. Nr. 346.
- Afthetik, Allgemeine, von Prof. Dr. Max Diez, Lehrer a.b. Kgl. Afabemie d. bild. Künste in Stuttgart. Nr. 300.
- Aftronomie. Größe, Bewegung u. Entfernung der Himmelskörper v. A. F. Möbius, neu bearb. von Dr. Herm. Kobold, Prof. an der Universität<br>Kiel. I: Das Planetensystem. Mit
	- 33 Abbildungen. Nr. 11.<br>- II: Kometen, Meteore u. das Sternsystem. Mit 15 Figuren und 2 Sternfarten. Nr. 529.
- Aftronomische Geographie von Dr. Siegm. Günther, Professor an der<br>Technischen Hochschule in München. Mit 52 Abbildungen. Nr. 92.
- Aftrophyfit. Die Beschaffenheit der Himmelskörper v. Prof. W. F.<br>Wislicenus. Neu bearbeitet von Dr. H. Ludendorff in Potsdam. Mit 15 Abbild. Nr. 91.
- Atherische Ole und Riechstoffe von Dr. F. Rochussen in Miltitz. Mit<br>9 Abbildungen. Nr. 446.
- Auffasentwürfe v. Oberstudienrat Dr. L. W. Straub, Reftor des Eberhard-Ludwigs-Gymnas. i. Stuttg. Nr. 17.
- Ausgleichungsrechnung nach der Methode der kleinsten Quadrate von Wilh. Weitbrecht, Prof. der Geo<br>bäsie in Stuttgart. 2 Bändchen. Mit 16 Figuren. Nr. 302 u. 641.
- Außereuropäische Groteile, Länder= kunde der, von Dr. Franz Heiberich, Professor an der Exportatademie in Wien. Mit 11 Tertfärtchen und Profilen. Nr. 63.
- Landeskunde u. Wirt-Australien. schaftsgeographie des Festlandes Australien von Dr. Kurt Hassert, Prof. d. Geographie an d. Handels-Hochschule in Köln. Mit 8 Abb., 6 graph. Tab. u. 1 Karte. Nr. 319.
- Autogenes Schweißs und Schneids verfahren von Ingen. Hans Niefe<br>in Kiel. Mit 30 Figuren. Nr. 499.
- Bade= u. Schwimmanstalten, Öffentliche, v. Dr. Karl Wolff, Stabtober-<br>baur., Hannover. M.50 Fig. Nr.380.
- Baben. Badische Geschichte von Dr. Karl Brunner, Prof. am Gymnas. in Pforzheim u. Privatdozent der Geschichte an der Technischen Hochschule in Karlsruhe. Nr. 230.
- Landeskunde von Baden von Prof. Dr. D. Kienih i. Karlsruhe. Mit<br>Profil., Abb. u. 1 Karte. Nr. 199.
- Bahnhöfe. Hochbauten der Bahnhöfe v. Eisenbahnbauinspekt. C. Schwab, Borstand d. Kgl. E.-Hochbausektion Stuttgart II. I: Empfangsgebäude. Nebengebäube. Güterschuppen. Mit 91 216-Lofomotivichuppen. bildungen. Nr. 515.
- Balkanstaaten. Geschichte d. christ= lichen Balkanstaaten (Bulgarien, Serbien, Rumänien, Montenegro, Griechenland) von Dr. K. Roth in Kempten. Nr. 331.
- Bankwesen. Tednik bes Bankwesens Vorsteher der statist. Abteilung der Reichsbank in Berlin. Nr. 484.
- Bauführung. Kurzgefaßtes Handbuch über das Wesen der Bauführung v. Archit. Emil Beutinger, Affiftent an d. Techn. Hochschule in Darmstadt. M. 25 Fig. u. 11 Tabell. Nr. 399.
- Baukunst, Die, bes Abendlandes v. Dr. K. Schäfer, Affift. a. Gewerbemuseum, Bremen. Mit 22 Abb. Nr. 74.
- des Schulhauses v. Brof. Dr. Ing. Ernst Betterlein, Darmstadt. I: Das Gchulhaus. M. 38 Abb. Nr. 443. II: Die Schulräume — Die Nebenanlagen. M. 31 Abb. Nr. 444.
- Bausteine. Die Industrie der künstlichen Bausteine und des Mörtels von Dr. G. Rauter in Charlotten= Mit 12 Tafeln. burg. Nr. 234.
- Baustofffunde, Die, v. Prof. H. Haberftroh, Oberl. a. d. Herzogl. Baugewerkschule Holzminden. Mit 36 Abbildungen. Nr. 506.
- Bayerische Geschichte von Bahern. Dr. Hans Octel in Augsburg. Nr. 160.
- Landesfunde des Königreichs Bayern v. Dr. W. Götz, Brof. a. d. Kal. Techn. Hochschule München. M. Brofil., Abb. u. 1 Karte. Nr. 176.
- Befestigungswesen. Die geschichtliche Entwicklung des Befestigungs= wesens vom Aufkommen der Pulvergeschütze bis zur Neuzeit<br>von Reuleaux, Major b. Stabe d. 1. Westpreuß. Pionierbataill. Nr.17. Mit 30 Bildern. Nr. 569.
- Beschwerderecht. Das Disziplinar= u. Beschwerderecht für Heer u. Ma= rine v. Dr. Max E. Mayer, Prof. a. b. Univ. Straßburg i. E. Nr. 517.
- Betriebskraft, Die zwechmäßigste, von Friedr. Barth, Oberingen. in Nürnberg. 1. Teil: Einleitung. Dampf= fraftanlagen. Berichied. Kraftmaschinen. M. 27 Abb. Nr. 224.
- — II: Gas-, Wasser- u. Wind-Kraftanlagen. M. 31 2166. Nr. 225. - — III: Elektromotoren. Betriebs= fostentabellen. Graph. Darstell. Wahl d. Betriebstraft. M. 27 Abb. Nr. 474.
- Bewegungsspiele v. Dr. E. Kohlrausch, Prof. am Kgl. Kaiser Wilhelms-<br>Ghmn. zu Hannover. M. 15 Abb. Nr. 96.
- Bleicherei. Textil: Industrie III: Wäscherei, Bleicherei, Färberei und ihre Hilfsstoffe v. Dr. Wilh. Massot, Prof. a. d. Preuß. höh. Fachschule für Tertilindustrie in Krefeld. Mit 28 Fig. Nr. 186.
- Blütenpflanzen, Das Syftem ber, mit Ausschluß der Gymnosvermen von Dr. R. Bilger, Kustos am Kgl. Botanischen Garten in Berlin-Dahlem Mit 31 Figuren. Nr. 393.
- Bodenfunde von Dr. P. Bageler in<br>Königsberg i. Pr. Nr. 455.
- Brandenburgisch = Breußische  $68c<sub>2</sub>$ fchichte von Prof. Dr. M. Thamm, Dir. bes Kaiser Wilhelms-Ghm= nasiums in Montabaur. Nr. 600.
- Brasilien. Landeskunde der Republik Brasilien von Bel Rodolpho von Fhering. Mit 12 Abbildungen und 1 *Starte.* Nr. 373.
- Brauereiwesen I: Mälzerei von Dr. Baul Dreverhoff, Dir. der Brauer= u. Mälzerschule zu Grimma. Mit 16 Abbildungen. Nr. 303.
- Britisch-Nordamerika. Landeskunde von Britisch=Nordamerika v. Brof. Dr. A. Oppel in Bremen. Mit 13 Abb. und 1 Karte. Nr. 284.
- Buchführung in einfachen u. doppels ten Posten v. Prof. Rob. Stern, Oberl. b. Öffentl. Handelslehranst. u. Doz. d. Handelshochschule zu Leipzig. M. vielen Formul. Nr.115.
- Buddha von Professor Dr. Edmund Sarbh. Nr. 174.
- Burgenkunde, Abriß der, von Hofrat Dr. Otto Biper in München. Mit 30 Аввійдинден. Ят. 119.
- Bürgerliches Gesetzbuch siehe: Recht bes BGB.
- Byzantinisches Reich. Geschichte des byzantinischen Reiches von Dr. R. Roth in Kempten. Nr. 190.
- Chemie, Allgemeine u. physitalische, von Dr. Max Rudolphi, Prof. an der Techn. Hochschule in Darmstadt. Mit 22 Figuren. Nr. 71.
- Analytische, von Dr. Johannes Hoppe in München. I: Theorie und Gang ber Analyse. Nr. 247.
- $\text{II}:$  Reaftion ber Metalloide unb Metalle. Nr. 248.
- Anorganische, von Dr. Jos. Klein in Mannheim. Nr. 37.
- Chemie, Geschichte der, von Dr. Hugo Bauer, Affift. am chemischen Laboratorium der Kgl. Techn. Hochschule Stuttgart. I: Bon den ältesten Zeiten bis z. Verbrennungstheorie von Lavoisier. Nr. 264.
- $-- II: %$ Lavoisier bis  $3111$ Nr. 265. Gegenwart.
- der Kohlenstoffverbindungen von Dr. Hugo Bauer, Affiftent am chem. Laboratorium d. Kgl. Techn. Hochschule Stuttgart. I. II: Aliphatische Verbindungen. 2 Teile. Nr. 191. 192.
- $-$  III: Karbochflische Verbindungen. Nr. 193.
- $-$  IV: Heterocyflijche Verbindungen. Nr. 194.
- Organische, von Dr. Jos. Klein in Mannheim. Nr. 38.
- Pharmazeutische, von Privatdozent Dr. E. Mannheim in Bonn. 3 Bändchen. Nr. 543/44 u. 588.
- Physiologische, von Dr. med. A. Legahn in Berlin. I: Affimilation. Mit 2 Tafeln. Nr. 240.
- $-$  II: Diffimilation. M. 1 Tafel.  $-92$ r. 241.
- Toxikologische, von Privatdozent Dr. E. Mannheim in Bonn. Mit 6 Иббійдинден. Ят. 465.
- Chemische Industrie, Anorganische,<br>von Dr. Gust. Rauter in Charlottenburg. I: Die Leblancsodaindustrie und ihre Nebenzweige. Mit 12 Tafeln. Nr. 205.
- $-$  II: Salinenwesen, Kalisalze, Düngerindustrie u. Verwandtes. Mit 6 Tafeln. Nr. 206.
- chemische **All Service III:** *Anorganische* Nr. 207. Praparate. M. 6 Taf.
- Chemische Technologie, Allgemeine, von Dr. Gust. Rauter in Charlottenburg. Nr. 113.
- Chemisch-Technische Analyse von Dr. G. Lunge, Prof. an der Eidgen.<br>Polytechnischen Schule in Zürich. Mit 16 Abbild. Nr. 195.
- Christlichen Literaturen des Orients, Die, von Dr. Anton Baumstark. I: Einleitung. — Das christlicharamäische u. d. koptische Schrifttum. Nr. 527.
- $\Pi$ : Das chriftl. arab. und das äthiop. Schrifttum. — Das chriftl. **Schrifttum d. Armenier und Geor**gier. Nr. 528.
- Dampftessel, Die. Kurzgefaßtes Lehrbuch mit Beispielen für das Gelbststudium u. den praktischen Gebrauch bon Oberingenieur Friedr. Barth in Nürnberg. I: Resselipsteme und Feuerungen. Mit 43 Fig. Nr. 9.<br>— II: Bau und Betrieb der
	- Dampftessel. M. 57 Fig. Nr. 521.
- Dampfmaschinen, Die. Kurzgefaßtes Lehrbuch mit Beispielen für das Selbststudium und den praktischen Gebrauch von Friedr. Barth, Oberingenieur in Nürnberg. 2 Bochn. I: Wärmetheoretische und dampftechnische Grundlagen. Mit 64 Fig. Nr. 8.
	- $-$  II: Bau und *<u>Betrieb</u>* ber Dampfmaschinen. **Mit 109**  $5ig.$ Nr. 572.
- Dampfturbinen, Die, ihre Wirkungs. weise u. Konstruktion von Ingen. Herm. Wilda, Prof. a. staatl. Tech-<br>nifum in Bremen. Mit 104 Abb. Nr. 274.
- Desinfektion von Dr. M. Christian, Stabsarzt a. D. in Berlin. Dit 18 Abbildungen. Nr. 546.
- Determinanten von P. B. Fischer, Oberl. a. b. Oberrealsch. z. Groß= Lichterfelbe. Nr. 402.
- Deutsche Altertümer von Dr. Franz Fuhse, Dir. d. städt. Museums in Braunschweig. M. 70 Abb. Nr. 124.
- Deutsche Fortbildungsschulwesen, Das, nach seiner geschichtlichen Entwicklung u. in seiner gegenwärt. Gestalt von H. Sierds, Revijor gewerbl. Fortbildungsschulen in Schleswig. Nr. 392.
- Deutsches Fremdwörterbuch von Dr. Rud. Kleinpaul in Leipzig. Nr. 273.
- Deutsche Geschichte von Dr. F. Kurze, Prof. a. Kgl. Luisengymnas. in Berlin. I: Mittelalter (bis 1519). Nr. 33.
- II: Beitalter ber Reformation und der Religionstriege (1517 bis 1648). Nr. 34.
- III: Bom Westfälischen Frieben bis zur Auflösung des alten Жеіфі (1648—1806). Nr. 35.
- siehe auch: Quellenkunde.
- Deutsche Grammatik und kurze Geschichte der deutschen Sprache von Schulrat Prof. Dr. D. Lyon in Dresben. Nr. 20.
- Deutsche Handelskorrespondenz von Prof. Th. de Beaux, Officier de l'Instruction Publique. Nr. 182.
- Deutsches Handelsrecht von Dr. Karl Lehmann, Prof. an der Universität Göttingen. 2 Bbe. Nr. 457 u. 458.
- Deutsche Heldensage, Die, von Dr. Otto Luitpold Jiriczek, Prof. an b. Universität Würzburg. Nr. 32.
- Deutsche Kirchenlied, Das, in seinen charakteristischen Ericheinungen ausgewählt v. D. Friedrich Spitta, Prof. a. b. Universität in Straßburg i. E. I: Mittelalter u. Reformationszeit. Nr. 602.
- Deutsches Kolonialrecht von Prof. Dr. H. Edler von Hoffmann, Studiens munale Verwaltung in Düsselborf. Nr. 318.
- Deutsche Kolonien. I: Togo und Kamerun von Prof. Dr. K. Dove. Mit 16 Tafeln u. 1 lithogr. Karte. *mt.* 441.
- II: Das Gübseegebiet und Riautichou von Prof. Dr. A. Dove. Mit 16 Tafeln u. 1 lith. Karte. Nr. 520.
- III: Östafrika von Prof. Dr. K.<br>Dove. Mit 16 Tafeln u. 1 lithogr. Karte. Nr. 567.
- $-$  IV: Sübwestafrika von Prof. Dr. R. Dove. Mit 16 Taf. u. 1 lithogr. Nr. 637. Karte.
- Deutsche Kulturgeschichte von Dr. Reinh. Günther. Nr. 56.
- Deutsches Leben im 12. u. 13. Jahrhundert. Realfommentar zu den Bolfs= u. Kunstepen u. zum Minne= fang. Von Prof. Dr. Jul. Dieffen= bacher in Freiburg i. B. I: Öffentliches Leben. Mit zahlreichen Abbildungen. Nr. 93.
- ibungen.<br>- II: Privatleben. Writ 3:<br>- Antibungen. Ar. 328. Mit zahl= reichen Abbildungen. Nr. 328.<br>Deutsche Literatur des 13. Jahrhuns
- derts. Die Epigonen d. höfischen Epos. Auswahl a. deutschen Dichtungen des 13. Jahrhunderts von<br>Dr. Viltor Junk, Altuarius der Raiserlichen Alademie der Wissenschaften in Wien. Nr. 289.
- Deutsche Literaturdenkmäler bes 14. u. 15. Jahrhunderts. Ausgewählt und erläutert von Dr. Hermann Janten, Direktor d. Königin Luise-Schule in Königsberg i. Pr. Nr. 181.
- Deutsche Literaturbenkmäler bes 16. Jahrhunderts. I: Martin Luther u. Thom. Murner. Ausgewählt u. mit Einleitungen u. Anmerkungen versehen von Prof. G. Berlit, Oberlehrer am Nifolaighmnasium zu<br>Leipzig. Nr. 7.
	- II: Hans Cachs. Ausgewählt u. erläut. v. Prof. Dr. J. Sahr. Nr.24.
- Deutsche Literaturbenkmäler des 16. Jahrhunderts. III: Bon Brant bis Rollenhagen: Brant, Hutten, Fischart, fowie Tierepos u. Fabel. Ausgew. u. erläut. von Prof. Dr. Julius Sahr. Nr. 36.<br>— bes 17. und 18. Jahrhunderts bis
- Klopstock. I: Lyrit von Dr. Baul Legband in Berlin. Nr. 364.
- II: Profa v. Dr. Hans Legband in Kassel. Nr. 365.
- Deutsche Literaturgeschichte von Dr. Max Koch, Prof. an der Univerfität Breslau. Nr. 31.
- der Klaffikerzeit v. Carl Weitbrecht, durchgesehen u. ergänzt v. Karl Berger. Nr. 161.
- des 19. Jahrhunderts von Carl Weitbrecht, neu bearbeitet von Dr. Rich. Weitbrecht in Wimpfen. I. II. Nr. 134. 135.
- Deutschen Mundarten, Die, von Prof. Dr. H. Reis in Mainz. Nr. 605.
- Deutsche Muthologie. Germanische Mythologie von Dr. Eugen Mogt, Prof. a. b. Univers. Leipzig. Nr. 15.
- Deutschen Bersonennamen, Die, v. Dr. Rud. Kleinpaul i. Leipzig. Nr. 422.
- Deutsche Poetik von Dr. A. Borinsti, Prof. a. b. Univ. München. Nr. 40.
- Deutsche Rechtsgeschichte v. Dr. Richard Schröder, Prof. a. b.Univerj. Heibel-<br>berg. I: Bis 3. Mittelalter. Nr. 621. - - II: Die Neuzeit. Nr. 664.
- Deutsche Redelehre von Hans Probst, Gymnasialprof. i. Bamberg. Nr. 61.
- Deutsche Schule, Die, im Auslande von Hans Amrhein, Seminarober= lehrer in Rheyot. Nr. 259.
- Deutsches Seerecht v. Dr. Otto Branbis, Oberlandesgerichtsrat in Hamburg. I: Allgem. Lehren: Personen u. Sachen b. Seerechts. Nr. 386.
	- II: Die einz. seerechtl. Schuldberhältnisse: Verträge des Seerechtsu. außervertragliche Haftung. Nr. 387.
- Deutsche Stadt, Die, und ihre Berwal= ! tung. Eine Einführung i. b. Kommunalpolitik b. Gegenw. Herausgeg. v. Dr. Otto Most, Beigeordn. b.Stadt<br>Düffeldorf. I: Berfaffung u. Ber waltung im allgemeinen; Finanzen und Steuern; Bildungs- und Kunstpflege; Gesundheitspflege. Nr. 617. — II: Wirtschafts- u. Sozialpolitif. Nr. 662.
- III: Technik: Stäbtebau, Tiefu. Hochbau. Mit 48 Abb. Nr. 663.
- Deutsche Stammestunde v. Dr. Rud. Much, a. o. Prof. a. b. Univ. Wien. Mit 2 Kart. u. 2 Taf. Nr. 126.
- Deutscheslinterrichtswesen. Geschichte des deutschen Unterrichtswesens v. Prof. Dr. Friedrich Seiler, Direttor des Kgl. Gymnasiums zu Luckau. I: Von Anfang an bis zum Ende<br>des 18. Jahrhunderts. Nr. 275.
- II: Bom Beginn b. 19. Jahrh. bis auf die Gegenwart. Nr. 276.
- Deutsche Urheberrecht, Das, an literarischen, künstlerischen u. gewerblichen Schöpfungen, mit besonderer Berüchichtigung der internat. Ber= träge v. Dr. Gust. Rauter, Patent-<br>anwalt in Charlottenburg. Nr. 263.
- Deutsche Volkslied, Das, ausgewählt u. erläutert von Prof. Dr. Jul. Sahr. 2 Bändchen. Nr. 25 u. 132.
- Deutsche Wehrverfassung von Karl Endres, Geheimer Kriegsrat u. vor= tragender Rat im&riegsministerium in München. Nr. 401.
- Deutsches Wörterbuch v. Dr. Richard Loewe. Nr. 64.
- Deutsche Zeitungswesen, Das, von Dr. Robert Brunhuber in Köln a. Rh. Nr. 400.
- Deutsches Zivilprozeßrecht von Prof. Dr. Wilhelm Kisch in Straßburg i. E. 3 Bände. Nr. 428—430.
- Deutschland in römischer Zeit von Dr. Franz Cramer, Provinzialschulrat zu Münster i. W. Mit 23 Abbildungen. Nr. 633.
- Dichtungen aus mittelhochdeutscher Frühzeit. In Ausw. mit Einltg. u. Wörterb. herausgeg. v. Dr. Herm. Janten, Direktor d. Königin Luise-Schule i. Königsberg i. Pr. Nr. 137.
- Dietrichepen. Kudrun und Dietrich= epen. Mit Einleitung u. Wörters buch von Dr. O. L. Jiriczel, Prof. a. b. Universität Würzburg. Nr. 10.
- Differentialrechnung von Dr. Friedr. Junker, Rektor b. Realgymnasiums u. der Oberrealichule in Göppingen.
- Mit 68 Figuren. Nr. 87.<br>Repetitorium u. Aufgabenfammlung zur Differentialrechnung von Dr. Friedr. Junker, Rettor b. Real= gymnasiums u. d. Oberrealschule in Göppingen. Mit 46 Fig. Nr. 146.
- Drogenkunde von Rich. Dorstewitz in Leipzig und Georg Ottersbach in Hamburg. Nr. 413.
- Dructwaffer= und Dructluft=Unlagen. Bumpen, Druckwasser= u. Druckluft= Anlagen von Dipl.-Jugen. Rubolf Vogdt, Regierungsbaumstr. a. D. in Aachen. Mit 87 Fig. Nr. 290.
- Edbalieder mit Grammatik, Übersetzg. u. Erläuterungen von Dr. Wilhelm Ranisch, Gymnasialoberlehrer in Osnabrück. Nr. 171.
- Eisenbahnbau. Die Entwicklung des modernen Gifenbahnbaues v. Dipl. Ing. Alfred Birk, o. ö. Prof. a. d. k. k. Deutschen Techn. Hochschule in Prag. Mit 27 Abbild. Nr. 553.
- Eisenbahnen, Die Linienführung der, von H. Wegele, Professor an der Techn. Hochschule in Darmstadt. Mit 52 Abbildungen. Nr. 623.
- Eisenbahnfahrzeuge von H. Hinnenthal, Regierungsbaumeister u. Oberingen. in Hannover. I: Die Lokomotiven. Mit 89 Abbild. im Text und 2 Tafeln. Nr. 107.<br>- II: Die Eisenbahnwagen und
- Bremjen. Wit Anh.: Die Gijen-bahnfahrzeuge im Betrieb. Mit 56<br>806. im Text u. 3 Taf. Nr. 108.<br>Gijenbahnpolitif. Gefältate b. deut-
- fchen Gifenbahnpolitik v. Betriebs= infpettor Dr. Edwin Kech in Karls-<br>ruhe i. B. Nr. 533.
- Gisenbahnverkehr, Der, v. Kgl. Gisenbahn = Rechnungsbireftor Th. Wil= brand in Berlin-Friedenau. Nr.618.
- Eifenbetonbau, Der, v. Reg.-Baumstr. Karl Rößle. Mit 75 Abbildungen. Nr. 349.
- Eisenbetonbrücken von Dr. Jng. R. W. Schaechterle in Stuttgart. Mit 104 Abbildungen. Nr. 627.
- Gifenhüttenkunde von A. Krauß, dipl. Hütteningenieur. I: Das Roheisen. Mit 17 Fig. u. 4 Taf. Nr. 152.

—  $\Pi$ : Das Schmiedeisen. M. 25 Fig. n. 5 Taf. Nr. 153.

- Gisenkonstruktionen im Hochbau bon Ingen. Karl Schind er in Meißen.<br>Mit 115 Figuren. Nr. 322.
- Eiszeital.er, Das v. Dr. Emil Werth in Berlin-Wilmersdorf. Mit 17 Abbildungen und 1 Karte. Nr. 431.
- Clastizitätslehre für Ingenieure I: Grundlagen und Allgemeines über Spannungszustände, Sulinder, Platten, Torsion, Ge-<br>e Träger. Bon Dr.-Jng. *Shene*  $Gie$ frümmte Träger. May Englin, Prof. a. b. Segl. Baugewerkschule Stuttgart und Privatdozent a.b. Techn. Hochschule Stuttgart. Mit 60 Abbild. Nr. 519.
- Elektrischen Meginstrumente, Die, von F. Herrmann, Prof. an der Techn.<br>Hodjichule in Stuttgart. Mit 195<br>Figuren. Nr. 477.
- Elektrische Telegraphie, Die, von Dr. Lud. Rellstab. Mit 19 Fig. Nr. 172.
- Glektrizität. Theoret. Bhyfit III: Glektrizität u. Magnetismus von Dr. Gust. Jäger, Prof. a.d. Techn. Hochschule in Wien. Mit 33 Abbildgn. Nr. 78.
- Glektrochemie von Dr. Heinr. Danneel in Genf. I: Theoretische Elektrochemie u.ihre phosilalisch-chemischen Grundlagen. Mit 16 Fig. Nr. 252.
- II: Experiment. Eleftrochemie, Meßmethoden, Leitfähigkeit, Löjungen. Mit 26 Fig. Nr. 253.
- Elektromagnet. Lichttheorie. Theoret. Bhysit IV: Glektromagnet. Licht= theorie u. Elektronik von Professor Dr. Gust. Jäger in Wien. Mit 21 Figuren. Nr. 374.
- Elektrometallurgie von Dr. Friedrich Regelsberger, Kaiserl. Reg.-Rat in Steglits-Berlin. M. 16 Fig. Nr. 110.
- Elektrotechnik. Einführung in die Starkstromtednik v. J. Herrmann, Prof. d. Elektrotechnik an der Kal. Techn. Hochschule Stuttgart.  $\mathbf{I}$ : Die physikalischen Grundlagen. Mit 95 Fig. u. 16 Taf. Nr. 196.<br>— II: Die Gleichstromtechnik. Mit
- 118 Fig. und 16 Taf. Nr. 197.
- III: Die Wechselstromtechnik. Mit 154 Fig. u. 16 Taf. Nr. 198.
- Elektrotechnik. Die Materialien des Maschinenbaues und der Glektrotechnik von Ingenieur Prof. Hermann Wilda in Bremen. Mit 3 Abbildan. Nr. 476.
- Elfaß=Lothringen, Landeskunde von, v. Prof. Dr. R. Langenbed in Straßburg i. E. Mit 11 Abbild. u. 1 Karte, Nr. 215.
- Englisch=deutsches Gesprächsbuch von Prof. Dr. E. Haustnecht in Laufanne. Nr. 424.
- Englische Geschichte v. Prof. L. Gerber, Oberlehrer in Düsselborf. Nr. 375.
- Englische Handelskorrespondenz von E. E. Whitfield, M. A., Oberlehrer<br>an King Edward VII Grammar School in King's Unun. Nr. 237.
- Englische Literaturgeschichte von Dr. Karl Weiser in Wien. Nr. 69.
- Grundzüge und Haupttypen b. englischen Literaturgeschichte von Dr. Arnold M. M. Schröer, Prof. an der Handelshochschule in Köln. 2 Teile. Nr. 286, 287.
- Englische Bhonetik mit Lefestücken von Dr. A. C. Dunstan, Lektor an der Univers. Königsberg i. Pr. Nr. 601.
- Entwicklungsgeschichte der Tiere von Dr. Johannes Meisenheimer, Prof. der Zoologie an der Universität Jena. I: Furchung, Brimitivans lagen, Larben, Formbildung, Embryonalhüllen. Mit 48 Figuren. Nr. 378.
	- — II: Organbildung. Mit 46 Fig. Nr. 379.
- Epigonen, Die, des höfischen Epos. Auswahl aus deutschen Dichtungen des 13. Jahrhunderts von Dr. Bittor Junk, Attuarius der Kaiserlichen Atabemie ber Wissenschaften in Wien. Nr. 289.
- Erdbau von Reg.-Baum. Erwin Link in Stuttgart. Mit vielen Abbild. Nr. 630.
- Erdmagnetismus, Erdstrom u. Bolar= licht von Dr. A. Nippoldt, Mitglied des Königl. Preußischen Meteoro= logischen Instituts in Potsbam. Mit 7 Tafeln und 16 Figuren. Nr. 175.
- Erdteile, Länderkunde der außereuropäifchen, von Dr. Franz Heiderich, Professor an der Exportalademie in Wien. Mit 11 Textfärtchen und Profilen. Nr. 63.
- Ernährung und Nahrungsmittel von Oberstabsarzt Professor H. Bischoff in Berlin. Mit 4 Abbild. Nr. 464.
- Ethik von Prof. Dr. Thomas Achelis
- Europa, Länderfunde von, von Dr. Franz Heiderich, Prof. a. d. Exportakademie in Wien. Mit 14 Textfärtchen u. Diagrammen u. einer Karte der Alpeneinteilung. Nr. 62.
- Exfursionsflora von Deutschland zum Bestimmen d. häufigeren i. Deutsch= land wildwachsenden Pflanzen von Dr. W. Migula, Prof. an der Forstakademie Eisenach. 2 Teile Mit je 50 2166ilbungen. Nr. 268 инб 269.
- Experimentalphyfif b. Prof. R. Lang in Stuttgart. I: Mechanik der festen, flüssigen und gasigen Körper. Mit 125 Figuren. Nr. 611.
- Explosivstoffe. Einführung in b. Che mie der explosiven Vorgänge von Dr. H. Brunswig in Steglitz. Mit 6 Abbild, und 12 Tab. Nr. 333.
- Familienrecht. Recht b. Bürgerlichen Gesetzbuches. Biertes Buch: Fa= milienrecht von Dr. Heinrich Titze, Prof. a. d. Univ. Göttingen. Nr.305.
- Färberei. Textil=Industrie III: 2Bä= scherei, Bleicherei, Färberei und ihre Hilfsstoffe von Dr. Wilhelm Massot, Prof. an der Preußischen höheren Fachschule f. Tertilindustrie in Arefeld. Mit 28 Fig. Nr. 186.
- Feldgeschütz, Das moderne, v. Oberft-<br>leutnant W. Heydenreich, Militär-<br>lehrer a. d. Militärtechn. Alademie in Berlin. I: Die Entwicklung des Feldgeschützes seit Einführung des gezogenen Infanteriegewehrs bis einschl. der Erfindung des rauchl. Pulvers, etwa 1850 bis 1890. Mit 1 Abbild. Nr. 306.
- $- II$ : Die Entwicklung d. heutigen Feldgeschützes auf Grund der Erfindung des rauchlosen Pulvers, etwa 1890 bis zur Gegenwart. Mit 11 21bbild. Nr. 307
- Fernsprechwesen, Das, von Dr. Ludwig Rellstab in Berlin. Mit 47 Fig. und 1 Tafel. Nr. 155.
- Festiakeitslehre v. W. Hauber, Dipl.= Ingenieur. Mit 56 Fig. Nr. 288. — Aufgabensammlung zur Festig-<br>Keitslehre mit Lösungen von R. Haren, Diplom-Ingenieur in Mannheim. Mit 42 Fig. Nr. 491.
- Fette, Die, und Die sowie die Seifenu. Kerzenfabrifat. u. b. Harze, Lacfe, Firnisse m. ihren wicht. Hilfsstoffen von Dr. Karl Braun in Berlin. I: Einf. in d. Chemie, Besprech. einiger Salze u. d. Fette u. Ole. Nr. 335.
	- II: Die Geifenfabrikation, die Seifenanalyse und die Kerzenfabrifation. Mit 25 Abbild. Nr. 336.
	- $-III:$ Harze, Lacke, Firnisse. Nr. 337.
- Feuerwaffen. Geschichte d. gesamten Feuerwaffen bis 1850. Die Entwidlung der Feuerwaffen v. ihrem ersten Auftreten bis zur Einführung der gezogenen Hinterlader, unter besonderer Berücksichtig. d. Heeresbewaffnung von Major a.  $\mathfrak{D}.$ W. Gohlfe, Steglits-Berlin. Dit 105 Abbildungen. Nr. 530.
- Feuerwerkerei, Die, von Direktor Dr. Alfons Bujard, Vorstand des Städtischen Chemischen Laboratoriums in Stuttgart. Mit 6 Fig. Nr. 634.
- Filzfabrikation. Textil: Industrie II: Weberei, Wirkerei, Posamentiere= rei, Spiken- und Garbinenfabrifation und Filzfabrikation von Professor Max Gürtler, Geh. Regierungsr. im Kgl. Landesgewerbeamt zu Berlin. Mit 29 Fig. Nr. 185.
- Finanzshiteme der Großmächte, Die, (Internat. Staate- und Gemeinde-Finanzwesen) v. D. Schwarz, Geh. Oberfinanzrat in Berlin. 2 Bändфен. Nr. 450 инб 451.
- Finanzwissenschaft von Präsident Dr. R. van der Borght in Berlin. I: Allgemeiner Teil. Nr. 148.
- II: Besonderer Teil (Steuerlehre). Nr. 391.
- Finnisch=ugrische Sprachwissenschaft von Dr. Josef Szinnyei, Prof. an der Universität Budapest. Nr. 463.
- Finnland. Landeskunde des Euro= päischen Rußlands nebst Finn= lands von Prof. Dr. A. Philippjon in Halle a. S. Nr. 359.
- Firniffe. Harze, Lace, Firniffe von<br>Dr. Karl Braun in Berlin. (Fette und Ole III.) Nr. 337.
- Fische. Das Tierreich IV: Fische von Prof. Dr. Max Rauther in Neapel. Wit 37 Abbild. Nr. 356.
- Fischerei und Fischzucht von Dr. Karl Echtein, Prof. a. d. Forstatademie Eberswalde, Abteilungsdirigent bei der Hauptstation des forstlichen Versuchswesens. Nr. 159.
- Flora. Extursionsflora von Deutichland zum Bestimmen der häufigeren in Deutschland wildwachsenden Pflanzen v. Dr. W. Migula, Prof. a. d. Forstakademie Eisenach. 2 Teile. Mit je 50 Abbild. Nr. 268, 269.
- Flußbau von Regierungsbaumeister Otto Rappold in Stuttgart. **Wit** 103 Abbildungen. Nr. 597.
- Forensische Psychiatrie von Professor Dr. W. Wenganot, Dir. b. Jrrenanstalt Friedrichsberg i. Hamburg. 2 Bändchen. Nr. 410 u. 411.
- Forstwissenschaft v. Dr. Ab. Schwap-<br>pach, Prof. a. b. Forstalabemie<br>Eberswalbe, Abteilungsdirig. bei d. Hauptstation d. forfil. Versuchsweiens. Nr. 106.
- Fortbildungsschulwesen, Das deutsche, nach seiner geschichtl. Entwicklung u. i. sein. gegenwärt. Gestalt v. H. Sierds, Revisor gewerbl. Fortbildungsschulen in Schleswig. Nr. 392.
- Franken. Geschichte Frankens v. Dr. Chrift. Meher, Kgl. preuß. Staats-<br>archivar a. D., München. Nr. 434.<br>mfreich. Franzöfifche Gefchichte
- Frankreich. v. Dr. R. Sternfeld, Prof. an der<br>Universität Berlin. Nr. 85.
- Frankreich. Landesk. v. Frankreich v.<br>Dr. Rich. Neuse, Direkt. d. Oberrealschule in Spandau. 1. Bändch. M. 23 Abb. im Text u. 16 Landfchaftsbild. auf 16 Taf. Nr. 466. - 2. Bändchen. Mit 15 2066. im
- Tert, 18 Landschaftsbild. auf 16 Tafeln u. 1 lithogr. Karte. Nr. 467.
- Französisch=deutsches Gesprächsbuch von C. Francillon, Lektor am orientalisch. Seminar u. an d. Handelshochschule in Berlin. Nr. 596.
- Französische Handelskorrespondenz v. Prof. Th. be Beaux, Officier de l'Instruction Publique. Nr. 183.<br>Franzöfifches Lefebuch mit Wörter-
- verzeichnis von Cyprien Francillon, Leftor a. oriental. Seminar u. a. d. Handelshochschule i.Berlin. Nr.643.
- Fremdwort, Das, im Deutschen v. Dr. Rud. Kleinpaul, Leipzig. Nr. 55. Fremdwörterbuch, Deutsches, von Dr. Rud. Kleinpaul, Leipzig. Nr. 273.
- Fuge. Erläuterung u. Anleitung zur Komposition derielben v. Prof. Stephan Krehl in Leipzig. Nr. 418.
- Funktionentheorie, Einleitung in die, (Theorie der komplegen Zahlen= reihen) v. Max Rose, Oberlehrer an der Goetheschule in Deutsch-Wilmersdorf. Mit 10 Fig. Nr. 581.
- Fußartillerie, Die, ihre Organisation. Bewaffnung u. Ausbildg. v. Splett, Oberleutnant im Lehrbataillon der Fußartillerie-Schießschule u. Biermann, Oberleutnant in der Versuchsbatter. d. Artillerie-Prüfungs= fommission. Mit 35 Fig. Nr. 560.
- Gardinenfabrikation. Textilindustrie II: Weberei, Wirkerei, Posamen= tiererei, Spiken= u. Gardinen= fabrikation u. Filzfabrikation von Prof. Max Gürtler, Geh. Reg. Rat im Kgl. Landesgewerbeamt zu Berlin. Mit 29 Figuren. Nr. 185.
- Gas= und Wasserinstallationen mit Einschluß der Abortanlagen von Prof. Dr. phil. und Dr. Ingen. Eduard Schmitt in Darmstadt. Mit 119 Abbildungen. Nr. 412.
- Gastraftmaschinen, Die, v. Jug. Alfred Kirschke in Kiel. 2 Bändchen. Mit vielen Figuren. Nr. 316 u. 651.
- Gasthäuser und Hotels von Architekt Max Wöhler in Düsselborf. I: Die Bestandteile u. die Einrichtung des Gajthauses. Mit 70 Fig. Nr. 525.
- $\Pi$ : Die verschiedenen Arten von Gasthäusern. Mit 82 Fig. Nr. 526.
- Die Entwicklung Gebirgsartillerie. ber Gebirgsartillerie von Klußmann, Oberst u. Kommandeur der 1. Feld-Art.-Brigade in Königsberg i. Pr. Mit 78 Bildern und Übersichtstafeln. Nr. 531.
- Genossenschaftswesen, Das, in Deutschland v. Dr. Otto Lindecte in Dusseldorf. Nr. 384.
- Geodäsie von Prof. Dr. C Reinhert in G. Förster, Observator a. Geodätisch. Inft. Potsdam. M. 68 Abb. Nr. 102. Vermessungskunde v. Diplom-Ing. P. Werkmeister, Oberlehrer an der Kais. Techn. Schule i. Straßburg i.E. I: Feldmessen u. Nivellieren. Mit 146 Abb. II: Der Theobolit. Trigonometrische und barometr. Höhenmessung. Tachymetrie. Mit 109 Abbildungen. Nr. 468, 469.
- Geographie, Geschichte der, von Brof. Dr. Konrad Kretschmer i. Charlottenburg. Mit 11 Kart. im Text. Nr. 624.
- Geologie in kurzem Auszug f. Schulen u. zur Gelbstbelehrung zusammengestellt v. Brof. Dr. Eberh. Fraas in Stuttgart. Mit 16 Abbild. u. 4 Tafeln mit 51 Figuren. Nr. 13.
- Geometrie, Analytische, der Ebene<br>b. Prof. Dr. M. Simon in Straßburg. Mit 52 Figuren. Nr. 65.  $-$  Aufgabensammlung zur Ana-Intischen Geometrie der Ebene von D. Th. Bürklen, Professor am Kal. Realgymnasium in Schwäb. Gmünd. Mit 32 Fig. Nr. 256.  $-$  bes Raumes von Prof. Dr M. Simon in Straßburg. Mit 28 Abbildungen. Nr. 89.
- - Aufgabensammlung zur Ana-Intifchen Geometrie des Raumes von O. Th. Bürklen, Professor am Ral. Realgymnasium in Schwäb.-
- Gmünd. Mit 8 Fig. Nr. 309.<br>— Darftellende, von Dr. Robert Haugner, Prof. an b. Univ. Jena. I. *Wit 110 Figuren. Nr. 142.*
- — II. Mit 40 Figuren. Nr. 143. — Ebene, von G. Mahler, Professor am Gymnasium in Ulm. Mit 111 zweifarbigen Figuren. Nr. 41, — Projektive, in synthet. Behandlung von Dr. Karl Doehlemann, Prof. an der Universität München. Mit 91 Figuren. Nr. 72.
- **Geometrifche Optik, Ginführung in die, von Dr. W. Hinrichs in Wil**mersdorf-Berlin. Nr. 532.
- Geometrisches Zeichnen von H. Becker, Architekt u. Lehrer an der Baus gewerkschule in Magdeburg, neubearbeitet von Prof. J. Bonderlinn<br>in Münster. Mit 290 Figuren und 23 Tafeln im Text. Nr. 58.
- Germanische Muthologie von Dr. E. Mogt, Prof. a. b. Univ. Leipzig. Nr. 15.
- Germanische Sprachwissenschaft von Dr. Rich. Loewe. Nr. 238,
- Gesangskunst. Technik der deutschen Gesangskunst von Ost. Noë u. Dr. Hans Joachim Moser. Nr. 576.
- Geschäfts= und Warenhäuser v. Hans Schliepmann, Königl. Baurat in Berlin. I: Bom Laden zum "Grand Magasin". Mit 23 Ubb. Nr. 655.
- Geschäfts= und Warenhäuser v. Hans Schliepmann, Königl. Baurat in Berlin. II: Die weitere Entwickelung der Kaufhäuser  $Mit$ 39 21bbildungen. Nr. 656.
- Geschichtswissenschaft, Einleitung in die, v. Dr. Ernst Bernheim, Prof. an der Univ. Greifswald. Nr. 270.
- Geschütze, Die modernen, der Fuß= artillerie v. Mummenhoff, Major u. Lehrer an d. Fußartillerie-Schießschule in Jüterbog. I: Bom Auftreten d. gezogenen Geschütze bis zur Verwendung des rauchschwachen Pulvers 1850-1890. 50 Tertbildern. Nr. 334.
- II: Die Entwicklung der heutigen Geschütze der Fußartillerie seit Einführung bes rauchschwachen Bulvers 1890 bis zur Gegenwart. Wit 33 Textbilbern. Nr. 362.<br>Gefdwindigfeitsregler der Kre
- Rrafts maschinen, Die, von Dr. Jug. H. Wit 33 Kröner in Friedberg. Figuren. Nr. 604.
- Gefesbuch, Bürgerliches, fiehe: Recht des Bürgerlichen Gesetzbuches.
- Gesundheitslehre. Der menschliche Körper, fein Bau und feine Tätigkeiten v. E. Rebmann, Oberschulrat in Karlsruhe. Mit Gesundheitslehre von Dr. med. H. Seiler. Mit 47 Abbild. u. 1 Tafel. Nr. 18.
- Gewerbehygiene von Dr. E. Roth in Potsbam. Nr. 350.
- Gewerbewesen von Werner Sombart, Professor an der Handelshochschule Berlin. I. II. Nr. 203, 204.
- Gewerbliche Arbeiterfrage, Die, von Werner Somanserlin. Nr. 2007<br>belshochschule Berlin. Jubuftrielle<br>Rauten. Jubusher.
- Gewerbliche Bauten. und gewerbliche Bauten (Speicher, Lagerhäuser u. Fabriken) v. Architett Heinr. Salzmann in Düsselborf. I: Allgemeines über Anlage und Konstruktion der industriellen und gewerblichen Bauten. Nr. 511.
	- II: Speicher und Lagerhäuser. Mit 123 Figuren. Nr. 512.
- Gewichtswefen. Maß=, Münz= u. Ge= wichtswefen von Dr. Aug. Blind, Prof. a. d. Handelsschule in Köln. Nr. 283.
- Gießereimaschinen von Dipl.-Jng. Emil Treiber in Heidenheim a. B. Mit 51 Figuren, Nr. 548.
- (Industrie der Silikate, der künst-<br>lichen Bausteine und des Mörtels I) v. Dr. Gust. Rauter in Charlottenburg. Mit 12 Tafeln. Nr. 233.<br>Gleichstrommaschine, Die, von Jng.
- Dr. C. Kinzbrunner in London.
- Mit 81 Figuren. Nr. 257.<br>Gletfcherkunde v. Dr. Fritz Machačet<br>in Wien. Mit 5 Abbildungen im Text und 11 Tafeln. Nr. 154.
- Gotische Sprachdenkmäler mit Grammatik, Übersetzung u. Erläutergn.<br>v. Dr. Herm. Jantzen, Direktor d. Königin Luise-Schule in Königsberg i. Pr. Nr. 79.
- Gottfried von Straßburg. Hartmann von Aue. Wolfram von Eschenbach und Gottfried von Straßburg. Auswahl a. b. höfisch. Epos m. Anmerk. u. Wörterbuch v. Dr. K. Marold, Prof. am Kgl. Friedrichs-Kollegium zu Königsberg i. Pr. Nr. 22.
- Graphischen Künste, Die, von Carl Rampmann, f. f. Lehrer an der f. f. Graphischen Lehr- und Versuchsftalt in Wien. Mit zahlreichen Ub-<br>bildungen u. Beilagen. Nr. 75.
- Griechische Altertumstunde v. Prof. Dr. Rich. Maisch, neu bearbeitet v. Reftor Dr. Franz Pohlhammer.<br>Mit 9 Bollbildern. Nr. 16.
- Griechische Geschichte von Dr. Heinrich Swoboda, Professor an d. deutschen<br>Universität Prag. Nr. 49.
- Griechische Literaturgeschichte mit Berücksichtigung d. Geschichte der Wissenschaften v. Dr. Alfred Gerde, Prof. an der Univ. Breslau. 2 Bändchen. Nr. 70 u. 557.
- Griechischen Pappri, Auswahl aus, von Prof. Dr. Robert Helbing in<br>Karlsruhe i. B. Nr. 625.
- Griechischen Sprache, Geschichte der, I: Bis zum Ausgange d. flassischen Zeit v. Dr. Otto Hoffmann, Prof.<br>a. b. Univ. Münster. Nr. 111.
- Griechische u. römische Mythologie v. Prof. Dr. Herm. Steuding, Reft. d. Nr. 27. Gymnas. in Schneeberg.
- Grundbuchrecht, Das formelle, von Oberlandesgerichtsr. Dr. F. Kretzichmar in Dresden. Nr. 549.
- Handelspolitik, Auswärtige, von Dr. Heinr. Sieveking, Professor an ber Universität Zürich. Nr. 245.
- Glass und keramische Industrie Handelsrecht, Deutsches, von Dr. Karl Lehmann, Prof. an d. Universität Göttingen. I: Einleitung. Der Kaufmann u. seine Hilfspersonen. Offene Handelsgesellschaft. Kommandit- u. stille Gesellsch. Nr. 457. - II: Aftiengesellschaft. Gesellsch. m. b. H. Eing. Gen. Handelsgesch. Nr. 458.
	- Handelsschulwesen, Das deutsche, von Direktor Theodor Blum in Dessau. Nr. 558.
	- Handelsstand, Der, von Rechtsanwalt Dr. jur. Bruno Springer in Leipzig (Kaufm. Rechtst. Bb. 2). Nr. 545.
	- Handelswefen, Das, von Geh. Ober-<br>regierungsrat Dr. Wilh. Lexis, Professor an der Universität Göttingen. I: Das Handelsbersonal und der Warenhandel. Nr. 296.
		- II: Die Effektenbörse und die innere Handelspolitik. Nr. 297.
	- Handfeuerwaffen, Die Entwicklung<br>ber, feit der Mitte des 19. Jahrhunderts u. ihr heutiger Stand von G. Wrzodek, Hauptmann u. Kompagniechef im Inf.=Reg. Freiherr Hiller von Gärtringen (4. Posensches) Nr. 59 in Soldau. Mit 21 Abbildgn. Nr. 366.
	- Harmonielehre von A. Halm. Mit vielen Notenbeispielen. Nr. 120.
	- Hartmann von Aue, Wolfram von<br>Efchenbach und Gottfried von Straßburg. Auswahl aus d. höfischen Epos mit Anmerk. u. Wörterbuch von Dr. K. Marold, Prof. am Königl. Friedrichs-Kollegium  $\frac{1}{2}$
	- Königsberg i. Pr. Kr. 22.<br>Harze, Lace, Firniffe von Dr. Karl<br>Braun in Berlin. (Die Fette und Die III). Nr. 337.
	- Hebezeuge, Die, ihre Konstruktion u. Berechnung von Ing. Prof. Herm. Wilda, Bremen. Mit 399 21bb. Nr. 414.
	- Heeresorganifation, Die Entwicklung der, seit Einführung der stehenden Heere von Otto Neuschler, Hauptmann u. Batteriechef in Ulm. I: Geschichtl. Entwicklung bis zum
	- Ausgange d. 19. Jahrh. Nr. 552.<br>Heizung u. Lüftung v. Jng. Johannes Körting in Düsseldorf. I: Das Wesen u. die Berechnung der Heizungs- u. Lüftungsanlagen. Mit 34 Figuren. Nr. 342.
- Heizung u. Lüftung v. Ing. Johannes Körting in Düsseldorf. II: Die Ausführung 5. Heizungs- u. Lüftungsanlagen. Mit 191 Figuren. Nr. 343.
- Seffen. Landeskunde des Großherzogtums heffen, der Brovinz<br>heffen=Naffau und des Fürsten= tums Walded v. Prof. Dr. Georg Greim in Darmstadt. Mit 13 Abbildungen und 1 Karte. Nr. 376.
- Hierogluphen von Geh. Regier.-Rat Dr. Ab. Erman, Prof. an der Universität Berlin. Nr. 608.
- Hochspannungstechnik, Einführ. in die moderne, von Dr. Ing. K. Fischer in Hamburg-Bergedorf. Mit 92 Fig. Nr. 609.
- Holz, Das. Aufbau, Eigenschaften u. Verwendung v. Ing. Prof. Herm. Wilda in Bremen. Mit 33 Abb. Nr. 459.
- Hotels. Gasthäuser und Hotels von Archit. Max Wöhler in Düsselborf. I: Die Bestandteile u. d. Einrichtg. **b. Gasthauses. M. 70 Fig. Nr. 525.**
- $- II$ : Die verschiedenen Arten von Gasthäusern. Mit 82 Figuren. Nr. 526.
- Hybraulik v. W. Hauber, Dipl. Jng. in Stuttgart. Mit 44 Figuren. Nr. 397.
- Hygiene des Städtebaus, Die, von Prof. H. Chr. Nußbaum in Hannover. Mit. 30 Abb. Nr. 348.
- $-$  des Wohnungsweiens, Die, von Prof. H. Chr. Nußbaum in Han-Mit 5 Abbild. Nr. 363. nover.
- Iberische Halbinsel. Landeskunde der Jberifchen Halbinfel von Dr. Fritz Regel, Prof. a. b. Univ. Würzburg. M. 8 Kärtchen u. 8 Abb. im Text u. 1 Karte in Farbendruck. Nr. 235.
- Indifche Religionsgeschichte von Prof. Dr. Edmund Hardh. Nr. 83.
- Indogerman. Sprachwissenschaft von Dr. R. Meringer, Professor an der<br>Univers. Graz. M. 1 Tafel. Nr. 59.
- Industrielle u. gewerbliche Bauten (Speicher, Lagerhäuser u. Fabriken) von Architekt Heinr. Salzmann in Düsseldorf. I: Allgemeines üb. Anlage u. Konstruction d. industriellen u. gewerblichen Bauten. Nr. 511. — II: Speicher und Lagerhäuser. Wit 123 Figuren. Nr. 512.
- Infektionskrantheiten, Die, und ihre Berhütung von Stabsarzt Dr. 28. Hoffmann in Berlin. Mit 12 vom Verfasser gezeichneten Abbildungen und einer Fiebertafel. Nr. 327.
- Insetten. Das Tierreich V: Insetten von Dr. J. Groß in Neapel (Stazione Zoologica). Mit 56 Abbildungen. Nr. 594.
- Instrumentenlehre v. Musikdir. Franz Mayerhoff in Chemnis. I: Text. Nr. 437.
	- $-$  II: Notenbeispiele. Nr. 438.
- Integralrechnung von Dr. Friedr.<br>Junker, Reft. d. Realgymnasiums u. b. Oberrealschule in Göppingen. Mit 89 Figuren. Nr. 88.
- Repetitorium u. Aufgabensamm= lung zur Integralrechnung von Dr. Friedr. Junter, Rett. d. Realgymnasiums u. der Oberrealschule in Göppingen. M. 52 Fig. Nr. 147.<br>ael. Gefchichte Ffraels bis auf
- **Sfrael.** die griechische Zeit von Lic. Dr. J. Benzinger. Nr. 231.
- Italienische Handelskorrespondenz v. Prof. Alberto de Beaux, Oberlehrer am Königl. Justitut S. S. Annunziata in Florenz. Nr. 219.
- Italienische Literaturgeschichte von<br>Dr. Karl Boßler, Professor an der Universität München. Nr. 125.
- Kalkulation, Die, im Maschinenbau<br>von Jngen. H. Bethmann, Dozent am Technikum Altenburg. **Wit** 63 2166ildungen. Nr. 486.
- Die thermodyna= Kältemaschinen. mischen Grundlagen der Wärme= fraft= und Kältemafchinen von M Röttinger, Dipl.-Jug. in Mann-<br>heim. Mit 73 Figuren. Nr. 2.<br>Kamerun. Die deutschen Kolonien
- I: Togo und Kamerun von Prof. Dr. Karl Dove. Mit 16 Tafeln und einer lithogr. Karte. Nr. 441.
- Kanal= und Schleusenbau von Regierungsbaumeister Otto Rappold in Stuttgart. Mit 78 Abb. Nr. 585.
- Kant, Immanuel. (Geschichte der Philosophie Bd. 5) von Dr. Bruno Bauch, Prof. a. d. Univ. Jena. Nr. 536.
- Kartell u. Truft v. Dr. S. Tschierschty in Düsselborf. Nr. 522
- Kartenfunde von Dr. M. Groll, Kartograph i. Berlin. 2 Bändchen. I: Die Projektionen. Mit 56 Fig. Nr. 30.
- Kartenkunde von Dr. M. Groll, Kartograph in Berlin. II: Der Karteninhalt und das Messen auf Karten. Mit 39 Fig. Nr. 599.
- Kartographische Aufnahmen u. geograph. Ortsbestimmung auf Reisen von Dr. Jng. R. Hugershoff, Prof. an der Forstakademie zu Tharandt. Mit 73 Figuren. Nr 607.
- Kaufmännische Rechtskunde. I: Das Wechselwesen v. Rechtsanwalt Dr. Rub. Mothes in Leipzig. Nr. 103.
- II: Der Handelsstand v. Rechtsanwalt Dr. jur. Bruno Springer,<br>Leipzig. Nr. 545.
- Kaufmännisches Rechnen von Prof. Richard Just, Oberlehrer a. d. Öffentl. Handelslehranstalt b. Dresbener Kaufmannschaft. I. II. III.
- Nr. 139, 140, 187.<br>Keramifche Industrie. Die Industrie der Silikate, der künstlichen Bausteine und des Mörtels von Dr. Guit. Rauter. I: Glas- u. feram. Industrie. Mit 12 Taf. Nr. 233.
- Kerzenfabrikation. Die Seifenfabrikation, die Seifenanalyse und die Rerzenfabrikation von Dr. Karl Braun in Berlin. (Die Fette u. Die II.) Mit 25 Abb. Nr. 336.
- Kiautichou. Die deutschen Kolonien<br>II: Das Südseegebiet und Kiau-<br>tichou v. Prof. Dr. K. Dove. Mit 16 Taf. u. 1 lithogr. Karte. Nr. 520.
- Kinematik von Dipl. Ing. Hans Polfter, Affist. a. d. Kgl. Techn. Hoch=<br>fchule Dresben. M. 76 Abb. Nr. 584.
- Kirchenrecht v. Dr. E. Sehling, ord. Prof.b.Rechte in Erlangen. Nr.377.
- Klima und Leben (Bioklimatologie) von Dr. Wilh. R. Ecardt, Affift. an ber öffentl. Wetterdienststelle in Weilburg. Nr. 629.
- Klimakunde I: Allgemeine Klimalehre bon Prof. Dr. W. Köppen, Meteorologe ber Seewarte Hamburg. Mit 7 Taf. u. 2 Figuren. Nr. 114.
- Kolonialgeschichte von Dr. Dietrich Schäfer, Professor der Geschichte an ber. Universität Berlin. Nr. 156.
- Kolonialrecht, Deutsches, von Prof. Dr. H. Edler von Hoffmann, Studiendireftor d. Afademie für kommunale Berwaltung in Düsselborf. Nr. 318.
- Kometen. Aftronomie. Größe, Bewegung u. Entfernung d. Himmelsförper v. A. F. Möbius, neu bearb. v. Dr. Herm. Kobold, Prof. an der Univ. Kiel. II: Kometen, Meteore u. das Sterninstem. Mit 15 Fig. u. 2 Sternfarten. Nr. 529.
- Kommunale Wirtschaftspflege von Dr. Alfons Rieß, Magistratsassessor in Berlin. Nr. 534.
- Kompositionslehre. Musitalische Formenlehre v. Steph. Arehl. I. II. M. viel. Notenbeispiel. Nr. 149, 150.
- Kontrapunkt. Die Lehre von der selbständigen Stimmführung v. Steph. Krehl in Leipzig. Nr. 390.
- Kontrollwesen, Das agrifulturchemi= sche, von Dr. Paul Kirsche in Leopoldshall-Staffurt. Nr. 304.
- Koordinatensysteme v.Baul B.Fischer, Oberl. a. d. Oberrealschule zu Groß-Lichterfelde. Mit 8 Fig. Nr. 507.
- Körper, Der menschliche, sein Bau und seine Tätigkeiten von E. Rebmann, Oberschulrat in Karlsruhe. Mit Gesundheitslehre v. Dr. med. H. Seiler. Mit 47 Abb. u. 1 Tafel. Nr. 18.
- Kostenanschlag siehe: Veranschlagen.
- Kriegsschiffban. Die Entwicklung des Kriegsschiffbaues vom Altertum bis zur Neuzeit. Von Tjard Schwarz, Geh. Marinebaurat und Schiffbau-Direktor. I. Teil: Das Zeitalter der Ruderschiffe u. der Segelschiffe für die Kriegsführung zur See vom Altertum bis 1840. Wit 32 Abbildungen. Nr. 471.<br>— II. Teil: Das Zeitalter der
- Dampfschiffe für die Kriegsführung zur See von 1840 bis zur Neuzeit.<br>Mit 81 Abbildungen. Nr. 472.
- Kriegswesens, Geschichte des, von Dr. Emil Daniels in Berlin. I: Das antife Kriegswesen. Nr. 488.
- II: Das mittelalterliche Ariegsweien. Nr. 498.
- III: Das Kriegsweien der Neuzeit. Erster Teil. Nr. 518.
- IV: Das Kriegswesen der Neuzeit. Zweiter Teil. Nr. 537.
- $-$  V: Das Kriegswesen der Neuzeit. Dritter Teil. Nr. 568.
- Kristallographie v. Dr. W. Bruhns, Prof. a. b. Bergakademie Clausthal. Mit 190 Abbild. Nr. 210.
- Kristalloptik, Einführung in die, von Dr. Eberhard Buchwald i. München. Mit 124 Abbildungen. Nr. 619.
- Kubrun und Dietricheven. Mit Einleitung und Wörterbuch von Dr. O. L. Jiriczek, Professor an der Universität Würzburg. Nr. 10.
- Kultur, Die, der Renaissance. Gesittung, Forschung, Dichtung v. Dr. Robert F. Arnold, Professor an der Universität Wien. Nr. 189.
- Kulturgeschichte, Deutsche, von Dr. Reinh. Günther. Nr. 56.
- Kurvendiskussion. Algebraische Kurven von Eug. Beutel, Oberreallehrer in Baihingen-Enz. I: Kurvendistussion. Mit 57 Fig. im Tert. Nr. 435.
- 
- Kurzschrift fiehe: Stenographie.<br>Küstenartillerie. Die Entwicklung ber<br>Schiffs= und Küstenartillerie bis zur Gegenwart v. Korvettenkapitän Huning. Mit Abbildungen und Tabellen. Nr. 606.
- Lade. Harze, Lade, Firnisse von Dr. Karl Braun in Berlin. (Die Fette und Dle III.) Nr. 337.
- Lagerhäuser. Industrielle und gewerbliche Bauten. (Speicher, Lagerhäuser u. Fabriken) von Architekt Heinrich Salzmann, Düfseldorf. II: Speicher u. Lagerhäuser. Mit 123 Fig. Nr. 512.
- Länder= und Bölkernamen von Dr. Rud. Kleinpaul in Leipzig. Nr. 478.
- Landstraßenbau von Kal. Oberlehrer A. Liebmann, Betriebsdirekt. a. D. i. Magdeburg. Mit 44 Fig. Nr. 598.
- Landwirtschaftliche Betriebslehre v. E. Langenbed in Groß-Lichterfelde. Nr. 227.
- Landwirtschaftlichen Maschinen, Die, von Karl Walther, Diplom.-Ing. in Mannheim. 3 Bändchen. Mit vielen Abbildgn. Nr. 407—409
- Lateinische Grammatik. Grundriß der latein. Sprachlehre v. Prof. Dr. W. Votsch in Magdeburg. Nr. 82.
- Sprache. Geschichte der lateinis<br>fchen Sprache von Dr. Friedrich Stolz, Professor an der Universität Innsbruck. Nr. 492.
- Licht. Theoretische Physik II. Teil: Licht und Wärme. Von Dr. Gust. Jäger, Prof. an der Techn. Hochschule in Wien. M. 47 Abb. Nr. 77.
- Logarithmen. Bierstellige Tafeln und Gegentafeln für logarithmisches u. trigonometrisches Rechnen in zwei Farben zusammengestellt von Dr. Herm. Schubert, Prof. an der Ge-<br>lehrtenschule des Johanneums in Hamburg. Nr. 81.
- Fünfstellige, von Professor August Adler, Direktor der k. k. Staatsoberrealschule in Wien. Nr. 423,
- Logik. Biychologie und Logit zur Ein= führung in die Bhilosophie von Professor Dr. Th. Elfenhans. Mit 13 Figuren. Nr. 14.
- Lofomotiven. *<u>Gifenbahufahrzeuge</u>* von H. Hinnenthal. I: Die Lokomotiven. Mit 89 Abb. im Text u. 2 Tafeln. Nr. 107.
- Lothringen. Geschichte Lothringens von Dr. Herm. Derichsweiler, Geh. Regierungsrat in Straßburg. Nr. 6.
- Landestunde v. Elfaß=Lothringen v. Prof. Dr. N. Langenbed in<br>Straßburg i. E. Mit 11 Abb. u. 1 Karte. Nr. 215.
- Lötrohrprobierkunde. Qualitative Analyse mit Hilfe bes Lötrohrs von Dr. Mart. Henglein in Freiberg i. Ga. Mit 10 Figuren. Nr. 483.
- Lübeck. Landeskunde d. Großherzog= tümer Medlenburg u. ber Freien u. Sanfestadt Lübed v. Dr. Sebald Schwarz, Direktor der Realschule zum Dom in Lübeck. Mit 17 21bbildungen und Karten im Text und 1 lithographischen Karte. Nr. 487.
- Luftelektrizität von Dr. Karl Kähler, wissenschaftlichem Hilfsarbeiter am Königl. Preuß. Meteorologisch= Magnetischen Objervatorium in Potsdam. Mit 18 Abbildungen. Nr. 649.
- Luftfalpeter. Seine Gewinnung durch den eleftrischen Flammenbogen von Dr. G. Brion, Prof. an der Kgl. Bergakabemie in Freiberg. Mit 50 Figuren. Nr. 616.
- Luft= und Meeresströmungen von Dr. Franz Schulze, Direttor der Navis<br>gationsschule zu Lübeck. Mit 27 Abbildungen und Tafeln. Nr. 551.
- Lüftung. Heizung und Lüftung von Ing. Johannes Körting in Tüjjeldorf. I: Das Wesen und die Berechnung d. Heizungs- u. Lüftungsanlagen. Mit 34 Fig. Nr. 342.
- Lüftung. Heizung und Lüftung von Ing. Johannes Körting in Düsseldorf. II: Die Ausführung der Heizungs- und Lüftungsanlagen. Mit 191 Figuren. Nr. 343.
- Luther, Martin, und Thom. Murner. Ausgewählt und mit Einleitungen u. Anmerkungen versehen v. Prof. G. Berlit, Oberlehrer am Nifolaigymnasium zu Leipzig. Nr. 7.
- Magnetismus. Theoretische Physik III. Teil: Glektrizität u. Magnetis= mus. Von Dr. Gustav Jäger, Prof. an der Technischen Hochschule Wien. Mit 33 Abbildungen. Nr. 78.
- Mälzerei. Brauereiwesen I: Mälzerei von Dr. P. Dreverhoff, Direftor b. Öffentlichen und 1. Gächs. Versuchsstation für Brauerei und Mälzerei, sowie der Brauer- und Mälzerschule zu Grimma. Nr. 303.
- Maschinenbau, Die Kalkulation im, von Ingenieur H. Bethmann, Doz. am Technikum Altenburg. Mit 63 Abbildungen. Nr. 486.
- Die Materialien des Maschinenbaues und der Elektrotechnik von Ingenieur Prof. Hermann Wilda. Mit 3 Abbildungen. Nr. 476.
- Maschinenelemente, Die. Kurzgefaßtes Lehrbuch mit Beispielen für das Selbststudium u. d. prattijdjen Ge-<br>brauch von Fr. Barth, Oberingen.<br>in Nürnberg. Mit 86 Fig. Nr. 3.
- Maschinenzeichnen, Praktisches, von Ing. Richard Schiffner in Warmbrunn. I: Grundbegriffe, Einfache Maschinenteile bis zu den Kuppe-<br>lungen. Mit 60 Tafeln. Nr. 589.  $-$  II: Lager, Riemen- und Seilscheiben, Zahnräber, Kolbenpumpe.<br>Mit 51 Tafeln. Nr. 590.<br>Maßanalyfe von Dr. Otto Röhm in
- Darmstadt. Mit 14 Fig. Nr. 221.
- Maß=, Münz= und Gewichtswefen von Dr. August Blind, Professor an der Handelsschule in Köln. Nr. 283.
- Materialprüfungswesen. Einführung in die moderne Technik d. Materialprüfung von R. Memmler, Dipl.-Ingenieur, ständ. Mitarbeiter am Kgl. Material=Prüfungsamte zu Groß-Lichterfelbe. I: Materialeigenschaften. - Festigkeitsversuche. Hilfsmittel für Festigkeitsversuche. Mit 58 Figuren. Nr. 311.
- Materialprüfungswesen. Einführung in die moderne Technik d. Material= prüfung von K. Memmler, Dipl.-Ingenieur, ständ. Mitarbeiter am Kgl. Material=Prüfungsamte zu Groß-Lichterfelde. II: Metallprüfung und Prüfung von Hilfsmaterialien d. Maschinenbaues. - Baumaterialprüfung. — Papierprü-Schmiermittelprüfung. fung.  $\overline{\phantom{m}}$ Einiges über Metallographie. Mit 31 Fig. Nr. 312.
- Mathematik, Geschichte der, von Dr. A. Sturm, Prof. am Obergymnasium in Seitenstetten. Nr. 226.
- Mathematische Formelsammlung und Repetitorium der Mathematik, enthaltend die wichtigsten Formeln u. Lehrsätze d. Arithmetik, Algebra, algebraischen Analysis, ebenen Geometrie, Stereometrie, ebenen und sphärischen Trigonometrie, math. Geographie, analyt. Geometrie der Ebene und des Raumes, der Differential- und Integralrechnung von O. Th. Bürklen, Professor am Kgl. Realghmnasium in Schw. Smünd. Mit 18 Figuren. Nr. 51.
- Maurer- und Steinhauerarbeiten von Brof. Dr. phil. und Dr.-Jng. Gb. Schmitt in Darmstadt. 3 Bändchen Mit vielen Abbild. Nr. 419—421.
- Mechanik. Theoret. Bhyfit I. Teil: Mechanik und Akustik. Von Dr. Gust. Jäger, Prof. an der Technischen Hochschule in Wien. Mit 19 Abbildungen. Nr. 76.
- Mechanische Technologie von Geh. Hof= rat Professor A. Lüdicke in Braunschweig. 2 Bändchen. Nr. 340, 341.
- Medlenburg. Landesfunde d. Großherzogtümer Medlenburg u. der Freien u. Hansestadt Lübeck von Dr. Sebald Schwarz, Direttor der Realschule zum Dom in Lübeck. Mit 17 Abbild. im Text, 16 Taf. und 1 Karte in Lithographie. Nr. 487.
- Medlenburgische Geschichte von Oberlehrer Otto Bitenje in Neubrandenburg i. M. Nr. 610.
- Meereskunde, Physische, von Prof.<br>Dr. Gerhard Schott, Abteilungsvorsteher bei d. Deutschen Seewarte in Hamburg. Mit 39 Abbildungen im Text und 8 Tafeln. Nr. 112.
- Meeresströmungen. Luft= u. Meeres= strömungen v. Dr. Franz Schulze, Dir. d. Navigationsschule zu Lübeck. Mit 27 Abb. u. Tafeln. Nr. 551.
- Menschliche Körper, Der, fein Bau u. feine Tätigkeiten von E. Rebmann, Oberschulrat in Karlsruhe. MitGe= fundheitslehre v. Dr. med. H. Seiler. Mit 47 2166. u. 1 Tafel. Nr. 18.
- Metallographie. Kurze, gemeinfaßliche Darstellung der Lehre von den Metallen u.ihren Legierungen unter besond. Berüchichtigung der Metallmikrostopie v. Prof. E. Heyn u. Prof. D. Bauera. Kgl. Materialprüfungsamt (Gr.-Lichterfelde) d. K. Techn. Hochschule zu Berlin. I: Allgem. Teil. Mit 45 Abb. im Text und 5 Lichtbildern auf 3 Tafeln. Nr. 432. — II: Spez. Teil. Mit 49 Abbil-
- dungen im Tert und 37 Lichtbildern auf 19 Tafeln. Nr. 433.
- Metallurgie von Dr. August Geit in Kristianssand (Norwegen). I. II. Mit 21 Figuren. Nr. 313, 314.
- Meteore. Aftronomie. Größe, Bewegung u. Entfernung der Himmelsförper von A. F. Möbius, neu bearbeitet von Dr. Herm. Kobold, Prof. a. d. Univ. Kiel. II: Kometen, Meteore u. das Sternensystem. Mit 15 Fig. u. 2 Sternfarten. Nr. 529.
- Meteorologie v. Dr. W. Trabert, Prof. an der Universität Wien. Mit 49<br>Abbild. u. 7 Tafeln. Nr. 54.
- Militärische Bauten von Reg.-Baumeister R. Lang in Stuttgart. Mit 59 2166. Nr. 626.
- Militärstrafrecht von Dr. Max Ernst Mayer, Prof. an b. Univ. Straß-<br>burg i. E. 2 Bbe. Nr. 371, 372.
- Mineralogie von Geheimer Bergrat Dr. R. Brauns, Prof. an d. Univ. Bonn. Mit 132 Abbild. Nr. 29.
- Minnesang und Spruchdichtung. Walther von der Bogelweide mit Auswahl aus Minnesang und Spruchdichtung. Mit Anmerkungen u. einem Wörterb. von O. Güntter, Prof. an d. Oberrealschule u. an d. Techn.Hochschule i. Stuttgart. Nr.23.
- Mittelhochdeutsche Dichtungen aus mittelhochdeutscher Frühzeit. In Auswahl mit Einleitg. u. Wörterbuch herausgeg. von Dr. Hermann Janten, Dir. d. Königin Luise-Schule i. Königsberg i. Pr. Nr. 137.
- Mittelhochdeutsche Grammatik. Der Nibelunge Nôt in Auswahl und mittelhochdeutsche Grammatik mit furz. Wörterb. v. Dr. W. Golther,<br>Prof. a. d. Univ. Roftocf. Nr. 1.
- Morgenland. Geschichte des alten Morgenlandes v. Dr. Fr. Hommel, Prof. an d. Universität München. Mit 9 Bildern u. 1 Karte. Nr. 43.
- Morphologie und Organographie der Pflanzen v. Prof. Dr. M. Nords<br>haufen i. Kiel. M. 123 Abb. Nr. 141.
- Mörtel. Die Industrie d. künstlichen Bausteine und des Mörtels von Dr. G. Rauter in Charlottenburg. Mit 12 Tafeln. Nr. 234.
- Mundarten, Die deutschen, von Prof. Dr. H. Reis in Mainz. Nr. 605.
- Mundarten, Plattbeutsche, von Dr. Hubert Grimme, Professor an der Univers. Münster i. W. Nr. 461.
- Münzwesen. Maß=, Münz= und Ge= wichtswefen v.Dr. Aug. Blind, Prof. a. d. Handelsschule in Köln. Nr. 283.
- Murner, Thomas. Martin Luther u. Thomas Murner. Ausgewählt u.<br>m. Einleitungen u.Anmerf. verfehen von Prof. G. Berlit, Oberlehrer am Nikolaigymnas. zu Leipzig. Nr. 7.
- Musit, Geschichte der alten und mittel= alterlichen, v. Dr. A. Möhler in Steinhaußen. 2 Bbch. Mit zahlr. 21bb. u. Musitbeil. Nr. 121 u. 347.
- Musikalische Akustik von Professor Dr.<br>Karl L. Schäfer in Berlin. Mit 36 Мбвії оппаси. Пт. 21.
- Mufifal. Formenlehre(Kompofitions= lehre) von Stephan Krehl. I. II. Mit viel. Notenbeisp. Nr. 149, 150.
- Musitästhetit von Dr. Karl Grunsty in Stuttgart. Nr. 344.
- Musikgeschichte des 17. und 18. Jahrhunderts von Dr. Karl Grunsty in Stuttgart. Nr. 239.
- Musitgeschichte feit Beginn bes 19.<br>Jahrhunderts v. Dr. K. Grunsty in Stuttgart. I. II. Nr. 164, 165.
- Musiklehre, Allgemeine, von Stephan
- Krehl in Leipzig. Nr. 220.<br>Nabelhölzer, Die, von Dr.F. W.Neger, Prof. an der Königl. Forstatademie zu Tharandt. Mit 85 Abbildungen, 5 Tabellen und 3 Karten. Nr. 355.
- Nahrungsmittel. Gruährung u. Nah= rungsmittel v. Oberstabsarzt Prof. H. Bischoff in Berlin. Mit 4 Abbildungen. Nr. 464.
- Nautik. Kurzer Abriß d. täglich an Bord von Handelsschiffen angew. Teils d. Schiffahrtstunde. Von Dr. Franz Schulze, Dir. d. Navigationsschule zu Lübeck. Mit 56 Abbildan. Nr. 84.
- Neugriechisch=deutsches Gesprächs= buch mit besond. Berücksichtigung d. Umgangssprache v. Dr. Johannes Kalitsunatis, Doz. am Seminar für orient. Sprache in Berlin. Nr. 585.
- Neunzehntes Jahrhundert. Geschichte bes 19. Jahrhunderts von Ostar Jäger, o. Honorarprof. a. b. Univ. Bonn. 1.Bbch.: 1800-1852.Nr.216. 2. Bändchen: 1853 bis Ende des Jahrhunderts. Nr. 217.
- Neutestamentliche Zeitgeschichte von Lie. Dr. W. Staerk, Prof. a. ber<br>Univ. in Jena. I: Der hiftorifche u. fulturgeschichtl. Hintergrund b. Urchristentums. M. 3 Karten. Nr. 325.
- $-$  II: Die Religion d. Judentums im Zeitalter des Hellenismus und der Römerherrschaft. Mit 1 Blanftizze. Nr. 326.
- Nibelunge Nôt, Der, in Auswahl und mittelhochdeutsche Grammatik mit furzem Wörterb. v. Dr. W. Golther, Prof. an der Univ. Rostock. Nr. 1.
- Nordische Literaturgeschichte I: Die isländ. u. norweg. Literatur des Mittelalters v. Dr. Wolfa. Golther, Prof. an der Universität Rostock. Nr. 254.
- Nutpflanzen von Prof. Dr. J. Behrens, Vorst. b. Großherzogl. landwirtschaftl. Bersuchsanst. Augustenberg. Mit 53 Figuren. Nr. 123.
- Sle. Die Fette u. Die sowie d. Seifenu. Kerzenfabrikation u. d. Harze, Lade, Firnisse mit ihren wichtigsten Hilfsstoffen von Dr. Karl Braun in Berlin. I: Einführung in d. Chemie, Besprechung einiger Salze u. der Fette und Öle. Nr. 335.
- Die und Riechstoffe, Atherische, von Dr. F. Rochussen in Miltits. Mit 9 Abbildungen. Nr. 446.
- Optik. Einführung in d. geometrische Optif von Dr. W. Hinrichs in Wilmersborf-Berlin. Nr. 532.
- Orientalische Literaturen. Die Lites raturen des Orients von Dr. M. Haberlandt, Privatdoz. an d. Uni**berfität Wien. I: Die Literaturen** Oftasiens und Indiens. Nr. 162.
- Orientalische Literaturen. Die Lite= raturen des Orients von Dr. M. Haberlandt, Privatdoz an d. Universität Wien. II: Die Literaturen d. Perser, Semiten und Türken. Nr. 163.
- Die christlichen Literaturen des Orients von Dr. Ant. Baumstark. I: Einleitg. — Das chriftl. aramatsche u. d. fopt. Schrifttum. Nr. 527. — II: Das christlich-arabische und das äthiopische Schrifttum. — Das. christliche Schrifttum der Armenier und Georgier. Nr. 528.
- Ortsnamen im Deutschen, Die, ihre Entwicklung u. ihre Herkunft von<br>Dr. Rudolf Kleinpaul in Leipzig-Gohlis. Nr. 573.
- Ostafrika. (Die beutsch. Kolonien III) von Prof. Dr. K. Dove. Mit 16<br>Taf. u. 1 lithogr. Karte. Nr. 567.
- Österreich. Österreichische Geschichte von Prof. Dr. Franz v.Krones, neu-<br>bearb. von Dr. Karl Uhlirz, Prof. a. b. Univ. Graz. I: Bon b. Urzeit b. 3. Tode König Albrechts II. (1439). Mit 11 Stammtaf. Nr. 104.<br>— II: Bom Tode König AlbrechtsII.
- bis 3. Weftf. Frieden (1440-1648). Mit 3 Stammtafeln. Nr. 105.
- Landeskunde v. Österreich-Ungarn von Dr. Alfred Grund, Prof. an d. Universität Prag. Mit 10 Textillustrationen u. 1 Karte. Nr. 244.
- Ovidius Naso, Die Metamorphosen des. In Auswahl mit einer Einleit. u. Anmert. herausgeg. v. Dr. Jul. Biehen in Frankfurt a.M. Nr. 442.
- Pädagogik im Grundriß von Professor Dr. W. Rein, Direftor b. Bädagog. Seminars a. b. Univ. Jena. Nr. 12. Geschichte der, von Oberlehrer Dr. H. Weimer in Wiesbaden. Nr. 145.
- Paläogeographie. Geolog. Geschichte der Meere und Festländer von Dr. Franz Kossmat in Wien. Mit 6 Karten. Nr. 406.
- Paläoklimatologie von Dr. Wilh. R. Edardt i.Weilburg (Lahn). Nr. 482.
- Paläontologie von Dr. Rub. Hoernes, Professor an der Universität Graz. Mit 87 Abbildungen. Nr. 95.
- und Abstammungslehre von Dr. Karl Diener, Prof. an der Univers. Wien. Mit 9 Abbild. Nr. 460.

 $\mathbf{2}$ 

- Balästina. Landes= und Bolkskunde Balästinas von Lic. Dr. Gustav Hölfcher in Halle. Mit 8 Bollbilbern und 1 Karte. Nr. 345.
- Parallelperspektive. Rechtwinklige u. schiefwinklige Axonometrie v. Prof. J. Vonderlinn in Münster. Mit 121 Figuren. Nr. 260.
- Personennamen, Die deutschen, v. Dr. Rud. Kleinpaul in Leipzig. Nr. 422.
- Petrographie v. Dr. W. Bruhns, Prof. an der Bergakademie Clausthal.<br>Mit 15 Abbildungen. Nr. 173.
- Pflanze, Die, ihr Bau und ihr Leben von Prof. Dr. E. Dennert. Mit<br>96 Abbildungen. Nr. 44.
- Pflanzenbaulehre. Aderbauund Pflanzenbaulehre von Dr. Baul Rippert in Essen u. Ernst Langenbed in Groß-Lichterfelbe. Nr. 232.
- Pflanzenbiologie v. Dr. W. Migula, Professor an b. Forstakabemie Eisenach. I: Allgemeine Biologie. Mit 43 2166ildungen. Nr. 127.
- Pflanzenernährung. Agrifulturchemie I: Bilanzenernährung v. Dr. Karl Grauer. Nr. 329.
- Pflanzengeographie von Professor Dr. Ludwig Diels in Marburg (Hessen). Nr. 389.
- Pflanzenkrankheiten von Dr. Werner Friedr. Bruck, Privatdoz. i. Gießen. Mit 1 farb. Tafel und 45 Abbildgn. Nr. 310.
- Pflanzenmorphologie. Morphologie u. Organographie d. Bflanzen von Prof. Dr. M. Nordhausen in Kiel.<br>Mit 123 Abbildungen. Nr. 141.
- Pflanzenphysiologie von Dr. Abolf Hansen, Prof. an der Universität
- Pflanzenreichs, Die Stämme des, von Privatdoz. Dr. Rob. Bilger, Kustos am Kgl. Botan. Garten in Berlin-Dahlem. Mit 22 Abb. Nr. 485.
- Pflanzenwelt, Die, ber Gewässer von<br>Dr. W. Migula, Prof. a. d. Forstak. Gifenach. Mit 50 2166. Nr. 158.
- Pflanzenzellenlehre. Zellenlehre und Anatomie der Pflanzen von Brof. Dr. H. Miehe in Leipzig. Mit 79 Abbildungen. Nr. 556.
- Pharmakognosie. Bon Apotheker F. Schmitthenner, Alfist. a. Botan. Institut d. Techn. Hochschule Karlsruhe. Nr. 251.
- Pharmazeutische Chemie von Brivatbozent Dr. E. Mannheim in Bonn. 3 Ваньфен. Ят. 543/44 и. 588.
- Philologie, Geschichte d. Hassischen, v. Dr. Wilh. Kroll, ord. Prof. a. d. Univ. Münster in Westf. Nr. 367.
- Bhilofophie, Ginführung in die, von Dr. Max Wentscher, Professor an der Universität Bonn. Nr. 281.
- Philosophie, Geschichte d., IV: Neuere Bhilosophie bis Kant von Dr. B. Bauch, Professor an der Universität<br>Jena. Nr. 394.
- $-$  V: Immanuel Kant von Dr. Bruno Bauch, Professor an b. Universität Jena. Nr. 536.
- VI: Die Bhilofophie im ersten Drittel des 19. Jahrhunderts von Arthur Drews, Prof. der Philo-<br>sophie an der Techn. Hochschule in Karlsruhe. Nr. 571.
- Hauptprobleme der, v. Dr. Georg Simmel, Professor an der Univerfität Berlin. Nr. 500.
- Binchologie und Logik zur Einf. in b. Philosophie von Prof. Dr. Th.<br>Eljenhans. Mit 13 Fig. Nr. 14.
- Photographie, Die. Bon H. Kehler, Prof. an b. k. k. Graphischen Lehrund Versuchsanstalt in Wien. Mit 3 Taf. und 42 Abbild. Nr. 94.<br>Phyfif, Theoretifche, von Dr. Guftav
- Jäger, Prof. der Physik an der Techn. Hochschule in Wien. I. Teil: Mechanik und Akustik. Mit 24 Abbildungen. Nr. 76.
- II. Teil: Licht u. Wärme. Mit 47 Abbildungen. Nr. 77.
- III. Teil: Elektrizität u. Magnetismus. Mit 33 Abbild. Nr. 78.
- IV. Teil: Glektromagnet. Lichttheorie und Elektronik. Mit 21 Fig. Nr. 374.
- Phyfif, Geschichte der, von Prof. A. Kistner in Wertheim a. M. I: Die Physit bis Newton. Mit 13 Fig. Nr. 293.
- II: Die Physit von Newton bis 3. Gegenwart. Mit 3 Fig. Nr. 294.
- Physikalisch = Chemische Rechenauf= gaben von Prof. Dr. R. Abegg und Privatdozent Dr. O. Sactur, beide an der Univ. Breslau. Nr. 445.
- Bhn filalifche Aufgaben fammlung von G. Mahler, Prof. der Mathematik u. Physit am Gymnasium in Ulm. Mit den Resultaten. Nr. 243.

Physikalische Formelsammlung von G. Mahler, Prof. am Gymnasium<br>in Ulm. Mit 65 Fig. Nr. 136.

- Bhysitalische Messungsmethoden von Dr. Wilh. Bahrot, Oberlehrer an d. Oberrealschule in Groß-Lichterfelde. Mit 49 Figuren. Nr. 301.
- Physikalische Tabellen v. Dr. A., Leick, Oberlehrer an der Comeniusschule zu Berlin-Schöneberg. Nr. 650.
- Bhysiologische Chemie von Dr. med. A. Legahn in Berlin. I: Affimila-<br>tion. Mit 2 Tafeln. Nr. 240.
- II: Dissimilation. Mit 1 Taf. Nr. 241.
- Physische Geographie von Dr. Siegm. Günther, Prof. an der Kgl. Techn. Hochschule in München. Mit 32 Ab. bildungen. Nr. 26.
- Physische Meerestunde von Prof. Dr. Gerh. Schott, Abteilungsvorft. b. d. Deutsch. Seewarte in Hamburg. M. 39 Abb. im Text u. 8 Taf. Nr. 112.
- Pilze, Die. Eine Einführung in die Kenntnis ihrer Formenreihen von Prof. Dr. G. Lindau in Berlin. Mit 10 Figurengruppen i.Text. Nr. 574.
- Planetensystem. Astronomie (Größe, Bewegung u. Entfernung d. Himmelsförper) von A. F. Möbius, neu bearb. von Dr. Herm. Kobold, Prof. a. d. Univ. Kiel. I: Das Planetenftyftem. Mit 33 Abbild. Nr. 11.
- Plastik, Die, des Abendlandes von Dr. Hans Stegmann, Direktor des Bayer. Nationalmuseums in München. Mit 23 Tafeln. Nr. 116.
- Die, seit Beginn des 19. Jahrhun= derts von A. Heilmeyer in Mün= chen. Mit 41 Bollbildern. Nr. 321.
- Plattdeutsche Mundarten von Dr. Hub. Grimme, Professor an der Univerfität Münster i. W. Nr. 461.
- Poetik, Deutsche, v. Dr. R. Borinsti, Prof. a. b. Univ. München. Nr. 40.
- Bolarlicht. Erdmagnetismus, Erds strom u. Polarlicht von Dr. A. Nippoldt, Mitglied des Kgl. Preuß. Meteorolog. Instituts zu Potsdam. Mit 7 Taf. u. 16 Figuren. Nr. 175.
- Polnische Geschichte von Dr. Clemens Brandenburger in Posen. Nr. 338.
- Pommern. Landeskunde von Bommern von Dr. W. Deede, Prof. an der Universität Freiburg i. B. Mit 10 Abb. und Karten im Text und 1 Karte in Lithographie. Nr. 575.

Portugiesische Geschichte v. Dr. Gustav Dierds in Berlin-Steglitz. Nr. 622.

- Bortugiesische Literaturgeschichte von Dr. Karl von Reinhardstoettner, Professor an der Kal. Techn. Hochschule München. Nr. 213.
- Posamentiererei. Textil: Industrie II: Weberei, Wirkerei, Posamentiererei, Spiten- und Gardinenfabrifation und Filzfabrifation v. Brof. Max Gürtler, Geh. Regierungsrat im Kgl. Landesgewerbeamt zu Berlin. Mit 29 Fig. Nr. 185.
- Postrecht von Dr. Alfred Wolcke, Postinspettor in Bonn. Nr. 425.
- Preßluftwerkzeuge, Die, von Diplom-Ing. P. Jitis, Oberlehrer an der<br>Kaif. Techn. Schule in Straßburg. Mit 82 Figuren. Nr. 493.
- Preußische Geschichte. Brandenburgisch=Preußische Geschichte v. Brof. Dr. M. Thamm, Direktor d. Kaiser Wilhelms-Gymnasiums in Montabaur. Nr. 600.
- Preußisches Staatsrecht von Dr. Fritz Stier Somlo, Prof. an der Univ. Bonn. 2 Teile. Nr. 298, 299.
- Pfychiatrie, Forenfische, von Professor Dr. W. Weygandt, Dir. der Frrenanstalt Friedrichsberg in Hamburg. 2 Bändchen. Nr. 410 und 411.
- Pfnchologie und Logik zur Einführung in d. Bhilojophie v. Prof. Dr. Th.<br>Eljenhans. Mit 13 Fig. Nr. 14.
- Pfychophyfit, Grundriß der, v. Prof. Dr. G. F. Lipps in Zürich. Mit 3 Figuren. Nr. 98.
- Bumpen, Druckwasser= und Druckluft= Anlagen. Ein furzer Überblick von Dipl.-Ing. Rubolf Vogbt, Regierungsbaumeister a. D. in Aachen.<br>Mit 87 Abbildungen. Kr. 290.
- Quellenkunde d. deutschen Geschichte von Dr. Carl Jacob, Prof. an der 1. Band. Universität Tübingen. Nr. 279.
- Radioaktivität von Dipl.-Jng. Wilh. Frommel. Mit 21 Abbildungen Nr. 317.
- Rechnen, Das, in der Technik u. seine Hilfsmittel (Rechenschieber, Rechentafeln, Rechenmaschinen usw.) von Ing. Joh. Eug. Mayer in Freiburg i. Br. Mit 30 Abbild. Nr. 405.

 $2$ <sup>\*</sup>

- Rechnen, Kaufmännisches, von Prof. Richard Just, Oberlehrer an der Öffentlichen Handelslehranstalt der Dresdener Kaufmannschaft. I. II. III. Nr. 139, 140, 187.
- Recht des Bürgerlichen Gesetzbuchs. Erftes Buch: Allg. Teil. I: Ein-<br>leitung — Lehre v. d. Perfonen u.<br>v. d. Sachen v. Dr. P. Dertmann, Prof. a. b. Univ. Erlangen. Nr. 447.  $-$  II: Erwerb u. Berluft, Geltends machung u. Schutz der Rechte von Dr. Paul Oertmann, Professor an der Universität Erlangen. Nr. 448. - Zweites Buch: Schuldrecht. I. Abteilung: Allgemeine Lehren von<br>Dr. Baul Dertmann, Brofeffor an der Universität Erlangen. Nr. 323.  $\text{II.}$  Abt.: Die einzelnen Schuldberhältnisse v. Dr. Baul Oertmann, Prof. an der Universität Erlangen.
- Nr. 324. — Drittes Buch: Sachenrecht von Dr. & Kretzschmar, Oberlandesgerichts= rat in Dresden. I: Allgem. Lehren. Besitz und Eigentum. Nr. 480.
- - II: Begrenzte Rechte. Nr. 481. - Viertes Buch: Familienrecht von Dr. Heinrich Titze, Professor an der Universität Göttingen. Nr. 305.
- der Versicherungsunterneh= Recht mungen, Das, von Regierungsrat a. D. Dr. jur. R. Leibl, erstem Direktor der Nürnberger Lebensversicherungsbank, früher Mitglied des Kaiserlichen Aufsichtsamts für Privatversicherung. Nr. 635.
- Rechtsschutz, Der internationale gewerbliche, von J. Neuberg, Kaiserl. Regierungsrat, Mitglied d. Kaiserl. Patentamis zu Berlin. Nr. 271.
- Rechtswissenschaft, Einführung in bie, von Dr. Theodor Sternberg<br>in Berlin. I: Methoden- und Nr. 169. Quellenlehre.
	- II: Das Stiftem. Nr. 170.
- Redelehre, Deutsche, v. Hans Probst, Gymnasialprof. in Bamberg. Nr.61.
- Redeschrift siehe: Stenographie.
- Reichsfinanzen, Die Entwicklung der, von Präsibent Dr. R. van der Borght in Berlin. Nr. 427.
- Religion, Die Entwicklung der christlichen, innerhalb des Neuen Testa= ments von Professor Dr. Lic. Carl Clemen. Nr. 388.
- Religion, Die, des Judentums im Zeitalter des Hellenismus u. der Römerherrschaft von Lic. Dr. 28. Staerk (Neutestamentliche Zeitgeschichte II.) Mit einer Blanftizze. Nr. 326.
- Religionen der Naturvölker, Die,<br>von Dr. Th. Achelis, Professor in Bremen. Nr. 449.
- Religionswissenschaft, Abriß der vergleichenden, von Professor Dr.
- Th. Achelis in Bremen. Nr. 208.<br>Renaissance. Die Kultur der Renaissance. Gesittung, Forschung, Dichtung v. Dr. Robert F. Arnold,<br>Prof. a. b. Univerf. Wien. Nr. 189.
- Reptilien. Das Tierreich III: Rep= tilien und Amphibien. Von Dr. Franz Werner, Prof. a. d. Univers.<br>Wien. Mit 48 Abb. Nr. 383.
- Rheinprovinz, Laudeskunde der, von Dr. B. Steinede, Direktor d. Reals<br>gymnafiums in Effen. Mit 9 Abb., 3 Kärtchen und 1 Karte. Nr. 308.
- Atherische Ole und Riechstoffe. Riechstoffe von Dr. F. Rochussen in Miltig. Mit 9 21bb. Nr. 446.
- Geschichte des deutschen Roman. Romans von Dr. Hellm. Mielte. Nr. 229.
- Romanische Sprachwissenschaft von Dr. Abolf Zauner, Prof. a. b. Univ. Graz. 2 Bände. Nr. 128, 250.
- Römische Altertumskunde von Dr. Leo Bloch in Bien. M. 8 Bollb. Nr. 45.
- Römische Geschichte von Realgymnasial-Direktor Dr. Jul. Koch in Grunewald. Nr. 19.
- Römische Literaturgeschichte von Dr. Herm Joachim in Hamburg. Nr.52.
- Römische und griechische Mythologie von Professor Dr. Hermann Steuding, Rettor des Gymnasiums in Schneeberg. Nr. 27.
- Römische Rechtsgeschichte von Dr. Robert von Mayr, Prof. an der<br>Deutschen Univers. Prag. 1. Buch: Die Zeit b. Volksrechtes. 1. Hälfte: Das öffentliche Recht. Nr. 577.
- —— 2.Hälfte: Das Privatrecht. Nr.578. — 2. Buch: Die Zeit des Amtsund Verkehrsrechtes. 1. Hälfte: Das öffentliche Recht. Nr. 645.
- 2. Hälfte: Das Privatrecht I. Nr. 646.
	- 2. Hälfte: Das Privatrecht II. Nr. 647. **Committee Design**
- Rusland. Russische Geschichte von Dr. Wilh. Reeb, Oberlehrer am Ostergymnasium in Mainz. Nr. 4.
	- Laubeskunde des Europäischen Rußlands nebst Finnlands von<br>Professor Dr. A. Philippion in Salle a. S. Nr. 359.
- Ruffifch=Deutsches Gesprächsbuch von Dr. Erich Berneker, Professor an der Universität München. Nr. 68.
- Russische Grammatik von Dr. Erich Berneker, Professor an der Univeriität München. Nr. 66.
- Russische Handelskorrespondenz von Dr. Theodor von Kawraysty in Leipzig. Nr. 315.
- Russisches Lesebuch mit Glossar von Dr. Erich Berneter, Professor an der Universität München. Nr. 67.
- Ruffische Literatur von Dr. Erich Boehme, Lektor a. d. Handelshochschule Berlin. I. Teil: Auswahl moberner Prosa u. Poesie mit aus-<br>führlichen Anmerkungen u. Akzentbezeichnung. Nr. 403.
	- П. Тей: Всеволодъ Гаршинъ, Разсказы. Mit Unmertungen und Alfzentbezeichnungen. Nr. 404.
- Ruffische Literaturgeschichte von Dr. Georg Polonskij in München. Nr. 166.
- Ruffifches Bokabelbuch, Kleines, von Dr. Erich Boehme, Lektor an der<br>Handelshochschule Berlin. Nr. 475.
- Sachenrecht. Recht b. Bürgerl. Gesesbuches. Drittes Buch: Sachen= recht von Dr. F. Kretzschmar, Oberlandesgerichtsrat i. Dresden. I: Allgemeine Lehren. Besitzu. Eigentum.  $-$  II: Begrenzte Rechte. Nr. 480, 481.
- Sachs, Hans. Ausgewählt u. erläut. v. Prof. Dr. Julius Sahr. Nr. 24.
- Sachsen. Sächsische Geschichte v. Brof. Otto Kaemmel, Rektor d. Nikolaigymnasiums zu Leipzig. Nr. 100. — Landeskunde des *Rönigreichs* Sachsen v. Dr. J. Zemmrich, Oberlehrer am Realgymnaj. in Blauen. Mit 12 Abb. u. 1 Karte. Nr. 258.
- Säugetiere. Das Tierreich I: Säugetiere von Oberstudienrat Prof. Dr. Kurt Lampert, Vorsteher des Kgl. **Maturalienkabinetts in Stuttgart.** Mit 15 Abbildungen. Nr. 282.
- Schattenkonstruktionen von Professor J. Bonderlinn in Münster. Mit 114 **Figuren.** Nr. 236.
- Schiffs= und Küstenartillerie bis zur Gegenwart, Die Entwicklung der, von Korvettenkapitän Huning. Mit Abbild, und Tabellen, Nr. 606.
- Schleswig=Holstein. Landeskunde von Schleswig-Holstein, Helgoland u. ber freien und hansestadt hamburg von Dr. Baul Sambruch, Abteilungsvorsteher am Museum für Bölkerkunde in Hamburg. Mit Abb., Plänen, Profilen und 1 Karte in Lithographie. Nr. 563.
- Schleusenbau. Kanal= u. Schleusen= Regierungsbaumeister bau von Otto Rappold in Stuttgart. **M**it 78 Иввіюциаси. Яс. 585.
- Schmalspurbahnen (Klein=, Arbeits=<br>u. Feldbahnen) v. Dipl.=Jng. Aug. Boshart in Nürnberg. Mit 99 Abbildungen. Nt. 524.
- Schmaroter und Schmarotertum in ber Tierwelt. Erste Einführung in die tierische Schmarogerkunde von Dr. Franz v. Wagner, a. o. Prof. a. b. Univ. Graz. Mit 67 Abb. Nr. 151.
- Schreiner=Urbeiten. Tischler= (Schrei= ners) Arbeiten I: Materialien, Handwerkszeuge, Maschinen, Einzelverbindungen, Fußböden, Fen=<br>fter, Fensterladen, Treppen, Aborre von Prof. E. Biehweger, Architett in Köln. Mit 628 Fig. auf 75 Tafeln. Nr. 502.
- Schuldrecht. Recht des Bürgerl. Ge= fetzbuches. Zweites Buch: Schuld= recht. I. Abteilung: Allgemeine Lehren von Dr. Paul Dertmann, Prof. a.b. Univ. Erlangen. Nr. 323.
- II. Abteilung: Die einzelnen Schuldverhältnisse von Dr. Paul Dertmann, Professor a. d. Universität Erlangen. Nr. 324.
- Schule, die deutsche, im Auslande von Hans Amrhein, Geminar-Oberlehrer in Rheyot. Nr. 259.
- Schulhaus. Die Baukunst des Schulhauses von Prof. Dr.-Ing. Ernst Vetterlein in Darmstadt. I: Das Schulhaus. Mit 38 Abbild. II: Die Schulräume — Die Nebenanlagen. Mit 31 Abbild. Nr. 443 und 444.
- Schulpraxis. Methodit d. Volfsschule<br>von Dr. R. Senfert, Seminardirettor in Zichopau. Nr. 50.
- Schweiß= und Schneidverfahren, Das autogene, von Ingenieur Hans Niese in Kiel. Mit 30 Fig. Nr. 499.
- Schweiz. Schweizerische Geschichte von Dr. K. Dändlifer, Professor an ber Universität Zürich. Nr. 188. Landeskunde der Schweiz bon Prof. Dr. H. Walser in Bern. Mit 16 Abb. und 1 Karte. Nr. 398.
- Schwimmanstalten. Öffentl. Bades und Schwimmanstalten von Dr. Karl Wolff, Stadt-Oberbaurat in<br>Hannover. Mit 50 Fig. Nr. 380.
- Seemacht, Die, in der deutschen Ge= schichte von Wirkl. Admiralitätsrat Dr. Ernst von Halle, Professor an der Universität Berlin. Nr. 370.
- Seerecht, Das deutsche, von Dr. Otto Brandis, Oberlandesgerichtsrat in Damburg. I: Allgemeine Lehren: Personen und Sachen des Seerechts. Nr. 386.
- — II: Die einzelnen seerechtlichen Schuldverhältnisse: Verträge des Seerechts und außervertragliche<br>Haftung. Nr. 387.
- Seifenfabrikation, Die, die Seifenanalyse und b. Kerzenfabrikation v. Dr. Karl Braun in Berlin. (Die Fette u. Dle II.) Mit 25 Abbildgn. Nr. 336.
- Semitische Sprachwissenschaft von Dr. C. Brocelmann, Professor an der Univers. Königsberg. Nr. 291.
- Serbokroatische Grammatik von Dr. Bladimir Corovié, Bibliothefar des bosn. herzegow. Landesmuseums in Sarajevo (Bosnien). Nr. 638.
- Silikate. Industrie der Silikate, der künstlichen Bausteine und des Mörtels von Dr. Gustav Rauter in Charlottenburg. I: Glas u. feramische Industrie. M. 12 Taf. Nr. 233. — II: Die Industrie der künstlichen
- Bausteine und des Mörtels. Mit 12 Tafeln. Nr. 234.
- Simplicius Simpliciffimus von Hans Jatob Chriftoffel v. Grimmelshau-<br>jen. . In Auswahl herausgeg. von<br>Prof. Dr. F. Bobertag, Dozent an der Universität Breslau. Nr. 138.
- Standinabien, Landestunde von,<br>(Schweben, Norwegen u. Däne-<br>mart) von Heinrich Kerp, Kreisschulinspektor in Kreuzburg. Mit 11 Abb. und 1 Karte. Nr. 202.
- Slavische Literaturgeschichte von Dr. Josef Karáset in Wien. I: Altere Literatur bis zur Wiedergeburt. Nr. 277.
	- II: Das 19. Jahrh. Nr. 278.
- Soziale Frage. Die Entwicklung der sozialen Frage von Professor Dr. Ferdin. Tönnies. Nr. 353.
- Sozialversicherung von Prof. Dr. Alfred Manes in Berlin. Nr. 267.
- Soziologie von Prof. Dr. Thomas Achelis in Bremen. Nr. 101.
- Spalt= und Schleimpilze. Eine Ein= führung in ihre Kenntnis von Prof. Dr. Gustav Lindau, Kustos am Kgl. Botanischen Museum und Privatscher der Unis versität Berlin. Mit 11 Abbildungen. Nr. 642.
- Spanien. Spanische Geschichte von Dr. Gustav Dierds. Nr. 266.
- Landesfunde der Jberifchen Halb=<br>infel v. Dr. Friß Regel, Prof. an der Univ. Würzburg. Mit 8 Kärtchen und 8 Abbild. im Text und 1 Karte in Farbendruck. Nr. 235.
- Spanische Handelskorrespondenz von Dr. Alfredo Nabal be Mariezcur-Nr. 295. rena.
- Spanische Literaturgeschichte v. Dr. Rud. Beer, Wien. I. II. Nr. 167, 168.
- Speicher, Industrielle und gewerb= liche Bauten (Speicher, Lagerhäufer u. Fabriken) v. Architelt Heinr. Galzmann in Düsseldorf. II: Speicher u. Lagerhäuser. Mit 123 Fig. Nr. 512.
- Spinnerei. Textilindustrie I: Spin= nerei und Zwirnerei von Prof. Max Gürtler, Geh. Regierungsrat im Königl. Landesgewerbeamt zu Berlin. Mit 39 Figuren. Nr. 184.
- Tertilindustrie Spisenfabrikation. II: Weberei, Wirkerei, Posamen= tiererei, Spiten= und Gardinenfabritat. u. Filzfabritation von Prof. Mar Gürtler, Geh. Regierungsrat im Kgl. Landesgewerbeamt zu Berlin. Mit 29 Fig. Nr.185.
- Spruchbichtung. Walther von der Bogelweide mit Auswahl aus Minnesang und Spruchbichtung. Mit Anmerkgn. u. einem Wörterbuch v. Otto Güntter, Prof. a. b. Oberrealschule u. an der Technischen Hochschule in Stuttgart. Nr. 23.
- Staatstehre, Allgemeine, von Dr. Stereochemie von Dr. E. Webekind, Hermann Rehm, Prof. a. d. Uni- Prof. an der Universität Tübingen. versität Straßburg i. E. Nr. 358.
- Staatsrecht, Allgemeines, von Dr. Julius Hatschel, Prof. b. Rechte an der Universität Göttingen. 3 Bändchen. Nr. 415-417.
- Staatsrecht, Breußisches, von Dr. Fritz Stier-Somlo, Prof. a. b. Univerji-<br>tät Bonn. 2 Teile. Nr. 298, 299.
- Stammeskunde, Deutsche, von Dr. Rudolf Much, a. o. Prof. a. b. Univ. Wien. M. 2 Kart. u. 2 Taf. Nr. 126.
- Statik von W. Hauber, Dipl.-Ing. I. Teil: Die Grundlehren ber Gtatil starrer Körper. Mit 82 Fig. Nr. 178.
- — II. Teil: Angewandte Statit.<br>Mit 61 Figuren. Nr. 179.
- -, Graphische, mit besond. Berücksichtig. der Einflußlinien von Kgl. Oberlehrer Dipl. Ing. Otto Henkel<br>in Rendsburg. 1. Teil. Mit 121 Fig. Nt. 603.
- Steinhauerarbeiten. Maurer- und Steinhauerarbeiten von Prof. Dr. phil. und Dr. - Ing. Eduard Schmitt in Darmstadt. 3 Bändchen. Mit vielen Abbildungen. Nr. 419—421.
- Stenographie. Geschichte der Stenographie von Dr. Arthur Ment in Königsberg i. Br. Nr. 501.
- Stenographie n. b. Syftem v. &. X. Gabelsberger von Dr. Albert Schramm, Landesamtsassessor in Dresden. Nr. 246.
- Die Redeschrift des Gabelsbergerschen Systems von Dr. Albert Schramm, Landesamtsaffelfor in<br>Dresben. Nr. 368.
- Stenographie. Lehrbuch b. Bereinfachten Deutschen Stenographie (Einig. - System Stolze = Schrey) nebst Schlüssel, Lesestücken u. einem Anhang von Professor Dr. Amsel, Oberlehrer des Kadettenkorps in Lichterfelbe. Nr. 86.
- Redeschrift. Lehrbuch der Redeschrift d. Systems Stolze-Schrey nebst Kürzungsbeisp., Lesestücken, Schlüssel und einer Anleitung zur Steigerung der stenographischen<br>Fertigkeit von Heinrich Dröfe,<br>amtl. bab. Landtagsstenograph in Karlsruhe (B.). Nr. 494.
- 
- Mit 34 Abbildungen. Nr. 201.<br>Stereometrie von Dr. N. Glaser in<br>Etuttgart. Mit 66 Fig. Nr. 97.
- Sternsystem. Astronomie. Größe, Bewegung u. Entfernung d. Himmelsförper v. A. F. Möbius, neu bearb. v. Dr. Herm. Kobold, Prof. a. d. Univers. Kiel. II: Kometen, Meteore u. das Sternsystem. Mit 15 Fig. u. 2 Sternfarten. Nr. 529.
- Steuersysteme des Auslandes, Die. v. Geh. Oberfinanzrat D. Schwarz in Berlin. Nr. 426.
- Stilkunde v. Prof. Karl Otto Hartmann in Stuttgart. Mit 7 Bollbild. u. 195 Textillustrationen. Nr. 80.
- Stöchiometrische Aufgabensammlung von Dr. Wilh. Bahrot, Oberl. an b. Oberrealschule in Groß-Lichterfelde. Mit den Resultaten. Nr. 452.
- Straßenbahnen von Dipl.-Fing. Aug. Boshart in Nürnberg. Mit 72 Abbildungen. Nr. 559.
- Strategie von Löffler, Major im Kgl. Sächs. Kriegsmin. i. Dresb. Nr.505.
- Ströme und Spannungen in Stark= stromneten v. Jos. Herzog, Dipl.-Elektroing. in Budapest u. Clarence Feldmann, Prof. b. Eleftotechnif in<br>Delft. Mit 68 Ubb. Nr. 456.
- Sübamerika. Geschichte Sübamerikas von Dr. Hermann Lufft. I: Das spanische Südamerika (Chile, Argentinien und die kleineren Staaten). Nr. 632.
- Südseegebiet. Die deutschen Kolonien II: Das Sübseegebiet und Kiautichou v. Prof. Dr. K. Dove. M. 16 Taf. u. 1 lith. Karte. Nr. 520.
- Talmub. Die Entstehung des Talmubs von Dr. S. Funt in Bostowit. Nr. 479.
- Talmudproben von Dr. S. Funk in Bostowit. Nr. 583.
- Technisch=Chemische Analyse von Dr. G. Lunge, Prof. a. b. Cibgenöss. Polytechn. Schule in Zürich. Mit 16 Abbildungen. Nr. 195.
- Technische Tabellen und Formeln von Dr.-Jng. W. Müller, Dipl.-Jng. am Kgl. Materialprüfungsamt zu Groß-Lichterfelde. Dit 106 Ft guren. Nr. 579.
- Technisches Wörterbuch, enthaltend die wichtigsten Ausdrücke d. Maschinen= baues, Schiffbaues u. d. Elektrotechnik von Erich Krebs in Berlin. I. Teil: Dtich. Gugl. Nr. 395. II. Teil: Engl.-Dtjd). Nr. 396. - - III. Teil: Dtfch. Franz. Nr. 453.
- - IV. Teil: Franz. Dtjch. Nr. 454.
- Technologie, Allgemeine chemische, v.<br>Dr. Gust. Rauter in Charlottenburg Nr. 113.
- Mechanische, v. Geh. Hofrat Prof.  $\mathfrak{A}.$ Lüdicke in Braunschweig. Nr. 340, 341.
- Teerfarbstoffe, Die, mit bes. Berücksichtig, der synthetisch. Methoden v. Dr. Hans Bucherer, Prof. a. b. Kgl.<br>Techn. Hochschule, Dresb. Nr. 214.
- Telegraphenrecht v. Postinspettor Dr.<br>jur. Alfred Wolde in Bonn I: Ginleitung. Geschichtliche Entwicklung. Die Stellung d. deutsch. Telegra= phenwesens im öffentl. Rechte, allgemeiner Teil. Nr. 509.
- $-$  II: Die Stellung d. deutsch. Telegraphenwesens im öffentl. Rechte, besonderer Teil. Das Telegraphen-Strafrecht. Rechtsverhältnis d. Telegraphie z. Publikum. Nr. 510.
- Telegraphie, Die elektrische, v. Dr. Lub. Rellstab. Mit 19 Fig. Nr. 172.
- Testament. Die Entstehung des Alten Testaments v. Lic. Dr. 28. Staert, Prof. a. b. Univ. Jena. Nr. 272. - Die Entstehung des Neuen Testas
- ments v. Prof. Lic. Dr. Carl Clemen in Bonn. Nr. 285.
- Textilindustrie. I: Spinnerei und **Swirnerei v. Prof. Max Gürtler, Seh. Reg.-Rat im Rgl. Landesge**werbeamt, Berlin. Mit 39 Figuren. Nr. 184.
- II: Weberei, Wirkerei, Posamentiererei, Spiken- und Gardinenfabrikation und Filzfabrikation v. Prof. M. Gürtler, Geh. Regierungsrat i. Kgl. Lanbesgewerbes<br>amt zu Berlin. M. 29 Fig. Nr. 185.<br>— III: Wäftgerei, Bleitgerei, Färbes rei und ihre Hilfsstoffe von Dr.
	- Wilh. Massot, Prof. a. b. Preuß.<br>höheren Fachschule f. Textilinbuftr.<br>in Krefelb. Mit 28 Fig. Nr. 186.
- Thermodynamik (Technische Wärmelehre) v. K. Walther u. M. Röttinger, Dipl.-Jng. M. 54 Fig. Nr. 242.
- Thermodynamik (Technische Wärmelehre). Die thermodunamischen Grundlagen der Wärmekraft- und Kältemaschinen von M. Röttinger, Dipl.-Ing. in Mannheim. Nr. 2.
- Thüringische Geschichte v. Dr. Ernst Nr. 352. Devrient in Leipzig.
- Tierbiologie. Abriß der Biologie der Tiere v. Dr. Heinrich Simroth, Prof a. b. Univ. Leipzig. Nr. 131.
- Tiere, Entwicklungsgeschichte der, von Dr. Johs. Meisenheimer, Prof. der Zoologie a. b. Universität Jena. I: Furchung, Primitivanlagen, Larven, Formbildung, Embryonalhüllen. Mit 48 Fig. Nr. 378. — II: Organbildung. Mit 46 Fi-
- guren. Nr. 379. Tiergeographie v. Dr. Arnold Jacobi,
- Professor der Zoologie a. d. Kgl. Forstatademie zu Tharandt. Mit Nr. 218. 2 Karten.
- Tierfunde von Dr. Franz v. Wagner, Prof. a. b. Universität Graz. Mit 78 Abbildungen. Nr. 60.
- Tierreich, Das, I: Säugetiere v. Oberfludienr. Prof. Dr. Kurt Lampert,<br>Vorft. b. Kgl. Naturalientabinetts<br>in Stuttgart. M. 15 Abb. Nr. 282.
- $-$  III: Reptilien und Amphibien von Dr. Franz Werner, Prof. a. b. Univ.<br>Wien. Mit 48 Abb. Nr. 883.<br>- IV: Fifaje von Prof. Dr. Mar
- Rauther in Neapel. Nr. 356.
- V: Infekten von Dr. J. Groß in Neapel (Stazione Boologica). Mit 56 21bbildungen. Nr. 594.
- VI: Die wirbellosen Tiere von Dr. Ludw. Böhmig, Prof. b. Zool. a. b.<br>Univ. Graz. I: Urtiere, Schwämme, Resseltiere, Rippenquallen und<br>Würmer. Mit 74 Fig. Nr. 439.
- — II: Krebse, Spinnentiere, Tausendfüßer, Weichtiere, Moostierchen, Armfüßer, Stachelhäuter und
- Manteltiere. M. 97 Fig. Nr. 440.<br>Tierzuchtlehre, Allgemeine und fpe-<br>zielle, von Dr. Paul Rippert in Gisen. Nr. 228.
- Tischler= (Schreiner=) Arbeiten I: Ma= terialien, Handwerkszeuge, Mafchinen, Einzelverbindungen, Fußböden, Fenster, Fensterladen, Treppen, Aborte von Prof. E. Bieh-<br>weger, Architekt in Köln. Mit 628 Figuren auf 75 Tafeln. Nr. 502.
- Togo. Die deutschen Kolonien I: Togo und Kamerun von Prof. Dr. Karl Dove. Wit 16 Tafeln und einer lithoaraphischen Karte. Nr. 441.
- Togifologifche Chemie von Privats<br>dozent Dr. E. Mannheim in Bonn. Mit 6 Abbildungen. Nr. 465.
- Trigonometrie, Ebene und sphärische, von Prof. Dr. Gerh. Heffenberg<br>in Breslau. Mit 70 Fig. Nr. 99.
- Tropenhugiene v. Medizinalrat Prof. Dr. Nocht, Direktor des Instituts Schiffs- und für Tropenfrant Nr. 369. heiten in Hamburg.
- Trust. Kartell und Trust von Dr. S. Tichierschky in Düsseldorf. Nr. 522.
- Turnen, Das deutsche, v. Dr. Rudolf Gasch, Prof. a. König Georg-Gymn. in Dresben. Mit 87 21bb. Nr. 628.
- Turnfunst, Geschichte der, von Dr. Rusbolf Gasch, Prof. a. König Georgs Gymnasium in Dresden. Mit 17 Abbildungen. Nr. 504.
- Ungarn. Landeskunde von Österreich= Ungarn von Dr. Alfred Grund, Prof. an der Universität Prag. Mit 10 Textillustr. u. 1 Karte. Nr. 244.
- Ungarische Literatur, Geschichte ber, von Prof. Dr. Ludwig Katona und Dr. Franz Szinnyei, beide an der Universität Budapest. Nr. 550.<br>Ungarische Sprachlehre v. Dr. Josef
- Szinnhei, o. ö. Prof. an der Universität Budapest. Nr. 595.
- Unterrichtswesen. Geschichte d. deutichen Unterrichtswefens von Prof. Dr. Friedrich Seiler, Direktor des Rgl. Ghmnasiums zu Luđau.<br>1. Teil: Bon Anfang an bis zum<br>Ende b. 18. Jahrh. Nr. 275.<br>— II. Teil: Bom Beginn bes
- bis auf 19. Jahrhunderts bie
- Gegenwart. Nr. 276.<br>Untersuchungsmethoden, Agrifultur-<br>chemische, von Prof. Dr. Emil<br>Hofelhoff, Vorfteher der landwirtschaftlichen Versuchsstation in Marburg in Hessen. Nr. 470.
- Urgeschichte der Menschheit von Dr. Moritz Hoernes, Professor an der Univ. Wien. Mit 85 Abb. Nr. 42.<br>Urheberrecht, Das, an Werken der
- Literatur und der Tonkunst, das Verlagsrecht und das Urheberrecht an Werken d. bildenden Künste u. Bhotographie v. Staatsanw. Dr. J. Schlittgen in Chemnits. Nr. 361.
- Urheberrecht, Das deutsche, an literarischen, künstlerischen u. gewerbl. Schöpfungen, mit besonderer Berücksichtigung der internationalen Verträge von Dr. Gustav Rauter, Patentanwalt in Charlottenburg. Nr. 263.
- Urzeit. Kultur der Urzeit von Dr. Morit Hoernes, o. ö. Prof. an der Univ. Wien. 3 Bändch. I: Steinzeit. Mit 40 Bildergrupp. Nr. 564.
- II: Bronzezeit. Mit 36 Bilder-Nr. 565. gruppen.
- III: Eisenzeit. Mit 35 Bildergruppen. Nr. 566.
- Bektoranalysis von Dr. Siegfr. Balentiner, Prof. an der Bergakademie in Clausthal. Mit 16 Fig. Nr. 354.
- Veranschlagen, Das, im Hochbau. Kurzgefaßtes Handbuch üb. d. Wesen d. Kostenanschlags v. Architekt<br>Emil Beutinger, Affistent an der Technischen Hochschule in Darmstadt. Mit vielen Fig. Nr. 385.
- Bereinigte Staaten. Landeskunde der Bereinigten Staaten von Nordamerika von Professor Heinrich Fischer, Oberlehrer am Luisenstädt. Realghmnafium in Berlin. I. Teil: Mit 22 Karten und Figuren im Text und 14 Tafeln. Nr. 381.
- II. Teil: Mit 3 Karten im Text, 17 Taf. u. 1 lith. Karte. Nr. 382.
- Bergil. Die Gedichte des P. Bergilius Maro. In Auswahl mit einer Einleitung u. Anmertungen herausgeg. von Dr. Julius Ziehen. 1: Einleitung und Aeneis. Nr. 497.
- Bermessungskunde von Dipl.-Jug. P. Werkmeister, Oberlehrer an der Kais. Techn. Schule in Straßburg i. E. I: Feldmessen und Nivellieren. Mit 146 Abb. Nr. 468.<br>— II: Der Theodolit. Trigonos metrische u. barometr. Höhenmesjung. Tachymetrie. Mit 109 Abbildungen. Nr. 469.
- Bersicherungsmathematik von Dr. Alfred Loewy, Professor an der Universität Freiburg i. B. Nr. 180.

Bersicherungswesen, Das, von Dr. iur. Baul Moldenhauer, Professor der Versicherungswissenschaft an der Handelshochschule Köln. I: Allgemeine Versicherungslehre. Nr. 262. — II: Die einzelnen Versicherungezweige. Nr. 636.

- Bölkerkunde v. Dr. Michael Haber-Sammlung d. naturhift. Sofmuseums u. Privatdozent a. b. Univ. Mit 56 Abbild. Nr. 73. Wien.
- Länders u. Bölfers Bölkernamen. namen von Dr. Rudolf Kleinpaul in Leipzig. Nr. 478.
- Bolksbibliotheken (Bücher- u. Lejehallen), ihre Einrichtung u. Verwaltung v. Emil Jaeschke, Stadtbibliothefar in Elberfeld. Nr. 332.
- Bolkslied, Das deutsche, ausgewählt und erläutert von Prof. Dr. Jul. Sahr. 2 Bändchen. Nr. 25, 132
- Bolkswirtschaftslehre von Dr. Carl Johs. Fuchs, Professor an der Universität Tübingen. Nr. 133.
- Bolkswirtschaftspolitik v. Bräsibent Dr. R. van der Borght, Berlin.<br>Nr. 177.
- Waffen, Die blanten, und die Schutzwaffen, ihre Entwicklung von der Zeit der Landsknechte bis zur Gegenwart m. besonderer Berücksichtigung der Waffen in Deutschland, Ofterreich-Ungarn und Frankreich von W. Gohlfe, Feuerwerts-Major a. D. in Berlin-Steglitz. Mit 115 Abbildungen. Nr. 631.
- Wahrscheinlichkeitsrechnung von Dr. Franz Hack, Professor am Eberhard-Ludwigs-Gymnasium in Stuttgart. Mit 15 Fig. im Tert. Nr. 508.
- Walded. Landeskunde des Großherzogtums Heffen, der Brovinz Heffen-Naffau und des Fürstentums Walden von Professor Dr. Georg<br>Greim in Darmstadt. Mit 13 Abbildungen und 1 Karte. Nr. 376.
- Waltharilied, Das, im Bersmaße der Urschrift übersetzt u. erläutert von Prof. Dr. H. Allthof, Oberlehrer am Realgymnas. in Weimar. Nr. 46.
- Walther von der Vogelweide, mit Auswahl a. Minnesang u. Spruchbichtung. Mit Anmerkgn. u. einem Wörterbuch v. Otto Güntter, Prof. a. d. Oberrealschule und an der Techn. Hochsch. in Stuttgart. Nr.23.
- Walzwerke. Die, Ginrichtung und Be-<br>trieb. Von Dipl.-Jng. A. Holver icheid, Oberlehrer a. d. Kgl. Maschinenbau- u. Hüttenschule in Duisburg. Mit 151 Abbild. Nr. 580.
- Warenhäuser. Geschäfts= u. Waren= häuser von Hans Schliepmann, Königl. Baurat in Berlin. I: Bom Laben zum "Grand Magasin". Mit 23 216bildungen. Nr. 655.
- II: Die weitere Entwickelung ber Kaufhäuser. Mit 39 Abbil-
- bungen. Nr. 656.<br>Warenfunde von Dr. Karl Hassels-<br>Port. u. Leiter der f. f. Handelsatabemie in Graz. I. Teil: Unorganische Waren. M. 40 Abb. Nr. 222. - II. Teil: Organische Waren.<br>Mit 36 Abbildungen. Nr. 223.<br>uenzeichenrecht, Das. Nach dem
- Warenzeichenrecht, Das. Gesetz 3. Schutz d. Warenbezeich-<br>nungen v. 12. Mai 1894. Bon Reg. Rat J. Neuberg, Mitglied bes Kais. Patentamts zu Berlin. Nr. 360.
- Wärme. Theoretifche Phyfit II. T.:<br>Licht u. Wärme. Bon Dr. Guftav<br>Jäger, Prof. a. b. Techn. Hochfchule Wien. Mit 47 Abbildgn. Nr. 77.
- Wärmekraftmaschinen. Die thermodynamischen Grundlagen der Wärmekraft- u. Kältemaschinen bon M. Röttinger, Diplom-Jng.<br>in Mannheim. M. 73 Fig. Nr. 2.
- Wärmelehre, Technische, (Thermody= namik) v. K. Walther u. M. Röttinger, Dipl.-Fng. Mit 54 Figuren.<br>Nr. 242.
- Wäscherei. Tegtilindustrie III: 2Bäs fcherei, Bleicherei, Färberei und<br>ihre Hilfsstoffe von Dr. Wilh.<br>Massot, Prof. an der Preuß. höh. Fachschule für Tertilindustrie in Krefeld. Mit 28 Figuren. Nr. 186.
- Waffer, Das, und feine Berwendung in Industrie und Gewerbe v. Dr. Ernst Leher, Dipl. Jng. in Saal-<br>feld. Mit 15 Abbildungen. Nr. 261.
- Wasser und Abwässer. Ihre Zusammenfetzung, Beutteilung u. Unter-<br>fuchung v. Prof. Dr. Emil Hafel-<br>hoff, Borft. d. landwirtfch. Ber-<br>fuchsftation in Marburg in Heffen. Nr. 473.
- Wasserinstallationen. Gas= und Wasferinstallationen mit Einschluß der Abortanlagen v. Prof. Dr. phil. u. Dr.-Ing. Eduard Schmitt in Darmftabt. Mit 119 Abbild. Nr. 412.
- Wasserturbinen, Die, von Dipl.-Jng. P. Holl in Berlin. I: Allgemeines. Die Freistrahlturbinen. Mit 113 Abbildungen. Nr. 541.

Wasserturbinen, Die, von Dipl.-Ing. P. Holl in Berlin. II: Die überbruckturbinen. Die Wasserkraftanlagen. Mit 102 Abbildgn. Nr. 542.

- Wasserversorgung der Ortschaften v. Dr.-Jug. Robert Weyrauch, Prof. an der Kal. Technischen Hochschule Stuttgart. Mit 85 Fig. Nr. 5.
- Weberei. Textilindustrie II: Weberei, Wirkerei, Bosamentiererei, Spit= zen= u. Gardinenfabrikation und Filzfabrikation von Prof. Max Gürtler, Geh. Regierungsrat im Königl. Landesgewerbeamt zu Berlin. Mit 29 Figuren. Nr. 185.
- Wechselstromerzeuger von Ing. Karl Pichelmayer, Prof. an ber k. k. Technischen Hochschule in Wien. Mit 40 Figuren. Nr. 547.
- Wechselwesen, Das, v. Rechtsanto. Dr. Rubolf Mothes in Leipzig. Nr. 103.
- Wehrverfassung, Deutsche, von Geh. Kriegsrat Karl Endres, vortr. Rat i. Kriegsminist. i. München. Nr. 401.
- Werkzeugmaschinen für Holzbear= beitung, Die, von Ing. Professor<br>Hermann Wilda in Bremen. Mit 125 Abbildungen. Nr. 582.
- Wertzeugmaschinen für Metallbearbeitung, Die, von Ing. Prof. Hermann Wilba in Bremen. I: Die Mechanismen der Werkzeugmaschinen. Die Drehbänke. Die Fräsmajchinen. Mit 319 Abb. Nr. 561.
- II: Die Bohr- und Schleifmaschinen. Die Hobel-, Shapingu. Stoßmaschinen. Die Sägen Scheren. Antrieb u. Krafts u. bebarf. Mit 199 Abbild. Nr. 562.
- Westpreußen. Landeskunde der Brovinz Westpreußen von Fritz Braun, Oberlehrer am Kgl. Gymnasium in Graudenz. Mit 16 Tafeln, 7 Textfarten u. 1 lith. Karte. Nr. 570.
- Wettbewerb, Der unlautere,  $_{\rm{non}}$ Rechtsanwalt Dr. Martin Wassermann in Hamburg. I: Generalliausel, Reflameauswüchse, Ausverfaufswesen, Angestelltenbestechung. Nr. 339.
- — II: Kreditschädigung, Firmenund Namenmißbrauch, Verrat von Geheimnissen, Ausländerschutz. Nr. 535.
- Wirbellose Tiere. Das Tierreich VI: Die wirbellofen Tiere von Dr.<br>Ludwig Böhmig, Prof. d. Zoologie an der Univ. Graz. I: Urtiere,<br>Schwämme, Neffeltiere, Rippen-<br>quallen u. Würmer. Wit 74 Fig. Nr. 439.
- II: Krebse, Spinnentiere, Tausendfüßer, Weichtiere, Moostierchen, Armfüßer, Stachelhäuter u. Manteltiere. Mit 97 Fig. Nr. 440.
- Wirkerei. Tertilindustrie II: Weberei, Wirkerei, Posamentiererei, Spisen- u. Gardinenfabrikation und Filzfabrikation von Prof. Max Gürtler, Geh. Regierungsrat im Königl. Landesgewerbeamt zu Berlin. Mit 29 Figuren. Nr. 185.
- Wirtschaftlichen Berbände, Die, v. Dr. Leo Müffelmann in Roftod. Nr.586.
- Wirtschaftspflege. Kommunale Wirt= schaftspflege von Dr. Alfons Rieß, Magistratsass. in Berlin. Nr. 534.
- Wohnungsfrage, Die, v. Dr. L. Bohle, Prof. der Staatswissenschaften zu Frankfurt a. M. I: Das Wohnungswesen in der modernen Stadt. Nr. 495.
	- II: Die städtische Wohnungs= und Bobenpolitik. Nr. 496.
- Wolfram von Efchenbach. Hartmann b. Aue, Wolfram v. Gichenbach und Gottfried von Straßburg. Auswahl aus dem höf. Epos mit Anmerkungen und Wörterbuch von Dr. K. Marold, Prof. am Königl. Friedrichskollegium zu Rönigsberg i. Br. Nr. 22.
- Wörterbuch nach der neuen deutschen Rechtschreibung von Dr. Heinrich Alenz. Nr. 200.
- Deutsches, von Dr. Richard Loewe in Berlin. Nr. 64.
- Technisches, enthaltend die wichtigsten Ausbrücke des Maschinenbaues, Schiffbaues und der Elektrotechnik von Erich Krebs in Berlin. I. Teil: Deutsch-Englisch. Nr. 395.
- - II. Teil: Engl. Dtich. Nr. 396.
- — III. Teil: Dtich. Franz. Nr. 453.
- - IV. Teil: Franz. Dtjch. Nr. 454.
- Württemberg. Württembergische Ge= schichte v. Dr. Karl Weller, Prof. am Karlsgymnasium in Stuttgart. Nr. 462.
- Württemberg. Landeskunde des Dr. K. Haffert, Professor ber Geoscop<br>graphie an der Handelshochschule<br>in Köln. Mit 16 Bollbilbern u. 1 *Starte. 9dr.* 157.
- Zeichenschule von Prof. K. Kimmich<br>in Ulm. Mit 18 Tafeln in Ton-, Farben- und Golddruck und 200 Boll- und Textbildern. Nr. 39.
- von H. Zeichnen, Geometrisches, Becker, Architekt und Lehrer an der Baugewerkschule in Magdeburg, neu bearbeitet von Prof. J. Bon= berlinn, Direktor der königl. Baugewertschule zu Münster. Mit 290 Fig. u. 23 Taf. im Tert. Nr. 58.
- Zeitungswefen, Das deutsche, von Dr. R. Brunhuber, Köln a. Rh. Nr. 400.
- Zeitungsweien, Das moderne, (Shit. b. Zeitungslehre) von Dr. Robert Brunhuber in Köln a. Rh. Nr. 320.
- Zeitungsweien, Allgemeine Geschichte des, von Dr. Ludwig Salomon<br>in Jena. Nr. 351.
- Zellenlehre und Anatomie der Pflanzen von Prof. Dr. H. Miehe in Leipzig. Mit 79 Abbild. Nr. 556.
- Bentral-Perspettive von Architett Haus Freuberteiter, neu bearbeitet von Professor en Politiker erfort der Romeiner Die erforte erformet der erformet der Romeiner ( in Münster i. Westf. Mit 132 Fig. Nr. 57.
- Zimmerarbeiten von Carl Opitz, Oberlehrer an der Kais. Techn. Schule in Straßburg i. E. I: Allgemeines, Baltenlagen, Zwischendeden und Dectenbildungen, hölz. Fußböden, Fachwerkswände, Hänge- und Sprengwerte. Mit 169  $206$ bildungen. Nr. 489.
- — II: Dächer, Wandbekleidungen, Simsschalungen, Block, Bohlenund Bretterwände, Zäune, Türen, Tore, Tribünen und Baugerüste. Mit 167 Abbildungen. Nr. 490.
- Zivilprozeßrecht, Deutsches, von Prof. Dr. Wilhelm Kisch in Straßburg<br>i. E. 3 Bänbe. Nr 428—430.
- Zoologie, Geschichte der, von Prof. Dr. Rub. Burdharbt. Nr. 357.
- Zündwaren von Direktor Dr. Alfons Bujard, Vorstand des Städtischen<br>Chem. Laboratoriums Stuttgart. Nr. 109.
- Zwangsversteigerung, Die, und die<br>Zwangsverwaltung von Dr. F. Kretzschmar, Oberlandesgerichtsrat in Dresden. Nr. 523.
- Zwirnerei. Textilindustrie I: Spin= nerei und Zwirnerei von Prof. Max Gürtler, Geh. Regierungsrat im Königlichen Landesgewerbeamt zu Berlin. Mit 39 Figuren. Nr. 184.

THAIRS CARD TERMANISME IN

enceril? anno desigore ett.<br>20 Februari - Amerikaans ett.<br>20 Februari de personalista ett.

 $S = 61$ 

#### === Weitere Bände find in Vorbereitung. ===

G. J. Göschen'sche Berlagshandlung G. m. b. H. Berlin W 35 und Leipzig

In unserm Verlag erschien soeben:

## Geschichte der Aufteilung und Rolonisation Afritas seit dem Zeitalter der Entdectungen

#### **Erster Band: 1415–1870**

<sub>Von</sub> Dr. Paul Darmstädter Professor an der Universität Göttingen

#### Broschiert M. 7.50, gebunden M. 9.50

Das Buch beabsichtigt, in furzen Zügen, burchweg an ber Hanb der<br>Dellen, einen überblick über die Geschichte ber Aufteilung und Kolonisation Afrikas, vom Zeitalter der Entdeckungen bis in unsere Tage zu geben. Wie der Titel andeutet, ist die Aufgabe eine doppelte: es soll die Aufteilung bes Erdteils geschildert werden, ein Vorgang, der sich zum großen Teil in Europa abgespielt hat und ein wichtiges Kapitel der Weltgeschichte<br>der neueren Zeit bildet; es soll dabei gezeigt werden, wie die Wertschätzung Afrikas in der Meinung der europäischen Bölter jeweils eine verschiedene gewesen ist, natürlich unter dem Einfluß der herrichenden<br>kolonialpolitijchen Anichauungen, und wie dadurch der mehr oder minder rasche Gang ber Aufteilung bestimmt wurde. Dann aber soll auch die Kolonisation, die Verwaltung und Ausnutzung der von den europäischen<br>Nationen in Besitz genommenen Gebiete dargestellt und gezeigt werden, welche Bedeutung die afrikanischen Kolonien für die europäischen Völker gewonnen haben.

Der vorliegende erste Band behandelt die Epoche der portugiesischen Borherrschaft (15. und 16. Jahrhundert), die Geschichte Afrikas in der Zeit<br>des Sklavenhandels (17. und 18. Jahrhundert), und ausführlicher den Zeitraum vom Ende des 18. Jahrhunderts bis 1870, in dem namentlich die Darstellung der ägyptischen Expedition Napoleons sowie die Geschichte Algeriens und Südafrikas Interesse erwecken werden. In einem zweiten Bande soll die Geschichte der Aufteilung und Kolonisation Afrikas bis in bie unmittelbare Gegenwart fortgeführt werben. Ein beträchtlicher und nicht unwichtiger Teil der Geschichte der neuesten Zeit — es sei nur an<br>Tunis und Aghpten, Tripolis und Marollo, die Gründung des Kongostaats und der deutschen Kolonien, den Burenkrieg und die Einigung<br>Südafrikas erinnert — wird in dem Buche zur Darftellung gelangen, das ebenso dem Kolonialpolitiker wie dem Historiker zu dienen bestimmt ist.

G. J. Göschen'sche Berlagshandlung G. m. b. H. Berlin W 35 und Leipzig

 $2,00$ 

In unserm Verlag erschien ferner:

Ein Organon geschichtlichen Denkens u. Forschens Von

Sistorif

Dr. Ludwig Rieß Privatdozent an der Universität Berlin

Erster Band

25 Bogen gr. 8<sup>0</sup>. Broschiert M. 7.50, in Halbfranz geb. M. 9.50

Die Aufgabe der "Historik" ist von Wilhelm von Humboldt und von Johann Gustav Droysen am klarsten erfaßt worden. Sie muß die produktive Ausprägung der allgemeinen Gedanken sein, die in den mustergültigen geschichtlichen Betrachtungen übereinstimmend als Ausgangspunkt oder Zielpunkt der Forschung unmittelbar vorausgesetzt werden. Es handelt sich dabei nicht um die methodischen Kunstgriffe der Heuristik, Kritik und Interpretation, sondern um das Eindringen in den Kern aller menschlichen Beziehungen und in die Wirksamkeit der Kräfte, auf denen die Abwandlungen der historischen Begebenheiten beruhen. Dieses Element der Wirklichkeit geistig zu durchdringen ist die Aufgabe, die hier zum ersten Male zu lösen versucht wird. So gestaltet sich die Darstellung zu einer durch scharfe Begriffsbestimmungen und anschauliche Beispiele auf der Höhe wahrer Wissenschaft gehaltenen Enzyklopädie der Grundüberzeugungen der Geschichts- und Menschenkenner.

> $20<sup>1</sup>$ KRAKOI

2 2 2 2 2 3 3 L

LUINIOLDA

G. J. Göschen'sche Verlagshandlung G. m. b. H. Berlin W 35 und Leipzig

In unserm Verlag erschien ferner:

## Grundriß einer Philosophie des Schaffens als Rulturphilosophie

Einführung in die Philosophie als Weltanschauungslehre

 $\mathfrak{R}$ on

#### Dr. Otto Braun

Privatdozent der Philosophie in Münster i. W.

#### Broschiert M. 4.50, gebunden M. 5.-

Der Verfasser findet das Wesen der Philosophie barin, daß sie Gesamtwissenschaft, b. h. Weltanschauungslehre ist: sie erhebt sich auf dem Fundament aller übrigen Wissenschaften und sucht (induktiv) zu einem Weltbilde vorzubringen, dessen "Wahrheit" durch seine personale Einheitlichkeit bedingt ist. Nachdem der Verfasser sich eine erkenntnistheoretische Basis geschaffen — es wird ein Real-Idealismus vertreten —, sucht er an ein Grunderlebnis anzuknüpfen, das er durch den Begriff "Schaffen" bezeichnet. Dieses Schaffen führt zur Entwicklung einer Kulturphilosophie — die Formen und Stoffe des Schaffens werden untersucht und dann die Hauptgebiete des Kulturlebens in den Grundzügen dargestellt: Wissenschaft, Kunst, Religion, soziales Leben, Staat, Recht, Sitte, Ethit finden ihre Würdigung. So wird der Versuch gemacht, aus dem Wesen des modernen Geistes heraus eine systematische Weltanschauung zu gewinnen, wobei der kulturimmanente Standpunkt ausschlaggebend ist, wenn auch eine kosmisch-metaphysische Vertiefung sich als notwendig zeigt, der Begriff des Schaffens wird durch einen geschichtsphilosophischen überblick über das 19. Jahrhundert als notwendig und berechtigt erwiesen.

G. J. Göschen'sche Berlagshandlung G. m. b. h. Berlin W 35 und Leipzig

#### In unserm Verlag erschien ferner:

# Der deutsche Student

### <sup>Von</sup><br>Prof. Dr. Theobald Ziegler Elfte und zwölfte Auflage Gebunden M. 3.50

eie "Stubentenpredigten", wie sie Paulsen genannt hat, haben sich unter der studierenden Jugend viele Freunde erworben. Und so war es nicht zu verwundern, daß das Buch seit feinem Erfcheinen fast alljährlich eine neue<br>Auflage erlebte. Herausgewachfen war es aus der fin-de-siècle-Stimmung vor der Jahrhundertwende, die befonders in studentischen Kreisen die Herzen höher schlagen und das Blut rascher kreisen ließ, eben deswegen aber auch nach befonnener Führung jich fehnte. Eine folche fanden fie hier. Den Auf-<br>lagen im neuen Jahrhunbert fügte der Berfaffer eine Nachtragsvorlefung hinzu zur Überleitung in ruhigere Bahnen und zur Ergänzung durch manches inzwijchen Neugewordene. Im Winter 1905/06 aber hat er in Etraßburg<br>die Boreichung über ben beutfichen Schriften noch einmal gehalten und bier<br>por allem die Borgänge jener bewegten Zeit, bes jogenannten "Hochfinul<br>fireites und fritisch besprochen. Der neuen Auflage ist die Vorlesung in dieser späteren Fassung, wenigstens in der ersten größeren Hälfte, zugrunde gelegt worden. Die fin-de-siècle-Stimmung ist verschwunden, dafür sind die Probleme, die Gtudentenleben im ersten Jahrzehnt des 20sten Jahrhunderts bewegt haben und bewegen, in den Vordergrund gerückt und so bas Buch durchaus modernisiert und wieder ganz attuell geworden. Dabei hat es eine nicht une<br>beträchtliche Erweiterung erfahren. Und doch ist der Geist des Buches der alte geblieben, es ist ber Geist ber Freiheit, bie als atabemische Stubenten und Professoren gleichmäßig am Herzen liegt, und der Geist eines träftigen fittlichen Freutzwahlung, der sich nicht fürchtet, Jünglinge zu wagen, damit Männer aus ihnen werden. Und auch der alte gute Freund des deutschen Stubenten ist der Verfasser geblieben, der ihn verfieht, weil er ihn liebt. Das zeigt gleich von vornherein die Widmung des Buches an die Straßburger Studentenschaft. So ist es beim Abgang Zieglers von Straßburg zu einem Vermächtnis an seine jungen Freunde auf allen deutschen Hochschulen geworden, und soll nun auch in der neuen Gestalt wieder vielen eine Hilfe werden und ein Halt.

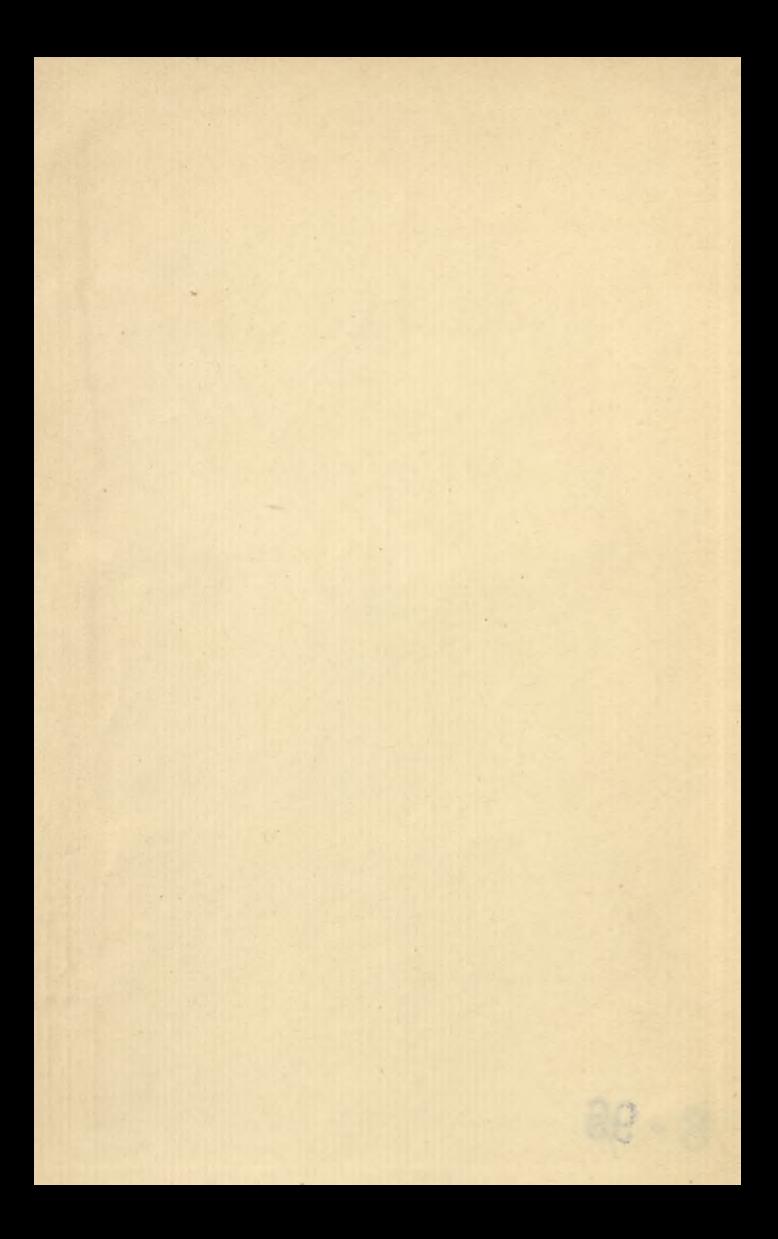

 $S - 96$ 

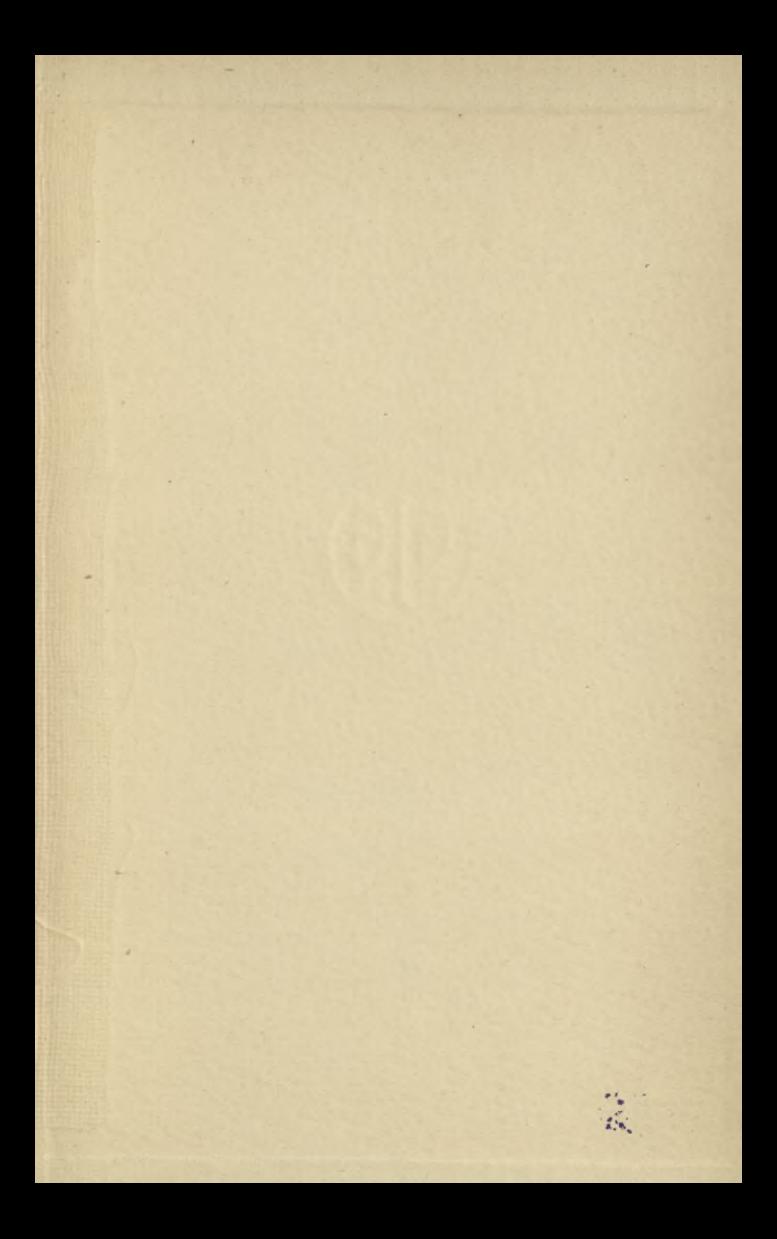

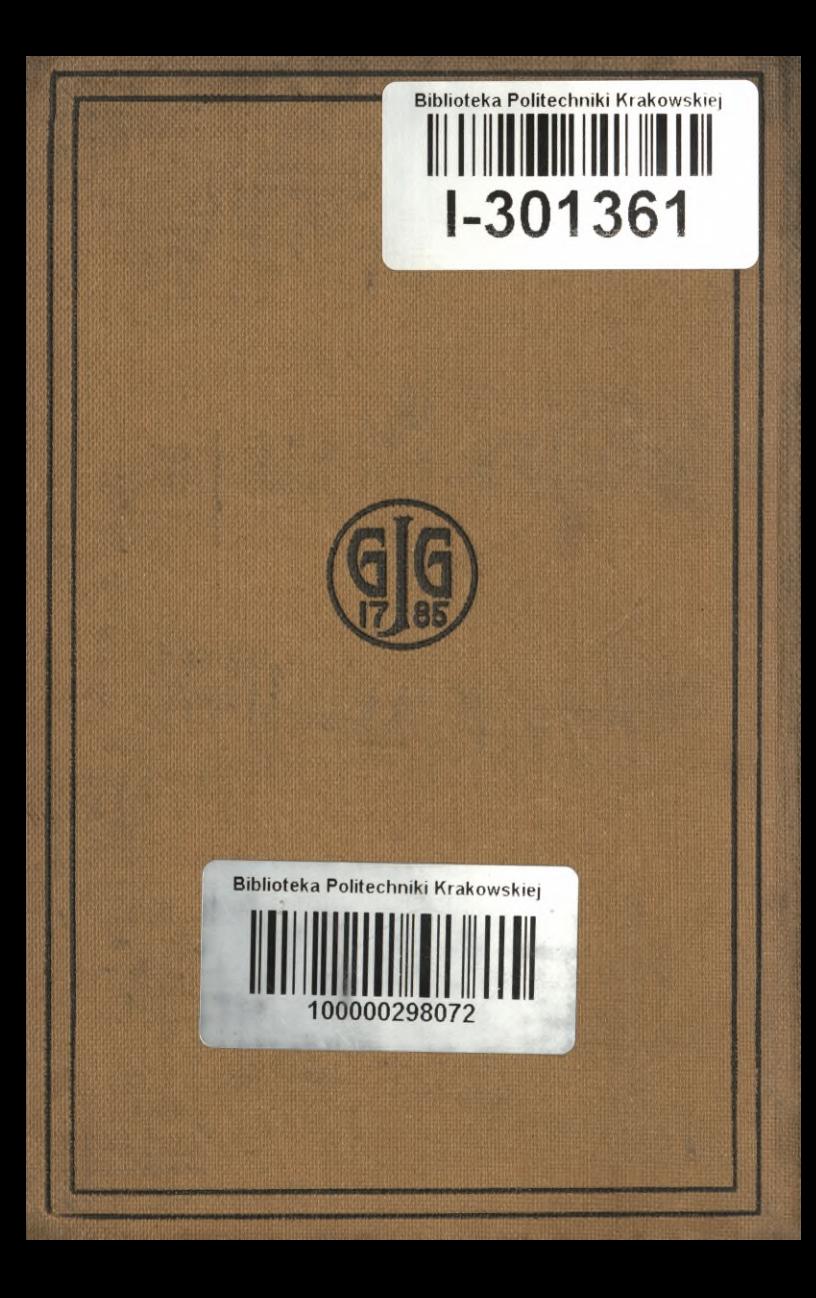